# **Министерство образования и науки Украины**

**Донбасская государственная машиностроительная академия**

**Авторы:** 

**И. В. Левандовская, И. С. Дмитренко, О. Н. Кузнецова,**   $H$ **. С. Грудкина.** 

# **ЭКОНОМИКО-МАТЕМАТИЧЕСКОЕ МОДЕЛИ-РОВАНИЕ**

# **Учебное пособие**

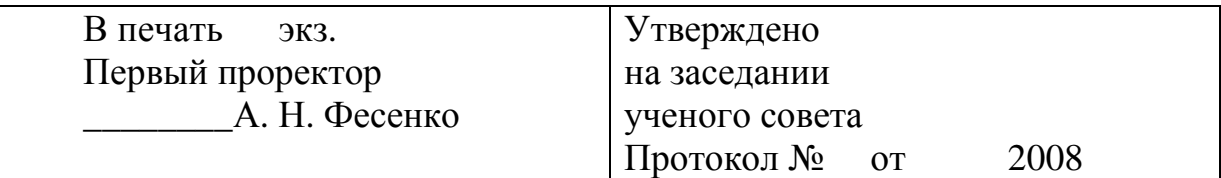

*Краматорск 2008* 

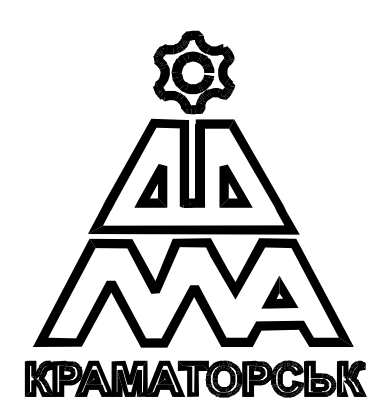

**И. В. Левандовская, И. С. Дмитренко, О. Н. Кузнецова, Н. С. Грудкина.** 

# **ЭКОНОМИКО-МАТЕМАТИЧЕСКОЕ МОДЕЛИРОВАНИЕ**

**Министерство образования и науки Украины Донбасская государственная машиностроительная академия**

> **И. В. Левандовская, И. С. Дмитренко, О. Н. Кузнецова, Н. С. Грудкина.**

# **ЭКОНОМИКО-МАТЕМАТИЧЕСКОЕ МОДЕЛИ-РОВАНИЕ**

# **УЧЕБНОЕ ПОСОБИЕ**

Утверджено на заседании ученого совета Протокол № от 2008

*Краматорск 2008* 

**УДК 519.86 ББК 22.18 Э - 40** 

#### **Рецензенты**:

**Ковалев И. Н**., канд. физико-математических наук, доцент каф. математики Донбасской национальной академии строительства и архитектуры;

**Щербак В. Ф.,** канд. физико-математических наук, старший научный сотрудник института прикладной математики и механики НАН Украины.

#### **Левандовская, И. В.**

**Э – 40** Экономико-математическое моделирование : учебное пособие / И. В. Левандовская, И. С. Дмитренко, О. Н. Кузнецова, Н. С. Грудкина. – Краматорск : ДГМА, 2008. – 48 с.

#### ISBN

Содержатся основные определения, примеры и варианты контрольных и тестовых заданий по курсу «Экономико-математическое моделирование» для студентов всех форм обучения, теоретические и практические методические рекомендации к их выполнению и список необходимой литературы.

**УДК 519.86 ББК 22.18**  ISBN © **И. В. Левандовская, И. С. Дмитренко, О. Н. Кузнецова, Н. С. Грудкина** © ДГМА, 2008

# **СОДЕРЖАНИЕ**

# ВВЕДЕНИЕ

# 1 МАТЕМАТИЧЕСКОЕ МОДЕЛИРОВАНИЕ ЭКОНОМИКИ

1.1 Экстремумы функций нескольких переменных.

1.1.1 Абсолютный экстремум

1.1.2 Условный экстремум

1.2 Производительность труда

1.3 Средние и предельные издержки производства

 1.4 Эластичность и ее применение в экономике Вопросы для самоконтроля

Литература для самостоятельной работы

2 ОПТИМАЛЬНЫЕ ЭКОНОМИКО- МАТЕМАТИЧЕСКИЕ МОДЕЛИ

2.1 Модель междунородной торговли

2.2 Модель Леонтьева многоотраслевой экономики

2.3 Исследование системы линейных уравнения

Вопросы для самоконтроля

Литература для самостоятельной работы

# 3 ЗАДАЧА ЛИНЕЙНОГО ПРОГРАММИРОВАНИЯ И МЕТОДЫ ЕЕ РЕШЕНИЯ

3.1 Общая задача линейного программирования (ЛП)

3.2 Графический метод решения задач ЛП

- 3.3 Приведение стандартной задачи ЛП к канонической
- 3.4 Решение системы линей ных уравнений методом

Жордана-Гаусса

Вопросы для самоконтроля

Литература для самостоятельной работы

4 ТЕОРИЯ ДВОЙСТВЕННОСТИ И АНАЛИЗ ЛИНЕЙНЫХ МОДЕЛЕЙ ОПТИМИЗАЦИОННЫХ ЗАДАЧ

4.1 Алгоритм симплекс- метода

4.2 Теория двойственности

4.2.1 Симметричные двойственные задачи

- 4.2.2 Несимметричные двойственные задачи
- 4.2.3 Смешанные двойственные задачи Вопросы для самоконтроля

Литература для самостоятельной работы

# 5 ЦЕЛОЧИСЛЕННОЕ ПРОГРАММИРОВАНИЕ

- 5.1 Методы отсечения. Метод Гомори.
- 5.2 Комбинаторные методы. Метод ветвей и границ
- 5.3 Транспортная задача ЛП закрытого типа
- 5.3.1 Цикл пустой клетки плана
- 5.3.2 Распределительный метод
- 5.3.3 Метод потенциалов

Вопросы для самоконтроля

Литература для самостоятельной работы

# 6 НЕЛИНЕЙНЫЕ ОПТИМИЗАЦИОННЫЕ МОДЕЛИ ЭКОНОМИ-

- ЧЕСКИХ СИСТЕМ
- 6.1 Графический метод
- 6.2 Градиентный метод
- 6.3 Динамическое программирование
- 6.3.1 Задача об оптимальном распределении инвестиций Вопросы для самоконтроля
	- Литература для самостоятельной работы

# 7 АНАЛИЗ И УПРАВЛЕНИЕ РИСКОМ

- 7.1 Методы оценки риска и выбора оптимальных решений
- 7.1.1 Выбор с помощью дерева решений
- 7.1.2 Мера риска
- 7.1.3 Портфельный анализ. Формирование инвестиционного портфеля
- 7.1.4 Доходность и риск портфеля
- 7.2 Основы теории игр
- 7.2.1 Понятие о минимаксе и седловой точке
- 7.2.2 Матричные игры
- 7.2.3 Игра  $2 \times 2$
- 7.2.4 Графический метод решения 2× *n* игр Вопросы для самоконтроля
	- Литература для самостоятельной работы

# 8 ЛИНЕЙНАЯ РЕГРЕССИЯ. СИСТЕМЫ МАССОВОГО ОБСЛУ-

ЖИВАНИЯ

- 8.1 Линейная регрессия
- 8.2 Системы массового обслуживания
- 8.2.1 Поток событий
- 8.2.2 Уравнения Колмогорова
- 8.2.3 Процесс гибели и размножения
- 8.2.4 СМО с отказами
- 8.2.5 Системы с неограниченной очередью.

Вопросы для самоконтроля

Литература для самостоятельной работы

# 9 КОНТРОЛЬНЫЕ ЗАДАНИЯ

10 ЗАДАНИЯ ДЛЯ РЕЙТИНГОВОЙ ОЦЕНКИ МОДУЛЕЙ И СОСТАВЛЕНИЯ ТЕСТОВ

СПИСОК РЕКОМЕНДУЕМОЙ ЛИТЕРАТУРЫ

# **ВВЕДЕНИЕ**

В связи с перестройкой высшей школы, связанной с присоединением Украины к Болонской декларации с ее основными подходами к формированию европейского высшего образования, особую актуальность приобретают курсы, которые позволяют рассмотреть взаимосвязь изучаемых наук, взаимное использование их понятий и методов. Курс экономикоматематического моделирования позволяет рассмотреть конкретные задачи микро и макроэкономики, как математические модели, а так же, с помощью компьютерных технологий, сравнить результаты, полученные различными методами решений, и выбрать оптимальные.

Современная высшая школа, основывающаяся на кредитномодульной системе, требует от преподавателей и студентов больше внимания уделять самостоятельной работе последних, вводит новые, тестовые формы контроля. Это в свою очередь требует соответствующих рекомендаций.

Разработанное учебное пособие предоставляет студентам экономических специальностей всех форм обучения возможность изучить классические задачи курса экономико-математического моделирования (ЭММ) и подготовиться к сдаче тестирования по соответствующим разделам.

Предлагаемое пособие состоит из десяти разделов. Первые восемь из них соответствуют разделам программы курса ЭММ, содержат краткие конспекты лекций, а также примеры решения типовых практических заданий и тестовых упражнений. В каждом из них приведены вопросы и задачи для самоконтроля, а также литература для самостоятельной работы по данной теме.

Девятый раздел пособия содержит варианты контрольных заданий по каждой из изучаемых тем. По уровню сложности они различны, что позволяет дифференцированно оценивать знания студента после выполнения контрольной или расчетно-графической работы.

Десятый раздел пособия содержит набор типовых тестовых заданий для самостоятельной подготовки к тестированию по соответствующей теме (модулю).

Количество заданий, состав и содержание контрольной работы, которую выполняют студенты заочной формы обучения, определяется решением кафедры высшей математики.

При оформлении контрольной работы необходимо записать условие каждого задания и привести его решение в полном объеме со всеми необходимыми теоретическими ссылками и объяснениями. Решение должно в обязательном порядке заканчиваться соответствующим ответом или ответами на все вопросы задачи. Выбор заданий своего варианта проводится в соответствии с таблицей 1. Если ваш вариант, например, 17, то из контрольной работы вы должны решать задания:

1.17, 2.17, 3.17, 4.17, 5.17, 6.17 и т. д.

Таблица 1

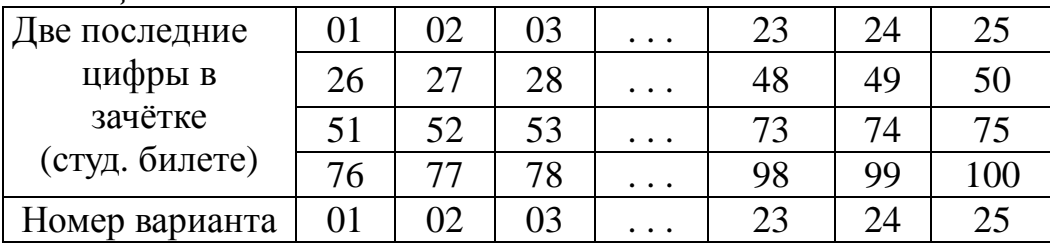

# 1 МАТЕМАТИЧЕСКОЕ МОДЕЛИРОВАНИЕ ЭКОНОМИКИ

### 1.1 Экстремумы функций нескольких переменных

#### 1.1.1 Абсолютный экстремум

Ниже приведем две теоремы, облегчающие нахождение экстремумов функции двух переменных.

Теорема 1.1 (необходимое условие экстремума)

Если дифференцируемая функция  $f(x, y)$  имеет в точке  $(x_0, y_0)$  экстремум, то

$$
\frac{\partial f(x_0, y_0)}{\partial x} = 0, \quad \frac{\partial f(x_0, y_0)}{\partial y} = 0.
$$

Далее введем обозначения:

$$
M_{I} = \frac{\partial^2 f}{\partial x^2} = f_{xx}^{\prime\prime}, \qquad M_{2} = \begin{vmatrix} f_{xx}^{\prime\prime} & f_{xy}^{\prime\prime} \\ f_{yx}^{\prime\prime} & f_{yy}^{\prime\prime} \end{vmatrix}.
$$

# Теорема 1.2 (достаточное условие экстремума)

Если функция  $z = f(x, y)$  имеет в окрестности точки  $(x_0, y_0)$  первые и вторые непрерывные частные производные, то в точке  $(x_0, y_0)$ , в которой  $f'_x = 0$ ,  $f'_y = 0$ , имеет место экстремум, если  $M_2(x_0, y_0) > 0$ , причём максимум, если  $M_1(x_0, y_0) < 0$  и минимум, если  $M_1(x_0, y_0) > 0$ . Если же  $M_2(x_0, y_0)$  < 0, то функция экстремумов не имеет.

#### Пример 1.1

Исследовать на экстремум функцию:

$$
Z = 5 + 2x + 8y - x^2 - 2y^2
$$

Решение. Вычисляем:

$$
f'_x = 2 - 2x, \t f'_y = 8 - 4y,
$$
  

$$
f'_x = 0, \t f'_y = 0; \t {2 - 2x = 0, \t x = 1, \t y = 2,}
$$
  

$$
f''_{xx} = 2, \t f''_{yy} = -4, \t f''_{xy} = 0.
$$
  

$$
M_1 = -2 < 0, \t M_2 = \begin{vmatrix} -2 & 0 \\ 0 & -4 \end{vmatrix} = 8 > 0.
$$

Имеем максимум  $Z_{max} = 5 + 2 \cdot 1 + 8 \cdot 2 - 1 - 8 = 14$ .

Примечание. Если X, Y – объёмы товаров, а  $P_x$ ,  $P_y$  – цены I и II видов товара, то прибыль  $\Pi(X,Y)$  определяется как сумма оборотов I и II вибез затрат на производство этих товаров, т.е. формулой дов товара  $\Pi(X, Y) = P_X \cdot X + P_Y \cdot Y - C(X, Y)$ , где  $C(X, Y)$  – затраты на производство этих товаров.

#### 1.1.1 Условный экстремум

При отыскании экстремумов функции нескольких переменных часто возникают задачи, в которых независимые переменные х и у связаны уравнением  $\varphi(x, y) = 0$ . Это соотношение называется уравнением связи. Например, в заданиях 3.1 – 3.30 (тип I) уравнение связи:  $A \cdot x + B \cdot y = m$ . Геометрически это значит, что, если задана функция  $Z = f(x, y)$  и линия  $\varphi(x, y) = 0$  в плоскости  $\{XOY\}$ , то необходимо найти такую точку  $M(x_0, y_0)$  на этой линии, в которой значения  $f(x, y)$  являются наибольшими или наименьшими по сравнению со значениями этой функции в точках линии  $\varphi(x, y) = 0$ . Такие точки  $M(x_0, y_0)$  называются точками условного экстремума.

Если из уравнения связи можно выразить у через  $x$ , то получим функцию  $Z = f(x, y(x))$  одной переменной и задача об отыскании экстремума Z становится задачей на безусловный экстремум. Однако такое разрешение задачи не всегда возможно и целесообразно. Чаще при решении задач на условный экстремум применяют метод множителей Лагранжа: для того, чтобы найти точки, которые могут быть точками условного экстремума функции  $Z = f(x, y)$  при уравнении святи  $\varphi(x, y) = 0$ , нужно обравспомогательную функцию **(функцию** зовать Лагранжа):  $\ell(x, y, \lambda) = f(x, y) + \lambda \cdot \varphi(x, y)$ .

**VCЛОВИЯ** Необходимые экстремума функции: этой grad  $\ell(x, y, \lambda) = 0$ , или в развёрнутом виде:

$$
\frac{\partial \ell}{\partial x} = 0, \quad \frac{\partial \ell}{\partial y} = 0, \quad \frac{\partial \ell}{\partial \lambda} = 0.
$$

Характер точек экстремума определяется с помощью достаточных условий (см. предыдущий раздел).

# Пример 1.2

Найти наибольшее  $\mathbf{M}$ наименьшее функции значения  $z = x^2 - 2xy + 4y$  в области D, ограниченной заданными линиями:

$$
D: x + y = 2, x = 3, y = 4.
$$

Ход решения задачи. Исследование функции выполняется поэтапно. Находим критические точки функции, отбираем те, что принадлежат области D. Для каждого фрагмента границы области D находим соответствующую формулу заданной функции. Находим критические точки этой новой функции и отбираем те, что принадлежат данному фрагменту границы. Присоединяем к множеству критических точек концевые точки фрагментов границы (для области D - это угловые точки). Во всех отобранных точках находим значения функции *z*. Из этого множества значений отбираем наибольшее и наименьшее.

Решение. Для наглядности изобразим область D в системе координат (рис. 1.1).

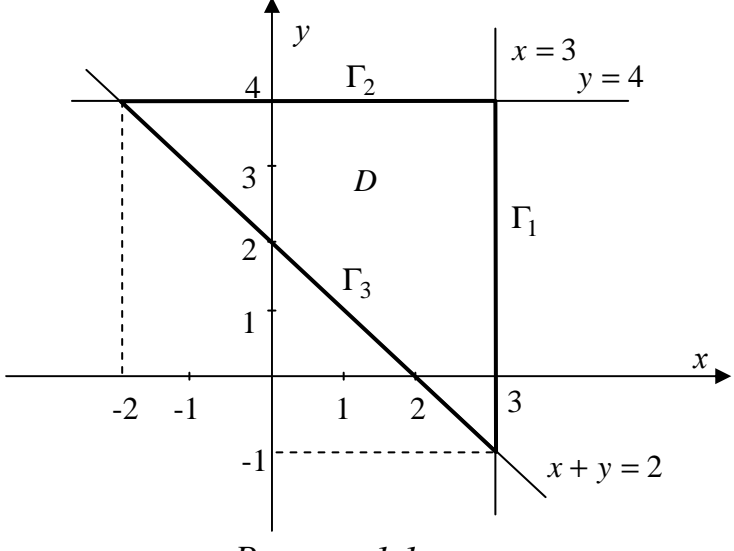

Рисунок 1.1

$$
\Gamma_1: \quad x = 3, -1 \le y \le 4
$$
\n
$$
\Gamma_2: \quad y = 4, -2 \le x \le 3
$$
\n
$$
\Gamma_3: \quad y = 2 - x, -2 \le y \le 3
$$

Выполним исследование:

а) найдем частные производные функции  $z$ :

$$
z'_x = 2x - 2y
$$
,  $z'_y = -2x + 4$ 

Из решения системы  $\begin{cases} 2x-2y=0, \\ -2x+4=0 \end{cases}$  найдем критическую точку.<br>Cистема имеет единственное решение:  $x=2, y=2$ . Точка

 $M<sub>1</sub>(2,2) \in D$ , что легко заметить из чертежа.

б) на фрагменте  $\Gamma_l$ :

$$
z = 32 - 2 \cdot 3y + 4y \Rightarrow z = 9 - 2y \Rightarrow z' = -2 \neq 0.
$$

На этом фрагменте критических точек нет. в) на фрагменте  $\Gamma_2$ :

$$
z = x2 - 2x \cdot 4 + 4 \cdot 4 = x2 - 8x + 16 \Rightarrow z' = 2x - 8.
$$

Из условия  $z' = 0$  получим критическую точку  $x^* = 4 \notin [-2,3]$ , т.е. критическая точка есть, но она не принадлежит области (поскольку не принадлежит фрагменту границы).

г) на фрагменте  $\Gamma_3$ :

$$
z = x2 - 2x \cdot (2 - x) + 4 \cdot (2 - x) = 3x2 - 8x + 8 \Rightarrow z' = 6x - 8
$$

Из условия  $z' = 0$  получим критическую точку  $x^* = \frac{4}{3}$ ,  $y^* = 2 - \frac{4}{3} = \frac{2}{3}$ . Точка  $M_2(\frac{4}{3}; \frac{2}{3})$  располагается на фрагменте  $\Gamma_3$ , следовательно принадлежит  $D$ .

д) составим множество всех точек расчета:

\n KPTHYC KMP = \n 
$$
M_1(2; 2), \, M_2\left(\frac{4}{3}; \frac{2}{3}\right);
$$
\n

угловые -  $M_3(-2; 4)$ ,  $M_4(3; 4)$ ,  $M_5(3; -1)$ . Вычислим в этих точках значения функции *z* :

$$
z_1 = 2^2 - 2 \cdot 2 \cdot 2 + 4 \cdot 2 = 4,
$$
  
\n
$$
z_2 = \left(\frac{4}{3}\right)^2 - 2 \cdot \frac{4}{3} \cdot \frac{2}{3} + 4 \cdot \frac{2}{3} = \frac{16}{9} - \frac{16}{9} + \frac{8}{3} = \frac{8}{3},
$$
  
\n
$$
z_3 = (-2)^2 - 2 \cdot (-2) \cdot 2 + 4 \cdot 2 = 36,
$$
  
\n
$$
z_4 = 3^2 - 2 \cdot 3 \cdot 4 + 4 \cdot 4 = 1,
$$
  
\n
$$
z_5 = 3^2 - 2 \cdot 3 \cdot (-1) + 4 \cdot (-1) = 11.
$$

Наименьшее из чисел  $z_4$ , наибольшее  $z_3$ . OTBeT:  $z_{\text{min}}(3;4) = 1$ ,  $z_{\text{max}}(-2;4) = 36$ .

#### **Пример 1.3**

Капитал в 7 млн. грн. может быть размещен в банке под 40% годовых или инвестирован в производство, причем эффективность вложения ожидается в размере 250%. Издержки задаются квадратичной зависимостью  $\frac{0}{20}$ 2 *х* . Прибыль облагается налогом в *p* %. При каких значениях р вложение в производство является более эффективным, чем чистое размещение капитала в банке?

*Решение.* Весь капитал 7 млн. грн. разделим на части: *x* – в производство, (7 − *x*) – в банк под проценты. Тогда через год из банка можно B3ATL:  $(7-x)+\frac{(7-x)-10}{100} = (7-x)\cdot 1, 4.$ 100  $(7-x) + \frac{(7-x) \cdot 40}{100} = (7-x) \cdot$  $(x - x) + \frac{(x - x)^{10}}{100} = (7 - x)$ *x x*

Доход от производства через год составит:  $x + x \cdot \frac{250}{100} = 3.5 \cdot x$ 100 250 .

 $x^2$ 

Прибыль от вложения в производство:  $3,5 \cdot x - \frac{x}{20}$  $\cdot x - \frac{x}{20}$ .

Чистая прибыль окажется равной:

$$
3.5 \cdot x - \frac{x^2}{20} - (3.5 \cdot x - \frac{x^2}{20}) \cdot \frac{p}{100} = (3.5 - \frac{x^2}{20}) \cdot (1 - i), \text{ The } i = \frac{p}{100}.
$$

Через год общая сумма составит:

$$
S(x) = 1,4 \cdot (7 - x) + (3,5 \cdot x - \frac{x^{2}}{20}) \cdot (1 - i).
$$

Необходимо найти максимальное значение этой функции на отрезке [0, 7]. Необходимое условие экстремума  $(S'(x) = 0)$  дает критическую точку  $x_0 = 35 - \frac{14}{1-i}$ . Так как  $0 < x_0 < 7$ , то  $0.5 < i < 0.6$  или  $50\% < p < 60\%$ . Достаточное условие экстремума  $S''(x_0) < 0$  (так как  $i < 1$ ). OTBeT:  $50\% < p < 60\%$ .

#### 1.2 Производительность труда

Пусть  $U(t)$  - количество произведённой продукции  $U$  за время  $t$ . Необходимо найти производительность труда в момент от  $t_0$  до  $t_0 + \Delta t$ . Количество произведённой продукции изменится от  $U_0 = U(t_0)$  до  $U_0 + \Delta U$ . Тогда средняя производительность труда за период  $\Delta t$  будет:

$$
Z_{cp} = \frac{\Delta U}{\Delta t} \ \ \text{if} \ \ Z = \lim_{\Delta t \to 0} Z_{cp} = \lim_{\Delta t \to 0} \frac{\Delta U}{\Delta t} = U'(t_0) \ \ .
$$

производительность труда в момент  $t_0$ .

Примечания.

1. Скорость изменения производительности -  $Z'(t)$ .

2. Логарифмическую производную  $(\ln y)' = \frac{y'}{y}$  называют относительной скоростью изменения функции или темпом изменения функции. В частности,  $(\ln Z)^{\prime} = \frac{Z^{\prime}}{Z}$  – темп изменения производительности.

## 1.3 Средние и предельные издержки производства

Пусть X-количество выпускаемой продукции,  $Y$  - издержки производства. Если  $\Delta X$ -прирост продукции, а  $\Delta Y$ -приращение издержек производства, то  $\frac{\Delta Y}{\Delta Y}$ -среднее приращение издержек производства на единицу продукции. Тогда  $\lim_{\Delta X \to 0} \frac{\Delta Y}{\Delta X} = Y'(X)$  -предельные издержки производства.

Аналогично можно дать понятия следующим экономическим показателям: предельной выручке, предельному доходу и др.

Предельные издержки приближённо характеризуют дополнительные затраты на производство единицы дополнительной продукции.

#### 1.4 Эластичность и её применение в экономике

Одним из важнейших применений дифференциального исчисления в экономике является введение с помощью производной понятия эластичности. Коэффициент эластичности показывает относительное изменение исследуемого экономического показателя под действием единичного относительного изменения экономического фактора, от которого он зависит.

Эластичностью функции  $y = f(x)$  называется предел отношения относительных изменений переменных у и х:

$$
E_x(y) = \lim_{\Delta x \to 0} \frac{\Delta y}{y} : \frac{\Delta x}{x} = \frac{f'(x) \cdot x}{f(x)}.
$$

Эластичность спроса по цене  $E_p(q) = \frac{dq}{dp} \cdot \frac{p}{q}$  показывает относитель-

ное изменение (в процентах) величины спроса на какое-либо благо при изменении цены этого блага на один процент и характеризует чувствительность потребителей к изменению цен на продукцию.

Эластичность спроса по доходу может быть найдена аналогично:

 $E_{I}(q) = \frac{dq}{dI} \cdot \frac{I}{q}$ .

## Пример 2.3

Опытным путем установлены функции спроса  $S(P)$  и предложения  $\Pi(P)$ :

$$
S = \frac{P+8}{P+2}, \quad \Pi = P + 0.5,
$$

где  $S(P)$  и П $(P)$ -количество товара, соответственно покупаемого и предлагаемого на продажу в единицу времени;  $P$  – цена товара.

#### Найти:

а) равновесную цену, то есть цену, при которой спрос и предложение уравновешиваются;

б) эластичность спроса и предложения для этой цены;

в) изменение дохода при увеличении цены на 5% от равновесной.

Решение.

а) равновесная цена:  $\frac{P+8}{P+2} = P+0.5 \Rightarrow P=2$  ден. ед.;

6) находим: 
$$
E_P(S) = \frac{6P}{(P+2)(P+8)}
$$
,  $E_P(\Pi) = \frac{2P}{2P+1}$ ,

для  $P = 2$ :  $E_p(S) = -0.3$ ,  $E_p(\Pi) = 0.8$ ,  $|E_p(S)| < 1$ ,  $|E_p(\Pi)| < 1$ , то есть спрос и предложение неэластичны относительно цены. Это означает, что изменение цены не приведёт к резкому изменению спроса и предложения.

При увеличении цены  $P$  на 1% спрос уменьшается на 0,3%, а предложение увеличиться на 0,8%.

в) При увеличении цены  $P$  на 5% от равновесной спрос уменьшается на 1,5%, следовательно доход возрастает на 3,5%.

#### Частная эластичность.

Рассмотрим функцию  $Z = f(X, Y)$ . Величины  $E_X(Z)$ ,  $E_Y(Z)$ , которые определяются формулами:

$$
E_X(Z) = \frac{\partial Z}{\partial X} \cdot \frac{X}{Z}, \qquad E_Y(Z) = \frac{\partial Z}{\partial Y} \cdot \frac{Y}{Z}.
$$

называются частными эластичностями функции  $Z = f(X, Y)$  относительно переменных X и Y. Частная эластичность  $E_X(Z)$  приблизительно означает процент роста (или снижения) функции Z, если аргумент X увеличивается на 1%, а аргумент  $Y$  остается постоянным.

Например,  $E_{p_R}(Z_A)$  (см. выше) – частная эластичность спроса на товар А относительно цены Р<sub>в</sub> приблизительно означает процент роста (снижения) спроса на товар А, если цена товара В возрастает на 1%, а цена товара А остается неизменной.

#### Вопросы для самоконтроля

- 1. Что такое экстремум функции?
- 2. Алгоритм нахождения экстремумов функций многих переменных.
- 3. Необходимое и достаточное условие локального экстремума.

4. Составление функции Лагранжа, алгоритм нахождения условного экстремума.

5. Алгоритм нахождения экстремума в области.

6. Найти частные производные от функций:

a) 
$$
z = x^3 + 3x^2y - y^3
$$
,   
  $\qquad$  6)  $z = \sin(x + y)$ .

7. Найти экстремум функции:  $z = xy(1 - x - y)$ .

8. Цены двух видов товаров равны соответственно  $P_1 = 32$  и  $P_2 = 24$ денежных единиц. Определить, при каких количествах х и у продаж этих товаров прибыль будет максимальной, если функция издержек имеет вид:

$$
C = \frac{3}{2}x^2 + 2xy + y^2.
$$

Литература для самостоятельной работы по данному разделу: [1, гл. 1, с. 6–15], [4, раздел VI. гл. 15, п. 15.5–15.8, с. 408–419], [7, гл. 1, с. 11-21], [13, часть II, гл. 8, с. 156–168], [19, п. 13.4-13.6, с. 188–194].

# 2 ОПТИМАЛЬНЫЕ ЭКОНОМИКО-МАТЕМАТИЧЕСКИЕ **МОДЕЛИ**

Математической моделью экономической задачи называется математическое описание исследуемого экономического процесса или объекта.

Для составления математической модели необходимо:

- выбрать переменные задачи;
- составить систему ограничений;
- задать целевую функцию.

Переменными задачи называют величины  $x_1, x_2, ..., x_n$ , которые полностью характеризуют экономический процесс. Их записывают в виде Bektopa  $X = (x_1, x_2, ..., x_n)$ .

Системой ограничений задачи называется совокупность уравнений и неравенств, связывающих переменные величины, и следующих из экономических условий задачи. Например, из ограниченности ресурсов.

$$
\begin{cases} \varphi_i(x_1, x_2, \dots, x_n) = 0, & i = 1, 2, \dots, k \\ \varphi_i(x_1, x_2, \dots, x_n) \leq (\geq) 0, & i = k + 1, k + 2, \dots, m. \end{cases}
$$
(2.1)

Целевой функцией называется функция  $Z = F(x_1, x_2, ..., x_n)$ , которая задает критерий эффективности экономического процесса.

Экстремум целевой функции нужно найти в процессе решения.

## 2.1 Модель международной торговли

Имеется *n* стран:  $S_1, S_2, ..., S_n$  (вектор *S*)-*S* = { $S_1, S_2, ..., S_n$ }. Матрица  $A$  вила:

$$
A = \begin{pmatrix} a_{11} & a_{12} & \cdots & a_{1n} \\ a_{21} & a_{22} & \cdots & a_{2n} \\ \vdots & \vdots & \ddots & \vdots \\ a_{n1} & a_{n2} & \cdots & a_{nn} \end{pmatrix}
$$

называется структурной матрицей торговли. Коэффициенты  $a_{ii}$  означают долю национального дохода, которую страна  $S_j$  тратит на покупку товаров у страны  $S_i$ .

Так как национальный доход страны тратится либо на закупку товаров внутри страны, либо на импорт из других стран, то

$$
\sum_{i=1}^{n} a_{ij} = 1 \qquad \qquad (j = 1, 2, ..., n).
$$

Обозначим: вектор  $x = (x_1, x_2, ..., x_n)$  - вектор национальных доходов стран. Можно показать, что задача о сбалансированной торговле *п* стран сводится к отысканию собственного вектора  $x$  матрицы  $A$ , отвечающего собственному значению  $\lambda = 1$ , то есть к решению матричного уравнения  $A \cdot x = x$ .

#### Пример 2.1

Найти вектор национальных доходов двух стран:  $S_1$  и  $S_2$  для сбалансированной торговли, если структурная матрица торговли А имеет вид:

$$
A = \begin{pmatrix} \frac{1}{3} & \frac{3}{4} \\ \frac{2}{3} & \frac{1}{4} \end{pmatrix}
$$

*Решение*. Необходимо решить уравнение  $(A - E) \cdot x = 0$ , или

$$
\begin{pmatrix} -\frac{2}{3} & \frac{3}{4} \\ \frac{2}{3} & -\frac{3}{4} \end{pmatrix} \cdot \begin{pmatrix} x_1 \\ x_2 \end{pmatrix} = \begin{pmatrix} 0 \\ 0 \end{pmatrix}.
$$

Решая это уравнение, получим:  $x = \left(\frac{9}{8}c; c\right)$ .

Вывод: При соотношении национальных доходов стран 9:8 торговля будет сбалансированной.

#### 2.2 Модель Леонтьева многоотраслевой экономики

Одной из основных задач, возникающих в макроэкономике, является задача, связанная с эффективностью ведения отраслевого хозяйства, точнее: каким должен быть объём производства каждой из n отраслей, чтобы удовлетворить все потребности в этой отрасли. При этом каждая отрасль выступает, с одной стороны, как производитель продукции, а с другой как потребитель продукции своей и произведённой другими отраслями.

Математическая модель, позволяющая анализировать связь между отраслями, разработана американским экономистом В. Леонтьевым.

Далее введём обозначения:  $x = (x_1, x_2, ..., x_n)$  - вектор валового объёма продукции;  $y = (y_1, y_2, ..., y_n)$  - вектор конечного продукта (для непроизводственного потребления);  $A$ -матрица прямых затрат  $(A = ||a_{ii}||)$ ,  $i = 1, ..., n, j = 1, ..., n$ ). Коэффициенты  $a_{ij}$  вычисляют по формуле  $a_{ij} = \frac{x_{ij}}{x_i}$  (*i*, *j* = 1, 2,..., *n*) и они показывают затраты продукции *i* -й отрасли

на производство единицы продукции *ј*-й отрасли. Здесь  $x_{ii}$ - объём продукции і-й отрасли, потребляемой ј-й отраслью в процессе производства.

Основная задача межотраслевого баланса состоит в отыскании такого вектора валового выпуска  $x$ , который при известной матрице  $A$  прямых затрат обеспечивает заданный вектор конечного продукта у.

Математически решение данной задачи в матричном виде можно представить таким образом:  $x = (E - A)^{-1} \cdot y$ .

#### Пример 2.2

В таблице 2.1 приведены данные об исполнении баланса за отчётный период, усл. ден. ед.

Таблииа 2.1

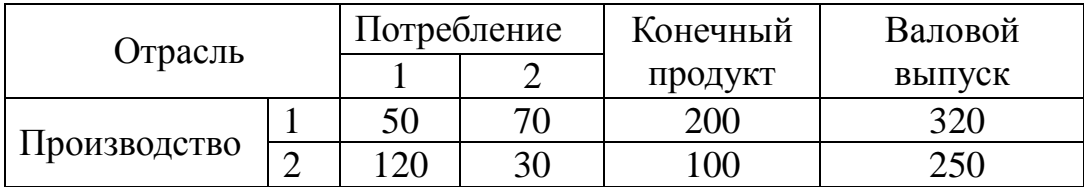

Вычислить необходимый объем валового выпуска каждой отрасли, если конечный продукт первой отрасли сохранится на прежнем уровне, второй увеличится на 50%.

Решение. В соответствии с обозначениями и формулами расчетов имеем:

$$
x_1 = 320,
$$
  $x_2 = 250,$   $x_{11} = 50,$   $x_{12} = 70,$   
\n $x_{21} = 120$   $x_{22} = 30,$   $y_1 = 200,$   $y_2 = 100,$   
\n $a_{11} = \frac{5}{32},$   $a_{12} = \frac{70}{250} = \frac{7}{25},$   $a_{21} = \frac{12}{32} = \frac{3}{8},$   $a_{22} = \frac{3}{25}.$   
\n $A = \begin{pmatrix} \frac{5}{32} & \frac{7}{25} \\ \frac{3}{8} & \frac{3}{25} \end{pmatrix},$   $x = (E - A)^{-1} \cdot y,$   $E - A = \begin{pmatrix} \frac{27}{32} & -\frac{7}{25} \\ -\frac{3}{8} & \frac{22}{25} \end{pmatrix},$ 

$$
(\mathbf{E} - \mathbf{A})^{-1} = \frac{80}{51} \cdot \begin{bmatrix} \frac{22}{25} & \frac{3}{8} \\ \frac{7}{25} & \frac{27}{32} \end{bmatrix} ,
$$

тогда вектор х получим после перемножения матриц:

$$
x = \frac{80}{51} \cdot \left(\frac{\frac{22}{25}}{\frac{7}{25}} - \frac{\frac{3}{8}}{\frac{27}{32}}\right)^{\mathrm{T}} \cdot \left(\frac{200}{150}\right).
$$

### 2.3 Исследование системы линейных уравнений

С помощью теоремы Кронекера-Капелли исследовать систему алгебраических уравнений (без непосредственного решения системы). В результате исследования должна быть записана эквивалентная система алгебраических уравнений с минимальным числом уравнений.

# Пример 2.4

Исследовать систему алгебраических уравнений (без непосредственного решения системы) с помощью теоремы Кронекера-Капелли.

$$
\begin{cases}\n-x_2 + 3x_3 &= 2, \\
2x_1 - 4x_2 + x_3 + 5x_4 &= 3, \\
-4x_1 + 5x_2 + 7x_3 - 10x_4 &= 0, \\
-2x_1 + x_2 + 8x_3 - 5x_4 &= 3.\n\end{cases}
$$

Решение. Запишем расширенную матрицу системы:

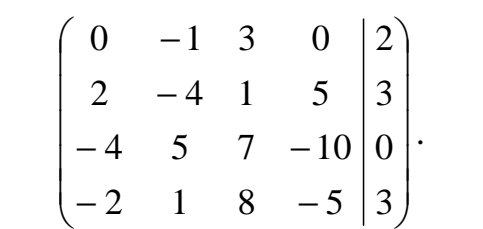

Коэффициент  $a_{11} = 0$ , с помощью перестановки, например 1-й и 2-й строк, добиваемся, чтобы  $a_{11} \neq 0$ :

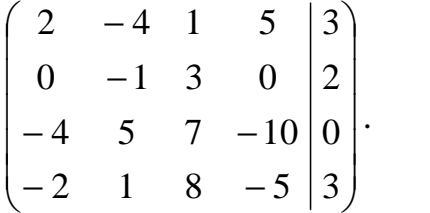

К элементам 3-й строки прибавляем элементы 1-й строки, предварительно умноженные на 2, а к элементам 4-й строки прибавляем элементы 1-й строки:

$$
\begin{pmatrix} 2 & -4 & 1 & 5 & | & 3 \\ 0 & -1 & 3 & 0 & | & 2 \\ 0 & -3 & 9 & 0 & | & 6 \\ 0 & -3 & 9 & 0 & | & 6 \end{pmatrix}.
$$

Две последние строки состоят из равных элементов, отбросим одну из них. Это возможно, поскольку очевидно, что  $\Delta_1 \neq 0$ ,  $\Delta_2 \neq 0$ , а  $\Delta_4 = 0$ , получим:

$$
\begin{pmatrix} 2 & -4 & 1 & 5 & | & 3 \\ 0 & -1 & 3 & 0 & | & 2 \\ 0 & -3 & 9 & 0 & | & 6 \end{pmatrix}.
$$

От элементов 3-й строки отнимаем элементы 2-й строки, предварительно умноженные на 3:

$$
\begin{pmatrix} 2 & -4 & 1 & 5 & 3 \ 0 & -1 & 3 & 0 & 2 \ 0 & 0 & 0 & 0 & 0 \end{pmatrix} \sim \begin{pmatrix} 2 & -4 & 1 & 5 & 3 \ 0 & -1 & 3 & 0 & 2 \end{pmatrix},
$$

что соответствует системе:

$$
\begin{cases} 2x_1 - 4x_2 + x_3 + 5x_4 = 3, \\ -x_2 + 3x_3 = 2. \end{cases}
$$

За базисные переменные примем  $x_1, x_2$ , тогда свободные  $x_3, x_4$ .

#### Пример 2.5

Исследовать систему алгебраических уравнений (без непосредственного решения системы) с помощью теоремы Кронекера-Капелли.

$$
\begin{cases}\n x_1 - 2x_2 + x_4 = -3, \\
 3x_1 - x_2 - 2x_3 = 1, \\
 2x_1 + x_2 - 2x_3 - x_4 = 4, \\
 x_1 + 3x_2 - 2x_3 - 2x_4 = 7.\n\end{cases}
$$

Решение. Запишем расширенную матрицу:

$$
\begin{pmatrix} 1 & -2 & 0 & 1 & | & -3 \\ 3 & -1 & -2 & 0 & | & 1 \\ 2 & 1 & -2 & -1 & | & 4 \\ 1 & 3 & -2 & -2 & | & 7 \end{pmatrix}.
$$

От элементов 2-й строки отнимаем элементы 1-й строки, предварительно умноженные на 3, от элементов 3-й строки отнимаем элементы 1-й строки, предварительно умноженные на 2, и от элементов 4-й строки отнимаем элементы 1-й строки:

$$
\begin{pmatrix} 1 & -2 & 0 & 1 & | & -3 \ 0 & 5 & -2 & -3 & | & 10 \ 0 & 5 & -2 & -3 & | & 10 \ 0 & 5 & -2 & -3 & | & 10 \end{pmatrix}.
$$

Три последние строки состоят из равных элементов, тогда  $\Delta_1 \neq 0$ ,  $\Delta_2 \neq 0$ , а  $\Delta_3 = 0$ ,  $\Delta_4 = 0$ , отбросим две последние строки, получим:

$$
\begin{pmatrix} 1 & -2 & 0 & 1 & | & -3 \\ 0 & 5 & -2 & -3 & | & 10 \end{pmatrix}.
$$

Это соответствует системе:

$$
\begin{cases} x_1 - 2x_2 + x_4 = -3, \\ 5x_2 - 2x_3 - 3x_4 = 10. \end{cases}
$$

За базисные переменные примем  $x_1, x_2$ , тогда свободные -  $x_3, x_4$ .

#### Вопросы для самоконтроля

- 1. Что такое экономико-математическая модель?
- 2. Какие экономико-математические модели Вам известны?
- 3. Какие экономические матрицы используются в модели многоотраслевой экономики?
- 4. Какую задачу решает модель Леонтьева?
- 5. Сформулируйте теорему Кронекера-Капелли.
- 6. Найти ранг матрицы:

$$
A = \begin{pmatrix} 2 & -1 & 3 & -2 & 4 \\ 4 & -2 & 5 & 1 & 7 \\ 2 & -1 & 1 & 8 & 2 \end{pmatrix}.
$$

7. Проверить совместность системы и определить количество решений, не решая ее:

$$
\begin{cases} x_1 + 2x_2 + 3x_3 = 6, \\ 2x_1 + 3x_2 - x_3 = 4, \\ 3x_1 + x_2 - 4x_3 = 0. \end{cases}
$$

8. Отрасль состоит из четырех предприятий. Вектор выпуска продукции и матрица коэффициентов прямых затрат имеют вид:

$$
\overline{x} = \begin{pmatrix} 400 \\ 300 \\ 250 \\ 300 \end{pmatrix}, \qquad A = \begin{pmatrix} 0,25 & 0,1 & 0,24 & 0,25 \\ 0,2 & 0,15 & 0,36 & 0,17 \\ 0,15 & 0,2 & 0,2 & 0,15 \\ 0,3 & 0,15 & 0,2 & 0,15 \end{pmatrix}.
$$

Найти вектор объемов конечного продукта, предназначенного для реализации вне отрасли.

Литература для самостоятельной работы по данному разделу: [4, раздел I,гл. 2,пп. 2, 7, с. 56-62], [7, гл. 5, с. 73-89; гл. 7, 8, с. 101-135, [12, часть 2, с. 158-236], [13, часть 1, гл. 2, с. 51-62], [14, гл. 9, с. 345-358], [19, п. 28.1, с. 412-415].

# 3 ЗАДАЧА ЛИНЕЙНОГО ПРОГРАММИРОВАНИЯ И МЕТОДЫ ЕЕ РЕШЕНИЯ

#### 3.1 Общая задача линейного программирования (ЛП)

Найти переменные задачи  $x_1, x_2, ..., x_n$ , которые обеспечивают экстремум целевой функции:

$$
Z = F(x_1, x_2, ..., x_n) \to \max(\min)
$$
 (3.1)

и удовлетворяют системе ограничений:

$$
\begin{cases}\n\varphi_i(x_1, x_2, \dots, x_n) = 0, & i = 1, 2, \dots, k \\
\varphi_i(x_1, x_2, \dots, x_n) \leq (\geq) 0, & i = k + 1, k + 2, \dots, m. \\
x_i \geq 0, & i = 1, 2, \dots, n\n\end{cases}
$$
\n(3.2)

В задаче линейного программирования целевая функция и система ограничений тоже линейны.

Допустимым решением (планом) задачи ЛП называется любой вектор  $X = (x_1, x_2, ..., x_n)$ , удовлетворяющий системе ограничений и условиям не отрицательности (3.2).

Оптимальным решением (планом) задачи ЛП называется такое допустимое решение (план), при котором целевая функция достигает экстрему-Ma.

#### Пример 3.1. Задача составления рациона.

Имеется два вида корма 1 и 2, содержащие витамины  $A_1, A_2, A_3$ . Стоимость 1кг корма соответственно равна 4 и 6 грн. Данные по содержанию витаминов в 1 кг корма и их необходимый минимум приведены в таблице 3.1.

| 1 аолица э.1 |                        |              |  |  |
|--------------|------------------------|--------------|--|--|
| Витамины     | Необходимый<br>минимум | В 1 кг корма |  |  |
|              |                        |              |  |  |
|              |                        |              |  |  |
|              |                        |              |  |  |
|              | 12                     |              |  |  |

 $T_{\alpha}$ 6 $\pi$ 

Необходимо составить дневной рацион, имеющий минимальную стоимость, в котором содержанию витаминов было бы не меньше нормы.

*Решение*. Обозначим  $x_1, x_2$  – количество кормов 1 и 2, входящих в рацион. Тогда витаминов в нем будет содержаться соответственно:

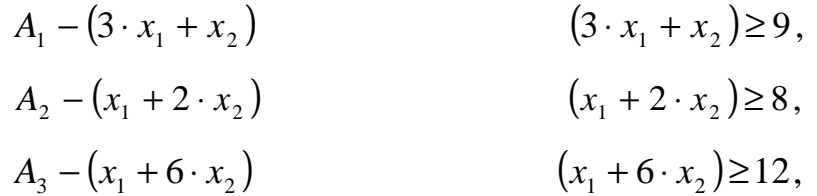

что составит систему.

Данная система и ограничения  $x_1 \ge 0$ ,  $x_2 \ge 0$  образуют систему ограничения задачи.

Общая стоимость корма составит  $F = 4 \cdot x_1 + 6 \cdot x_2$  - целевую функцию задачи.

# 3.2 Графический метод решения задач ЛП.

Графический метод используется для решения задач с двумя переменными следующего вида:

$$
F = c_1 \cdot x + c_2 \cdot y \to \max(\min),\tag{3.3}
$$

$$
\begin{cases}\n a_{11} \cdot x + a_{12} \cdot y \le b_1, \\
 a_{21} \cdot x + a_{22} \cdot y \le b_2, \\
 \dots \\
 a_{m1} \cdot x + a_{m2} \cdot y \le b_m,\n\end{cases}
$$
\n(3.4)\n
$$
x \ge 0, \quad y \ge 0.
$$
\n(3.5)

Данный метод основывается на возможности графического изображения области допустимых решений задачи и выборе из них оптимально- $\Gamma$ <sup>O</sup>.

Область допустимых решений задачи строится как пересечение областей решений каждого из заданных ограничений, т.е. полуплоскостей, соответствующих данным неравенствам  $(3.4) - (3.5)$ .

Для нахождения среди допустимых решений оптимального решения используются линии уровня, опорные прямые, градиент.

Линией уровня называется прямая, на которой целевая функция принимает постоянное значение  $F = C$ , где  $C$  - const. Все линии уровня параллельны между собой.

Опорной прямой называется линия уровня, которая имеет хоть одну общую точку с областью допустимых решений, и по отношению к которой эта область находится в одной из полуплоскостей.

Градиент - это вектор, который показывает направление наибольшего роста функции:

$$
\overline{g} = \overline{grad} F = \left(\frac{\partial F}{\partial x}; \frac{\partial F}{\partial y}\right) = (c_1, c_2).
$$

#### Алгоритм графического метода.

1. Построить область допустимых решений.

2. Построить градиент функции и одну из линий уровня ( $F = 0$ ).

3. Если ищем максимум, то перемещать линию уровня по направлению градиента, если минимум - против градиента.

4. Последняя опорная прямая пересекает точку, в которой целевая функция достигает оптимального значения.

5. Решив совместно уравнения границ, имеющих общую точку с последней опорной прямой, найти координаты этой точки  $(x_0, y_0)$ .

6. Вычислить значение функции  $F(x_0, y_0)$ .

#### Замечание.

Если область допустимых решений является пустым множеством, то задача не имеет решения в виду несовместимости системы ограничений.

 $\bullet$ Если при перемещении линия уровня уходит в бесконечность, то задача не имеет решения в виду неограниченности целевой функции.

Если целевая функция достигает экстремума в двух точках, то задача имеет бесконечное множество решений. Оптимальным решением является любая выпуклая комбинация из этих точек.

# Пример 3.2. (множество решений).

Решить графическим методом задачу.

$$
F = 3x + 3y \rightarrow \max,
$$
  
\n
$$
\begin{cases}\nx + y - 8 \le 0, \\
-2x + y + 1 \le 0, \\
x - 2y - 2 \le 0, \\
x \ge 0, \quad y \ge 0.\n\end{cases}
$$

На рисунке 3.1 представлена графическая интерпретация решения задачи.

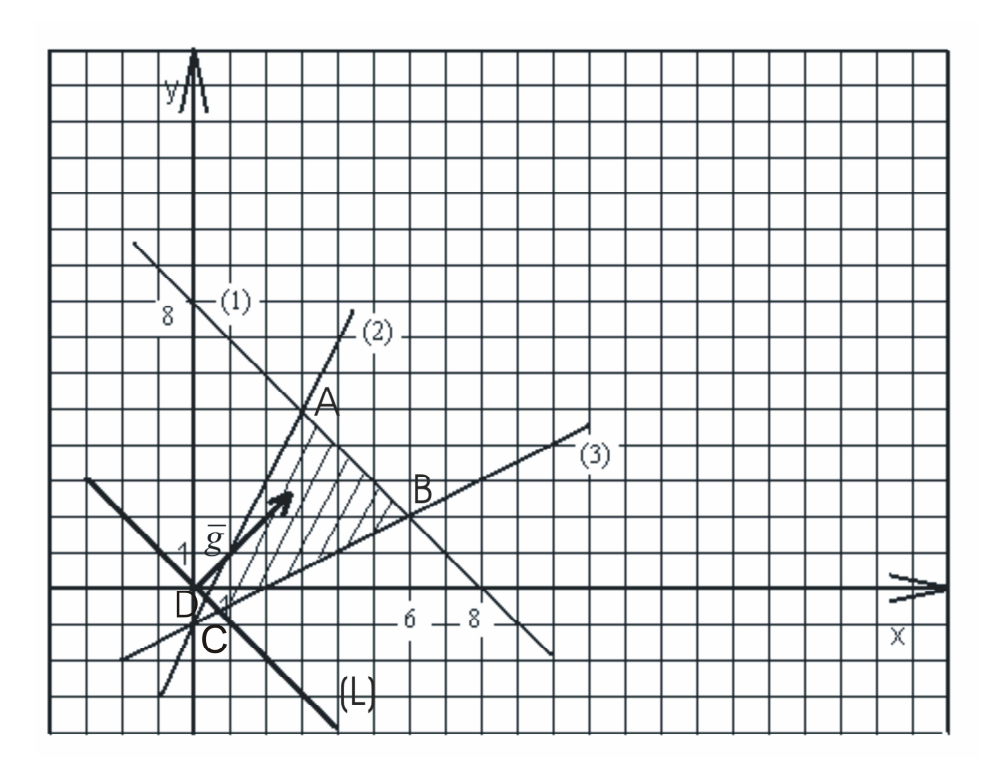

Рисунок 3.1

Область *ABCD* - допустимая, прямая  $L$  - линия уровня. Сдвинем  $L$ по направлению  $g$ . Решением будут точки  $A$  и  $B$ , т.е. отрезок  $AB$ . Уравнение *AB*: y = 8 − x, 3≤ x ≤ 6. Значение  $F = 24$ .

OTBeT:  $F_{\text{max}} = 24$ .

Если система ограничений состоит только из одних неравенств, то задача называется стандартной.

Если система ограничений состоит из одних уравнений, то задача называется канонической.

# 3.3 Приведение стандартной задачи ЛП к канонической задаче

Теорема 1. Каждому решению  $(a_1, a_2, ..., a_n)$  неравенства:

$$
a_{i1} \cdot x_1 + a_{i2} \cdot x_2 + \dots + a_{in} \cdot x_n \le b_i
$$
 (3.6)

соответствует определенное решение  $(a_1, a_2, ..., a_n, a_{n+1})$  уравнения:

$$
a_{i1} \cdot x_1 + a_{i2} \cdot x_2 + \dots + a_{in} \cdot x_n + x_{n+1} = b_i \tag{3.7}
$$

$$
\text{B koropom } x_{n+1} \ge 0,\tag{3.8}
$$

и, наоборот, каждому решению  $(a_1, a_2, ..., a_n)$  уравнения (3.7) и неравенства (3.8) соответствует определенное решение  $(a_1, a_2, ..., a_n)$  неравенства (3.6).

Переведем стандартную задачу (3.1), (3.3), (3.4) в каноническую. Для этого в каждое из т неравенств введём дополнительные неотрицательные переменные  $x_{n+1}, x_{n+2},..., x_{n+m}$ , и система ограничений примет вид:

$$
\begin{cases}\na_{11} \cdot x_1 + a_{12} \cdot x_2 + \dots + a_{1n} \cdot x_n + x_{n+1} = b_1, \\
a_{21} \cdot x_1 + a_{22} \cdot x_2 + \dots + a_{2n} \cdot x_n + x_{n+2} = b_2, \\
\dots \\
a_{m1} \cdot x_1 + a_{m2} \cdot x_2 + \dots + a_{mn} \cdot x_n + x_{n+m} = b_m.\n\end{cases} \tag{3.9}
$$

Стандартная задача в канонической форме - найти такое решение  $X = (x_1, x_2, ..., x_n, x_{n+1}, ..., x_{n+m})$ , удовлетворяющее системе (3.9) и условию (3.3), при котором функция (3.1) принимает максимальное значение.

# 3.4 Решение системы линейных уравнений методом Жордана -Гаусса.

Рассмотрим систему т уравнений с п неизвестными. Независимые переменные  $b_i$  должны быть неотрицательны.

$$
\begin{cases} a_{11} \cdot x_1 + a_{12} \cdot x_2 + \dots + a_{1n} \cdot x_n + x_{n+1} = b_1, \\ a_{21} \cdot x_1 + a_{22} \cdot x_2 + \dots + a_{2n} \cdot x_n + x_{n+2} = b_2, \\ \dots \\ a_{m1} \cdot x_1 + a_{m2} \cdot x_2 + \dots + a_{mn} \cdot x_n + x_{n+m} = b_m. \end{cases}
$$

Перепишем ее в другом виде, перенеся все выражения в правую часть уравнений и приравняв к нулю (0 - система).

$$
\begin{cases}\n0 = b_1 + a_{11} \cdot (-x_1) + a_{12} \cdot (-x_2) + \dots + a_{1n} \cdot (-x_n) + (-x_{n+1}), \\
0 = b_2 + a_{21} \cdot (-x_1) + a_{22} \cdot (-x_2) + \dots + a_{2n} \cdot (-x_n) + (-x_{n+2}), \\
\vdots \\
0 = b_m + a_{m1} \cdot (-x_1) + a_{m2} \cdot (-x_2) + \dots + a_{mn} \cdot (-x_n) + (-x_{n+m})\n\end{cases}
$$

Перепишем ее в Жорданову таблицу 3.2.

Таблииа 3.2

|                | $-\chi_{1}$ | $-x_{2}$ | $\cdots$ | $-x_n$   | $-x_{n+1}$ | $\cdots$ | v<br>$x_{n+m}$ |
|----------------|-------------|----------|----------|----------|------------|----------|----------------|
|                | $a_{11}$    | $a_{12}$ | $\cdots$ | $a_{1n}$ |            | $\cdots$ |                |
| v <sub>2</sub> | $a_{21}$    | $a_{22}$ | $\cdots$ | $a_{2n}$ |            | $\cdots$ |                |
| $\bm{D}_m$     | $a_{m1}$    | $a_{m2}$ | $\cdots$ | $a_{mn}$ |            | $\cdots$ |                |

Преобразуем элементы таблицы методом жордановых исключений.

#### Алгоритм метода.

1. Выберем разрешающий элемент  $a_{ii}$ , не равный 0 (в своем столбце это элемент, отношение к которому свободного элемента его строки наименьшее  $\min\left(\frac{b_i}{a_{ii}}\right)$ ). Его строка и столбец становятся разрешающими.

2. Разрешающий элемент заменяется на обратный:  $a'_{ij} = \frac{1}{a_{ii}}$ .

3. Остальные элементы разрешающей строки делятся на  $a_{ii}$ :  $a'_{ik} = \frac{a_{ik}}{a_{ii}}$ .

4. Остальные элементы разрешающего столбца делятся на  $(-a_{ii})$ :  $a'_{pj} = \frac{a_{pj}}{\sqrt{-a_{ji}}}.$ 

5. Остальные элементы таблицы вычисляются по следующему правилу. Строим в таблице прямоугольник с вершинами в разрешающем элементе  $a_{ij}$  и рассматриваемом элементе  $a_{rt}$  (рис.3.2).

Вычисляем новый элемент по формуле:  $a_{rt} = a_{ij} - a_{it} \cdot \frac{a_{rj}}{a_{rt}}$ . 6.

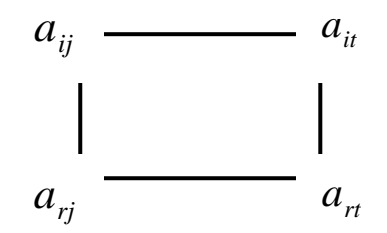

Рисунок 3.2

7. Переменная  $x_i$  и 0 из строки *i* меняются местами. После первого шага получим таблицу 3.3:

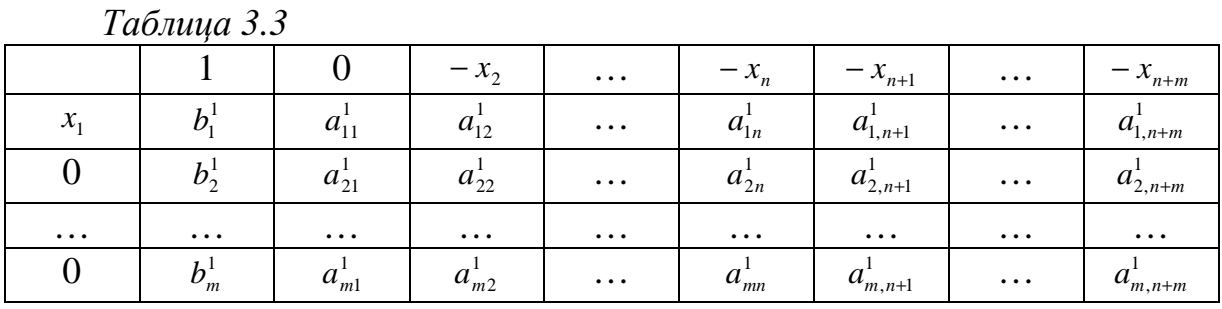

После т шагов получим таблицу 3.4:

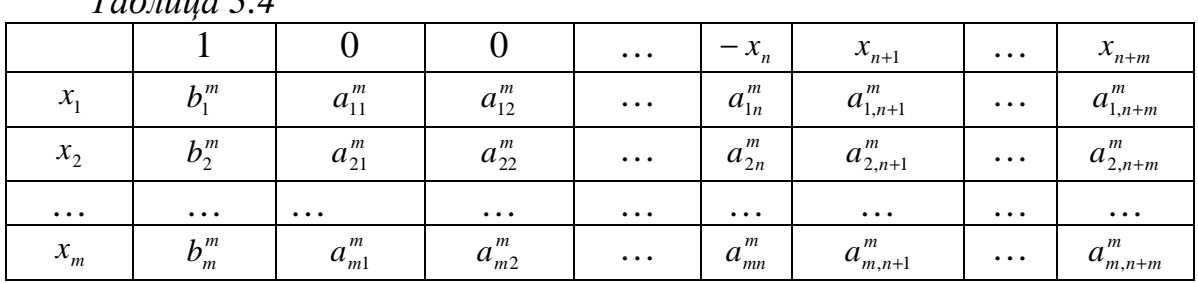

 $T_{a}6$ mua 3 1

Полученное решение  $X = (x_1, x_2, ..., x_n, x_{n+1}, ..., x_{n+m})$  называется базисным. В нём  $x_1 = b_1^m$ ,  $x_2 = b_2^m$ ,...,  $x_{1m} = b_m^m$ , остальные корни равны нулю.

В ходе дальнейшего решения  $x$ , стоящие в левом столбце, могут меняться местами с  $x$ , стоящими в верхней строке, по правилам Жорданова преобразования, образуя другие базовые решения.

Неотрицательные базовые решения называются опорными решениями или планами.

# Пример 3.3

Решить систему линейных уравнений методом Жордана-Гаусса:

$$
\begin{cases} 2x_1 + x_2 - x_3 = -1, \\ x_1 + 3x_2 + x_3 = 6, \\ x_1 - 2x_2 + 2x_3 = -3. \end{cases}
$$

Перепишем систему в виде нуль - равенств:

$$
\begin{cases}\n0 = -1 + 2 \cdot (-x_1) + (-x_2) - (-x_3), \\
0 = 6 + (-x_1) + 3 \cdot (-x_2) + (-x_3), \\
0 = -3 + (-x_1) - 2 \cdot (-x_2) + 2 \cdot (-x_3)\n\end{cases}
$$

Составим таблицу полученной системы уравнений (таблица 3.5).

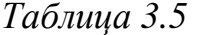

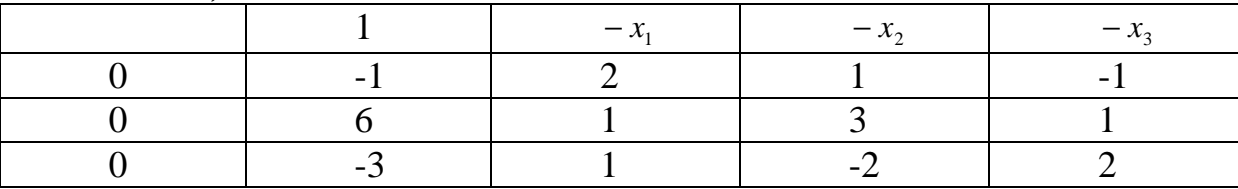

Сделаем шаг Жордановых исключений.

1. Разрешающий элемент  $a_{12} = 1$ .

2. Строка 1 не меняется (делятся на 1).

3. В столбце 2 элементы, кроме  $a_{12}$ , делятся на (-1).

4. Остальные элементы найдем по формуле прямоугольника (рис. 3.3) и заполним таблицу 3.6.

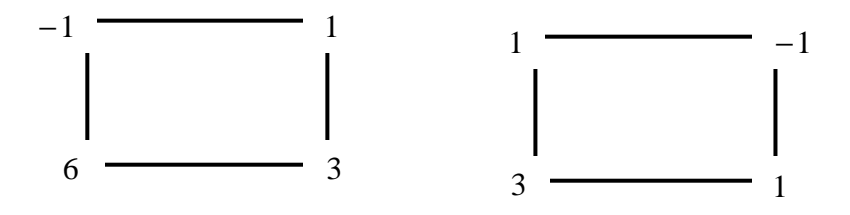

*Рисунок 3.3* 

Получаем:  $b_2^1 = \frac{6 \cdot 1 - (-1)}{1}$ 9 1  $_1$   $_0$  6  $\cdot$  1  $\left(-1\right)$   $\cdot$  3  $\frac{1}{2} = \frac{0}{1} = \frac{1}{1} =$  $b_2^1 = \frac{6 \cdot 1 - (-1) \cdot 3}{1} = 9$  <sub>K</sub>  $(-1)$ 4 1  $1 \cdot 1 - 3 \cdot (-1)$  $\frac{1}{23} = \frac{1}{1}$   $\frac{1}{2}$   $\frac{1}{1}$   $\frac{1}{2}$  =  $\cdot 1 - 3 \cdot ($  $a_{23} = \frac{1}{1}$   $\frac{3}{1}$   $\frac{1}{2}$  = 4.

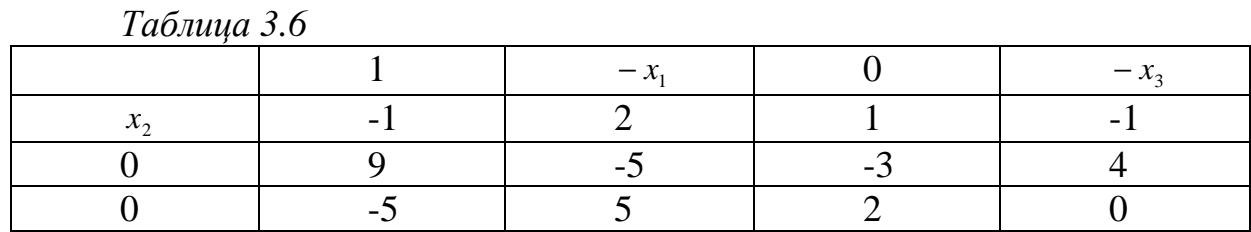

*Шаг* 1. Разрешающий элемент *a*<sub>21</sub> = −5 (таблица 3.7).

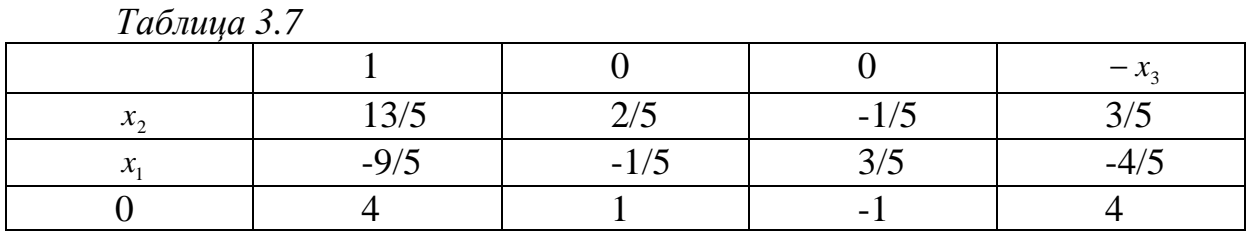

*Шаг* 2. Разрешающий элемент  $a_{33} = 4$  (таблица 3.8).

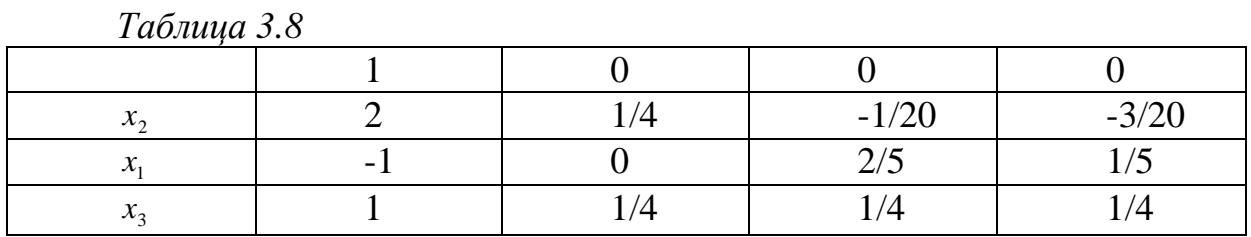

Система имеет единственное решение -  $(-1,2,1)$ .

# *Замечание.*

Столбцы под 0 можно не писать, т.к. они не влияют на дальнейшее вычисление.

## *Вопросы для самоконтроля*

- 1. Сформулируйте общую задачу линейного программирования.
- 2. Как перевести стандартную задачу в каноническую задачу?
- 3. Понятие градиента и линии уровня для функции.
- 4. Построить линии уровня функций: а)  $z = 3x + 4y$ , б)  $z = xy$ .
- 5. Найти градиент и его модуль для функции  $z = 4 x^2 y^2$  в указанной точке  $M(1, 2)$ .
- 6. Построить выпуклую область, заданную неравенствами:

$$
\begin{cases}\n5x - 3y \le 10, \\
2x + 5y \le 35, \\
x \ge 0, \\
y \ge 0.\n\end{cases}
$$

7. Определить, являются ли области ограниченными:

a) 
$$
\begin{cases} -2x + 5y \ge 14, \\ -2x + 5y \le 72, \end{cases}
$$
  
b) 
$$
\begin{cases} 2x - y \le 6, \\ -2x + 5y \le 26, \\ 2x + y \ge 10, \end{cases}
$$
  
e) 
$$
\begin{cases} 4x - 3y \le 24, \\ -x + 3y \le 12, \\ 2x + 3y \le -2. \end{cases}
$$

8. Графическим методом найти минимум и максимум функции

$$
a) F = 2x + 4y,
$$
  
\n
$$
\begin{cases}\nx + y \le 12, \\
y \le 8, \\
2x + y \le 20,\n\end{cases}
$$
  
\n
$$
\begin{cases}\nx + y \ge 4, \\
2x + 3y \le 12, \\
2x - y \ge 0, \\
x \ge 0, y \ge 0,\n\end{cases}
$$
  
\n
$$
x \ge 0, y \ge 0,
$$
  
\n
$$
x \ge 0, y \ge 0,
$$

Литература для самостоятельной работы по данному разделу  $[1]$  – гл. 1, с. 16-28, [8] – раздел I, гл. 1-4, с. 16-64,  $[12]$  – часть 4, гл. 17, с. 343-353, [13] – часть IV, гл. 14, с. 259-266, [14] – гл. 1, с. 9-46, [19] – п. 28.2, 29.1, 29.2, c. 415-431.

# 4 ТЕОРИЯ ДВОЙСТВЕННОСТИ И АНАЛИЗ ЛИНЕЙНЫХ **МОДЕЛЕЙ ОПТИМИЗАЦИОННЫХ ЗАДАЧ**

#### 4.1 Алгоритм симплекс - метода

Рассмотрим обшую задачу ЛП.

$$
F = c_0 + c_1 \cdot x_1 + c_2 \cdot x_2 + \dots + c_n \cdot x_n \to \max
$$
\n
$$
\begin{cases}\na_{11} \cdot x_1 + a_{12} \cdot x_2 + \dots + a_{1n} \cdot x_n \le b_1, \\
a_{21} \cdot x_1 + a_{22} \cdot x_2 + \dots + a_{2n} \cdot x_n \le b_2, \\
\dots \\
a_{m1} \cdot x_1 + a_{m2} \cdot x_2 + \dots + a_{mn} \cdot x_n \le b_m, \\
x_j \ge 0, \quad j = 1, \dots, n.\n\end{cases}
$$

Идея симплекс - метода состоит в том, что составляется таблица, которая преобразуется поэтапно методом Жордановых исключений и проверяется на каждом этапе на оптимальность. Процесс прекращается при достижении оптимальности или если очередная таблица доказывает, что задача не имеет решения.

#### Алгоритм симплекс - метода.

1. Запишем общую задачу в каноническом виде:

$$
F = c_0 + c_1 \cdot x_1 + c_2 \cdot x_2 + \dots + c_n \cdot x_n \to \max
$$
 (4.1)

$$
\begin{cases}\na_{11} \cdot x_1 + a_{12} \cdot x_2 + \dots + a_{1n} \cdot x_n + x_{n+1} = b_1, \\
a_{21} \cdot x_1 + a_{22} \cdot x_2 + \dots + a_{2n} \cdot x_n + x_{n+2} = b_2, \\
\dots \\
a_{m1} \cdot x_1 + a_{m2} \cdot x_2 + \dots + a_{mn} \cdot x_n + x_{n+m} = b_m, \\
x_j \ge 0, \quad j = 1, \dots, n+m.\n\end{cases} \tag{4.2}
$$

Преобразуем систему (4.2) в 0 – систему (при этом все  $b_i$  ≥ 0). 2.

$$
\begin{cases}\n0 = b_1 + a_{11} \cdot (-x_1) + a_{12} \cdot (-x_2) + \dots + a_{1n} \cdot (-x_n) + (-x_{n+1}), \\
0 = b_2 + a_{21} \cdot (-x_1) + a_{22} \cdot (-x_2) + \dots + a_{2n} \cdot (-x_n) + (-x_{n+2}), \\
\vdots \\
0 = b_m + a_{m1} \cdot (-x_1) + a_{m2} \cdot (-x_2) + \dots + a_{mn} \cdot (-x_n) + (-x_{n+m}).\n\end{cases}
$$

Составляем начальную таблицу, аналогично методу Жордана - $3.$ Гаусса, добавив в нее строку коэффициентов F (таблица 4.1).

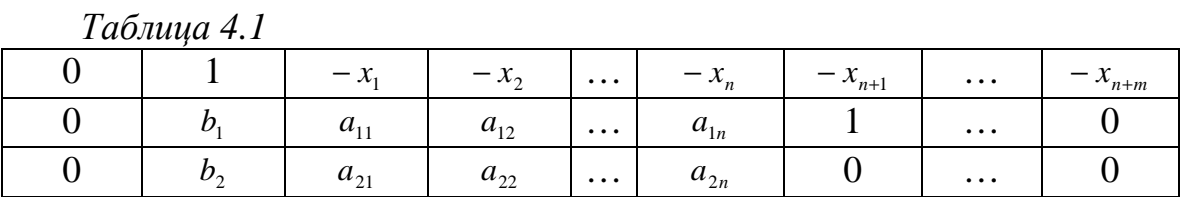

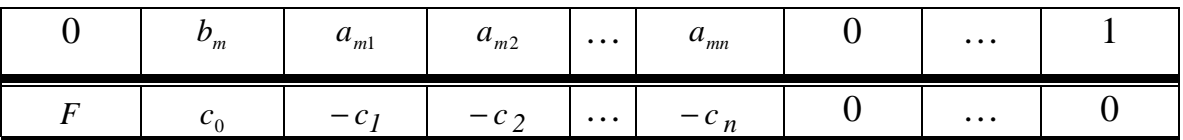

4. Применяя метод Жордановых исключений, заполняем 0столбец, выбирая  $x_i$  по правилам разрешающего элемента (таблица  $(4.2).$ 

Таблица 4.2

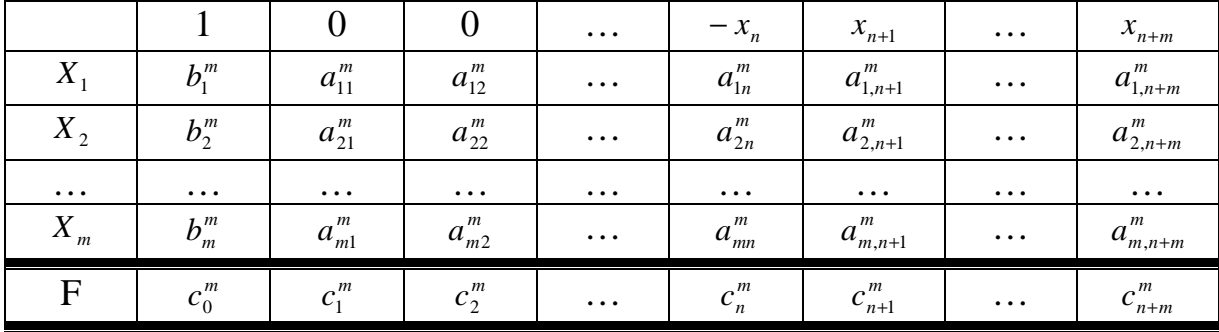

Полученный план  $X = (x_1, x_2, ..., x_n, x_{n+1}, ..., x_{n+m})$  называется **начальным планом.** В нём  $x_1 = b_1^m$ ,  $x_2 = b_2^m$ , ...,  $x_{1m} = b_m^m$ , остальные корни равны нулю.

Замечание.

А) В полученной таблице удобно убирать столбцы с 0 в верхней строке, т.к. они не влияют на решение.

Б) Ненулевыми могут быть любые  $x_i$ .

5. Проверяем критерии оптимальности и неразрешимости задачи для начального плана. Если хоть один из них выполняется, то решение закончено.

6. Следующим действием меняем в плане один из  $x$  с помощью Жорданова исключения.

Вновь полученное решение называется опорным планом.

7. Проверяем критерии оптимальности и неразрешимости задачи для опорного плана. Если хоть один из них выполняется, то решение окончено.

8. Пункты 6, 7 повторяют до тех пор, пока критерий не выполнися.

Начальный или опорный план, при котором целевая функция достигает максимума называется оптимальным планом.

## Порядок выбора разрешающего элемента.

 $\bullet$ разрешающий элемент всегда больше или равен 0:

столбец, в котором в последней строке находится наибольший по модулю отрицательный элемент  $c_i < 0$ , является разрешающим столбцом;

для разрешающего столбца проверяем отношение элементов с элементами столбца 1 - ищем min  $\left\{ \left| \frac{b_i}{a_{ik}} \right| \right\}$ ; при этом учитываем следующие оценки:

1) если  $a_{is}$  и  $b_i$  имеют разные знаки, то  $\left| \frac{b_i}{a_{is}} \right|$  заменяем  $\infty$ ;

$$
2) \text{ eclim } a_{is} < 0 \text{ if } b_i = 0 \text{, to } \left| \frac{b_i}{a_{is}} \right| \text{ same than } \infty;
$$

3) ecl*u* 
$$
a_{is} = 0
$$
, to  $\left| \frac{b_i}{a_{is}} \right|$  3amehen  $\infty$ ;

4) если  $a_{is} > 0$  и  $b_i = 0$ , то  $\left| \frac{b_i}{a_i} \right| = 0$ .

Строка, в которой найден min $\left\{ \left| \frac{b_i}{a_i} \right| \right\}$  называется разрешающей стро-

кой.

на пересечении разрешающего столбца и разрешающей строки находится разрешающий элемент.

**Критерий оптимальности.** Если в последней строке есть  $c_i < 0$ , то план неоптимальный. Если в последней строке все  $c_j > 0$ , то план оптимальный, и значение  $c_0$  является значением  $F_{\text{max}}$ .

Критерий неразрешимости. Если при построении начального базиса возникла строка, в которой все  $a_{ij} < 0$ , то система ограничений противоречива, задача не имеет решения. Если на каком-либо шаге один из коэффициентов F отрицателен  $c_k < 0$ , а в его столбце k нет положительных элементов, значит, расчет прекращается, т.к. функция не ограничена.

# Переход от одной таблицы к другой.

Меняем местами переменные строки и столбца разрешающего 1. элемента.

2. Разрешающий элемент заменяется обратным.

 $3<sub>1</sub>$ Все элементы разрешающей строки делятся на разрешающий элемент.

Все элементы разрешающего столбца делятся на разрешающий  $\mathbf{4}$ элемент и меняют знак.

 $5<sub>1</sub>$ Все остальные элементы находим методом Жордановых исключений.

# Пример 4.1

Решить симплекс-методом задачу.

$$
L = 3x_1 + 4x_2 + 2x_3 + 6x_4 \rightarrow \max
$$
  
\n
$$
\begin{cases}\nx_1 - 2x_2 - 10x_3 + 3x_4 = 10, \\
2x_1 + 2x_2 + x_4 = 7, \\
x_1 + 3x_3 + 5x_4 = 8, \\
x_j \ge 0, \quad j = 1, 2, 3, 4.\n\end{cases}
$$

Составим симплекс-таблицу (таблица 4.3).

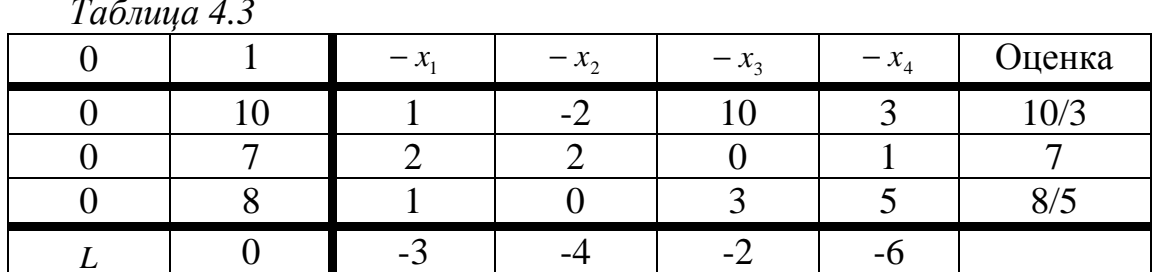

Методом жордановых исключений найдем начальный опорный план. Шаг 1. Столбец  $x_4$ , строка 3, разрешающий элемент  $a_{34} = 5$  (таблица 4.4).

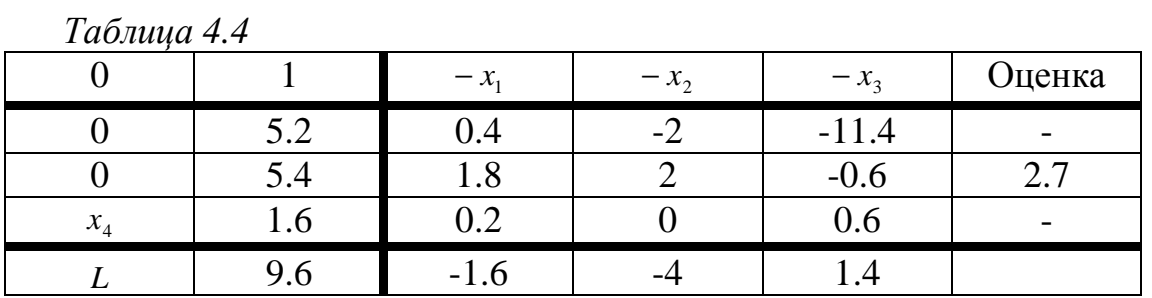

Шаг 2. Столбец  $x_2$ , строка 2, разрешающий элемент  $a_{22} = 2$  (таблица 4.5).

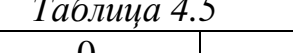

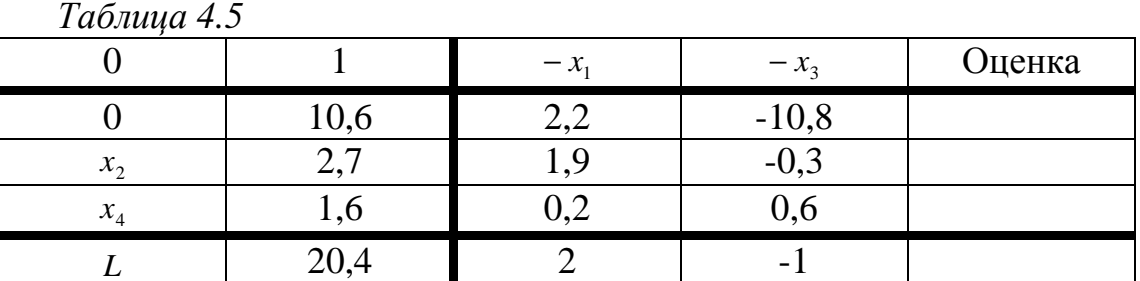

Шаг 3. Столбец  $x_1$ , строка 1, разрешающий элемент  $a_{11} = 2.2$  (таблица 4.6).
Таблица 4.6

|                        |      | $-x_3$  | Оценка |
|------------------------|------|---------|--------|
| $\boldsymbol{\chi}$    | 10,6 | $-10,8$ |        |
| $\mathcal{X}_{\gamma}$ | ∼.   | $-0,3$  |        |
| $\mathcal{X}_A$        | 1,0  | V,6     |        |
|                        |      |         |        |

## 4.2 Теория двойственности

Каждой задаче линейного программирования можно определенным образом поставить в соответствие другую задачу тоже линейного программирования, которую называют двойственной по отношению к данной (исходной) задаче. Исходная и двойственная задачи тесно связаны между собой и образуют единую пару двойственных задач.

Часто бывает так, что задача в исходной формулировке сложна для решения — проще перейти к двойственной задаче, решить ее и затем пересчитать и исследовать решение исходной задачи.

В зависимости от структуры модели исходной задачи различают симметричные, несимметричные и смешанные двойственные задачи.

### 4.2.1 Симметричные двойственные задачи

Рассмотрим неканоническую модель исходной задачи ЛП. Ищется максимум целевой функции

$$
L(\bar{x}) = c_1 \cdot x_1 + c_2 \cdot x_2 + \dots + c_n \cdot x_n \to \max
$$
 (4.4)

при ограничениях:

$$
\begin{cases}\na_{11} \cdot x_1 + a_{12} \cdot x_2 + \dots + a_{1n} \cdot x_n \leq b_1 | y_1, \\
a_{21} \cdot x_1 + a_{22} \cdot x_2 + \dots + a_{21n} \cdot x_n \leq b_2 | y_2, \\
\dots \\
a_{m1} \cdot x_1 + a_{m2} \cdot x_2 + \dots + a_{mn} \cdot x_n \leq b_m | y_m, \\
x_i \geq 0, \quad j = \overline{1, n}, \quad i = \overline{1, m}.\n\end{cases} \tag{4.5}
$$

Составим математическую модель двойственной задачи следующим образом:

• каждому неравенству системы ограничений исходной задачи приводим в соответствие переменную  $y_i$ ;

• составляем целевую функцию, коэффициентами которой являются свободные члены системы ограничений исходной задачи;

• составляем систему ограничений. Коэффициенты системы ограничений образуют транспонированную матрицу коэффициентов системы ограничений исходной задачи. При этом знаки неравенств меняются на противоположные. Свободными членами системы ограничений теперь являются коэффициенты целевой функции исходной задачи. Требование максимизации целевой функции заменяется на минимизацию и наоборот. Все переменные двойственной задачи неотрицательные.

Математическая модель двойственной задачи имеет следующий вид: найти минимум целевой функции

$$
S(\bar{y}) = b_1 \cdot y_1 + b_2 \cdot y_2 + ... + b_m \cdot y_m \to \min
$$
 (4.6)

при ограничениях:

$$
\begin{cases}\na_{11} \cdot y_1 + a_{21} \cdot y_2 + \dots + a_{m1} \cdot y_m \ge c_1, \\
a_{12} \cdot y_1 + a_{22} \cdot y_2 + \dots + a_{m2} \cdot y_m \ge c_2, \\
\dots \\
a_{1n} \cdot y_1 + a_{2n} \cdot y_2 + \dots + a_{nm} \cdot y_m \ge c_n.\n\end{cases} \tag{4.7}
$$

 $y_i \ge 0$ ,  $j = \overline{1, n}$ ,  $i = \overline{1, m}$ .

## 4.2.2 Несимметричные двойственные задачи

Рассмотрим математическую модель исходной задачи в канонической форме.

Дана исходная задача нахождения максимума целевой функции

$$
L(\bar{x}) = c_1 \cdot x_1 + c_2 \cdot x_2 + \dots + c_n \cdot x_n \to \max
$$
 (4.4)

при ограничениях:

$$
\begin{cases}\na_{11} \cdot x_1 + a_{12} \cdot x_2 + \dots + a_{1n} \cdot x_n = b_1 | y_1, \\
a_{21} \cdot x_1 + a_{22} \cdot x_2 + \dots + a_{21n} \cdot x_n = b_2 | y_2, \\
\dots \\
a_{m1} \cdot x_1 + a_{m2} \cdot x_2 + \dots + a_{mn} \cdot x_n = b_m | y_m,\n\end{cases} \tag{4.7}
$$

$$
x_i \ge 0
$$
,  $j = \overline{1, n}$ ,  $i = \overline{1, m}$ .

Составим математическую модель двойственной задачи.

Для ее составления пользуются тем же правилом, что и для составления симметричной задачи с учетом следующих особенностей:

• ограничениями двойственной задачи будут неравенства. Если в целевой функции двойственной задачи требуется найти минимум, то знак неравенства ≤, если максимум – то ≥;

• переменные  $y_i$  произвольные по знаку, т. е. могут принимать как положительные, так и отрицательные значения.

Математическая модель двойственной задачи также состоит из соотношений (4.6), (4.7), с той лишь разницей, что теперь переменные  $y_i$  произвольные по знаку,  $i = 1, m$ .

Совместное рассмотрение пары двойственных задач имеет практическое значение, так как, имея оптимальное решение одной задачи, на основании теорем двойственности можно найти оптимальное решение другой, не решая ее.

## 4.2.3 Смешанные двойственные задачи

Математическая модель исходной задачи имеет условия симметричных и несимметричных задач. При составлении двойственной задачи необходимо выполнять правила составления симметричных и несимметричных задач.

Приведем основные теоремы, необходимые для решения двойственных задач.

Теорема 4.1. Если одна из двойственных задач имеет оптимальное решение, то другая также имеет оптимальное решение, причем для любых оптимальных решений  $\bar{x}$  и  $\bar{y}$  выполняется равенство:

$$
L(\overline{x})_{\text{max}} = S(\overline{y})_{\text{min}}
$$

Замечание. Если одна из двойственных задач неразрешима из-за  $L(\overline{x})_{\text{max}} \to \infty$  (или  $S(\overline{y})_{\text{min}} \to -\infty$ ), то другая задача также не имеет допустимых решений.

*Теорема* 4.2. Для оптимальности допустимых решений  $\bar{x}$  и  $\bar{y}$  пары двойственных задач необходимо и достаточно, чтобы они удовлетворяли системе уравнений:

$$
\begin{cases}\n(x_{onm})_j \left(\sum_{i=1}^m a_{ij}(y_{onm})_i - c_j\right) = 0, \\
(y_{onm})_i \left(\sum_{j=1}^n a_{ij}(x_{onm})_j - b_i\right) = 0.\n\end{cases}
$$
\n(4.8)

Теорема утверждает, что если в оптимальном решении одной из двойственных задач какая-либо переменная строго больше нуля, то соответствующее ей ограничение в другой двойственной задаче выполняется как строгое равенство. И наоборот, если при оптимальном решении одной из двойственных задач какое-либо ограничение выполняется как строгое неравенство, то соответствующая ему переменная в оптимальном решении другой задачи равна нулю.

Пример 4.2. Рассмотрим решение задач с использованием теорем двойственности.

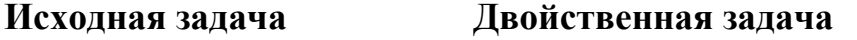

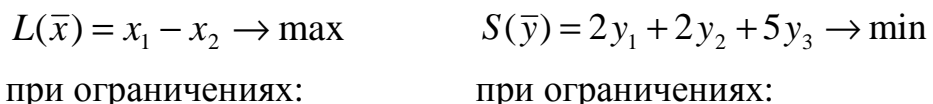

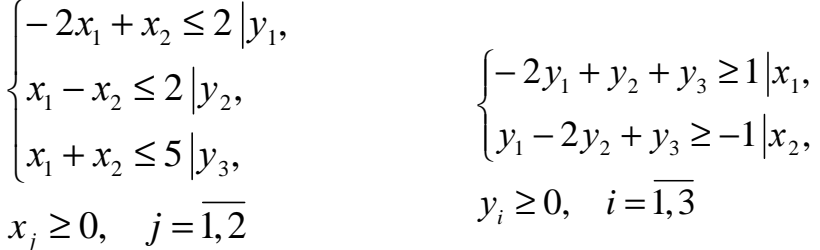

Решив исходную задачу любым методом, например графическим, получим  $\bar{x}_{\text{onm}}(4;1)$  при  $L(\bar{x})_{\text{max}} = 3$ .

На основании теоремы двойственности 4.1 получаем:

$$
L(\bar{x})_{\text{max}} = S(\bar{y})_{\text{min}} = 3.
$$

По теореме двойственности 4.2 систему ограничений двойственной задачи можно записать в виде равенств:

$$
\begin{cases}\n-2y_1 + y_2 + y_3 = 1, \\
y_1 - 2y_2 + y_3 = -1.\n\end{cases}
$$

Подставим  $\bar{x}_{\text{num}}$  в систему ограничений исходной задачи. Тогда система ограничений двойственной задачи примет вид:

$$
\begin{cases}\n-2 \cdot 4 + 1 \le 2, & -7 < 2, \text{ noomony } y_1 = 0, \\
4 - 2 \cdot 1 \le 2, & 2 = 2, \text{ noomony } y_2 > 0, \\
4 + 1 \le 5, & 5 = 5, \text{ noomony } y_3 > 0.\n\end{cases}
$$

Тогда система ограничений двойственной задачи примет вид:

$$
\begin{cases} y_2 + y_3 = 1, \\ -2y_2 + y_3 = -1. \end{cases}
$$

Откуда  $\bar{y}_{\text{onm}}(0; 2/3; 1/3)$ , при этом  $S(\bar{x})_{\text{min}} = 3$ .

## Вопросы для самоконтроля

- 1. Сформулируйте алгоритм симплекс-метода.
- 2. Как преобразуется стандартная задача в симплекс-методе?
- 3. Покажите преобразование Жордана Гаусса.
- 4. Назовите критерий оптимальности симплекс-метода.
- 5. Составьте симплекс-таблицу для задачи.

$$
F = -x_1 + 4x_2 + 2x_3 + 2x_4 - x_5 \rightarrow \max
$$
  
\n
$$
\begin{cases}\nx_1 - 5x_2 + x_3 = 5, \\
-x_1 + x_2 + x_4 = 4, \\
x_1 + x_2 + x_5 = 8, \\
x_i \ge 0, \ i = \overline{1, 5}.\n\end{cases}
$$

6. Решить симплекс методом, сравнить с геометрическим решением

a) 
$$
F = 6x + 4y
$$
,  
\n
$$
\begin{cases}\n4x + 3y \le 12, \\
4x + y \le 8, \\
4x - y \le 8,\n\end{cases}
$$
\n
$$
\begin{cases}\nx + 4y \le 8, \\
2x + 4y \le 8, \\
x \ge 0, y \ge 0,\n\end{cases}
$$
\n $x \ge 0, y \ge 0, y \ge 0,$ 

7. Составить математическую модель двойственной задачи и решить ee:

$$
F = 3x_1 + x_2 + x_3 + x_4 \rightarrow \max
$$
  
\n
$$
\begin{cases}\n2x_1 + x_2 + 4x_3 + 3x_4 \le 3, \\
3x_1 - x_2 + 2x_3 + 5x_4 \le 1\n\end{cases}
$$
  
\n $x_i \ge 0, i = \overline{1, 4}.$ 

Литература для самостоятельной работы по данному разделу  $[1]$  – гл. 1, с. 88-115, [8] – раздел I, гл. 5, 6, с. 64-123, [12] – часть 4, гл. 18, 19, с. 354-383 [13] – часть IV, гл. 14, с. 267-285, [14] – гл. 1,2, с. 47-94, [19]  $-\pi$ , 30, 31, c, 432-475.

### 5 ЦЕЛОЧИСЛЕННОЕ ПРОГРАММИРОВАНИЕ

Значительная часть задач линейного программирования требует целочисленного решения. К этим задачам можно отнести следующие задачи коммерческой деятельности: задачи по производству и распределению неделимой продукции (выпуск станков, телевизоров, автомобилей и т.д.), раскрой материалов, число станков при загрузке оборудования, распределение коммерческих заказов между оптовыми предприятиями и другие.

В общем виде математическая модель задачи целочисленного программирования имеет вид:

$$
L(x) = \sum_{j=1}^{n} c_j x_j \to \max(\min)
$$
  

$$
\sum_{j=1}^{n} a_{ij} x_j = b_i, \ x_j \ge 0 - \text{ yence, } i = 1, ..., m, \ j = 1, ..., n.
$$

Оптимальное решение задачи, найденное симплексным методом, часто не является целочисленным. Его можно округлить до ближайших целых чисел. Однако такое округление может дать решение, не лучшее среди целочисленных решений, или привести к решению, не удовлетворяющему системе ограничений. Поэтому для нахождения целочисленного решения нужен особый алгоритм.

Методы целочисленной оптимизации можно разделить на следующие группы:

- методы отсечения;
- комбинаторные методы;
- приближенные методы;
- графический метод.

# 5.1 Методы отсечения. Метод Гомори.

Сущность методов отсечения состоит в том, что сначала задача решается без условия целочисленности. Если полученный план целочисленный, то задача решена. В противном случае к ограничениям задачи добавляется новое ограничение, обладающее свойствами: оно должно быть линейным, должно отсекать найденный оптимальный нецелочисленный план, не должно отсекать ни одного целочисленного плана. Далее задача решается с учетом нового ограничения. После этого в случае необходимости добавляется еще одно ограничение и т.д.

Геометрически добавление каждого линейного ограничения отвечает проведению прямой (гиперплоскости), которая отсекает от многоугольника (многогранника) решений некоторую его часть вместе с оптимальной точкой с нецелыми координатами, но не затрагивает ни одной из целых точек этого многогранника. В результате новый многогранник решений содержит все целые точки, заключавшиеся в первоначальном многограннике, и соответственно полученное при этом многограннике решение будет целочисленным.

Один из алгоритмов решения задачи целочисленного программирования, предложенный Гомори, основан на симплексном методе и использует достаточно простой способ построения правильного отсечения.

Пусть получено оптимальное решение  $X_{\text{num}} = (f_1, f_2, ..., f_r, 0, ..., 0)$ , которое не является целочисленным, тогда последний шаг симплексной таблицы имеет следующий вид (таблица 5.1):

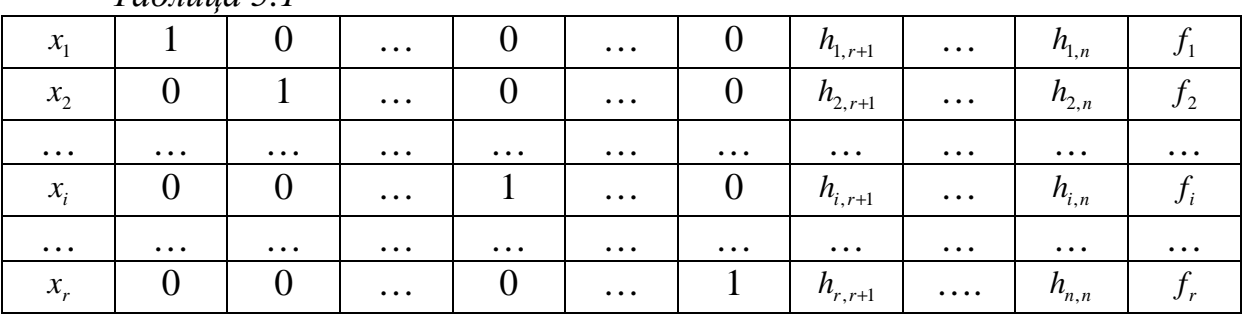

 $Ta6$ mua 51

где  $r$  - ранг системы ограничений,  $h_{i,r+1}$ - коэффициент симплексной таблицы *і*-ой строки,  $(r+1)$ -го столбца,  $f_i$ -свободный член *і*-й строки.

Пусть  $f_i$  и хотя бы одно  $h_{ij}$  ( $j = r+1,...,n$ ;  $i = 1,...,r$ )- дробные числа. Обозначим через  $[f_i], [h_{ij}]$ - целые части чисел  $f_i, h_{ij}$ .

Определение. Целой частью числа  $f_i$  называют наибольшее целое число, не превосходящее числа  $f_i$ . Дробную часть чисел  $f_i$  и  $h_{ij}$  обозначим  $\{f_i\}$  и  $\{h_{ii}\}$  она определяется следующим образом:  $\{f_i\} = f_i - [f_i], \{h_{ii}\} = h_{ii} - [h_{ii}].$ 

Пример 5.1. Выделить целую и дробную часть числа

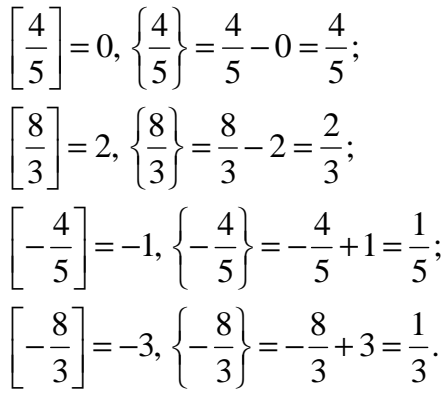

Если  $f_i$  и хотя бы одно значение  $h_{ij}$  дробны, то с учетом введенных обозначений целых и дробных чисел дополнительное ограничение по целочисленности (неравенство Гомори) примет вид:

 $\{h_{i_{r+1}}\}\cdot x_{i+1} + \{h_{i_{r+2}}\}\cdot x_{i+2} + \dots + \{h_{i_{n}}\}\cdot x_{n} \geq \{f_{i}\}.$ 

Примечания.

1) если  $f_i$ - дробное число, а все  $h_{ij}$ - целые числа, то задача линейного программирования не имеет целочисленного решения.

2) если среди  $f_i$  несколько дробных чисел, то для составления неравенства Гомори выбирают строку, соответствующую  $f_i$  с наибольшей дробной частью.

Пример 5.2. Для улучшения финансового положения фирма приняла решение об увеличении выпуска конкурентоспособной продукции, для чего принято решение об установке в одном из цехов дополнительного оборудования, занимающего 19/3 м<sup>2</sup> площади. На приобретение дополнительного оборудования фирма выделила 10 усл.ед., при этом она может купить оборудование двух видов. Приобретение одного комплекта оборудования 1-го вида стоит 1 усл.ед., 2-го вида – 3 усл.ед. Приобретение одного комплекта оборудования 1-го вида позволяет увеличить выпуск продукции в

смену на 2 шт., а одного комплекта оборудования 2-го вида - на 4 шт. Зная, что для установки одного комплекта оборудования 1-го вида требуется 2 м<sup>2</sup> площади, а для оборудования 2-го вида - 1 м<sup>2</sup> площади. Определить такой набор дополнительного оборудования, который дает возможность максимально увеличить выпуск продукции.

Решение: Составим математическую модель задачи. Предположим, что фирма приобретает  $x_1$  комплектов дополнительного оборудования 1го вида и х<sub>2</sub> комплектов оборудования 2-го вида. Математическая модель задачи будет иметь вид:

$$
L(x) = 2x_1 + 4x_2 \rightarrow \max
$$
  
\n
$$
\begin{cases}\n2x_1 + x_2 \le 1\frac{9}{3}, \\
x_1 + 3x_2 \le 10.\n\end{cases}
$$
\n
$$
MJIH
$$
\n
$$
\begin{cases}\n2x_1 + x_2 + x_3 = 1\frac{9}{3}, \\
x_1 + 3x_2 + x_4 = 10.\n\end{cases}
$$

Получим задачу целочисленного программирования. Решим ее методом Гомори.

Вначале решим задачу линейного программирования симплекс - методом (таблица 5.2):

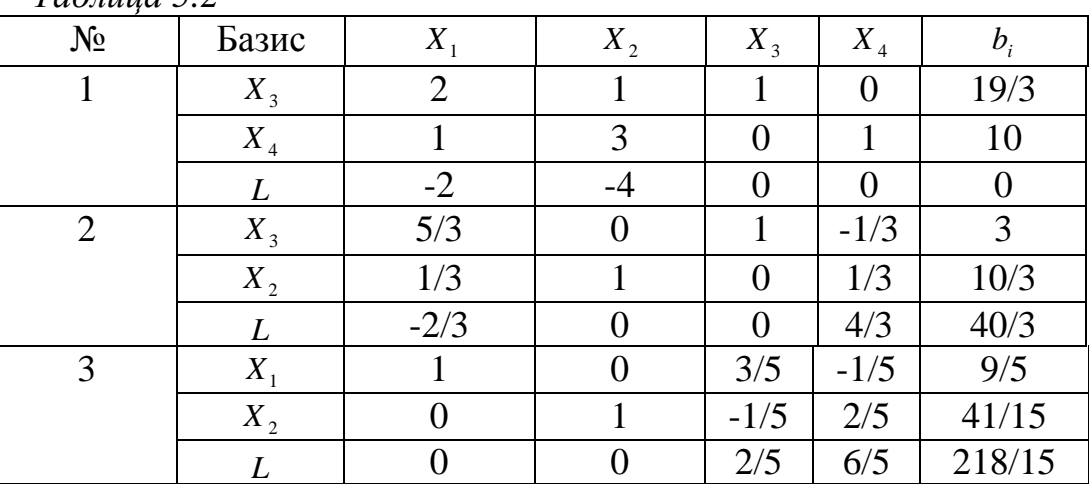

Получим: 
$$
X_{\text{onm}} = \left( \frac{9}{5}, \frac{41}{15} \right), L = \frac{218}{15}
$$
.

Найдем дробные части чисел 9/5 и 41/15:

$$
\left\{\frac{9}{5}\right\} = \frac{9}{5} - 1 = \frac{4}{5}, \quad \left\{\frac{41}{15}\right\} = \frac{41}{15} - 2 = \frac{11}{15}, \quad \frac{4}{5} = \frac{12}{15} > \frac{11}{15}.
$$

Учитывая дробные  $3/5$ части  $-1/5$ : чисел  $\mathbf{M}$  $\left\{\frac{3}{5}\right\} = \frac{3}{5} - 0 = \frac{3}{5}, \left\{-\frac{1}{5}\right\} = -\frac{1}{5} + 1 = \frac{4}{5}$ , составляем неравенство Гомори для 1-ой строки:  $\frac{3}{5}x_3 + \frac{4}{5}x_4 \ge \frac{4}{5}$  *или*  $\frac{3}{5}x_3 + \frac{4}{5}x_4 - x_5 = \frac{4}{5}$ , которое вводим в последнюю таблицу 5.3:

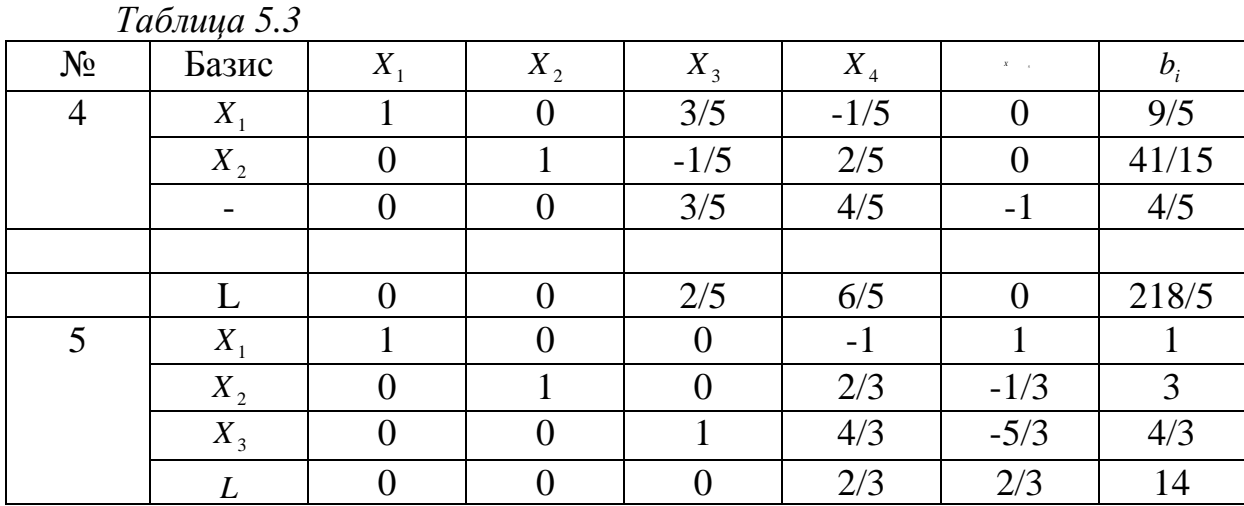

Ответ:  $X_{ue} = (1,3), L = 14$ . Фирме необходимо приобрести 1 комплект дополнительного оборудования 1-го вида и 3 комплекта оборудования 2-го вида. При этом в смену будет дополнительно производиться 14 шт. продукции.

Приведем геометрическую интерпретацию данной задачи:

Если в условие задачи поставить  $x_3 = \frac{4}{3}$ , то дополнительное ограничение имеет вид:

$$
2x_1 + x_2 + \frac{4}{3} = \frac{19}{3}
$$
, *m.e.*  $2x_1 + x_2 = 5 - 9 \text{ mod } u$  *ecmb правильное с*ечение

## 5.2 Комбинаторные методы. Метод ветвей и границ

Суть метода заключается в упорядоченном переборе вариантов и рассмотрении лишь тех из них, которые оказываются по определенным признакам перспективными, и отбрасывании бесперспективных вариантов.

Пусть исходная задача (обозначим ее  $P_0$ ) целочисленного программирования формулируется следующим образом:

$$
L(x) = \sum_{j=1}^{n} c_j x_j \to \min
$$
  

$$
\sum_{j=1}^{n} a_{ij} x_j = b_i, x_j \ge 0, i = 1, ..., m, j = 1, ..., n
$$

Через D обозначим допустимое множество решений задачи  $P_0$ . Если оптимальный план задачи  $X_{\text{corr}}$  является цело численным, то исходная задача решена, если нет, - то есть хотя бы одна компонента Х<sub>опт</sub> не является цело численной, - то производится ветвление. Пусть, например,  $x_i^*$  не является целым числом. Тогда производим ветвление исходной задачи  $P_0$  на две под задачи  $P_1$  и  $P_2$ . В задаче  $P_1$  добавляем ограничение  $x_i \leq [x_i^*]$ , а в задаче  $P_2$  - ограничение  $x_i \geq [x_i^*]+1$ . Таким образом из множества D исключается область  $[x_i^*] < x_i < [x_i^*] + 1$ , а допустимыми множествами под задач  $P_1$ и  $P_2$  являются множества  $D_1$  и  $D_2$ .

Предположим нам удастся показать, что  $L(x)$ ≤  $L_0$ , где  $L_0$ - верхняя оценка задачи  $P_0$ . В качестве  $L_0$  может быть взято значение  $L$  в любой допустимой точке множества D. Предположим, что после ветвления  $P_0$  на  $P_{2}$ ползалачи  $P_{1}$  $\boldsymbol{M}$ нам удалось показать, **что**  $L(x) \ge L_1$ ,  $\forall x \in D_1$ ;  $L(x) \ge L_2$ ,  $\forall x \in D_2$ . Назовем  $L_1$  и  $L_2$  нижними оценками подзадач  $P_1$  и  $P_2$  соответственно. Пусть при этом  $L_1 > L_0$ . Тогда множество  $D_1$  не содержит оптимального плана, то есть задача  $P_1$  исключается из списка рассматриваемых задач. В случае, если задача  $P_2$  при этом не имеет целочисленного решения, то производим ветвление второго уровня и т.д.

#### 5.3 Транспортная задача ЛП закрытого типа

Пусть имеется *п* поставщиков товара одного и того же вида и *m* потребителей этого товара. Объем продукции  $i$  - го поставщика, т. е. его мощность -  $P_i$ . Объем потребления *j* - го потребителя -  $Q_j$ . Стоимость перевозки одной единицы товара от  $i$  - го поставщика до  $j$  - го потребителя составляет  $c_{ii}$ . Данные задачи записываются в виде таблицы 5.4.

| .        |                               |                  |          |             |                 |
|----------|-------------------------------|------------------|----------|-------------|-----------------|
|          | $\Gamma$                      | $\mathbf{a}_{2}$ | $\cdots$ | $n_n$       |                 |
| D        | $\epsilon_{11}$               | $c_{12}$         | $\cdots$ | $c_{1n}$    |                 |
|          | $\sqrt{ }$<br>$\epsilon_{21}$ | $c_{22}$         | $\cdots$ | $c_{2n}$    |                 |
| $\cdots$ | $\cdots$                      | $\cdots$         | $\cdots$ | $\cdots$    | $\cdots$        |
| $B_{m}$  | $c_{m1}$                      | $c_{m2}$         | $\cdots$ | $c_{_{mn}}$ | $\mathcal{L}_m$ |

Таблица 5.4

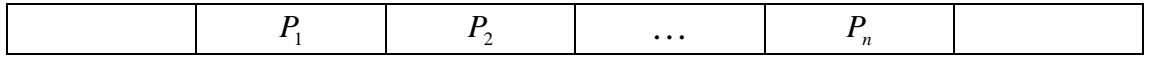

Нужно найти объемы перевозок для каждой пары  $A_i - B_i$ , так чтобы

- Мощности всех поставщиков были реализованы;  $\bullet$
- Спросы всех потребителей были удовлетворены;  $\bullet$
- Суммарные затраты  $S = \sum_{i} c_{ij} x_{ij}$  на перевозку были бы мини- $\bullet$

мальны.

Транспортная задача может быть закрытого типа  $\sum P_i = \sum Q_i$  или

открытого типа  $\sum_i P_i \leq \sum_i Q_i$  ( $\sum_i P_i \geq \sum_i Q_i$ ).

Задача открытого типа можно свести к задаче закрытого типа путем введения фиктивного поставщика или фиктивного потребителя.

### Алгоритм решения:

- построить любой допустимый план перевозок;
- последовательно оптимизировать план, проводя пошаговую  $\bullet$ оценку.

Замечание.

Количество заполненных клеток в любом плане перевозок всегда равно  $(m+n-1)$ , т.к. ранг матрицы ограничений равен  $(m+n-1)$ . Если ранг меньше числа  $(m+n-1)$ , то одну из нулевых клеток считаем заполненной.

Построение начального плана (опорного решения) методом северозападного угла.

Преобразуем таблицу данных (таблица 5.5).

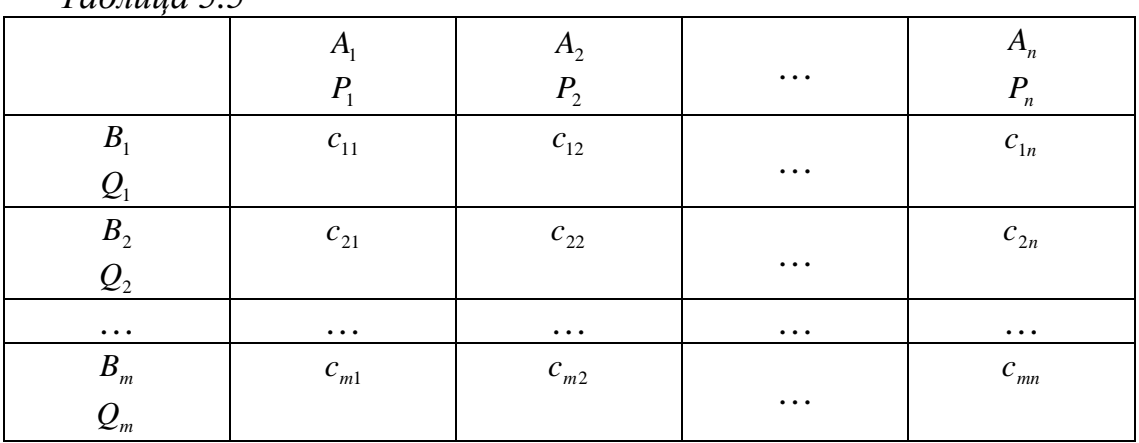

 $Ta6mu655$ 

Заполняем таблицу, начиная с клетки (1, 1) и двигаясь вправо и вниз. Выбираем минимум из  $Q_1$  и  $P_1 - x_{11}$  Если  $x_{11} = P_1$ , то столбец 1 закрыт. Следующий шаг вправо. Выбираем минимум из чисел  $(Q_1 - x_{11})$  и  $(P_2 - x_{12})$ . Если  $x_{11} = (Q_1 - x_{11})$ , то строка 1 закрыта. Следующий шаг вниз и т. д.

## **Пример 5.3.**

Рассмотрим начальную таблицу (таблица 5.6).

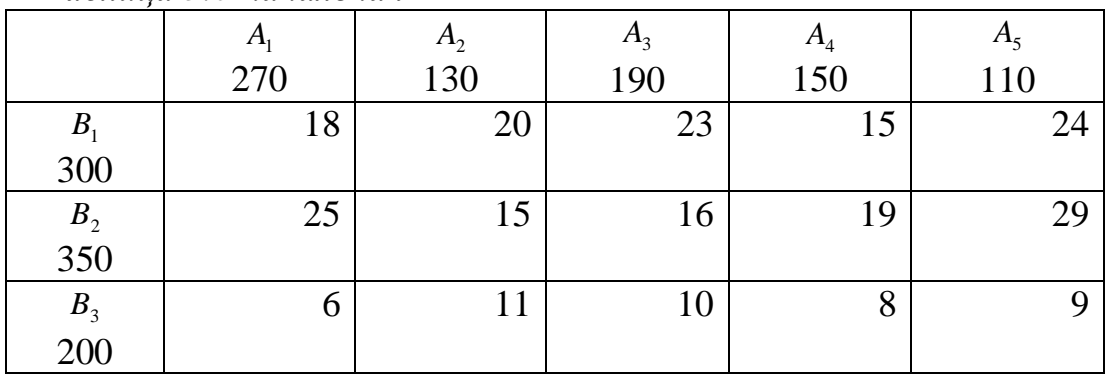

*Таблица 5.6-начальная*

*1 шаг.*  $x_{11} = \min(300; 270) = 270$ . Закрыт столбец 1. *2 шаг.*  $x_{12} = \min(300 - 270;130) = 30$ . Закрыта строка 1.

*3 шаг.*  $x_{22} = \min(350; 130 - 30) = 100$ . Закрыт столбец 2.

*4 шаг. x*<sub>23</sub> = min(350 − 100;190) = 190. Закрыт столбец 3.

Данные преобразования представлены в таблице 5.7.

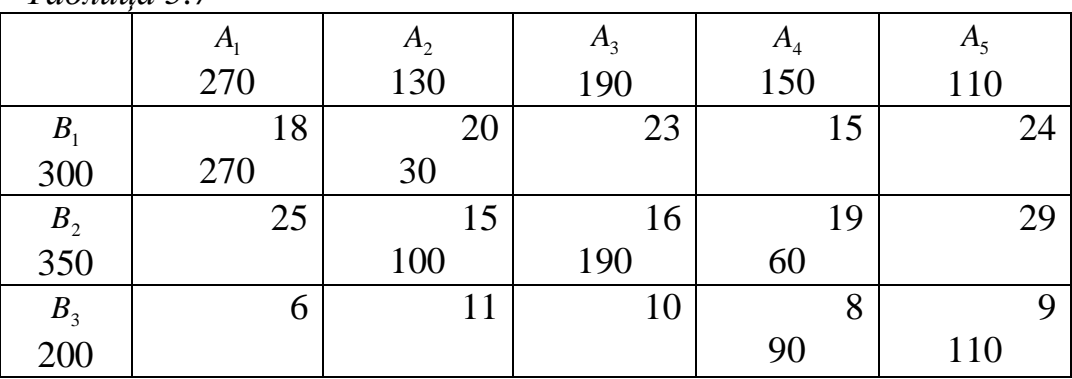

*Таблица 5.7* 

*5 шаг. x*<sub>24</sub> = min(350 −100 − 190;150) = 60. Закрыта строка 2.

*6 шаг.*  $x_{34} = min(200; 150 - 60) = 90$ . Закрыт столбец 4.

*7 шаг.*  $x_{35} = min(200 - 90; 110) = 110$ .

Проверяем, чтобы суммы элементов в строках и столбцах совпадали с начальными данными.

Количество заполненных клеток равно:  $(m+n-1) = 5 + 3 - 1 = 7$ .

**Построение начального плана (опорного решения) методом минимального элемента**.

В начальной таблице выберем клетку с наименьшей ценой перевозки с номером  $(i; j)$ . Заполним эту клетку по правилу $x_{ij} = \min(P_i; Q_j)$ . Предположим, что  $x_{ij} = P_i$ . Тогда  $i$  - й столбец закрыт, а в  $j$  - й строке опять выбираем клетку с наименьшей ценой.

**Пример 5.4.** Рассмотрим начальную таблицу (таблица 5.8).

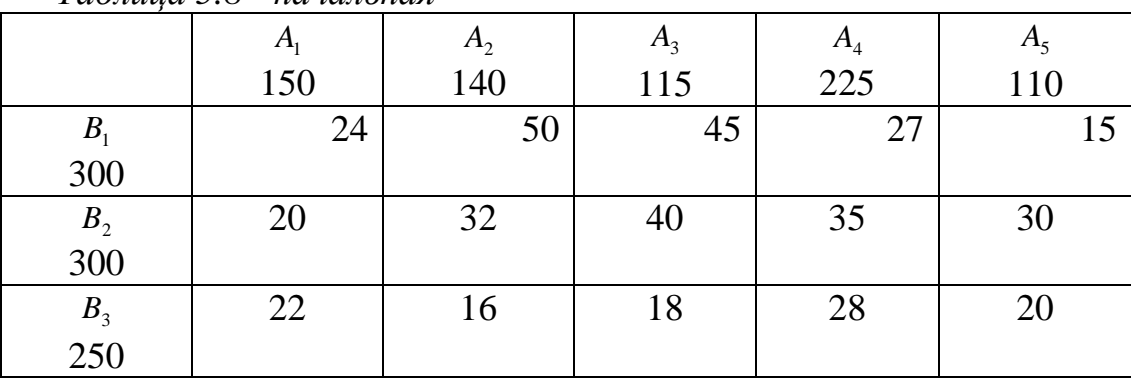

*Таблица 5.8 - начальная*

*1 шаг*. Выбираем клетку (1;5),  $x_{15} = min(300;220) = 220$ . Закрыт столбец 5.

*2 шаг.* Выбираем клетку (3;2),  $x_{32} = min(250;140) = 140$ . Закрыт столбец 2.

*3 шаг.* Выбираем клетку (1;1),  $x_{11} = min(300 - 220;150) = 80$ . Закрыта строка 1.

*4 шаг.* Выбираем клетку (3;3),  $x_{33} = min(250 - 140; 115) = 110$ . Закрыта строка 3.

*5 шаг*. Выбираем клетку  $(2,3)$ ,  $x_{15} = min(300; 5) = 5$ . Закрыт столбец 3. Данные преобразования представлены в таблице 5.9.

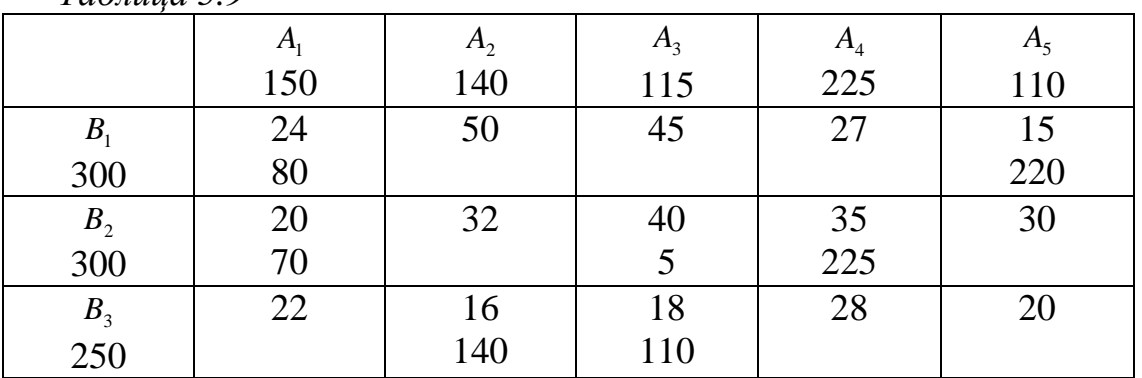

*Таблица 5.9* 

*6 шаг*. Выбираем клетку  $(2,1)$ ,  $x_{21} = min(295; 70) = 70$ . Закрыт столбец 1.

*7 шаг*. Выбираем клетку  $(2, 4)$ ,  $x_{24} = min(225, 225) = 225$ . Закрыт столбец 3.

## *5.3.1 Цикл пустой клетки плана*

Если полученный начальный план не оптимален, то его изменяют, сдвигая поставки в другие клетки. При этом в одних клетках количество единиц товара увеличивается, а в других — уменьшается.

В полученной ранее таблице переместим одну единицу товара в клетку  $(3,4)$ . При этом в клетках  $(2,4)$  и  $(3,3)$  количество товара уменьшается на ту же единицу, чтобы суммы строки и столбца не изменились, а в клетке  $(2,3)$  соответственно возрастет (таблица 5.10).

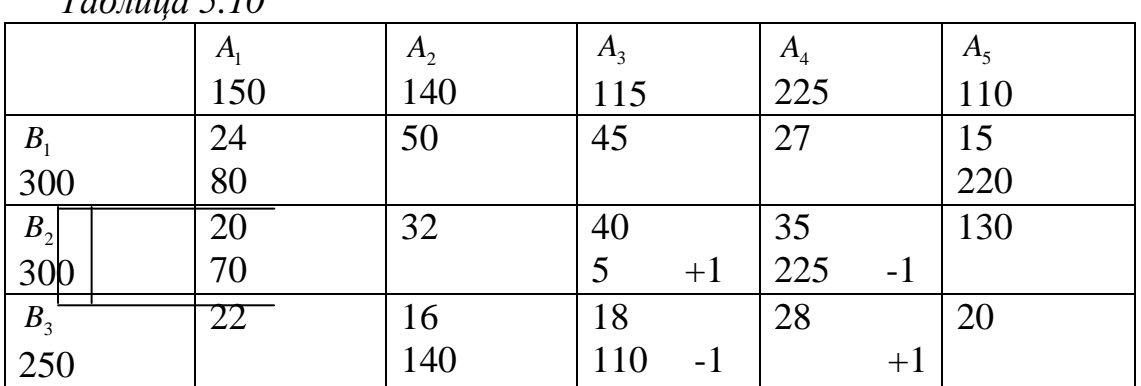

*Таблица 5.10* 

Единица движется по замкнутой ломанной, которая называется циклом. При таком движении суммы строк и столбцов не нарушаются.

Циклом, составленным для пустой клетки, называется замкнутая ломанная со следующими свойствами:

• вершины, кроме начальной, находиться в заполненных клетках;

• звенья проводятся вдоль строк и столбцов, чередуя горизонтальные и вертикальные (звенья могут пересекаться).

Смещая единицу по циклу, мы изменяем и стоимость ее перевозки. Прибавляется стоимость перевозки  $(3, 4)$ ,  $(2, 3)$  и вычитается  $(3, 3)$ ,  $(2, 4)$ . Значит, стоимость изменяется на величину, называемую оценкой клетки:  $S_{34} = 28 - 35 + 40 - 18 = 15$ .

Чтобы посчитать оценку клетки, нужно:

• в цикле вершины пометить знаками «+» и «-», чередуя их, начиная с пустой клетки и знака «+»;

• посчитать сумму цен перевозок клеток-вершин, взятых со знаками, которые мы расставили.

**Критерий оптимальности плана.** Базисное распределение поставок оптимально тогда и только тогда, когда все оценки пустых клеток больше или равны 0.

## *5.3.2 Распределительный метод.*

Метод используется, если согласно критерию начальный план не оптимален, и работает по следующему алгоритму:

- построить циклы для всех пустых клеток;

- посчитать оценки для всех пустых клеток;

- выбрать среди отрицательных оценок самую большую по модулю, эта клетка будет рабочей;

- в цикле рабочей клетки вершины пометить знаками «+» и «-», чередуя их, начиная с пустой клетки и знака «+»;

- в клетках со знаком «-» выбрать минимальное количество перевозимого товара  $x = x_{nk}$ ;

- сдвинуть по циклу число х, вычитая его из  $c_{ii}$  в клетках с «-» и прибавляя в клетках с «+»;

- получив новый план, нужно проверить, чтобы количество заполненных клеток было  $(m+n-1)$ ;

- проверить для нового плана критерий оптимальности.

### Пример 5.5.

Используем начальный план, построенный по методу северозападного угла (таблица 5.11).

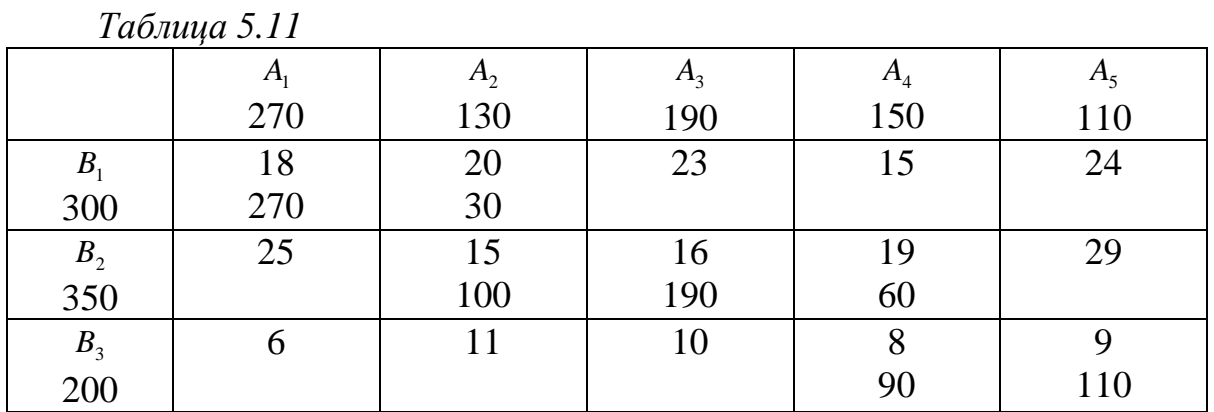

Построим циклы пустых клеток.  $x$  – оцениваемая клетка,  $3$  – заполненная клетка, п - пустая клетка.

 $3 -3X + \Pi \Pi$  3 -3  $\Pi X + \Pi$  $3 - 3$   $\Pi$   $\Pi$   $X +$  $-3$  3+  $\Pi$   $\Pi$   $\Pi$  $\Pi + 3$  3 - 3  $\Pi$  $\Pi$  +3 3 3 -  $\Pi$  $\Pi + 3$  3 3 -  $\Pi$  $+X$  3-33  $\Pi$  $\begin{array}{ccccccccccccccccc}\n\Pi & \Pi & \Pi & 3 & 3 & \Pi & \Pi & \Pi & 3 & 3\n\end{array}$  $\Pi$   $\Pi$   $\Pi$   $+3$   $3+$   $\Pi$   $\Pi$   $13$   $3$  $3$   $3$   $\Pi$   $\Pi$   $\Pi$  $-3$  3+  $\Pi$   $\Pi$   $\Pi$  $33\ \Pi\ \Pi\ \Pi$  $33\ \Pi\ \Pi\ \Pi$  $\Pi$  -3 3+ 3  $\Pi$  $\Pi$  -3 33+ $\Pi$  $\Pi$  3 3 -3 X+  $\Pi$  3-33+ $\Pi$  $\Pi$   $\Pi$   $\Pi$  +3 3- $+X \Pi \Pi + 33$  $\Pi$  +X  $\Pi$  3-3  $\Pi$   $\Pi$  + X 3 3 Проведём оценку пустых клеток:

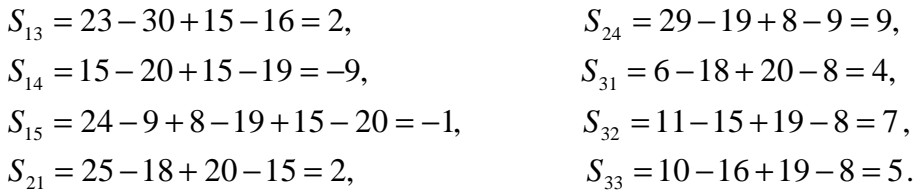

Наиболее перспективная для изменений - клетка с наименьшей оценкой  $(1, 4)$ .

В цикле этой клетки выделяем все занятые клетки с «-», и среди них находим наименьшее количество  $x_{ii} - x_{12} = 30$ .

Сдвигаем эту величину по циклу, добавляя в клетки с «+» и вычитая в клетки с «-» (таблица 5.12).

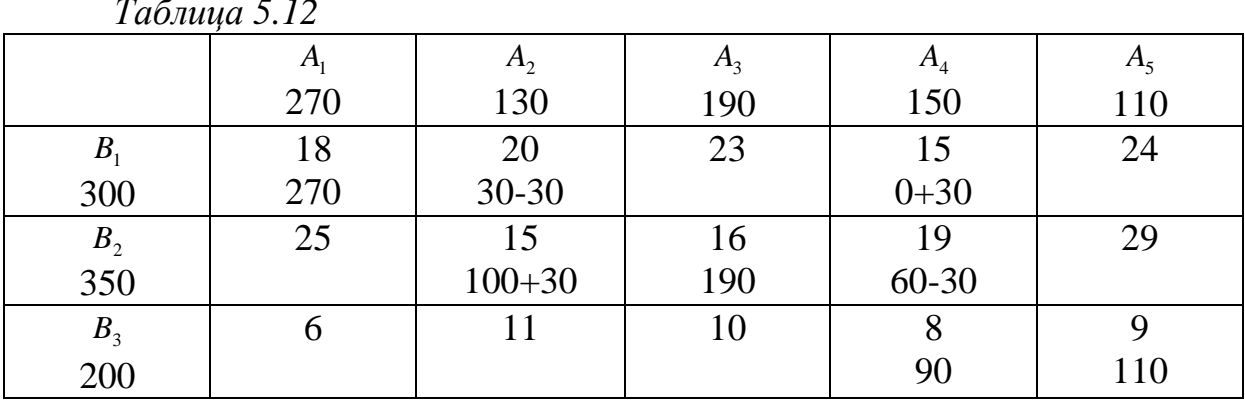

Получаем новый план, для которого опять нужно построить циклы, найти оценки и т.д. (таблица 5.13).

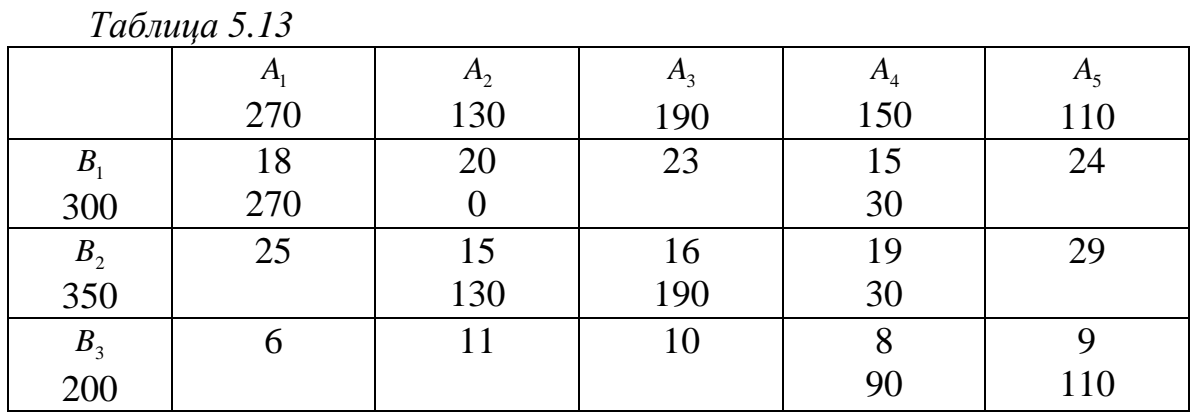

Процесс оканчивается, когда все оценки станут положительными.

## 5.3.3 Метод потенциалов

Алгоритм метода очень похож на распределительный метод, отличается лишь принцип оценок:

- для каждой строки выбираем число потенциал  $u_j$ , а для каждого столбца –  $v_i$ ;

- один из потенциалов выбираем произвольно (лучше  $u_1 = 0$ );

- остальные выбираются по правилу: для заполненной клетки  $c_{ij} = u_j + v_i;$ 

- оцениваем пустые клетки по формуле  $S_{ij} = c_{ij} - (u_i + v_i)$  и составляем матрицу оценок;

*Замечание.* Оценки всех заполненных клеток равны 0.

- если не выполняется критерий оптимальности (все  $S_i$  ≥ 0), то выбрать среди отрицательных оценок  $S_{ii}$  самую большую по модулю, эта клетка будет рабочей;

- для выбранной клетки строим цикл;

- в цикле рабочей клетки вершины пометить знаками «+» и «-», чередуя их, начиная с пустой клетки и знака «+»;

- в клетках со знаком «-» выбрать минимальное количество перевозимого товара  $x = x_{nk}$ ;

- сдвинуть по циклу число *x*, вычитая его из  $c_{ii}$  в клетках с «-» и прибавляя в клетках с «+»;

- получив новый план, нужно проверить чтобы количество заполненных клеток было  $(m + n - 1)$ ;

- проверить для нового плана критерий оптимальности.

## **Пример 5.6.**

Используем начальный план, построенный по методу минимального элемента (таблица 5.13).

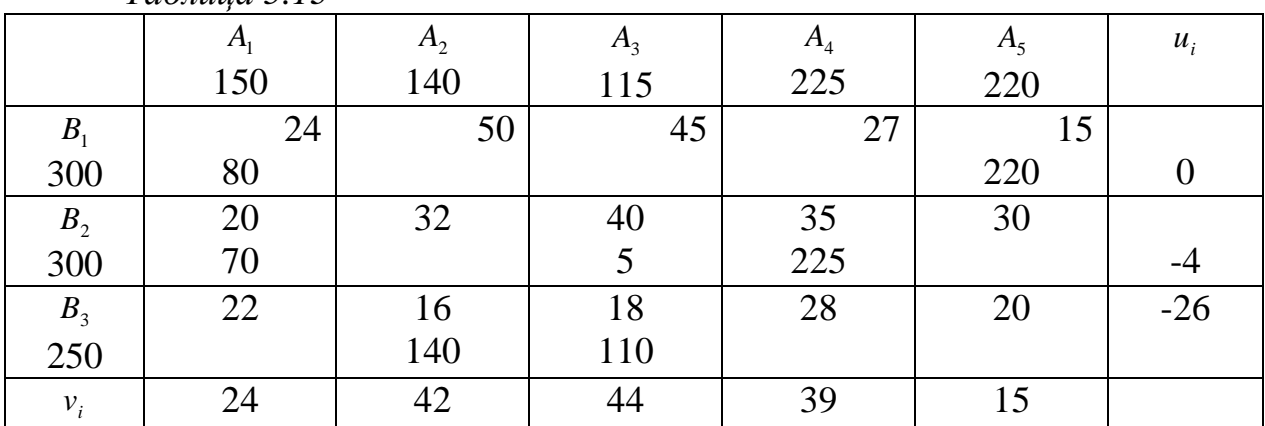

*Таблица 5.13* 

Выберем  $u_1 = 0$ , тогда по клетке (1;1):  $v_1 = 24 - 0$ , а по клетке (1;5):  $v_5 = 15 - 0$ .

Зная  $v_1$ , вычислим по клетке  $(2,1)$ :  $u_2 = 20 - 24 = -4$ , тогда по клетке  $(2,3)$ :  $v_3 = 40 - (-4) = 44$ , а по клетке  $(2,4)$ :  $v_4 = 35 - (-4) = 39$ .

Зная *v*<sub>3</sub>, вычислим по клетке (3;3): *u*<sub>3</sub> = 18−44 = −26, тогда по клетке  $(3;2)$ :  $v_3 = 4 - (-4) = 44$ .

Вычислим оценки пустых клеток:  $S_{12} = 50 - (0 + 42) = 8$  и т.д. Получим матрицу оценок: 0 8 1 -12 0  $0 -6 0 0 19$ -2 0 0 15 31

Наименьшая оценка  $S_{14} = -12$ , значит, строим цикл для клетки  $(1, 4)$ и смещаем по циклу минимальный груз 80, оказавшийся в клетке со знаком «-» (таблица 5.14).

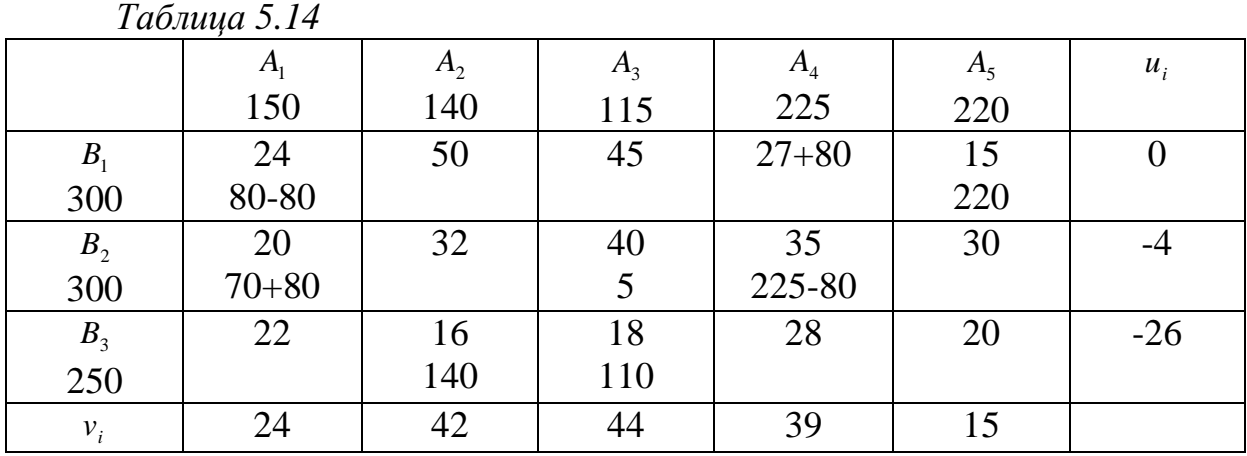

Получим новый план, который нужно проверить на оптимальность (таблица 5.15).

| $1$ absolution $0.15$ |         |         |       |                |                |       |  |
|-----------------------|---------|---------|-------|----------------|----------------|-------|--|
|                       | $A_{1}$ | $A_{2}$ | $A_3$ | A <sub>4</sub> | A <sub>5</sub> | $u_i$ |  |
|                       | 150     | 140     | 115   | 225            | 220            |       |  |
| B <sub>1</sub>        | 24      | 50      | 45    | 27             | 15             |       |  |
| 300                   | 0       |         |       | 80             | 220            |       |  |
| $\boldsymbol{B}_2$    | 20      | 32      | 40    | 35             | 30             | $-4$  |  |
| 300                   | 150     |         | 5     | 145            |                |       |  |
| $B_{3}$               | 22      | 16      | 18    | 28             | 20             | $-26$ |  |
| 250                   |         | 140     | 110   |                |                |       |  |
| $v_i$                 | 24      | 42      | 44    | 39             | 15             |       |  |

*Таблица 5.15*

Вычисления повторяются, пока не будет выполнен критерий оптимальности.

#### *Вопросы для самоконтроля*

- 1. Расскажите, чем задача целочисленного программирования отличается от задачи линейного программирования,
- 2. Какие типы задач решает целочисленное программирование?
- 3. Сформулируйте транспортную задачу.
- 4. Что такое цикл в транспортной задаче?
- 5. Какие есть методы построения начального базиса?
- 6. Основные этапы распределительного метода.
- 7. Основные этапы метода потенциалов.
- 8. Составить начальный план для задачи.

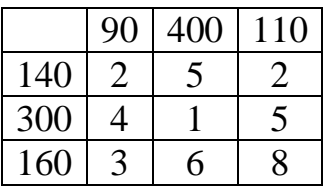

9. Решить транспортную задачу распределительным методом.

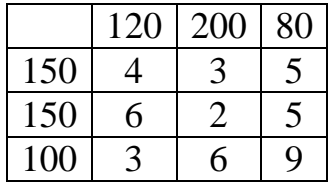

10.Решить транспортную задачу методом потенциалов.

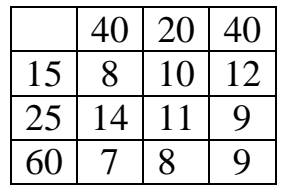

**Литература для самостоятельной работы по данному разделу** [1] – гл. 2, с. 134-192, [8] – раздел I, гл. 7, 8, с. 123-197, [12] – часть 4, гл. 20, с. 384-396, [13] – часть IV, гл. 14, с. 286-295, [14] – гл. 5, с. 229-266, [19] – п. 32, 33, с. 476-504.

# **6 НЕЛИНЕЙНЫЕ ОПТИМИЗАЦИОННЫЕ МОДЕЛИ ЭКОНОМИ-ЧЕСКИХ СИСТЕМ**

Математическая модель задачи нелинейного программирования в общем виде формулируется следующим образом:

найти вектор  $\overline{X}(x_1; x_2; ...; x_n)$ , удовлетворяющий системе ограничений:

$$
\begin{cases} \varphi_i(x_1; x_2; \dots; x_n) = b_i, & i = \overline{1, k} \\ \varphi_i(x_1; x_2; \dots; x_n) \le b_i, \ (\ge b_i), & i = \overline{k+1, m}. \end{cases}
$$

и доставляющий экстремум (наибольшее или наименьшее значение) целевой функции:

$$
Z = F(x_1, x_2, \dots, x_n) \rightarrow \max(\min),
$$

где  $x_i$  — переменные; Z, F,  $\varphi$  — заданные функции от переменных;  $b_i$  — фиксированные значения.

Нелинейное программирование применяется при прогнозировании промышленного производства, управлении товарными ресурсами, планировании обслуживания и ремонта оборудования и т.д.

Для задачи нелинейного программирования в отличие от линейных задач нет единого метода решения. В зависимости от вида целевой функции и системы ограничений разработаны специальные методы решения, к которым относятся квадратичное и выпуклое программирование, градиентные методы, приближенные методы решения, графический метод.

Из нелинейного программирования наиболее разработаны задачи, в которых система ограничений линейная, а целевая функция нелинейная. Однако даже для таких задач оптимальное решение может быть найдено для определенного класса целевых функций. При этом следует отметить, что в отличие от задач линейного программирования, где точками экстремума являются вершины многогранника решений, в задачах с нелинейной целевой функцией точки экстремума могут находиться внутри многогранника, на его ребре или в вершине.

Множество точек называется выпуклым, если оно вместе с любыми двумя своими точками содержит весь отрезок, соединяющий эти точки.

Функция  $F(x)$ , определенная на выпуклом множестве X, называется выпуклой (вогнутой), если и любых точек  $x'$  и  $x''$  из этого множества и любого  $0 \le \lambda \le 1$  справедливо неравенство:

$$
F(\lambda \cdot x' + (1 - \lambda) \cdot x'') \le \lambda \cdot F(x') + (1 - \lambda) \cdot F(x'')
$$
 (6.1)

$$
(F(\lambda \cdot x' + (1 - \lambda) \cdot x'') \ge \lambda \cdot F(x') + (1 - \lambda) \cdot F(x'')) \tag{6.2}
$$

Функция  $F(x)$  будет выпуклой, если ее вторые частные производные образуют матрицу, в которой все главные миноры неотрицательные.

Если функции  $F_i(x)$   $(i = \overline{1, k})$  являются выпуклыми на выпуклом множестве Х, то выпуклой на Х булет и линейная комбинация их функций.

Если  $F(x)$  — выпуклая функция при всех  $x \ge 0$ , то будет выпуклым и множество решений системы  $F(x) \le b$ ,  $x \ge 0$ . Аналогичное утверждение справедливо и для вогнутых функций.

Выпуклая (вогнутая) функция  $F(x)$ , определенная на выпуклом множестве Х, достигает своего глобального минимума (максимума) в каждой точке  $x$ , в которой градиент функции обращается в нуль.

Локальный минимум (максимум) выпуклой (вогнутой) функции  $F(x)$ , определенной на выпуклом множестве X, совпадает с глобальным минимумом (максимумом) на этом множестве.

При решении задач нелинейного программирования для целевой функции необходимо определить глобальный максимум или глобальный минимум. Глобальный максимум (минимум) функции — это ее наибольшее (наименьшее) значение из локальных максимумов (минимумов).

Наличие локальных экстремумов затрудняет решение задач, так как большинство существующих методов нелинейного программирования не позволяет установить, является найденный экстремум локальным или глобальным. Поэтому имеется возможность в качестве оптимального решения принять локальный экстремум, который может существенно отличаться от глобального.

# 6.1 Графический метод.

Рассмотрим примеры решения задач нелинейного программирования с двумя переменными, причем их целевые функции и системы ограничений могут быть заданы в линейном и нелинейном виде. Так же как и в задачах линейного программирования, они могут быть решены графически.

В евклидовом пространстве Е, система ограничений (6.2) определяет область допустимых решений задачи. В отличие от задачи линейного программирования она не всегда является выпуклой.

Если определена область допустимых решений, то нахождение решения задачи (6.1), (6.2) сводится к определению такой точки этой области, через которую проходит гиперповерхность наивысшего (наинизшего)  $YDOBHA F(x_1, x_2, ..., x_n) = h$ .

Указанная точка может находиться как на границе области допустимых решений, так и внутри нее.

Процесс нахождения решения задачи нелинейного программирования (6.1), (6.2) с использованием ее геометрической интерпретации включает следующие этапы:

Найти область допустимых решений задачи, определен-1. ную соотношением (6.2).

Построить гиперповерхность  $F(x_1, x_2, ..., x_n) = h$  (линия  $2.$ уровня).

3. Определить гиперповерхность наивысшего (наинизшего) уровня или установить неразрешимость задачи из-за неограниченности функции.

 $\overline{4}$ . Находят точку области, через которую проходит гиперповерхность наивысшего (наинизшего) уровня, и определяют в ней значение функции.

**Пример 6.1.** Найти экстремумы функции  $F = (x-4)^2 + (y-3)^2$  при условиях:

> $\begin{cases} 2x + 3y \ge 6, \\ 3x - 2y \le 18, \\ -x + 2y \le 8, \end{cases}$  $x \ge 0$ ,  $v \ge 0$ .

Решение. Используя систему неравенств, построим область допустимых решений исходной задачи - многоугольник ABCDE.

Определим уравнение линии уровня  $(x-4)^2 + (y-3)^2 = h$ . Значит, линиями уровня являются окружности с центром  $F(4,3)$  и радиусом  $R = \sqrt{h}$ (рис. 6.1). Увеличивая радиус окружности, мы одновременно увеличиваем значение функции. Очевидно, что самое маленькое значение,  $F = 0$ , функция принимает в центре окружности  $F(4,3)$ , а самое большое – в той точке многоугольника АВСОЕ, которая наиболее удалена от точки F. По рисунку 1 видно, что это точка С.

Точка С лежит на пересечении двух граничных прямых. Ее координаты можно найти, решив систему уравнений:

$$
\begin{cases} 3x - 2y = 18, \\ -x + 2y = 8. \end{cases}
$$

Решив, получим точку  $C(13;10,5)$ . Следовательно,  $F_{min} = F(4;3) = 0$ ,  $F_{max} = F(13;10,5) = 137,25.$ 

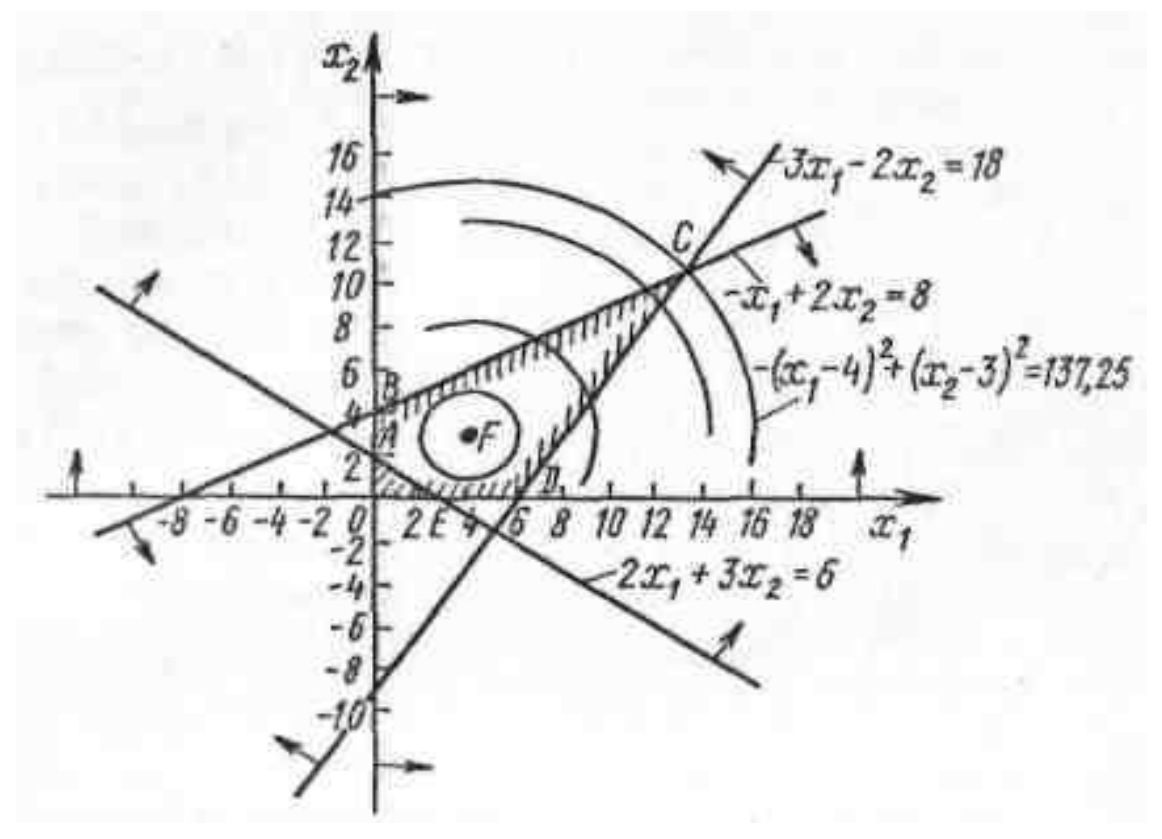

Рисунок 6.1

# 6.2 Градиентный метод

Градиентные методы можно применять при решении, вообще говоря, любой задачи нелинейного программирования. Но они приводят лишь к локальному экстремуму, а поэтому оказываются более эффективными при решении задач выпуклого программирования, в которых всякий локальный экстремум является одновременно и глобальным.

Для выпуклой функции необходимым и достаточным условием оптимальности точки  $x^*$  является равенство нулю градиента функции в этой точке.

Если заранее известно, что функция  $F(x)$  имеет в допустимой области единственный экстремум, то поиск точки, в которой он достигается, осуществляется по следующему алгоритму. В допустимой области необходимо взять произвольную точку  $x_0$  и с помощью градиента (антиградиента) определить направление, в котором возрастает (убывает)  $F(x)$  с наибольшей скоростью (рис. 6.2). Сделав небольшой «шаг» в найденном направлении, перейти в новую точку  $x_1$ . Проверить «улучшилось ли» значение функции, если нет - уменьшить шаг. Потом снова определить наилучшее направление для перехода в очередную точку  $x_2$  и т. д. Иначе говоря, надо построить последовательность точек  $x_1, x_2, ...$  так, чтобы она сходилась к точке экстремума  $x^*$ , т. е. для точек последовательности вы-

условия  $F(x_0) < F(x_1) < F(x_2) < ...$ полнялись ДЛЯ максимума  $\overline{M}$  $F(x_0) > F(x_1) > F(x_2) > ...$  для минимума.

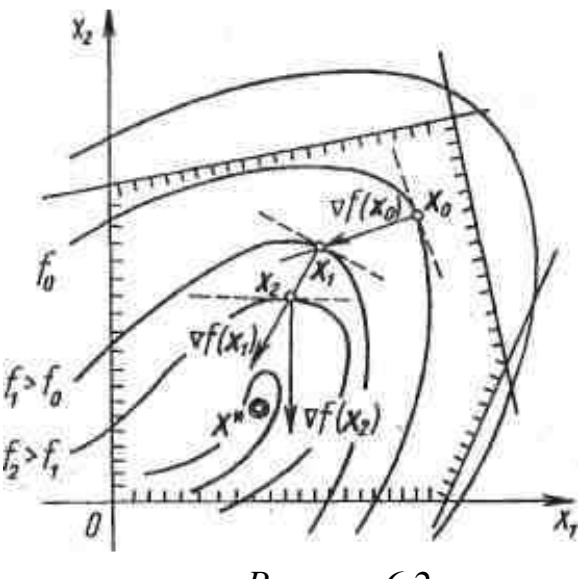

Рисунок 6.2

Значение  $x_0$  и величину шага можно выбрать, исходя из конкретных условий задачи.

Градиентные методы, как правило, дают точное решение за бесконечное количество шагов и только в некоторых случаях - за конечное.

**Пример 6.2.** Дана функция  $F(x, y) = 4x^2 + 4y^2 + 2xy - x - y + 60$ . Нужно слелать два шага в направлении минимизации и найти три контрольные точки. Начальная точка  $M_0(8;4)$ , начальный шаг  $h = 4$ .

Решение. Для контроля найдем значение функции в точке М<sub>0</sub>(8;4):

$$
F_0 = F(8, 4) = 4 \cdot 8^2 + 4 \cdot 4^2 + 2 \cdot 8 \cdot 4 - 8 - 4 + 60 = 432.
$$

 $\overline{grad} F = \overline{G} \left( \frac{\partial F}{\partial x}; \frac{\partial F}{\partial x} \right).$ Вычислим градиент функции:

$$
G_x = \frac{\partial F}{\partial x} = 8x + 2y - 1, G_y = \frac{\partial F}{\partial y} = 2x + 8y - 1
$$
  
grad F =  $\overline{G}(8x + 2y - 1; 2x + 8y - 1).$ 

Значит, в точке  $M_0(8,4)$  найден  $\overline{grad} F = \overline{G}(71,47)$  и его длина  $|\overline{G}| = \sqrt{71^2 + 47^2} = 85,147$ .

Шаг производится в направлении минимизации, значит в формулах координат новой точки используются координаты антиградиента  $-\overline{G}$ :

$$
x_{1} = x_{0} - h \frac{G_{x}}{|\overline{G}|} \Big|_{M_{0}}.
$$
  

$$
y_{1} = y_{0} - h \frac{G_{y}}{|\overline{G}|} \Big|_{M_{0}}.
$$
  

$$
x_{1} = 8 - 4 \cdot \frac{71}{85.147} = 4,664, \qquad y_{1} = 4 - 4 \cdot \frac{47}{85.147} = 2,072.
$$

Получилась новая точка  $M_1(4, 664; 2, 072)$ , значение функции в ней равно  $F_1 = F(4, 664; 2, 072) = 176, 776$ .

Так как  $F_1$  <  $F_0$ , значит, получившаяся точка является контрольной, и в следующем шаге ее можно использовать в качестве начальной точки.

Решение задачи удобно записывать с помощью таблицы 6.1.

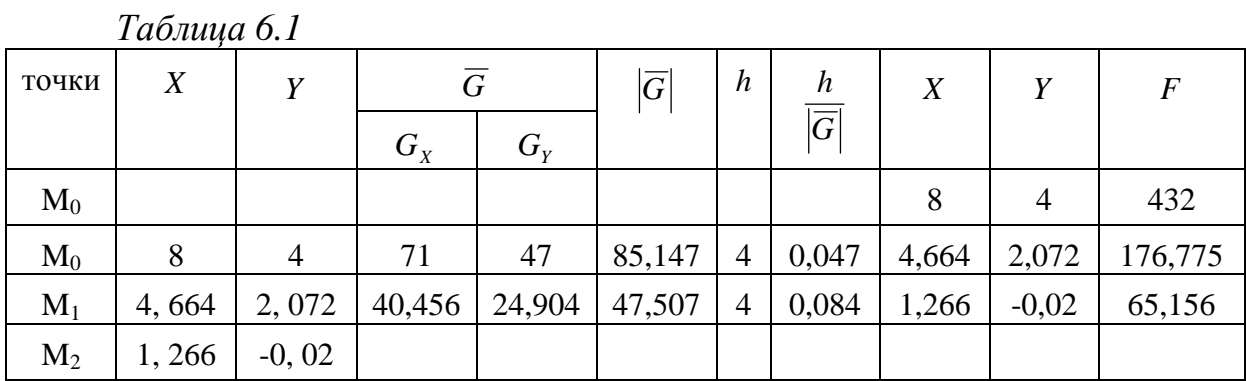

## 6.3 Динамическое программирование

### 6.3.1 Задача об оптимальном распределении инвестиций

Требуется распределить имеющееся количество W единиц ресурса среди *n* предприятий, доход  $g_i(x_i)$  от которых в зависимости от количества вложенных средств  $x_i$  определяется матрицей  $(n \times n)$  приведенной в таблице 6.2 так, чтобы суммарный доход со всех предприятий был бы максимальным.

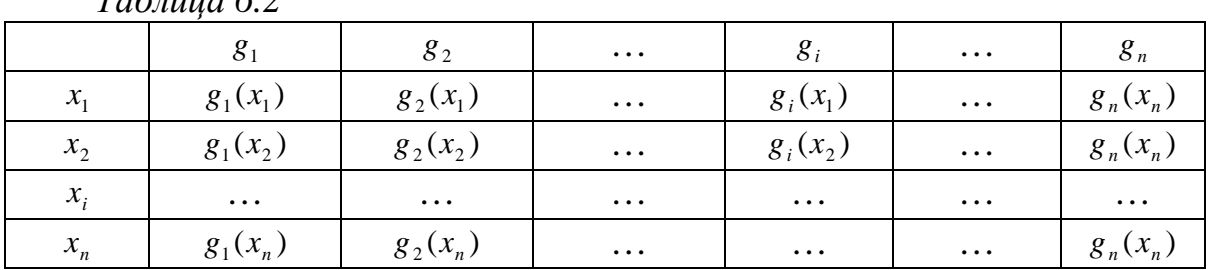

 $T_{a}6$  and 62

Данная задача является типичной задачей о загрузке.

Постановка задачи: определить  $X^* = (x_1^*, x_2^*,..., x_i^*,..., x_n^*)$  удовлетворяющий условиям:

$$
\begin{cases}\n\sum_{i=1}^{n} x_i = W, \\
x_i \ge 0, \quad i = 1, \dots, n.\n\end{cases}
$$

и обеспечивающий максимум целевой функции:

$$
f(X^*) = \sum_{i=1}^n x_i \cdot g(x_i) \to \max.
$$

Разобьем процесс оптимизации на *п* шагов и будем на каждом *і*-ом шаге оптимизировать инвестирование не всех предприятий, а только предприятий с *i*-ого по *n*-ое. При этом естественно считать, что в остальные предприятия с первого по  $(i-1)$ -ое тоже вкладываются средства, и поэтому на инвестирование предприятий с *i*-ого по *n*-ое остаются не все средства, а некоторая меньшая сумма  $C_i \leq W$ . Эта величина и будет являться переменной состояния системы. Переменной управления на *i*-ом шаге будет являться величина  $x_i$  средств, вкладываемых в *i*-е предприятие. В качестве функции Беллмана  $f_i(C_i)$  на *i*-ом шаге можно выбрать максимально возможный доход, который можно получить с предприятий с *i*-ого по *n*ое при условии, что на их инвестирование осталось  $C_i$  средств. При вложении в *i*-е предприятие  $x_i$  средств будет получена прибыль  $g_i(x_i)$ , а система к  $(i+1)$ -му шагу перейдет в состояние  $S_{i+1}$  и, следовательно, на инвестирование предприятий с  $(i+1)$ -го до *n*-ого останется  $C_{i+1} = (C_i - x_i)$ средств.

Таким образом, на первом шаге условной оптимизации при  $i = n$ функция Беллмана представляет собой прибыль только с *n*-ого предприятия. При этом на его инвестирование может остаться количество средств  $C_i$ ,  $0 \le C_i \le W$ . Чтобы получить максимум прибыли с этого предприятия, можно вложить в него все эти средства, т. е.  $f_n(C_n) = g_n(C_n)$  и  $x_n = C_n$ .

На каждом последующем шаге для вычисления функции Беллмана необходимо использовать результаты предыдущего шага. Пусть на *i*-ом шаге для инвестирования предприятий с *i*-ого по *n*-ое осталось  $C_i$  средств  $0 \leq C_i \leq W$ . Тогда от вложения в *i*-е предприятие  $x_i$  средств будет получена прибыль  $g_i(C_i)$  а на инвестирование остальных предприятий *i*-го по *n*е останется  $C_{i+1} = (C_i - x_i)$  средств. Максимально возможный доход, который может быть получен с предприятий *i*-го по *n*-е будет равен:

$$
f_i(C_i) = \max_{x_i \leq C_i} \{g_i(x_i) + f_{i+1}(C_i - x_i)\}, \ i = 1, ..., n.
$$

Максимум данного выражения достигается при некотором значении  $x_i^*$ , которое является оптимальным управлением на *i*-ом шаге для состояния системы S<sub>i</sub>. Действуя таким образом, можно определить функции Беллмана и оптимальные управления до шага  $i = 1$ .

Значение функции Беллмана  $F_1(C_1)$  представляет собой максимально возможный доход со всех предприятий, а значение  $x_i^*$ , на котором достигается максимум дохода, является оптимальным количеством средств, вложенных в первое предприятие. Далее на этапе безусловной оптимизации для всех последующих шагов величина  $C_i = (C_{i-1} - x_{i-1})$  и оптимальном управлении на *i*-ом шаге является то значение  $x_i$ , которое обеспечивает максимум дохода при соответствующем состоянии системы  $S_{i}$ .

Пример 6.3. Совет директоров фирмы рассматривает предложения относительно прироста производственных мощностей для увеличения выпуска однородной продукции на четырех предприятиях, принадлежащих фирме. Для модернизации предприятий совет директоров инвестирует средства в объеме 250 усл.ден.ед. с дискретностью 50 усл.ден.ед. Прирост выпуска продукции зависит от выделенной суммы, его значения даны предприятиями и содержатся в таблице 6.3. Найти распределение инвестиций между предприятиями, обеспечивающее фирме максимальный прирост продукции, при чем на одно предприятие можно осуществить только одну инвестицию.

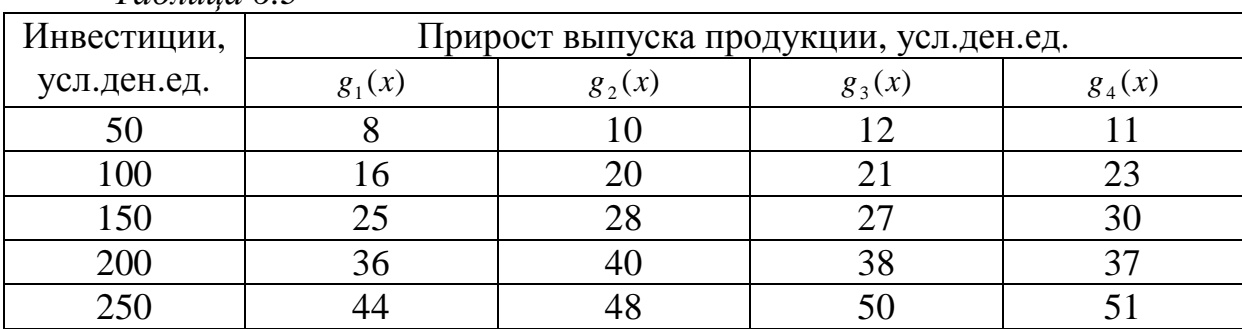

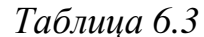

Решение. Запишем уравнение Беллмана для метода обратной прогонки и разобьем решение задачи на 4 этапа.

$$
f_i(C_i) = \max_{x_i \leq C_i} \{g_i(x_i) + f_{i+1}(C_i - x_i)\}, \ i = 1, ..., 4
$$

Этап 4.  $F_5(C_5) = 0$  (таблица 6.4).

Таблица 6.4

| $C_4$ | $F_4(C_4) = g_4(x_4)$ |            |             |             |                         |  | Оптимум        |       |
|-------|-----------------------|------------|-------------|-------------|-------------------------|--|----------------|-------|
|       | $x_4 = 0$             | $x_4 = 50$ | $x_4 = 100$ | $x_4 = 150$ | $x_4 = 200$ $x_4 = 250$ |  | $F_{4}(C_{4})$ | $x_4$ |
| 0     |                       |            |             |             |                         |  |                |       |
| 50    |                       |            |             |             |                         |  |                | 50    |
| 100   |                       |            | 23          |             |                         |  | 23             | 100   |
| 150   |                       |            |             | 30          |                         |  | 30             | 150   |
| 200   |                       |            |             |             | 37                      |  | 27             | 200   |
| 250   |                       |            |             |             |                         |  |                | 250   |

Этап 3 (таблица 6.5).

Таблица 6.5

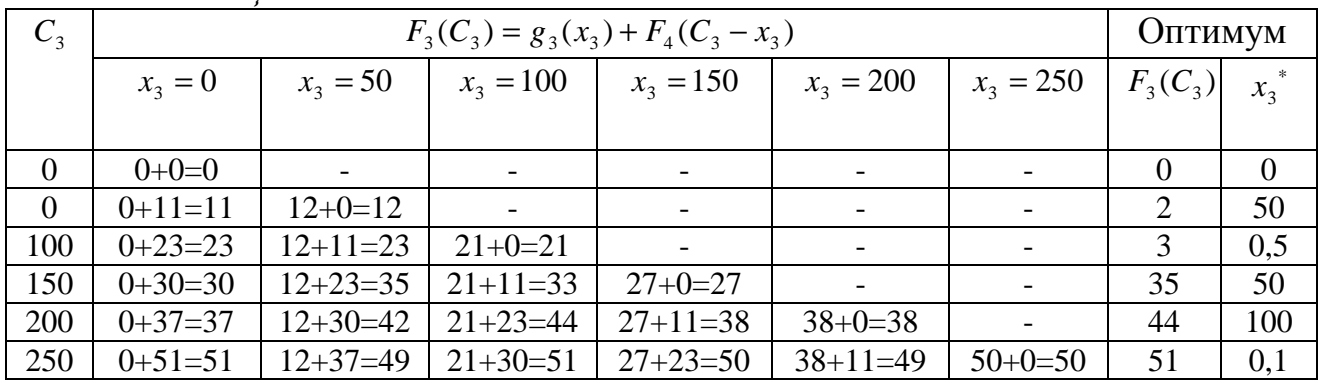

Этап 2 (таблица 6.6).

Таблица 6.6

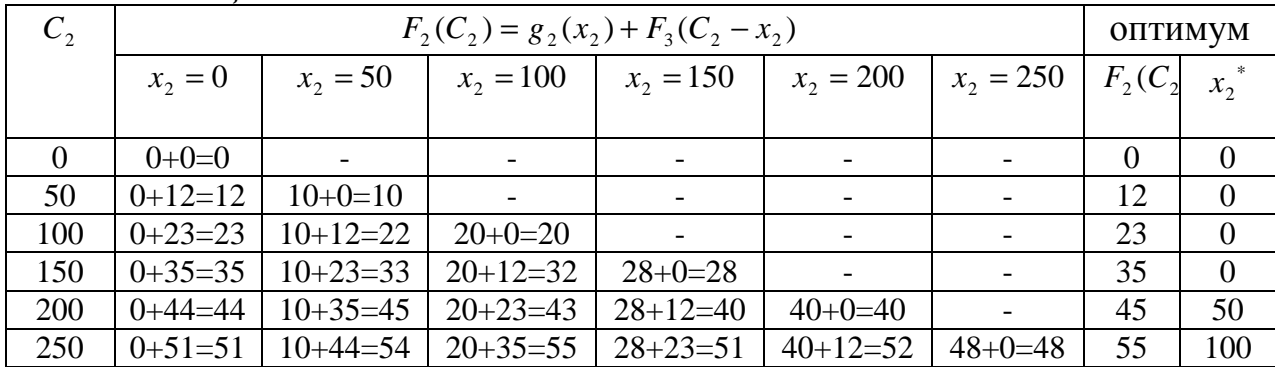

Этап 1 (таблица 6.7).

Таблица 6.7

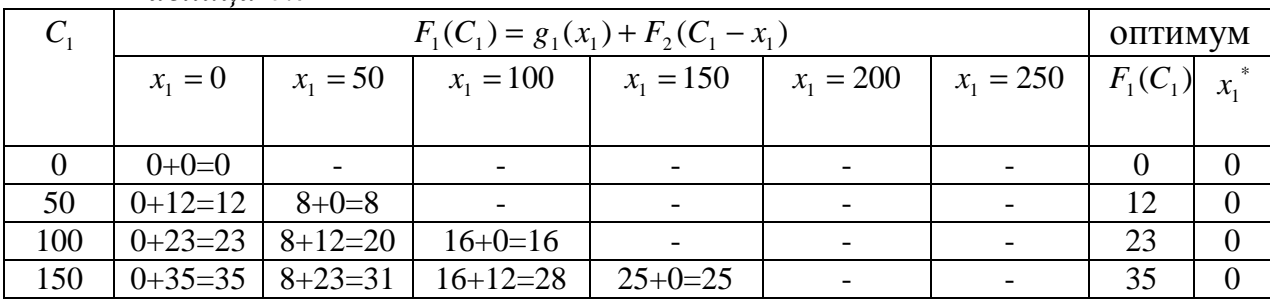

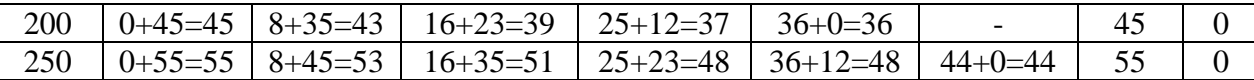

Из таблицы этапа 1 находим оптимальное значение целевой функции при распределении между предприятиями всей суммы  $C_1 = 250$ ,  $F_1(250) = 55$ . При этом первому предприятию должно быть выделено  $x_i^* = 0$  ден.ед. Тогда остальным трем предприятиям остается распределить  $\tilde{N}_2 = \tilde{N}_1 - x_1^* = 250 - 0 = 250$  ден.ед. Из таблицы этапа 2 выделению суммы  $x_2^* = 100$ ,  $C_2 = 250$  coorsercrayer значение тогда  $\tilde{N}_3 = \tilde{N}_2 - x_2^* = 250 - 100 = 150$  ден.ед. Из таблицы этапа 3 выделению суммы  $C_3 = 250$  соответствует значение  $x_3^* = 50$ , тогла  $\tilde{N}_4 = \tilde{N}_3 - x_3^* = 150 - 50 = 100$  ден.ед. На последнем этапе 4 определяем  $x_i^* = 100$ .

Таким образом, оптимальный план инвестирования предприятий  $X^* = (0,100,50,100)$ , который обеспечит максимальный доход, равный  $F(250) = g_1(0) + g_2(100) + g_3(50) + g_4(100) = 0 + 20 + 12 + 23 = 55$  усл. ден. ед.

### Вопросы для самоконтроля

1 Сформулировать основные признаки нелинейного программирования.

2 Дать определение выпуклой области, выпуклой функции.

3 Основные признаки оптимума в графических методах нелинейного программирования.

4 Дать определение градиента функции многих переменных.

5 Рассказать, что такое стационарные точки функции многих переменных и основные признаки существования в них экстремума.

6 Алгоритм градиентного метода.

7 Исследовать на экстремум:  $z = 2x^3 + 2y^3 - 6xy + 5$ .

8 Решить графически:

a) 
$$
F = x^2 + 4y
$$
,  
\n
$$
\begin{cases}\n4x + 3y \le 12, \\
4x + y \le 8, \\
4x - y \le 8,\n\end{cases}
$$
\n
$$
\begin{cases}\n-2x + y \le 3, \\
2x + y \le 14, \\
2x + y \ge 4\n\end{cases}
$$
\n $x \ge 0, y \ge 0,$ \n $x \ge 0, y \ge 0,$ 

9 Для функции  $F = 4x^2 - 4xy + 4y^2 + 2x + 2y + 50$  выполнить 2 шага длиной  $h = 4$  по антиградиенту от точки  $M_0(8, 4)$ .

Литература для самостоятельной работы по данному разделу  $[1]$  – гл. 3,4, с. 251-311, [8] – раздел II, гл. 10-12, с. 200-270, [12] – часть 4, гл. 20, 21, с. 384-405,  $[14]$  – гл. 7, 8, с. 267-344.

# 7 АНАЛИЗ И УПРАВЛЕНИЕ РИСКОМ В ЭКОНОМИКЕ

## 7.1 Методы оценки риска и выбора оптимальных решений

## 7.1.1 Выбор с помощью дерева решений

Многие ситуации требуют принятия решения в результате анализа последовательности возможных решений в рыночной обстановке, когда одна совокупность решений лица, принимающего решения (ЛПР), и состояний рынка порождает другое состояние аналогичного типа. В момент такого перехода требуется принятие решения с оценкой возможных последствий. При числе последовательных множеств решений более одного, когда последующие решения принимаются по результатам предыдущих, используется дерево решений.

## Процесс принятия решения состоит из следующих этапов:

1. Формулировка задачи. Она состоит в формализации экономического объекта и селекции основных определяющих факторов. Необходимо провести сбор нужной информации, составить перечень событий, которые могут произойти с определенными вероятностями, установить порядок следования событий с информацией об обоих исходах, установить последовательность возможных действий.

2. Оценка вероятностей состояний среды (возможность исхода каждого события).

3. Установление выигрышей или проигрышей (как выигрышей со знаком минус) для каждой возможной комбинации действий (альтернатив) и состояний среды.

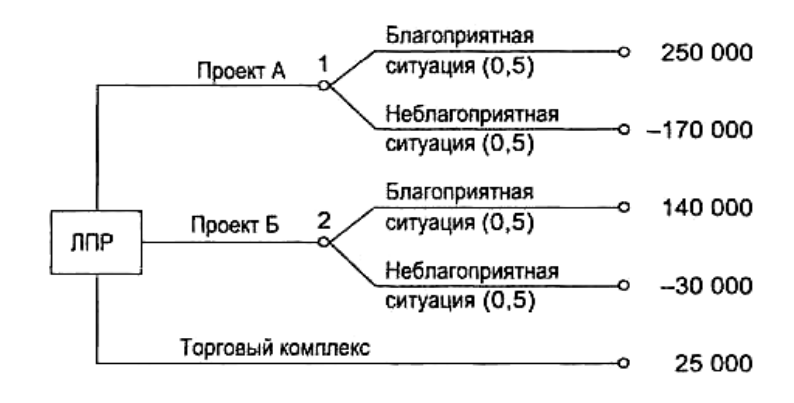

*Рисунок* 7.1 – Дерево решений игры

4. Построение дерева решений.

5. Проведение расчетов и принятие решения как движение от вершин дерева решений к его корням (справа налево) с анализом вариантов.

Рассмотрим процедуру принятия решений на примерах.

Пример 7.1. Администрация компании (ЛПР) решает вопрос об инвестировании. Можно инвестировать средства в проект А, проект Б, или в действующий торговый комплекс. С вероятностями 0,5 инвестиции в проекты А и Б могут принести выигрыши  $S_1$ , и  $S_2$  в определенных денежных единицах: 250000 либо - 170000 и 140000 либо - 30000 соответственно. Инвестирование торгового комплекса (проект В) принесет гарантированную прибыль в размере 25000. Определить решение ЛПР.

*Решение*. По данным задачи полагаем, что этапы  $1-3$  процесса принятия решения выполнены. Дерево решений приведено на рис. 13.4. Определим теперь ожидаемую прибыль в каждом возможном случае как математическое ожидание случайной величины, которая может принимать два значения с вероятностями  $p_1$  и  $p_2$ :

$$
\Pr f = \overline{S} = S_1 \cdot p_1 + S_2 \cdot p_2 \tag{7.1}
$$

Тогда для вершин 1 - 3 дерева решений средние ожидаемые выигрыши составят, соответственно, 40000, 55000 и 25000. Если в качестве критерия выбора принять величину ожидаемой прибыли Pr  $f$ , то следует выбрать проект Б.

Однако в реальности равновероятный исход противоположных событий мало приемлем для серьезных решений (по сути дела это игра в «Орла или решку»). Обычно в соответствии с пп. 1 и 2 приведенной схемы проводится тщательный анализ имеющейся информации, а при необходимости еще и предпринимаются попытки привлечения дополнительной информации. Рассмотрим решение задачи при этом предположении.

## 7.1.2 Мера риска

В приведенных ранее примерах при выборе решения мы основывались на величине ожидаемого выигрыша. Между тем в принятии каждого решения существует определенный риск.

В этом плане проблема соотношения между риском и прибылью является одной из ключевых в экономической деятельности и, в частности, в управлении финансами. Слово «риск» в буквальном переводе означает принятие решения, результат которого заранее неизвестен и может быть небезопасен. Под риском принято принимать угрозу потери действующим финансовым лицом части своих ресурсов или появления дополнительных расходов в результате осуществления определенной финансовой политики.

Далее мы будем рассматривать риски, связанные с конкуренцией, принятием финансовых решений, а также инвестиционный риск, обусловленный возможным обесцениванием инвестиционно-финансового портфеля, состоящего из собственных и приобретенных ценных бумаг.

Определение. Мерой риска финансового решения будем считать среднее квадратическое отклонение  $\sigma$  основного показателя этого решения.

На практике часто используют безразмерную величину риска  $\sigma/\overline{s}$ , измеряемую в процентах. При одинаковых или сравнимых по величине средних  $S$  обычно выбирают то решение, при котором  $\sigma$  меньше.

Поясним смысл введенного определения меры риска. Обычно деятельность в экономической сфере планируется по ряду априорных оценок, в том числе и по средним показателям параметров, которые заранее не известны достоверно (например, прибыль) и могут меняться случайным образом. Для любого предпринимателя крайне нежелательна ситуация с резкими изменениями этих показателей от их среднего уровня, что означает угрозу утери контроля. Чем меньше стандартное отклонение от среднего значения, тем больше стабильность рыночной обстановки.

Пример 7.2. В условиях примера 7.1 определить меру рисков проектов для принятия решения.

Решение. Дисперсия для проектов А и Б составляет соответственно:

 $D_1 = (250\ 000 - 40\ 000)^2 \cdot 0, 5 + (40\ 000 + 170\ 000)^2 \cdot 0, 5 = 4, 41 \cdot 10^{10}$ ,  $D_2 = (140000 - 55000)^2 \cdot 0, 5 + (55000 + 30000)^2 \cdot 0, 5 = 0,7225 \cdot 10^{10}$ .

Соответственно,  $\sigma_1 = 210000$ ,  $\sigma_2 = 85000$ . Из этого следует, что нужно остановить свой выбор на проекте Б, так как при более высокой ожидаемой прибыли риск этого проекта минимальный.

# 7.1.3 Портфельный анализ. Формирование инвестиционного портфеля

Поскольку ценные бумаги различных видов различаются по доходности и степени надежности, инвесторы вкладывают средства в приобретение ценных бумаг нескольких видов, стремясь достичь наилучшего соотношения «риск – доходность». Принимая решение о приобретении набора ценных бумаг, инвестор должен иметь в виду, что доходность портфеля в предстоящий период владения неизвестна. Однако можно оценить предполагаемую доходность различных ценных бумаг, является случайной величиной, и основными ее характеристиками являются ожидаемое, или среднее, значение и стандартное отклонение. Именно последнюю характеристику предлагается использовать как меру риска. Инвестор максимизирует ожидаемую доходность и минимизирует риск, то есть неопределенность. Подход Г. Марковица к принятию решения дает возможность адекватно учесть обе цели, противоречащие друг другу.

# 7.1.4 Доходность и риск портфеля

Метод, применяемый для выбора наиболее желательного портфеля, использует кривые безразличия. Иными словами, для инвестора существует функция полезности, зависящая от двух аргументов - ожидаемой доходности портфеля  $r_p$  и стандартного (среднего квадратического) отклонения  $\sigma_p$  как меры риска:

$$
u = u(r_p, \sigma_p) \tag{7.2}
$$

Все портфели, лежащие на одной линии безразличия, или линии уровня функции (7.2)

$$
u(r_p, \sigma_p) = I \tag{7.3}
$$

являются равноценными для инвестора. Линии безразличия отражают отношение инвестора к риску и доходности портфеля и представляют собой кривые в координатах  $\sigma_p - r_p$  (рис. 7.2).

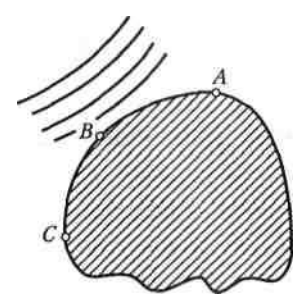

Рисунок 7.2 – Достижимое множество портфелей из п видов ценных бумаг

Инвестор считает любой портфель, лежащий на линии безразличия выше и левее, более привлекательным, чем портфели, лежащие на линии безразличия, которая ниже и правее. Ожидаемая доходность портфеля состоящего из *п* ценных бумаг, равна

$$
r_p = \sum_{i=1}^n x_i \cdot r_i,\tag{7.4}
$$

где  $x$  – доля начальной стоимости портфеля, инвестированная в *i*-й вид ценных бумаг,  $r_i$  - ожидаемая доходность *i*-го вида ценных бумаг,  $n$  – количество видов ценных бумаг в портфеле.

Стандартное отклонение портфеля  $\sigma(r_n)$  вычисляется следующим образом. Дисперсия доходности портфеля - это дисперсия суммы случайных величин; как известно из теории математической статистики, она равна ковариации:

$$
D(r_p) = Cov(\sum_{i=1}^{n} x_i \cdot r_i, \sum_{j=1}^{n} x_j \cdot r_j) = \sum_{i=1}^{n} \sum_{j=1}^{n} x_i \cdot x_j \cdot Cov(r_i, r_j)
$$
(7.5)

Здесь  $Cov(r_i, r_i)$  – ковариация ожидаемых доходностей ценных бумаг *і* и *ј*, вычисляемая по формуле:

$$
Cov(r_i, r_j) = \mu_{ij} \cdot \sqrt{D(r_i) \cdot D(r_j)} = \mu_{ij} \cdot \sigma_i \cdot \sigma_j, \quad i, j = 1, 2, \dots, n \tag{7.6}
$$

где  $\mu_{ij}$  – коэффициент корреляции между доходностями *i*-й и *j*-й ценных бумаг,  $D$  и  $\sigma$  – соответственно, дисперсия и стандартное (среднеквадратическое) отклонение доходностей ценных бумаг. Как извест-HO,  $-1 \leq \mu_{ii} \leq 1$ .

Формула для стандартного отклонения портфеля имеет вид:

$$
\sigma(r_p) = \sqrt{D(r_p)}
$$
\n(7.7)

Пример 7.3. Найти ожидаемую доходность и стандартное отклонение доходности портфеля, состоящего из 30 % акций компании А и 70 % акций компании В, если их доходности некоррелированы и равны, сооветственно, 25 и 10 %, а стандартные отклонения – 10 и 5 %.

Решение. По формуле (7.4) получаем:

$$
r_p = 0.3 \cdot 25\% + 0.7 \cdot 10\% = 14.5\%
$$

Поскольку доходности бумаг некоррелированы, то  $\mu_{ii} = 0$  при  $i \neq j$ , и тогда получаем:

$$
\sigma(r_p) = \sqrt{0.09 \cdot 100 + 0.49 \cdot 25} = 4.6\%
$$

Приведенный пример показывает, что портфель ценных бумаг обладает меньшим риском, чем некоторые отдельные составляющие его бумаги. Это свойство портфеля называется диверсификацией: увеличение количества видов ценных бумаг при одновременном сокращении их долей в общей ожидаемой доходности уменьшает риск портфеля.

На рис. 7.2 показано достижимое множество, представляющее собой все портфели, которые можно сформировать из *п* видов ценных бумаг. Множество портфелей, обеспечивающих минимальный риск при меняющемся уровне ожидаемой доходности, находится на левой части границы достижимого множества, расположенной между точками А и С. Справедлива теорема об эффективном множестве портфелей: инвестор выбирает свой оптимальный портфель из такого множества портфелей, каждый из которых:

1 Максимизирует ожидаемую доходность для некоторого уровня риска.

2 Минимизирует риск для некоторого уровня ожидаемой доходности.

Согласно этой теореме, инвестора удовлетворяют только портфели, находящиеся на верхней и левой границе достижимого множества, то есть эффективное множество портфелей представляет собой участок границы АВ. На этом множестве инвестор будет выбирать самый оптимальный.

## 7.2 Основы теории игр

В предыдущих разделах мы изучали классические задачи исследования операций, когда выполняется индивидуальный поиск оптимального решения, то есть в процессе решения задачи ставится одна цель. Совсем другая ситуация возникает, когда принимают решение несколько субъектов, интересы которых могут не совпадать. Такие задачи рассматривает теория игр.

Под игрой будем понимать совокупность правил и соглашений, которыми руководствуются субъекты, поведение которых мы исследуем. Назовем таких субъектов игроками. Каждый игрок "<sup>3</sup>" имеет в своем распоряжении некоторое множество  $S_{\lambda}$  возможных действий, которые мы назовем стратегиями. Процесс игры заключается в том, что каждый игрок выбирает одну из своих стратегий  $s_i \in S_i$ . Каждая игра состоит из системы стратегий совокупности игроков, которую мы назовем ситуацией S:

$$
S = (s_1, s_2, ..., s_n).
$$

В каждой ситуации игроки получают некоторый выигрыш  $H_i(S)$ .

Назовем игрой с постоянной суммой такую игру, в которой сумма всех выигрышей во всех ситуациях величина постоянная, то есть

$$
\sum_{i\in I}H_i(s)=const.
$$
Будем считать игру безкоалиционной, если каждый игрок борется за свой индивидуальный выигрыш.

Ситуацию S можно считать приемлемой для игрока "<sup>3"</sup>, если этот игрок, изменяя произвольно свою стратегию, не сможет увеличить свой выигрыш. Если ситуация S приемлема для всех игроков, то она называется ситуацией равновесия. Теория безкоалиционных игр заключается в том, чтобы разработать пути нахождения ситуаций равновесия и исследовать свойства этих ситуаций и стратегий игроков, которые к ним приводят.

Игру назовем антагонистической, если в ней ровно два игрока и их выигрыши в каждой ситуации равные по модулю и разные по знаку. Функцию выигрыша  $H(a,b)$  считаем функцией двух переменных, где  $a$  – стратегии первого игрока, а  $b$  – стратегии второго игрока.

# 7.2.1 Понятие о минимаксе и седловой точке

Ситуацию равновесия можно записать в виде двойного неравенства:

$$
H(a',b) \le H(a,b) \le H(a,b'), \quad a' \in A, \ b' \in B.
$$

Это неравенство определяет следующее свойство функции  $H(a,b)$  в точке  $(a,b)$ .

При любом значении переменной а значение функции Н может только уменьшиться, а при изменении значения переменной  $b$  – только увеличиться. Если вообразить себе поверхность, которая описана функцией  $H$  в координатах  $a, b$ , ситуация равновесия соответствует седловой точке поверхности, при условии, что максимум достигается именно по первой координате, а минимум по второй (в геометрии такого ограничения Het).

Если функция  $f(x)$  задана на множестве D, то ее супремумом на этом множестве называется наименьше из всех чисел  $S$ , для которых  $f(x) \leq S$  для любого  $x \in D$ . Обозначается sup  $f(x)$ . Аналогично инфиму $x \in \overline{D}$ мом функции  $f(x)$  на множестве D называют наибольшее из чисел S для которых  $f(x) \ge S$ . Обозначается inf  $f(x)$ . Если супремум функции достигается, то есть существует  $x^*$  такое, что  $f(x^*) = \sup_{x \in D} f(x)$ , то он называется максимумом и обозначается max  $f(x)$ . Если достигается инфимум, то он называется минимумом и обозначается min  $f(x)$ .

Непосредственно из определения можно доказать следующие утверждения.

Утверждение 7.1. Если некоторая константа с такая, что  $f(x) \leq c$ при любом  $x$ , то и  $\sup_{x \in D} f(x) \leq c$ . Аналогично, если  $f(x) \geq c$  при любом  $x$ , то и  $c$  ≤ inf  $f(x)$ .

Утверждение 7.2. Если функции  $f(x)$  и  $g(x)$  имеют одну область определения и  $f(x) \le g(x)$  при любом x, то sup  $f(x) \le \sup_{x \in D} g(x)$ , a  $\inf_{x \in D} f(x) \le \inf_{x \in D} g(x)$ .

Теорема 7.1. Если х изменяется в области Х, а у изменяется в области Y, то для любой функции  $f(x, y)$ , определенной на области  $X * Y$ , имеет место неравенство:

$$
\sup_{x} \inf_{y} f(x, y) \le \inf_{y} \sup_{x} f(x, y) \tag{7.8}
$$

Доказательство. При любых х и у имеем:

$$
f(x) \le \sup_x f(x, y).
$$

Поэтому, из утверждения 7.2 получаем:

$$
\inf_{y} f(x, y) \le \inf_{y} \sup_{x} f(x, y).
$$

В правой части этой неравенства стоит константа. Поэтому, по утверждению 7.1 получаем: supinf  $f(x, y)$ ≤ inf sup  $f(x, y)$ .

Теорема доказана.

Следствие.

Если в (3.1) все екстремумы достигаются, то имеем неравенство минимаксов

$$
\max_{x} \min_{y} f(x, y) \le \min_{y} \max_{x} f(x, y).
$$

*Теорема 7.2 (без доказательства).* Для того чтобы функция  $f(x, y)$ на множестве  $X * Y$  имела седловые точки, необходимо и достаточно, чтобы существовали минимаксы  $\max_{x} \min_{y} f(x, y)$ ,  $\min_{y} \max_{x} f(x)$  и выполнялось равенство:

$$
\max_{x} \min_{y} f(x, y) = \min_{y} \max_{x} f(x, y)
$$

# 7.2.2 Матричные игры

Антагонистическая игра, в которой каждый игрок имеет конечное количество стратегий, называется матричной игрой. Это название объясняется тем, что в этом случае есть возможность составить прямоугольную таблицу, в которой строки отвечали бы стратегиям первого игрока, а столбцы - стратегиям второго; клетки матрицы, которые стоят на пересечении строк и столбцов отвечали бы ситуациям игры. Если в клетке записать соответственно выигрыш первого игрока, то получим описание игры в виде матрицы. Процесс игры в этом случае удобно интерпретировать таким образом: задана матрица А, игрок 1 выбирает строку этой матрицы, игрок 2 - ее столбец. Выбор обеих игроков - независимый. После этого первый игрок получает выигрыш, который записан в клетке, которая стоит на пересечении соответствующих строки и столбца. Понятно, что если этот выигрыш - отрицательное число, то фактически выиграл второй игрок.

Пусть матрица выигрыша имеет вид:

$$
A = \begin{pmatrix} a_{11} & a_{12} & \dots & a_{1n} \\ a_{21} & a_{22} & \dots & a_{2n} \\ \dots & \dots & \dots & \dots \\ a_{m1} & a_{m2} & \dots & a_{mn} \end{pmatrix}
$$
 (7.9)

Стратегии первого игрока обозначают номерами соответствующих строк, а второго - номерами столбцов. Ситуацией в игре является пара  $(i, j)$ , где *i* – номер строки, *j* – номер столбца.

Ситуацией  $\overline{(i^*,j^*)}$  является седловая точка, если для любого  $i = 1,...,m$ и любого  $j = 1,...,n$  выполняется неравенство:

$$
a_{ij^*} \le a_{i^*j^*} \le a_{i^*j}.
$$

По доказанной теореме седловая точка существует, если выполняется условие:

$$
\max_i \min_j a_{ij} \le \min_j \max_i a_{ij}.
$$

Практически поиск седловых точек матрицы А можно выполнять по такой схеме

$$
\begin{pmatrix}\na_{11} & a_{12} & \dots & a_{1n} \\
a_{21} & a_{22} & \dots & a_{2n} \\
\vdots & \vdots & \ddots & \vdots \\
a_{m1} & a_{m2} & \dots & a_{mn}\n\end{pmatrix}\n\rightarrow\n\begin{pmatrix}\n\min a_{1j} \\
\text{min } a_{2j} \\
\vdots \\
\text{min } a_{mj}\n\end{pmatrix}\n\text{max } \min j a_{ij}
$$
\n(7.10)\n  
\n
$$
\downarrow \qquad \downarrow \qquad \downarrow \qquad \downarrow
$$
\n
$$
\text{max } a_{i1} \text{ max } a_{i2} \text{ ... max } a_{in}
$$
\n
$$
\underbrace{\text{max } a_{i1} \text{ max } a_{i2} \text{ ... max } a_{in}}_{\text{min } a_{ij}}
$$

Если минимаксы этой матрицы, то есть max min  $a_{ij}$  и min max  $a_{ij}$  отличны один от другого, то игра, заданная матрицей выигрышей не имеет ситуации равновесия. В этом случае первый игрок может обеспечить себе выигрыш тах тіп  $a_{ii}$ , а второй игрок может не дать ему больше чем min max  $a_{ii}$ . Вопрос о распределении между игроками разности min max  $a_{ij}$  – max min  $a_{ij}$  остается открытым. Для того чтобы получить в свою пользу как можно большую часть этой разности, игроки должны выбирать свои стратегии случайно. Такие стратегии назовем смешанными, в отличие от так называемых чистых стратегий, о которых сообщалось выше. Смешанная стратегия игрока имеет схему вероятностей выбора им своих чистых стратегий, ее можно представить в виде вектора

$$
X = (x_1, x_2, \dots, x_m),
$$

 $\Gamma \text{Re } x_1 \geq 0, ..., x_m \geq 0, \sum_{i=1}^{m} x_i = 1.$ 

Легко видеть, что чистым стратегиям отвечает вектор, одна координата которого равняется 1, а все другие 0.

Пусть в игре с матрицей выигрышей (7.2) игроки первый и второй выбирают свои смешанные стратегии

$$
X = (x_1, x_2, \dots, x_m), \ Y = (y_1, y_2, \dots, y_n).
$$

Назовем ситуацией в смешанных стратегиях пару векторов  $(X, Y)$ . Таким образом, каждая обычная ситуация  $(i, j)$  (в чистых стратегиях) оказывается случайным событием и реализуется с вероятностью  $x_i y_j$ . Поскольку в этой ситуации первый игрок получает выигрыш  $a_{ii}$ , то математическое ожидание его выигрыша равняется

$$
H(X,Y) = \sum_{s=1}^{m} \sum_{j=1}^{n} a_{ij} x_i y_j = X A Y^{T}
$$

Теорема 7.3 (без доказательства). Для любой матрицы А выполняется

$$
\max_{X} \min_{Y} XAY^{T} = \min_{Y} \max_{X} XAY^{T}
$$
\n(7.11)

Таким образом, при использовании смешанных стратегий, результат матричной игры можно предвидеть и он не зависит от искусства или глубины психологического анализа игроков. Общее значение минимаксов (7.11) называют значением матричной игры, заданным матрицей выигрышей А. Равновесные стратегии игроков  $(X, Y)$  называют оптимальными стратегиями.

### 7.2.3 *Hzpa*  $2 \times 2$

Рассмотрим матричную игру, в которой каждый из игроков имеет по две чистых стратегии. Матрица выигрышей этой игры имеет вид:

$$
A = \begin{pmatrix} a_{11} & a_{12} \\ a_{21} & a_{22} \end{pmatrix}.
$$

Пусть  $X$  – произвольная смешанная стратегия первого игрока, которая не может быть чистой. Если  $x$  – вероятность выбора первым игроком своей первой чистой стратегии, то  $(1-x)$  – вероятность выбора второй чистой стратегии. Тогда  $X = (x, 1-x)$ . Аналогично  $Y = (y, 1-y)$  - стратегия второго игрока. То есть ситуация полностью исчерпывается парой чисел  $(x, y)$ .  $(X, Y)$ 

Имеем

$$
XAY^{T} = (x, 1-x) \cdot \begin{pmatrix} a_{11} & a_{12} \\ a_{21} & a_{22} \end{pmatrix} \cdot \begin{pmatrix} y \\ 1-y \end{pmatrix} =
$$
  
=  $x \cdot y \cdot (a_{11} - a_{12} - a_{21} + a_{22}) + x \cdot (a_{12} - a_{22}) + y \cdot (a_{21} - a_{22}) + a_{22}.$  (7.12)

Обозначим  $x^*$  и  $y^*$  оптимальные стратегии игроков. При этом

 $0 < x^*$ ,  $y^* < 1$ 

 $\overline{M}$ 

$$
\max_{x} H(x, y^*) = H(x^*, y^*) = \min_{y} H(x^*, y).
$$

Учитывая то, что максимум и минимум достигаются в интервале [1,2], они должны быть аналитическими екстремумами. То есть в точках  $x^*$  и  $y^*$  должны обращаться в 0 соответствующие частные производные:

$$
\frac{\partial H(x, y^*)}{\partial x} = 0, \quad \frac{\partial H(x^*, y)}{\partial y} = 0.
$$

Найдем эти производные и приравняем их к 0. Получим систему линейных алгебраических уравнений:

$$
\begin{cases} y^* \cdot (a_{11} - a_{12} - a_{21} + a_{22}) + a_{12} - a_{22} = 0, \\ x^* \cdot (a_{11} - a_{12} - a_{21} + a_{22}) + a_{21} - a_{22} = 0. \end{cases}
$$

Отсюда

$$
x^* = \frac{a_{22} - a_{21}}{a_{11} - a_{12} - a_{21} + a_{22}}\tag{7.13}
$$

$$
y^* = \frac{a_{22} - a_{12}}{a_{11} - a_{12} - a_{21} + a_{22}}
$$
(7.14)

Цена игры по формуле (7.5) после преобразований примет вид:

$$
H(x^*, y^*) = \frac{a_{11}a_{22} - a_{21}a_{12}}{a_{11} - a_{12} - a_{21} + a_{22}}
$$
(7.15)

Таким образом, решение игры  $2 \times 2$  можно вести по такой схеме:

1. Проверить существование ситуации равновесия в чистых стратегиях по схеме (7.8). Если минимаксы равны между собой, то они равны цене игры.

2. Если минимаксы в схеме (7.8) разные, то имеем дело с ситуацией равновесия в смешанных стратегиях. Оптимальные стратегии ищем по формулам (7.13), (7.14) а цену игры по формуле (7.15).

Например, решить игру, заданную матрицей

$$
A = \begin{pmatrix} 2 & 4 \\ 6 & 3 \end{pmatrix}.
$$

Максимум 1-го столбца – 6, 2-го – 4. Минимум этих двух чисел – 4. Минимум 1-ой строки - 2, 2-ой - 3. Максимум этих чисел - 3. Минимаксы разные. Ищем смешанные стратегии:

$$
x^* = \frac{3-6}{2-4-6+3} = \frac{3}{5};
$$
  

$$
y^* = \frac{3-4}{2-4-6+3} = \frac{1}{5}.
$$

При этом

$$
H = \frac{2 \cdot 3 - 6 \cdot 4}{-5} = \frac{18}{5}.
$$

Вывод: первый игрок выбирает первую стратегию с вероятностью 0,6, вторую стратегию с вероятностью 0,4. Второй игрок выбирает свою первую стратегию с вероятностью 0,2, вторую с вероятностью 0,8. При этом выигрывает первый игрок и его выигрыш 3,6. Это наименьший выигрыш, который ему разрешит получить второй игрок.

# 7.2.4 Графический метод решения  $2 \times n$  игр

Рассмотрим игру, в которой первый игрок имеет две чистые стратегии, а второй некоторое число *п* стратегий. Матрица выигрышей этой игры имеет вид:

$$
A = \begin{pmatrix} a_{11} & a_{12} \dots & a_{1n} \\ a_{21} & a_{22} \dots & a_{2n} \end{pmatrix}.
$$
 (7.16)

Как и в предыдущем случае, считаем вероятность выбора первым игроком первой чистой стратегии  $x$ , а второй  $1-x$ . Если второй игрок выбирает одну из чистых стратегий, например *і*, то выигрыш первого игрока будет зависеть от выбранной им смешанной стратегии, то есть вероятности  $\mathcal{X}$ 

$$
H(x, j) = x \cdot a_{1j} + (1 - x) \cdot a_{2j}.
$$
 (7.17)

Второй игрок не захочет отдавать больше чем  $min(xa_{1i} + (1 - x)a_{2i})$ , а первый будет стараться взять  $\max_{x} \min_{x} (x a_{1i} + (1 - x) a_{2i})$ . Эти зависимости можно интерпретировать геометрически, если абсциссой взять ось х. Тогда каждая стратегия второго игрока будет отрезком прямой (16), при  $x \in (0,1)$ .

Пример,  $a_{1j} = 1$ ,  $a_{2j} = 3$ . Тогда отрезок  $y = x + 2 \cdot (1 - x)$  лежит между точками  $(0, 2)$  и  $(1, 1)$  (рис. 7.3).

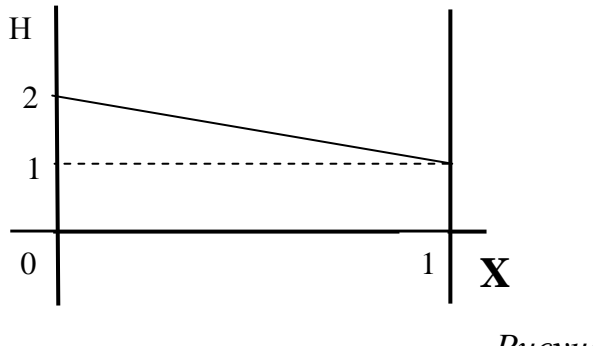

Рисунок 7.3

Если каждой чистой стратегии *і* второго игрока отвечает свой отрезок прямой, то выражению  $\min(x \cdot a_{1i} + (1-x) \cdot a_{2i})$  отвечает нижняя окаймляющая семейства всех отрезков. Наивысшая точка этой ломаной отвечает тому значению, на котором достигается max $\min(x \cdot a_{1i} + (1-x) \cdot a_{2i})$ . Абсцисса этой точки  $x^*$  является оптимальной смешанной стратегией первого игрока, а ее ордината – ценой игры  $H^*$  (рис. 7.4).

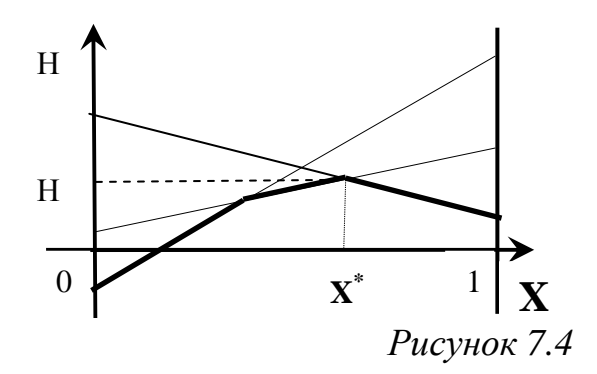

В точке  $(x^*, H^*)$  пересекается не меньше двух отрезков прямых. Это означает, что мы пришли к случаю игры  $2 \times 2$ , который рассмотрели ранее.

Отдельно отметим случаи, когда оптимальными стратегиями второго игрока являются чистые стратегии. Это случай, когда  $x^*$  лежит на одном отрезке (рис. 7.5).

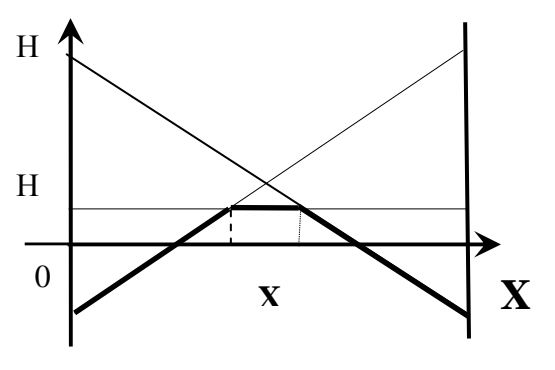

*Рисунок 7.5* 

или наивысшей точкой есть  $x^* = 0$ , или  $x^* = 1$  (рис. 7.6).

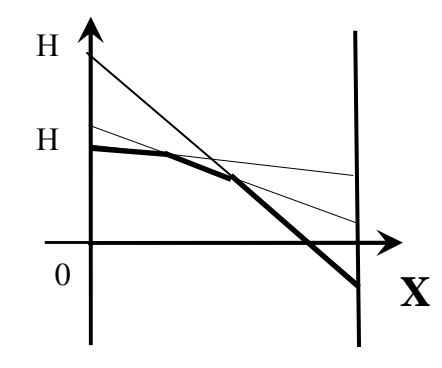

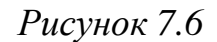

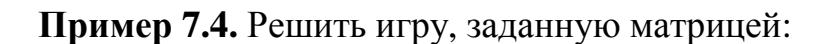

$$
\begin{pmatrix} 2 & 4 & 1 & 6 & 3 \\ 6 & 3 & 8 & 2 & 4 \end{pmatrix}.
$$

Первый игрок имеет 2 стратегии, второй 5 стратегий. Первый игрок может выбрать первую стратегию с вероятностью *x* , вторую стратегию с вероятностью  $(1 - x)$ , где  $x \in (0,1)$ . Второй игрок может выбрать пять чистых стратегий. Если он выбирает первую, то выигрыш первого игрока

$$
H_1 = 2 \cdot x + 6 \cdot (1 - x),
$$

аналогично для второй чистой стратегии второго игрока выигрыш первого составляет:

$$
H_2 = 4 \cdot x + 3 \cdot (1 - x),
$$

и так далее:

$$
H_3 = 1 \cdot x + 8 \cdot (1 - x),
$$

$$
H_4 = 6 \cdot x + 2 \cdot (1 - x),
$$
  

$$
H_5 = 3 \cdot x + 4 \cdot (1 - x).
$$

Построим графики всех пяти линий (рис.7.7).

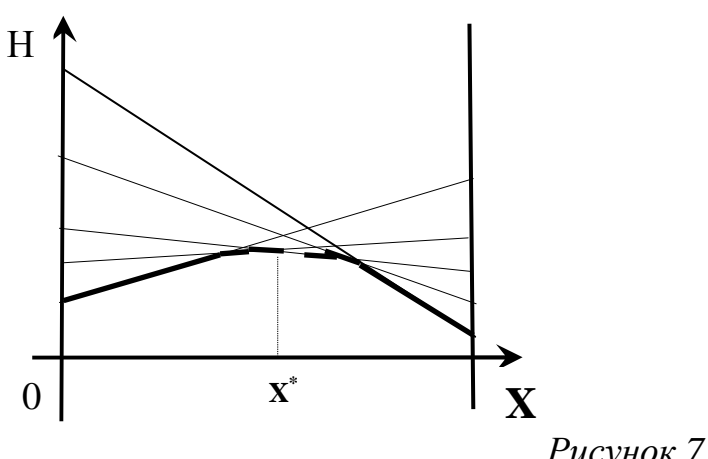

Рисунок 7.7

Легко видеть, что х<sup>\*</sup> лежит на пересечении второй и пятой линий. Найдем их пересечение:

$$
4 \cdot x + 3 \cdot (1 - x) = 3 \cdot x + 4 \cdot (1 - x),
$$

где  $x = 0, 5$ .

Это и есть оптимальная стратегия первого игрока. Для второго игрока игра свелась к игре  $2 \times 2$  с матрицей, которая содержит только вторую и пятую чистые стратегии:

$$
\begin{pmatrix} 4 & 3 \\ 3 & 4 \end{pmatrix}.
$$

По формуле (7.14) получаем:

$$
y = \frac{4-3}{4-3-3+4} = 0, 5.
$$

При этом цена игры по формуле (7.8) равна:

$$
H = \frac{4 \cdot 4 - 3 \cdot 3}{4 - 3 - 3 + 4} = 3, 5.
$$

Вопросы для самоконтроля

- 1. Каковы этапы процесса принятия решения?
- 2. С помощью каких методов оценивают риск экономических ситуаиий?
- 3. Что такое мера риска?
- 4. Алгоритм оценки риска с помощью дерева решений.
- 5. Определение безкоалиционной игры.
- 6. Что такое ситуация равновесия в игре?
- 7. Чем понятие "седловая точка" терии игр отличается от понятия "седловая точка" геометрии?
- 8. Доказать неравенство минимаксов.
- 9. Алгоритм нахождения седловых точек матрицы игры.

10. Решить игру, заданную матрицей  $\begin{pmatrix} 2 & 4 \\ 6 & 3 \end{pmatrix}$ .

11. Решить игру, заданную матрицей  $\begin{pmatrix} 1542 \\ 5337 \end{pmatrix}$ .

Литература для самостоятельной работы по данному разделу  $[7]$  – гл. 13, с. 217-245,  $[12]$  – часть 6, гл. 26, с. 474-503,  $[13]$  – часть IV, гл. 13, с. 234-256,  $[14]$  – гл. 3, с. 148-168,  $[19]$  – п. 26, с. 388-395.

# 8 ЛИНЕЙНАЯ РЕГРЕССИЯ. СИСТЕМЫ МАССОВОГО ОБСЛУ-ЖИВАНИЯ

# 8.1 Линейная регрессия

Пусть  $(X,Y)$  – двухмерная случайная величина, где X и  $Y$  – зависимые случайные величины. Оказывается возможным приближенное представление величины  $Y$  в виде линейной функции величины  $X$ :

$$
Y \approx g(x) = a \cdot X + b \tag{8.1}
$$

где  $a$  и  $b$  – параметры, подлежащие определению. Обычно эти величины определяются с помощью метода наименьших квадратов

$$
\begin{cases}\n\left(\sum_{i=1}^{n} x_i^2\right) \cdot a + \left(\sum_{i=1}^{n} x_i\right) \cdot b = \left(\sum_{i=1}^{n} x_i \cdot y_i\right), \\
\left(\sum_{i=1}^{n} x_i\right) \cdot a + n \cdot b = \left(\sum_{i=1}^{n} y_i\right),\n\end{cases} \tag{8.2}
$$

Функцию  $g(x)$  называют среднеквадратической регрессией  $Y$  на  $X$ .

Линейная среднеквадратическая регрессия  $Y$  на  $X$  имеет вид:

$$
g(X) = M(Y) + r_{xy} \cdot \frac{\sigma_y}{\sigma_x} \cdot (X - M(X)), \qquad (8.3)
$$

где  $r_{xy}$  – коэффициент корреляции случайных величин X и Y, равный отношению их корреляционного момента к произведению средних квадратичных отклонений этих величин:

$$
r_{xy} = \mu_{uH} / (\sigma_x \cdot \sigma_y),
$$

Коэффициент  $b = r_{\rm w} \cdot \sigma_{\rm v} / \sigma_{\rm r}$  называют коэффициентом регрессией  $Y$  на  $X$ , а прямую, реализующую линейную зависимость (8.3) случайной величины  $Y$  от случайной величины  $X$  – прямой среднеквадратической **регрессии**  $Y$  на  $X$ . Поскольку зависимость (8.3) является приближенной, то существует погрешность этого приближения, называемая остаточной дисперсией:

$$
\boldsymbol{\varepsilon}^2 = \boldsymbol{\sigma}_{\scriptscriptstyle H}^2 \cdot (1 - r_{\scriptscriptstyle xy}^2).
$$

Пример 8.1. В таблице 8.1 представлена зависимость среднего количества выполненных заказов от среднего количества отработанных работником дней для предприятия, использовавшего работников-надомников. Найти линейную регрессию  $Y$  на  $X$ .

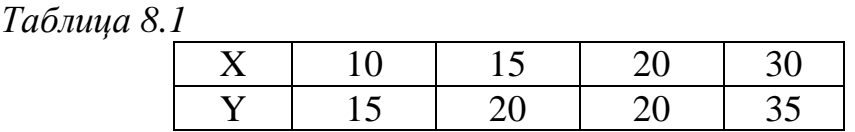

Решение. Составим расчетную таблицу 8.2: Таблица 8.2

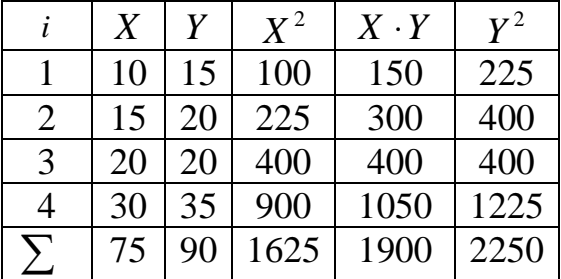

Составим систему уравнений для определения  $a$  и  $b$  по формуле (8.3):

$$
\begin{cases}\n1625 \cdot a + 75 \cdot b = 1900, \\
75 \cdot a + 4 \cdot b = 90,\n\end{cases}
$$
 n, peuub, получим: 
$$
\begin{cases}\na = 0.97, \\
b = 4.29.\n\end{cases}
$$

Линейная среднеквадратическая регрессия  $Y$  на  $X$  имеет вид:

$$
y \approx g(x) = 4,29 + 0,97 \cdot x
$$
.

# 8.2 Системы массового обслуживания

Системы массового обслуживания (СМО) - это системы, которые используются много раз при решении задач одного типа. Такие системы являются типовыми для процессов обслуживания. Например, телефонные системы, магазины, билетные кассы, парикмахерские.

СМО состоят из какого-либо числа обслуживающих устройств (каналов): рабочие, приборы, компьютеры, продавцы. В зависимости от количества каналов СМО делятся на одно канальные и много канальные. СМО также классифицируются в зависимости от очереди на СМО с отказами (без очереди), СМО с ограниченной очередью, СМО с неограниченной очередью.

Заявки поступают на СМО в произвольном порядке. Это - телефонные звонки, покупатели, сигналы об аварии и тому подобное. Они образуют случайный поток заявок (требований), которые обслуживаются случайное количество времени. Это ведет к неравномерной работе СМО, усложняет ее эксплуатацию.

Поэтому предметом теории массового обслуживания является построение математических моделей, которые связывают заданные условия роботы (число каналов, характер потока заявок и т. п.) с показателями эффективности СМО (среднее время пребывания заявки в СМО, вероятность отказа, среднее число заявок в очереди и т. п.).

Процесс работы СМО является случайным процессом с дискретными состояниями и непрерывным временем. Это значит, что состояние СМО изменяется прыжками в случайные моменты появления каких-то событий, например, пришла новая заявка, освободился канал. Математический анализ работы СМО упрощается, если процесс - марковский.

Случайный процесс называется марковским или случайным процессом без последствий, если для любого момента времени  $t_0$  вероятности характеристики процесса в будущем зависят только от его состояния в данный момент времени  $t_0$  и не зависят от того, когда и как система пришла в это состояние.

## 8.2.1 Поток событий

Важнейшее понятие для математического описания марковского случайного процесса - поток событий. Под потоком событий понимается последовательность типичных событий, которые наступают одна за другой в любые случайные моменты времени (поток покупателей).

Поток событий характеризуется интенсивностью  $\lambda$  – частотой появления событий или средним числом событий, которые поступают в СМО за единицу времени.

Поток событий называется стационарным, если его вероятностные характеристики не зависят от времени.

Поток событий называется потоком без последействий, если для любых двух непересекающихся отрезков времени  $t_1$  и  $t_2$  – число событий, которые попадают на один из них, не зависит от числа событий, которые попадают на второй.

Поток событий называется ординарным, если вероятность попадания на малый промежуток времени двух или больше событий очень мала по сравнению с вероятностью попадания одного события.

Поток событий называется простейшим (или стационарным пуассоновским), если он одновременно стационарный, ординарный и не имеет послелействий.

Рассмотрим, в качестве примера простейшего потока, поток покупателей магазина. Его плотность изменяется в течение дня, но средняя плотность в одно и тоже время постоянная, то он стационарный. Этот поток практически не имеет последействия. А вероятность того, что продавец начнет обслуживать абсолютно одновременно двух покупателей очень мала, поэтому можем считать поток ординарным. Выполняются все условия, итак поток покупателей действительно простейший.

При наложении (суперпозиции) достаточно большого числа *п* независимых, стационарных и ординарных потоков (близких между собой по интенсивности) получим поток, близкий к простейшему с интенсивностью  $\lambda$ , что равняется сумме всех интенсивностей:

$$
\lambda = \sum_{i=1}^{n} \lambda_i, \quad i = \overline{1, n}
$$
\n(8.4)

Рассмотрим на оси времени О простейший поток событий как неограниченную последовательность случайных точек (рис.8.1).

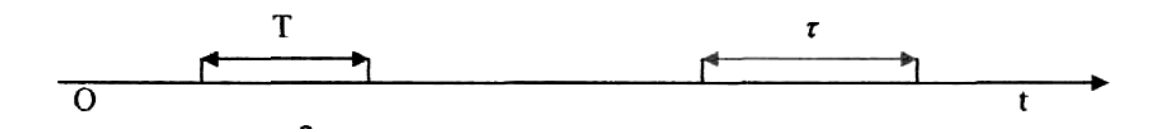

Рисунок 8.1

Для простейшего потока число *т* событий (точек), попадающих на произвольный участок времени  $\tau$ , распределено по закону Пуассона:

$$
P_m(\tau) = \frac{(\lambda \tau)^m}{m!} e^{-\lambda \tau}, \qquad (8.5)
$$

для которого математическое ожидание случайной величины равняется ее лисперсии  $a = \sigma^2 = \lambda \cdot \tau$ .

Вероятность того, что за время t не состоится ни одного события  $(m = 0)$ равна:

$$
P_0(\tau) = e^{-\lambda \tau} \tag{8.6}
$$

Найдем распределение времени  $T$  между какими-либо двумя соседними событиями простейшего потока. Вероятность того, что на промежутке времени длиной t не появится ни одно из следующих событий, равняется:

$$
P(T \ge t) = e^{-\lambda \tau}.\tag{8.7}
$$

Тогда вероятность противоположного события, функции распределения случайной величины  $T$  равна

$$
F(t) = P(T < t) = 1 - e^{-\lambda \tau}.
$$
\n(8.8)

Плотность вероятности случайной величины:

$$
\varphi(t) = F'(t) = \lambda \cdot e^{-\lambda \tau} \,. \tag{8.9}
$$

Распределение, которое задает функция  $\varphi(t)$ , называется показательным. Интервал времени между двумя соседними событиями имеет показательное распределение, для которого математическое ожидание равно  $a = \sigma = 1/\lambda$ .

Важным свойством показательного распределения есть следующее: если промежуток времени, распределенный по показательному закона уже длится не-

которое время  $t_0$ , то это никак не влияет на закон распределения части промежутка, которая осталась  $(T - t_0)$ ; он будет таким же, как на всем интервале T.

Для простейшего потока с интенсивностью  $\lambda$  вероятность попадания на элементарный (малый) промежуток времени  $\Delta t$  хотя бы одного события потока равняется:

$$
P_{\Delta t} = P(T < t) = 1 - e^{-\lambda \tau} \approx \lambda \cdot \Delta t \tag{8.10}
$$

# 8.2.2 Уравнения Колмогорова

Рассмотрим математическое описание марковского процесса с дискретными состояниями и непрерывным временем на примере технического прибора с двумя узлами и четырьмя состояниями:  $S_0$  – оба узла работают;  $S_1$  – первый в починке, второй работает;  $S_0$  – второй в починке, первый работает;  $S_0$  – оба в починке (рис.8.2).

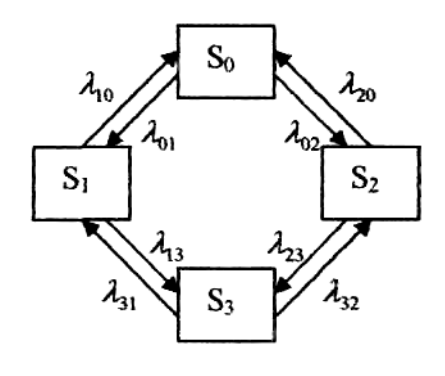

Рисунок 8.2

Будем считать, что переход системы с одного состояния  $S_i$  к другому  $S_i$ осуществляется под действием простейших потоков событий с интенсивностью  $\lambda_{ij}$  (*i*, *j* = 0,1,2,3). Вероятностью *i* -го состояния называется вероятность  $p_i(t)$ того, что в момент  $t$  система находится в состоянии  $S_i$ . Для любого момента  $t$ сумма вероятностей всех состояний равняется единице, т.е.

$$
\sum_{i=1}^{3} p_i(t) = 1.
$$
 (8.11)

Рассмотрим систему в момент времени  $t$  и, задав малый промежуток  $\Delta t$ , найдем вероятность того, что система в момент времени  $t + \Delta t$  будет находиться в состоянии  $S_0$ .

**Первая возможность.** Система в момент  $t$  с вероятностью  $p_0(t)$ находилась в состоянии  $S_0$ , а за время  $\Delta t$  не вышла из него. Перейти она может в состояние  $S_1$  или  $S_2$ , т. е. суммарным простейшим потоком с интенсивностью  $(\lambda_{01} + \lambda_{02})$  согласно формулы (8.4). Вероятность перехода согласно формулы  $(8.10) - (\lambda_{01} + \lambda_{02}) \cdot \Delta t$ , а вероятность противоположного события - $(1 - (\lambda_{01} + \lambda_{02}) \cdot \Delta t)$ . Используя закон умножения вероятностей, получим нужную Beposit B  $p_0(t)(1-(\lambda_{01}+\lambda_{02})\Delta t)$ .

**Вторая возможность.** Система в момент  $t$  с вероятностью  $p_1(t)$  или  $p_2(t)$  находилась в состоянии  $S_1$  или  $S_2$ , а за время  $\Delta t$  перешла в состояние  $S_0$ . Потоком с интенсивностью  $\lambda_{10}$  (или  $\lambda_{20}$ ) система перейдет в состояние  $S_0$  с вероятностью, приближенно равной  $\lambda_{10}$ · $\Delta t$  (или  $\lambda_{20}$ · $\Delta t$ ). Вероятность того, что система находится в состоянии  $S_0$  равняется  $p_1(t) \cdot \lambda_{10} \cdot \Delta t$  (или Используя закон сложения вероятностей,  $p_2(t)\cdot \lambda_{20} \cdot \Delta t$ ). получим  $p_0(t + \Delta t) = p_1(t) \cdot \lambda_{10} \cdot \Delta t + p_2(t) \cdot \lambda_{20} \cdot \Delta t + p_0(t) \cdot (1 - (\lambda_{01} + \lambda_{02}) \cdot \Delta t).$ Раскрыв скобки, перенесем  $p_0(t)$  на другую сторону уравнения и разделим уравнение на  $\Delta t$ , получим  $\frac{p_0(t + \Delta t) - p_0(t)}{\Delta t} = p_1(t) \cdot \lambda_{10} + p_2(t) \cdot \lambda_{20} - p_0(t) \cdot (\lambda_{01} + \lambda_{02}).$ 

Найдем предел отношений при  $\Delta t \rightarrow 0$ , получим в левой части произ-BOДНУЮ  $p'_0(t) = p_1(t) \cdot \lambda_{10} + p_2(t) \cdot \lambda_{20} - p_0(t) \cdot (\lambda_{01} + \lambda_{02}).$ 

Получили дифференционное уравнение первого порядка для состояния  $S_0$ . Аналогично рассматривая другие состояния системы, получим систему дифференционных уравнений Колмогорова для вероятностей состояний системы:

$$
\begin{cases}\np_0'(t) = p_1(t) \cdot \lambda_{10} + p_2(t) \cdot \lambda_{20} - p_0(t) \cdot (\lambda_{01} + \lambda_{02}), \\
p_1'(t) = p_0(t) \cdot \lambda_{01} + p_3(t) \cdot \lambda_{31} - p_1(t) \cdot (\lambda_{10} + \lambda_{13}), \\
p_2'(t) = p_0(t) \cdot \lambda_{10} + p_3(t) \cdot \lambda_{32} - p_2(t) \cdot (\lambda_{20} + \lambda_{23}), \\
p_3'(t) = p_1(t) \cdot \lambda_{13} + p_2(t) \cdot \lambda_{23} - p_3(t) \cdot (\lambda_{31} + \lambda_{32}).\n\end{cases} (8.12)
$$

### Правило составления уравнений Колмогорова.

В левой части каждого из них стоит производная вероятности і-го состояния. В правой части сумма произведений вероятностей всех состояний, из которых можно вернутся в *і*-е состояние (из которых идут стрелки в это состояние), на интенсивность соответствующих потоков событий, минус суммарная интенсивность всех потоков событий, которые выводят систему из *i*-го состояния, умноженная на вероятность этого состояния.

Рассмотрим систему дифференциальных уравнений Колмогорова в предельном стационарном режиме, при  $\Delta t \rightarrow 0$ . В этом случае  $p_i(t)$  называются предельными вероятностями состояний.

В теории случайных процессов доказано, что если количество состояний системы конечно и из каждого из них можно (за конечное количество шагов) перейти к любому другому состоянию, то предельные вероятности существуют.

Предельная вероятность состояния  $S_i$  показывает среднее относительное время, которое система находился в этом состоянии. Т. е.  $p_i(t)$  – постоянные, а их производные равняют 0.

Система дифференционных уравнений Колмогорова в предельном стационарном режиме имеет вид:

$$
\begin{cases}\n(\lambda_{01} + \lambda_{02}) \cdot p_0 = \lambda_{10} \cdot p_1 + \lambda_{20} \cdot p_2, \n(\lambda_{10} + \lambda_{13}) \cdot p_1 = \lambda_{01} \cdot p_0 + \lambda_{31} \cdot p_3, \n(\lambda_{20} + \lambda_{23}) \cdot p_2 = \lambda_{02} \cdot p_0 + \lambda_{32} \cdot p_3, \n(\lambda_{31} + \lambda_{32}) \cdot p_3 = \lambda_{13} \cdot p_1 + \lambda_{23} \cdot p_2.\n\end{cases}
$$
\n(8.13)

#### Правило составления системы по графу.

В левой части уравнения находится предельная вероятность данного состояния  $p_i$ , умноженная на суммарную интенсивность всех потоков, ведущих из данного состояния, а в правой части - сумма произведений интенсивностей всех потоков, которые входят в *і*-е состояние, на вероятность тех состояний, из КОТОРЫХ ЭТИ ПОТОКИ ВЫХОДЯТ.

Полученная система однородная, поэтому неизвестные могут быть найдены только до произвольного множителя. Используем формулу (8.11) вместо одного из уравнений, например, последнего:

$$
\begin{cases}\n(\lambda_{01} + \lambda_{02}) \cdot p_0 = \lambda_{10} \cdot p_1 + \lambda_{20} \cdot p_2, \n(\lambda_{10} + \lambda_{13}) \cdot p_1 = \lambda_{01} \cdot p_0 + \lambda_{31} \cdot p_3, \n(\lambda_{20} + \lambda_{23}) \cdot p_2 = \lambda_{02} \cdot p_0 + \lambda_{32} \cdot p_3, \n(p_0 + p_1 + p_3 + p_4 = 1.\n\end{cases}
$$
\n(8.14)

#### Пример 8.2.

Для графа, изображенного на рисунке 8.2, зададим значения интенсивностей простейших потоков  $\lambda_{01} = 2$ ,  $\lambda_{02} = 1$ ,  $\lambda_{10} = 1$ ,  $\lambda_{20} = 3$ ,  $\lambda_{13} = 2$ ,  $\lambda_{23}=1$ ,  $\lambda_{31}=3$ ,  $\lambda_{32}=2$ . Необходимо найти вероятность каждого состояния системы и оценить, выгодно ли использовать этот пример, если каждую единицу времени состояние  $S_0$  приносит доход – 10 денежных единиц,  $S_1$  – 4 денежные единицы,  $S_2 - 2$  денежные единицы,  $S_3 - 6$  денежных единиц.

Решение. Воспользовавшись правилом составления уравнений и графом, составим систему уравнений:

$$
\begin{cases}\n(2+1) \cdot p_0 = 1 \cdot p_1 + 3 \cdot p_2, \\
(1+2) \cdot p_1 = 2 \cdot p_0 + 3 \cdot p_3, \\
(3+1) \cdot p_2 = 1 \cdot p_0 + 2 \cdot p_3, \\
p_0 + p_1 + p_2 + p_3 = 1.\n\end{cases}\n\Rightarrow\n\begin{cases}\n3 \cdot p_0 = p_1 + 3 \cdot p_2, \\
3 \cdot p_1 = 2 \cdot p_0 + 3 \cdot p_3, \\
4 \cdot p_2 = p_0 + 2 \cdot p_3, \\
p_0 + p_1 + p_2 + p_3 = 1.\n\end{cases}
$$

Найдем  $p_i$ :  $p_0 = \frac{30}{105}$ ,  $p_1 = \frac{39}{105}$ ,  $p_2 = \frac{17}{105}$ ,  $p_3 = \frac{19}{105}$ .

Это означает, что в предельном стационарном режиме система будет 29% времени находится в состоянии  $S_0$ , 37% – в состоянии  $S_1$ , 16% – в состоянии  $S_2$ , 18% – в состоянии  $S_3$ .

Найдем предполагаемую прибыль, как сумму вероятностей состояний системы прибыль  $3a$ на единицу времени  $\Pi = 0, 3 \cdot 10 + 0, 39 \cdot 4 + 0, 17 \cdot 2 - 0, 18 \cdot 6 = 3, 82$  условных единиц. Видим, что систему с заданными условиями эксплуатировать выгодно.

## 8.2.3 Процесс гибели и размножения

Название этого процесса связано с биологической задачей, которая исследует математическую модель смены количества животных популяций. Граф состояний системы имеет вид (рис.8.3):

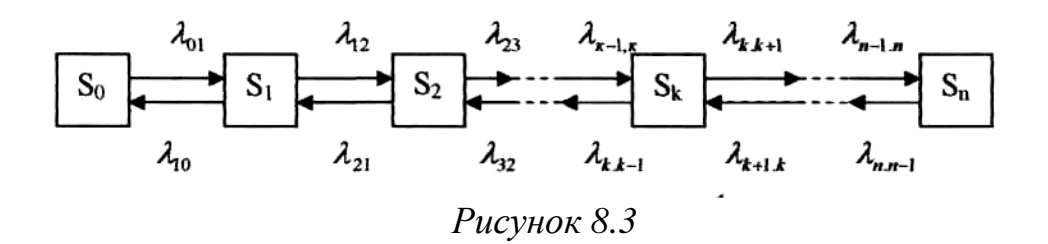

Рассмотрим упорядоченное множество состояний системы  $S_0$ ,  $S_1$ ,  $S_2, \ldots, S_n$ . Переход из одного состояния в другой возможен только для тех из них, которые стоят рядом.

Будем считать все потоки событий простейшими с соответствующими интенсивностями  $\lambda_{ii}$ . По графу, в соответствии с правилом, составим систему дифференциальных уравнений Колмогорова и найдем предельные вероятности состояний системы:

$$
\begin{cases}\n\lambda_{01} \cdot p_0 = \lambda_{10} \cdot p_1, \\
(\lambda_{10} + \lambda_{12}) \cdot p_1 = \lambda_{01} \cdot p_0 + \lambda_{21} \cdot p_2, \\
(\lambda_{21} + \lambda_{23}) \cdot p_2 = \lambda_{12} \cdot p_1 + \lambda_{32} \cdot p_3, \\
\dots \\
(\lambda_{k,k-1} + \lambda_{k,k+1}) \cdot p_k = \lambda_{k-1,k} \cdot p_{k-1} + \lambda_{k+1,k} \cdot p_{k+1}, \\
\dots \\
\lambda_{n,n-1} \cdot p_n = \lambda_{n-1,n} \cdot p_{n-1}.\n\end{cases}
$$

Подставим первое уравнение системы во второе и получим  $(\lambda_{10} + \lambda_{12}) \cdot p_1 = \lambda_{10} \cdot p_1 + \lambda_{21} \cdot p_2$ . Упростим уравнение  $\lambda_{12} \cdot p_1 = \lambda_{21} \cdot p_2$ . Полученное уравнение можно использовать в третьем уравнении системы и так далее.

Система уравнений примет вид:

$$
\begin{cases}\n\lambda_{01} \cdot p_0 = \lambda_{10} \cdot p_1, \\
\lambda_{12} \cdot p_1 = \lambda_{21} \cdot p_2, \\
\dots \\
\lambda_{k-1,k} \cdot p_{k-1} = \lambda_{k,k+1} \cdot p_k, \\
\dots \\
\lambda_{n,n-1} \cdot p_n = \lambda_{n-1,n} \cdot p_{n-1}.\n\end{cases} (8.15)
$$

Учтем, что

$$
p_0 + p_1 + p_2 + \dots + p_n = 1. \tag{8.16}
$$

Вычислим:

$$
p_1 = \frac{\lambda_{01}}{\lambda_{10}} \cdot p_0 \,. \tag{8.17}
$$

Используя полученный результат во втором уравнении системы (15), найдем:

$$
p_2 = \frac{\lambda_{01} \lambda_{12}}{\lambda_{10} \lambda_{21}} \cdot p_0.
$$
 (8.18)

Повторяя эти действия, найдем:

$$
p_n = \frac{\lambda_{01} \lambda_{12} \cdot ... \cdot \lambda_{n-1,n}}{\lambda_{10} \cdot \lambda_{21} \cdot ... \cdot \lambda_{n,n-1}} \cdot p_0.
$$
 (8.19)

Значения всех  $p_i$  (*i* = 1,..., *n*) подставим в (8.16). Вынесем  $p_0$  за скобки и найдем его значение:

$$
p_0 = \left(1 + \frac{\lambda_{01}}{\lambda_{10}} + \frac{\lambda_{01} \lambda_{12}}{\lambda_{10} \lambda_{21}} + \ldots + \frac{\lambda_{01} \lambda_{12} \ldots \lambda_{n-1,n}}{\lambda_{10} \lambda_{21} \ldots \lambda_{n,n-1}}\right)^{-1}.
$$
 (8.20)

Формулы (8.19), (8.20) дают возможность вычислить предельные вероятности состояний системы.

# Формулы Литтла.

Введем формулу, которая связывает среднее число заявок, которые находятся в СМО и среднее время нахождения заявки в системе.

Первое правило Литтла. Среднее время пребывания в системе равно среднему числу заявок в системе, разделенному на интенсивность потока заявок.

Второе правило Литтла. Среднее время пребывания заявки в очереди равно среднему числу заявок в очереди, разделенному на интенсивность потока заявок.

## 8.2.4 СМО с отказами

В этом разделе мы рассмотрим работу таких СМО, которые не принимают заявки, если все каналы заняты. Это, например, работа многоканального телефона. Если все его каналы заняты, вызов выходит из системы, никак на нее не влияя.

Показатели эффективности СМО с отказами:

 $\hat{A}$  – абсолютная пропускная способность СМО, то есть число заявок, которые обслуживаются в единицу времени;

 $Q$  – относительная пропускная способность СМО, то есть средняя доля заявок, которые обслуживаются системой, от тех, которые пришли к ней;

 $P_h$  – вероятность отказа;

 $k$  – среднее число занятых каналов (для много канальной системы).

### Одноканальная СМО с отказами.

СМО имеет один канал, поэтому может находиться в двух состояниях:  $S_0$  – канал свободен,  $S_1$  – канал занят.

Поток заявок, который поступает в систему, имеет интенсивность  $\lambda$ . Поток обслуживания имеет интенсивность  $\mu$ . Составим граф этой системы  $(pMC.8.4)$ :

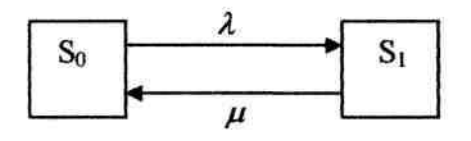

Рисунок 8.4.

Используя правило составления системы уравнений графа, составим систему алгебраических уравнений состояний:

$$
\lambda \cdot p_0 = \mu \cdot p_1, \quad \mu \cdot p_1 = \lambda \cdot p_0. \tag{8.21}
$$

Присоединим к системе  $p_0 + p_1 = 1$ . Тогда предельные вероятности состояний системы равны

$$
p_0 = \frac{\mu}{\lambda + \mu}, \quad p_1 = \frac{\lambda}{\mu + \lambda}.
$$
 (8.22)

Формулы (8.22) показывают среднее относительное время пребывания системы в состоянии  $S_0$  – канал свободен, поэтому

$$
Q = p_0 = \frac{\mu}{\mu + \lambda},\tag{8.23}
$$

и вероятность пребывания системы в состоянии  $S_1$  – канал занят, значит,

$$
P_b = p_1 = \frac{\lambda}{\mu + \lambda}.
$$
 (8.24)

Вычислим  $\hat{A}$  по формуле:

$$
A = \lambda \cdot Q = \frac{\lambda \cdot \mu}{\lambda + \mu}.
$$
 (8.25)

#### Многоканальная СМО с отказами.

Имеем *п* каналов, на которые поступает поток заявок с интенсивностью  $\lambda$ . Поток обслуживания имеет интенсивность  $\mu$ . Необходимо найти предельные вероятности состояний системы и показатели ее эффективности.

Система S может находиться в состояниях  $S_0$ ,  $S_1$ , ...,  $S_n$ , где  $S_k$  – состояние системы, когда в ней находится  $k$  заявок. Граф состояний СМО будет таким же, как для процесса гибели и размножения (рис. 8.4). Действительно, поток заявок последовательно переводит систему из одного состояния в другое с постоянной интенсивностью  $\lambda$ , тогда как интенсивность потока обслуживания изменяется в зависимости от состояния.

Используя расчеты для процесса гибели и размножения, будем считать

$$
p_0 = \left(1 + \frac{\lambda}{\mu} + \frac{\lambda^2}{2! \mu^2} + \dots + \frac{\lambda^n}{n! \mu^n}\right)^{-1}.
$$
 (8.26)

Величина  $\rho = \frac{\lambda}{\mu}$  называется приведенной интенсивностью потока за-

явок. Она показывает среднее число заявок, которые приходят за среднее время обслуживания одной заявки. Имеем,

$$
p_0 = \left(1 + \rho + \frac{\rho^2}{2!} + \dots + \frac{\rho^n}{n!}\right)^{-1},\tag{8.27}
$$

$$
p_1 = \rho \cdot p_0, \ p_2 = \frac{\rho^2}{2!} \cdot p_0, \ \ldots, \ p_n = \frac{\rho^n}{n!} \cdot p_0. \tag{8.28}
$$

Формулы (8.27), (8.28) называются формулами Эрланга.

Найдем характеристики многоканальной СМО с отказами. Вероятность отказа СМО будет предельная вероятность того, что все каналы будут заняты  $P_{\text{om}\kappa} = \frac{\rho^n}{n!} \cdot p_0$ . Относительная пропускная способность будет вероятность того,

что заявка будет обслужена  $Q = 1 - P_{omk} = 1 - \frac{\rho^n}{n!} \cdot p_0$ . Абсолютная пропускная способность  $A = \lambda \cdot Q = \lambda \cdot (1 - \frac{\rho^n}{n!} \cdot p_0)$ . Среднее число занятых каналов  $\overline{k} = \frac{A}{\mu} = \rho \cdot \left(1 - \frac{\rho^n}{n!} \cdot p_0\right).$ 

# 8.2.5 Системы с неограниченной очередью

Для систем с неограниченной очередью, также как и для предыдущих систем, характеризующие формулы составляются по системе уравнений Колмогорова. В данном пособии приведем таблицу формул, не выводя их (таблица 8.4).

 $T_{0}$ блица 8  $\Lambda$ 

| <b>T</b> absence of 1                     |                                          |                                                                                                    |  |
|-------------------------------------------|------------------------------------------|----------------------------------------------------------------------------------------------------|--|
| Показатели                                | одноканальная                            | Много канальная                                                                                                    |  |
| Количество каналов                        |                                          | N                                                                                                    |  |
| Предельные вероятности                    | $p_0 = 1 - \rho$ ,<br>$p_k = \rho^k p_0$ | $p_0 = \left(1 + \frac{\rho}{1!} + \frac{\rho^2}{2!} + \ldots + \frac{\rho^n}{n!} + \frac{\rho^{n+1}}{n!(n-\rho)}\right)$ |  |
|                                           |                                          | $p_k = \frac{\rho^k}{k!} \cdot p_0, \quad k \leq n,$                                                                      |  |
|                                           |                                          | $p_{n+r} = \frac{\rho^{n+r}}{n^r \cdot n!} \cdot p_0$                                                                     |  |
| Вероятность отказа                        | 0                                        |                                                                                                    |  |
| Абсолютная пропускная<br>способность      | $A = \lambda$                            | $A = \lambda$                                                                                                    |  |
| Относительная пропуск-<br>ная способность | $Q=1$                                    | $Q=1$                                                                                                    |  |
| Среднее число заявок в<br>очереди         | $L_{\rm ov} = \frac{\rho^2}{1-\rho}$     | $L_{ov} = \frac{\rho^{n+1} \cdot p_0}{n \cdot n! (1 - \rho/n)^2}$                                                         |  |
| Среднее число занятых<br>каналов          | $L_{\alpha\delta} = \rho$                | $L_{\alpha} = \rho$                                                                                                    |  |
| Среднее число заявок в<br>системе         | $k = L_{\alpha 6} + L_{\alpha 4}$        | $k = L_{\alpha 6} + L_{\alpha 4}$                                                                                         |  |

# Пример 8.3.

Известны результаты наблюдений за потоком требований на обслуживание

 $t_{\text{cneq}} = 25$  – среднее время ожидания следующего требования для всего объема выборки;

 $u_{\text{cneq}}$  = 56 – заданное среднее время обслуживания требования одним устройством;

 $C_{\text{36C,01}} = 20 -$  стоимость содержания одного устройства в единицу времени;

 $C_{\text{nonenu}} = 1495 - \mu$ ена потери требования на обслуживание.

Выполнить следующие расчеты и построения:

- 1. Вычислить вероятность потери требований, когда система имеет один, два, три или четыре обслуживающих устройства.
- 2. Вычислить математические ожидания количеств потерь требований в единицу времени в случаях, когда система состоит из одного, двух, трех или четырех обслуживающих устройств.
- 3. Найти полную стоимость потерь (стоимость потерь + стоимость содержания приборов) для систем из одного, двух, трех или четырех обслуживающих устройств.

4. Указать оптимальный состав обслуживающей системы, для которой полная стоимость потерь является минимальной.

Решение. Для расчета вероятности потери заявки найдем интенсивность потока заявок и коэффициент загрузки обслуживающего устройства:

$$
\lambda = 1/t_{\text{cpe}\partial} = 1/25 = 0,04, \quad \rho = \lambda/\mu = u_{\text{cpe}\partial}/t_{\text{cpe}\partial} = 56/25 = 2,24.
$$

Вычислим вероятность потери заявки для различного количества каналов а) для одноканальной системы  $n = 1$ :

$$
P_1 = \frac{\rho}{1+\rho} = \frac{2,24}{1+2,24} = 0,691;
$$

б) для  $n = 2$ :

$$
P_2 = \frac{\frac{\rho^2}{2!}}{1 + \rho + \frac{\rho^2}{2!}} = 0,436
$$

в) для  $n = 3$ :

$$
P_3 = \frac{\frac{\rho^3}{3!}}{1 + \rho + \frac{\rho^2}{2!} + \frac{\rho^3}{3!}} = 0,246 ;
$$

г) для  $n = 4$ :

$$
P_4 = \frac{\frac{\rho^4}{4!}}{1 + \rho + \frac{\rho^2}{2!} + \frac{\rho^3}{3!} + \frac{\rho^4}{4!}} = 0,121.
$$

Найдем математическое ожидание потери заявки в единицу времени:

$$
M_1 = \lambda \cdot P_1 = 0,0276,
$$
  $M_2 = \lambda \cdot P_2 = 0,0174,$   
\n $M_3 = \lambda \cdot P_3 = 0,0098,$   $M_4 = \lambda \cdot P_4 = 0,0048.$ 

Вычислим стоимость обслуживания системы:

$$
C_1 = M_1 \cdot C_{nomepu} + 1 \cdot C_{\text{3kcn}} = 56,262,
$$
  
\n
$$
C_2 = M_2 \cdot C_{nomepu} + 2 \cdot C_{\text{3kcn}} = 56,013,
$$
  
\n
$$
C_3 = M_3 \cdot C_{nomepu} + 3 \cdot C_{\text{3kcn}} = 68,651,
$$
  
\n
$$
C_4 = M_4 \cdot C_{nomepu} + 4 \cdot C_{\text{3kcn}} = 79,176.
$$

Наименьшая стоимость обслуживания будет в системе с двумя обслуживающими устройствами.

# Вопросы для самоконтроля

- 1. Что такое поток событий?
- 2. Какой поток называется простейшим?
- 3. Сформулируйте правило составления системы уравнений Колмогорова.
- 4. Основные характеристики СМО без очереди с одним каналом. Приведите примеры таких СМО.
- 5. Основные характеристики СМО с бесконечной очередью с одним каналом. Приведите примеры таких СМО.
- 6. Основные характеристики СМО с бесконечной очередью с п каналами. Приведите примеры таких СМО.
- 7. Построить граф состояния следующего случайного процесса: система состоит из двух телефонов-автоматов, расположенных рядом, каждый из которых в случайный момент времени может быть либо занятым, либо свободным.
- 8. Построить граф состояния следующего случайного процесса: система состоит из приемника, который может быть включен, выключен, или сломан.
- 9. Междугородный переговорный пункт имеет один телефонный аппарат для переговоров. В среднем поступает 10 звонков в час. Средняя продолжительность переговоров составляет 5 мин. Если аппарат занят, то заявка не принимается. Определить предельные вероятности состояний и характеристики обслуживания системы.
- 10.В офисе поставили два автомата, продающих кофе. Собираться возле них не разрешают правила. Время обслуживания одного клиента -3 мин. В среднем за час к автоматам подходит 4 клиента. Определить предельные вероятности состояний и характеристики обслуживания системы.
- 11. Решается вопрос  $\overline{O}$ необходимом количестве операторовтелефонистов для проведения статистического опроса во время прямого эфира с главой администрации. По предыдущим опросам известно, что среднее количество вызовов -90 единиц в час, а длительность звонка -2 мин. Сколько операторов нужно для этой работы, если нужно ответить не менее чем на 90% звонков?
- 12.Касса с одним кассиром работает 7 часов без перерыва. Среднее время обслуживания одного клиента – 2 мин. Среднее количество желающих получить билет за это время – 150 человек. Определить предельные вероятности состояний и характеристики обслуживания системы.
- 13.Сравнить характеристики обслуживания системы из задачи 12, если работает1, 2, 3 кассира. Какое количество кассиров нужно, чтобы занятость их была не менее 90%?
- 14.Летчик-заправщик находится в воздухе 3 часа. Среднее время обслуживания 1 истребителя – 30 мин. Среднее количество заявок за время работы –4. Вычислить основные характеристики системы.

# **Литература для самостоятельной работы по данному разделу**

 $[7]$  – гл. 18, с. 335-352, [8] – раздел III, гл. 15, с. 333-369, [12] – часть 5, гл. 24, 25, с. 440-473, [13] – часть V, гл. 16, 17, с. 373-401.

# **9 КОНТРОЛЬНЫЕ ЗАДАНИЯ**

# *Задания 1.1-1.30.*

*Задания 1.1 – 1.9.* Капитал *V* млн. грн. может быть вложен в банк под *m* % годовых или инвестирован в производство, причем эффективность вложения в производство ожидается в размере *n* % (в год). Издержки задаются квадратичной зависимостью *a*  $x^2$ . Прибыль облагается налогом в *p* %. Определить, при каких значениях *p* частичное размещение в производство выгоднее чистого размещения капитала в банке.

Данные представлены в таблице 9.1.

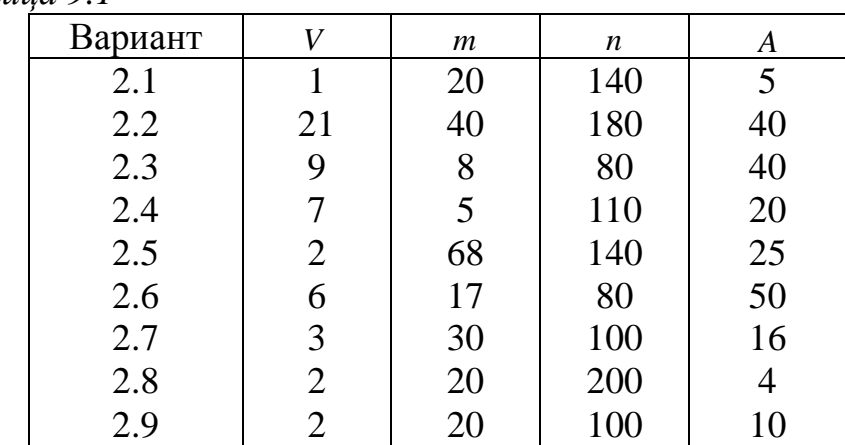

*Таблица 9.1* 

Задания 1.10 - 1.16. Предприятие выпускает и реализует продукцию в объеме Q усл. ед.. Функции затрат  $C(Q)$  и цены  $P(Q)$  имеют вид:  $C(Q) = a \cdot Q^3 + b \cdot Q^2 + c \cdot Q + d$ ,  $P(Q) = A \cdot Q + B$ .

Найти:

а) максимальную прибыль предприятия; объем и цену, соответствующие максимальной прибыли;

б) средние и предельные затраты, соответствующие максимальной прибыли;

в) участки роста и убывания прибыли на отрезке  $[m, n]$ ;

г) наименьшее значение затрат на отрезке  $[m, n]$ .

Данные представлены в таблице 9.2.

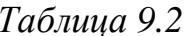

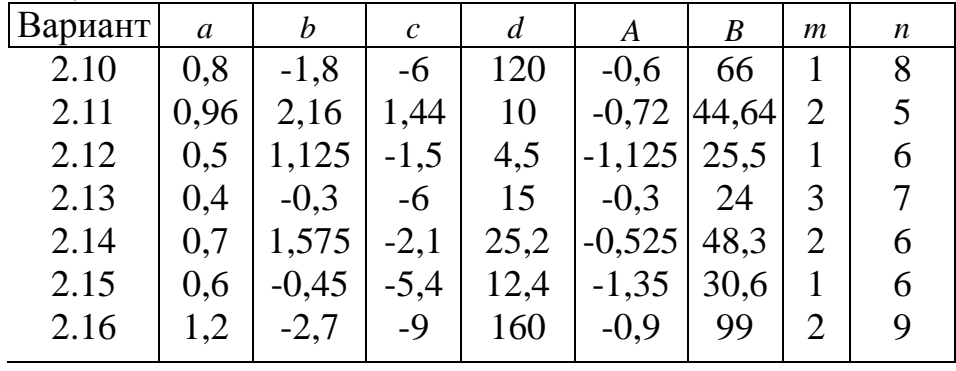

Задания 1.17 - 1.22. Опытным путем установлены функции спроса  $q(p)$  и предложения  $S(p)$ :  $q(p) = \frac{ap+b}{cp+d}$ ,  $S(p) = Ap + B$ , где  $p$  – цена то-

вара; q и  $S$  – количество товара, покупаемого и предлагаемого на продажу. Найти:

а) равновесную цену;

б) эластичность спроса и предложения для этой цены;

в) изменение дохода при увеличении цены на m % от равновесной.

Сделать экономический анализ результатов.

Данные представлены в таблице 9.3.

Таблица 9.3

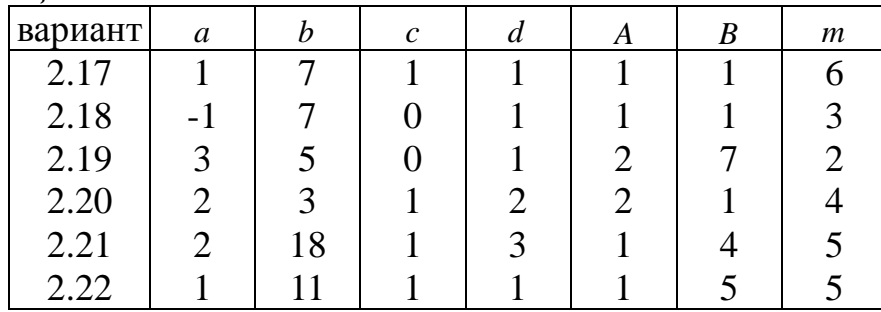

Задания 1.23 - 1.30. Статистическим путем установлено, что объем продукции  $u(t)$  усл. ед. цеха в течение рабочего дня описывается функци-

eй  $u(t) = \frac{a}{2} \cdot t^3 + b \cdot t^2 + c \cdot t + d$ ,  $1 \le t \le 8$ , где  $t$  – время, ч.

Найти:

а) производительность труда, скорость и темп ее изменения через m ч после начала работы;

б) в какой момент времени производительность труда будет наибольшей. Результат пояснить аналитически и графически.

Сделать экономический анализ результатов.

Данные представлены в таблице 9.4.

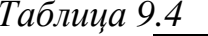

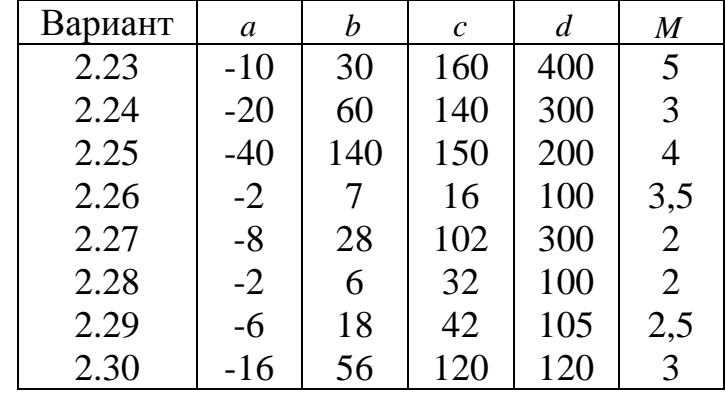

Задания 2.1 - 2.30

Набор данных варианта производится из таблицы 9.5 и таблицы 9.6. Например, варианту 2.21 соответствует условие заданий 2.13 - 2.25 (тип II) с данными:  $A_1 = 42$ ,  $A_2 = 45$ ,  $B_1 = -2$ ,  $B_2 = 1$ ,  $C_1 = 3$ ,  $C_2 = -4$ ,  $P_1^0 = 3$ ,  $P_2^0 = 5$ .

Задания 2.1 - 2.30. Даны функции спроса на товары вида I и II соответственно:

$$
Z_1 = A_1 + B_1 \cdot P_1 + C_1 \cdot P_2, \quad Z_2 = A_2 + B_2 \cdot P_1 + C_2 \cdot P_2,
$$

где  $P_1$  и  $P_2$  - цены I и II товаров. Необходимо:

Таблица 9.5

| $2.1 - 2.15$ | 1) Найти $E_{p_1}(Z_2)$ - частную эластич-  |  |  |  |  |
|--------------|---------------------------------------------|--|--|--|--|
|              | ность.                                      |  |  |  |  |
| $(TM\Pi I)$  | 2) При фиксированном значении $P_2 = P_2^0$ |  |  |  |  |
|              | построить график $E_{P_1}(Z_2)$ .           |  |  |  |  |
|              | 3) Определить, на сколько процентов из-     |  |  |  |  |
|              | менится спрос на товар вида II при изме-    |  |  |  |  |
|              | нении на один процент цены на товар ви-     |  |  |  |  |

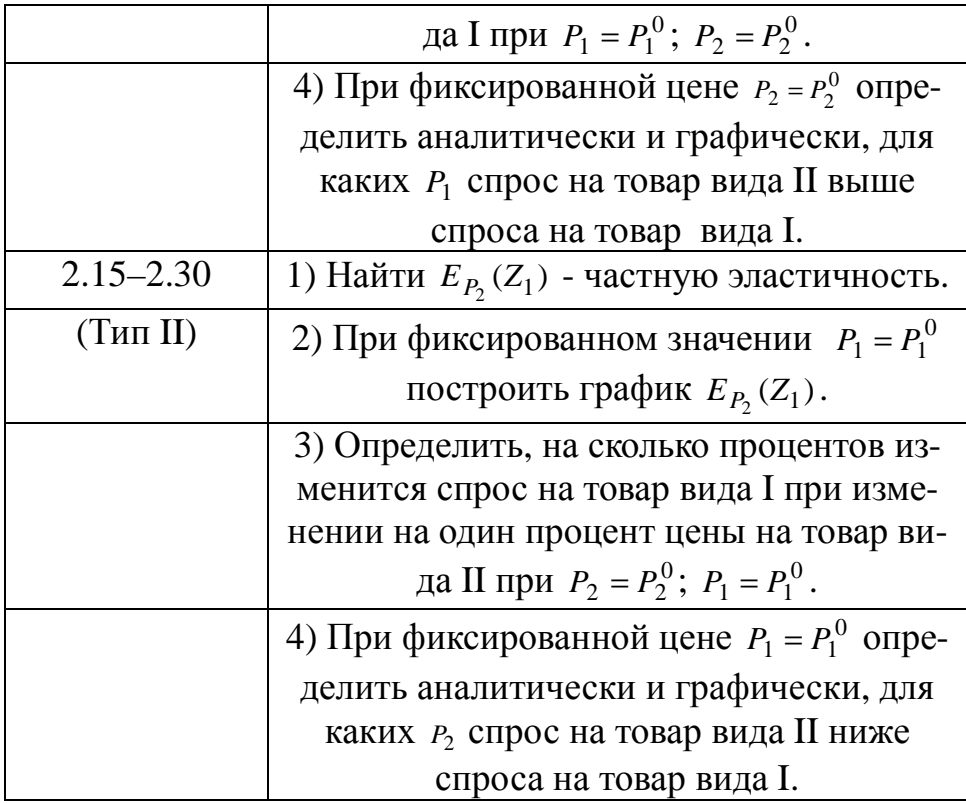

Таблица 9.6

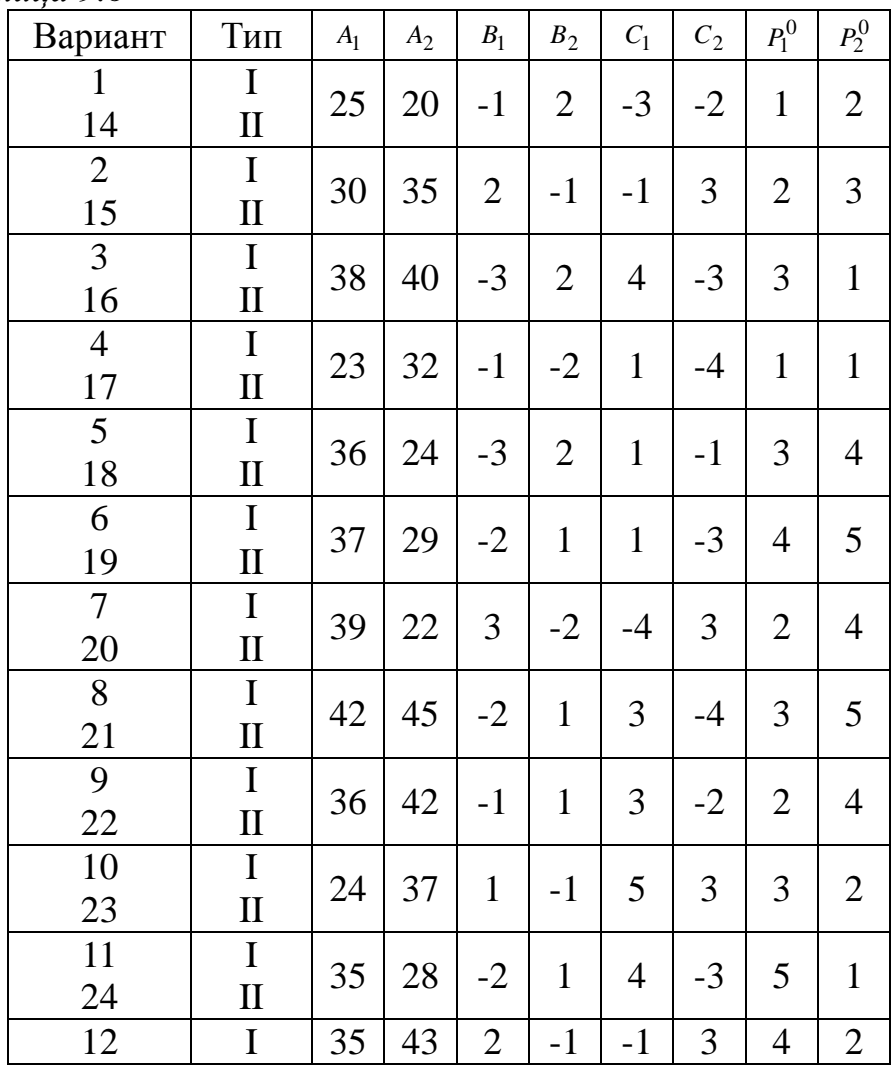

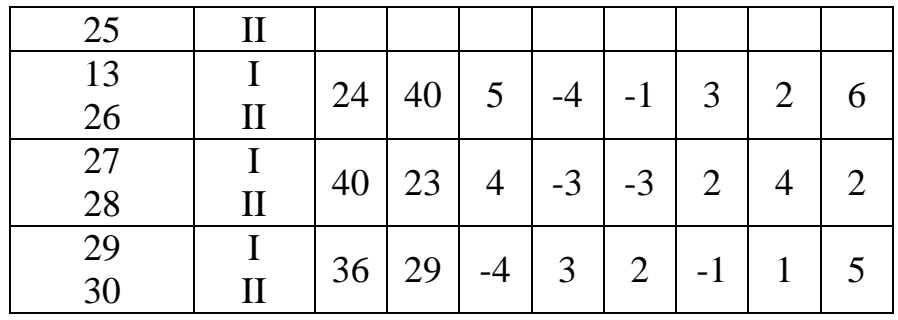

Задания 3.1 – 3.30

Набор данных варианта производится из таблиц 9.7 и 9.8. Например, варианту 7 соответствует условие заданий 3.1 - 3.25 (тип I) с данными:

$$
A = 2
$$
,  $B = 1$ ,  $\alpha = \frac{3}{4}$ ,  $\beta = \frac{1}{4}$ ,  $m = 8$ ,  $n = 5$ .  
*Ta6nuya* 9.7

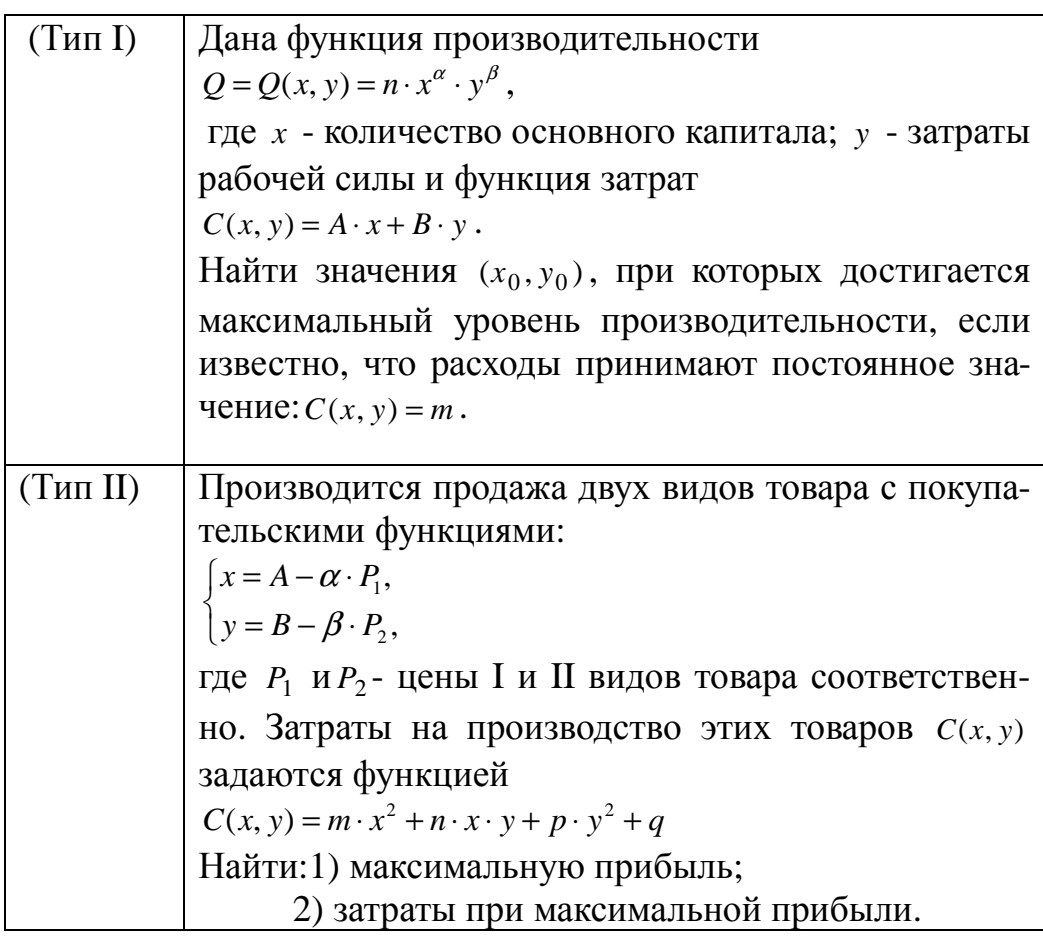

Таблица 9.8

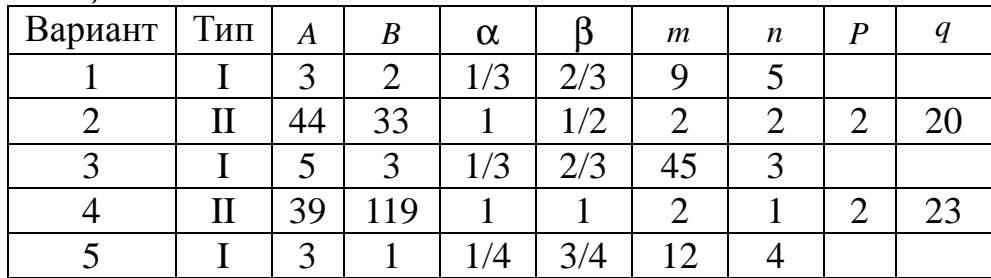

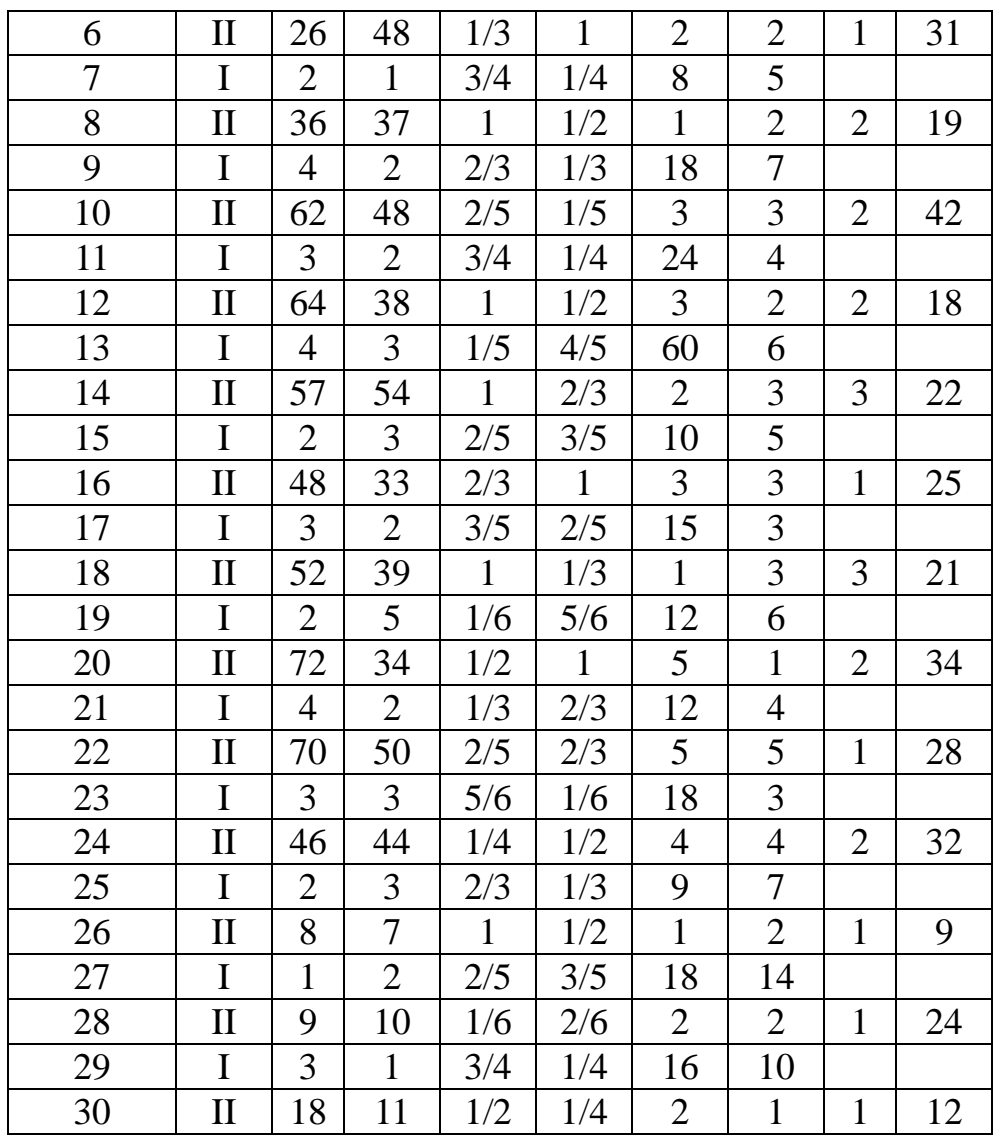

# Задания 4.1 - 4.30

Задания 4.1-4.13. Найти наибольшее и наименьшее значения функции  $z = z(x, y)$  в области D, ограниченной заданными линиями:

4.1 
$$
z = 3x + y - xy
$$
,   
\n $D: y = x, y = 4, x = 0.$   
\n4.2  $z = xy - x - 2y$ ,   
\n $D: x = 3, y = x, y = 0.$   
\n4.3  $z = x^2 + 2xy - 4x + 8y$ ,   
\n $D: x = 0, x = 1, y = 0, y = 2.$   
\n4.4  $z = 5x^2 - 3xy + y^2$ ,   
\n $D: x = 0, x = 1, y = 0, y = 1.$   
\n4.5  $z = x^2 + 2xy - y^2 - 4x$ ,   
\n $D: x - y + 1 = 0, x = 3, y = 0.$   
\n4.6  $z = x^2 + y^2 - 2x - 2y + 8$ ,   
\n $D: x = 0, y = 0, x + y - 1 = 0.$   
\n4.7  $z = 2xy - 6y^2 + 3x^2 - 5$ ,   
\n $D: 2x + 3y = 6, x = 1, y = 0$   
\n4.8  $z = x^2 + 2xy - 10$ ,   
\n $D: y = 0, y = x^2 - 4.$   
\n4.9  $z = xy - 2x - y$ ,   
\n $D: x = 0, x = 3, y = 0, y = 4.$   
\n4.10  $z = 3x^2 + 3y^2 - 2x - 2y + 2$ ,   
\n $D: x = 0, y = 0, y = 0, x + y = 1.$   
\n4.11  $z = 2x^2 - 3y^2 + 1$ ,   
\n $D: y = \sqrt{9 - \frac{9}{4}x^2}, y = 0.$ 

4.12 
$$
z = x^2 + 2xy - y^2 + 4x + 1
$$
,  $D: x = -3, y = 0, x + y = -1$ .  
\n4.13  $z = 3x + 6y - x^2 - xy - y^2$ ,  $D: x = 0, x = 1, y = 0, y = 1$ .  
\n3*adamu* 4.14 – 4.30. **McCIEJOB**AT5 Ha 3KCTPEMYM  $\triangle$ YHKUHO:  
\n4.14  $z = y\sqrt{x} - 2y^2 - x + 14y$ .  
\n4.15  $z = x^3 + 8y^3 - 6xy + 5$ .  
\n4.16  $z = 1 + 15x - 2x^2 - xy + 2y^2$ .  
\n4.17  $z = 1 + 6x - x^2 - xy - y^2$ .  
\n4.18  $z = 2x^3 - 6xy + 2y^3 + 5$ .  
\n4.19  $z = 3x^3 - 9xy + 3y^3 + 10$ .  
\n4.20  $z = x^2 + xy + y^2 + x - y + 1$ .  
\n4.21  $z = 4(x - y) - x^2 - y^2$ .  
\n4.22  $z = xy(6 - x - y)$ .  
\n4.23  $z = x^3 - 6xy + 8y^3 + 1$ .  
\n4.24  $z = y\sqrt{x} - y^2 - x + 6y$ .  
\n4.25  $z = x^2 + xy + y^2 - 2x - y$ .  
\n4.26  $z = -2x^3 + 3x\sqrt{y} + 18x - 1.5y$ .  
\n4.27  $z = 3x^2 - 2y\sqrt{x} + 0.5y^2 - 56x$ .  
\n4.28  $z = 3x^3 + 7xy - \frac{7}{2}y^2 - 60x + 2$ .  
\n4.29  $z = 3x^2 + 10xy + 6y^3 + 2x + 2y$ .  
\n4.30  $z = x^3 - 5xy + 5y^2 + 7x - 15y$ .

Задания 5.1 - 5.30.

Задания 5.1 - 5.12. Найти вектор национальных доходов трёх стран для сбалансированной торговли, если структурная матрица торговли имеет вид:

1.1 
$$
A = \begin{pmatrix} \frac{1}{2} & \frac{1}{3} & \frac{1}{5} \\ \frac{1}{4} & \frac{1}{3} & \frac{3}{5} \\ \frac{1}{4} & \frac{1}{3} & \frac{1}{5} \end{pmatrix}
$$
  
\n1.2  $A = \begin{pmatrix} \frac{1}{3} & \frac{1}{4} & \frac{1}{5} \\ \frac{1}{3} & \frac{1}{2} & \frac{1}{5} \\ \frac{1}{3} & \frac{1}{2} & \frac{1}{4} \\ \frac{1}{3} & \frac{1}{2} & \frac{1}{2} \end{pmatrix}$   
\n1.3  $A = \begin{pmatrix} \frac{1}{6} & \frac{1}{2} & \frac{1}{4} \\ \frac{1}{3} & \frac{1}{2} & \frac{1}{2} \\ \frac{1}{3} & \frac{1}{2} & \frac{1}{2} \end{pmatrix}$   
\n1.4  $A = \begin{pmatrix} \frac{1}{3} & \frac{1}{3} & \frac{1}{3} \\ \frac{1}{3} & \frac{1}{3} & \frac{1}{2} \\ \frac{1}{3} & \frac{1}{2} & \frac{1}{2} \end{pmatrix}$   
\n1.5  $A = \begin{pmatrix} \frac{2}{7} & 0 & \frac{1}{4} \\ \frac{1}{7} & \frac{1}{2} & \frac{1}{4} \\ \frac{1}{7} & \frac{1}{2} & \frac{1}{4} \end{pmatrix}$   
\n1.6  $A = \begin{pmatrix} \frac{1}{7} & \frac{1}{5} & \frac{1}{2} \\ \frac{1}{7} & \frac{1}{5} & \frac{1}{2} \\ \frac{1}{7} & \frac{1}{5} & \frac{1}{2} \\ \frac{1}{7} & \frac{1}{5} & \frac{1}{2} \end{pmatrix}$   
\n1.7  $A = \begin{pmatrix} \frac{1}{4} & \frac{1}{3} & \frac{2}{5} \\ \frac{1}{2} & \frac{1}{3} & \frac{1}{5} \\ \frac{1}{2} & \frac{1}{3} & \frac{1}{5} \end{pmatrix}$   
\n1.8  $A = \begin{pmatrix} \frac{2}{3} & \frac{1}{4} & \frac{3}{5} \\ \frac{1}{3} & \frac{1}{4} & \frac{1$ 

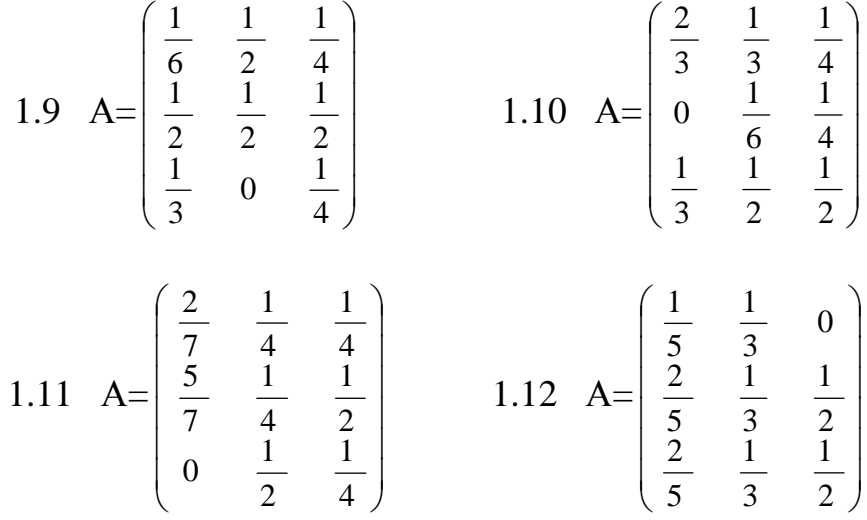

*Задания 5. 13 - 5. 30.* В таблице 9.9 приведены данные об исполнении баланса за отчётный период (условные единицы). Вычислить необходимый объём валового выпуска каждой отрасли, если конечное потребление первой отрасли увеличится в *P* раз, а второй - на *q* процентов.

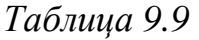

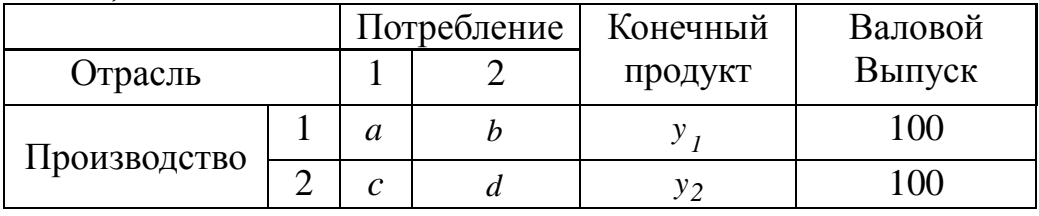

Набор данных варианта производится из таблицы 9.10.

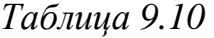

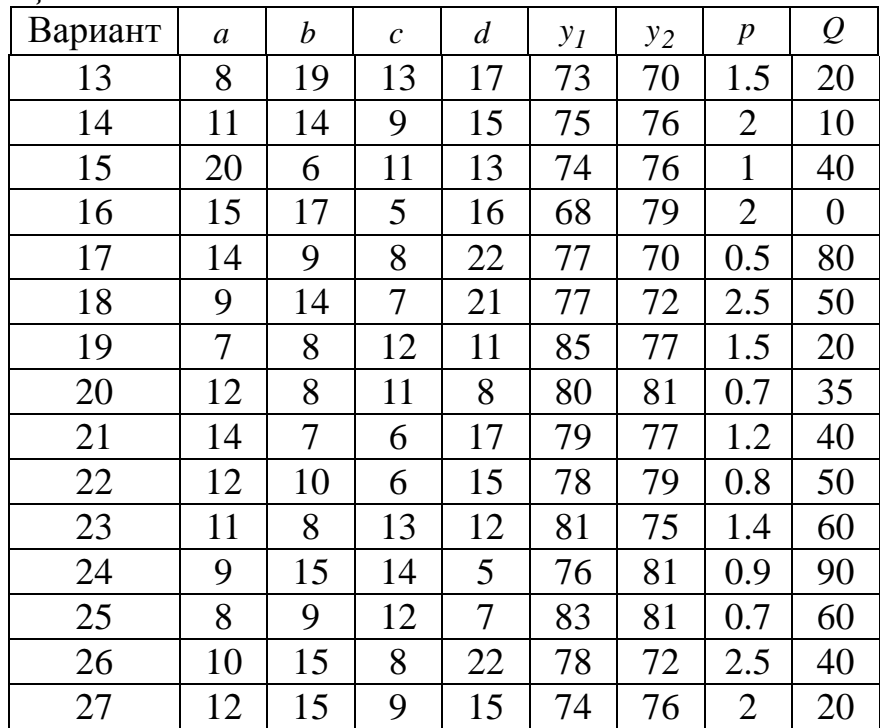

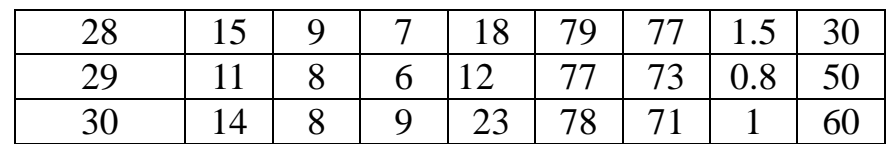

*Задания 6.1-6.30. Прикладные задачи.* 

1. Для изготовления изделий *A* и *B* фабрика расходует в качестве сырья сталь и цветные металлы, имеющиеся в ограниченном количестве. Указанные изделия производятся с помощью токарных и фрезерных станков. Определить план выпуска продукции, при котором будет достигнута максимальная прибыль. Исходные данные приведены в таблице 9.11.

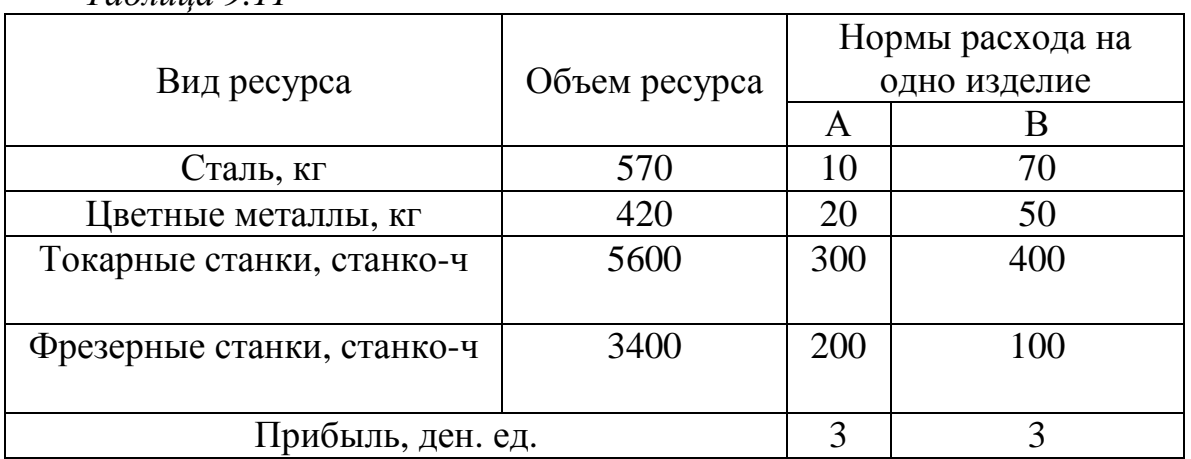

*Таблица 9.11* 

2. При составлении суточного рациона кормления скота можно использовать свежее сено (не более 50 кг) и силос (не более 85 кг). Рацион должен обладать определенной питательностью (число кормовых единиц не менее 30) и содержать питательные вещества: белок (не менее 1 кг), кальций (не менее 100 г) и фосфор (не менее 80 г). Определить оптимальный рацион из условия минимума себестоимости.

Данные о содержании указанных компонентов в 1 кг каждого продукта питания и о себестоимости этих продуктов приведены в таблице 9.12.

| $100/1000 \times 12$ |          |                  |                  |                  |                                                           |  |  |
|----------------------|----------|------------------|------------------|------------------|-----------------------------------------------------------|--|--|
| Продукт              |          |                  |                  |                  | Количество   Белок,   Кальций,   Фосфор,   Себестоимость, |  |  |
|                      | кормовых | $\Gamma/K\Gamma$ | $\Gamma/K\Gamma$ | $\Gamma/K\Gamma$ | ден.ед./кг                                                |  |  |
|                      | единиц   |                  |                  |                  |                                                           |  |  |
|                      |          |                  |                  |                  |                                                           |  |  |
| Сено свежее          | 0,5      | 40               | 1,25             |                  |                                                           |  |  |
| Силос                |          |                  | 2,5              |                  | J.č                                                       |  |  |

*Таблица 9.12* 

3. В пунктах *A* и *B* находятся соответственно 150 и 90 т горючего. Пунктам 1, 2, 3 требуются соответственно 60, 70, 110 т горючего. Стоимость перевозки 1 т горючего из пункта *A* в пункты 1, 2, 3 равна 60, 10, 40 тыс. руб. за 1 т соответственно, а из пункта *B* в пункты 1, 2, 3 – 120, 20, 80 тыс. руб. за 1 т соответственно.

Составить план перевозок горючего, минимизирующий общую сумму транспортных расходов.

4. Три завода выпускают грузовые автомобили, которые отправляются четырем потребителям. Первый завод поставляет 90 платформ грузовиков, второй – 30 платформ, третий – 40 платформ. Требуется поставить платформы следующим потребителям: первому – 70 шт., второму – 30, третьему – 20, четвертому – 40 шт. Стоимость перевозки одной платформы от поставщика до потребителя указана в таблице 9.13.

*Таблица 9.13* 

| Поставщики | Потребители |  |  |  |  |
|------------|-------------|--|--|--|--|
|            |             |  |  |  |  |
|            |             |  |  |  |  |
|            |             |  |  |  |  |
|            |             |  |  |  |  |

Составить оптимальный план доставки грузовых автомобилей.

5. Строительство магистральной дороги включает задачу заполнения имеющихся на трассе выбоин до уровня основной дороги и срезания в некоторых местах дороги выступов. Срезанным грунтом заполняют выбоины. Перевозка грунта осуществляется грузовиками одинаковой грузоподъемности. Расстояние в километрах от срезов до выбоин и объемы работ указаны в таблице 9.14.

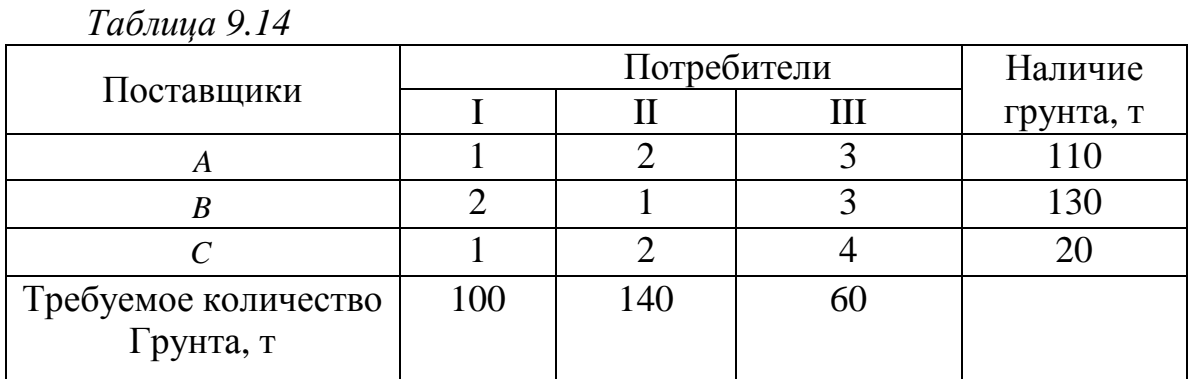

Составить план перевозок, минимизирующий общий пробег грузовиков.

6. Груз, хранящийся на трех складах и требующий для перевозки 60, 80, 106 автомашин соответственно, необходимо перевезти в четыре магазина. Первому магазину требуется 44 машины груза, второму – 70, третьему – 50 и четвертому – 82 машины. Стоимость пробега одной автомашины за 1 км составляет 10 д. е. Расстояния от складов до магазинов указаны в таблице 9.15.
Составить, оптимальный по стоимости план перевозки груза от складов до магазинов.

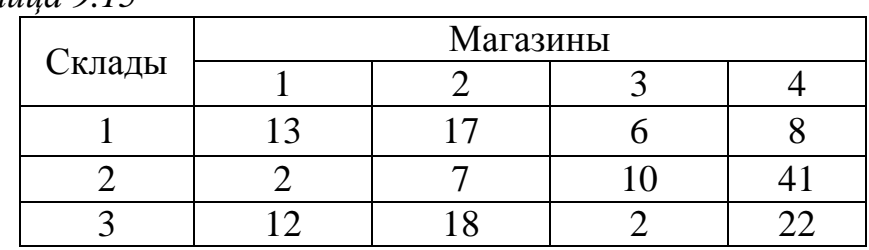

*Таблица 9.15* 

7. На складах *A* , *B* , *C* находится сортовое зерно 100, 150, 250 т, которое нужно доставить в четыре пункта. Пункту 1 необходимо поставить 50 т, пункту 2 – 100, пункту 3 – 200, пункту 4 – 150 т сортового зерна. Стоимость доставки 1 т зерна со склада *A* в указанные пункты соответственно равна 80, 30, 50, 20 д. е.; со склада *B* – 40, 10, 60, 70 д. е.; со склада *C* – 10, 90, 40, 30 д. е.

Составить оптимальный план перевозки зерна из условия минимума стоимости перевозки.

8. Завод имеет три цеха – *A* , *B* , *C* и четыре склада – 1; 2; 3; 4. Цех *A* производит 30 тыс. шт. изделий, цех *B* – 40 тыс. шт.; цех *C* – 20 тыс. шт. изделий. Пропускная способность складов за то же время характеризуется следующими показателями: склад  $1 - 20$ тыс. шт. изделий; склад  $2 -$ 30 тыс. шт.; склад 3 – 30 тыс. шт.; и склад 4 – 10 тыс. шт. изделий. Стоимость перевозки в денежных единицах 1 тыс. шт. изделий из цеха *A* на склады 1, 2, 3, 4 – соответственно 20, 30, 40, 40, из цеха *B* – соответственно 30, 20, 50, 10, а из цеха *C* – соответственно 40, 30, 20, 60.

Составить такой план перевозки изделий, при котором расходы на перевозку 90 тыс. шт. изделий были бы наименьшими.

9. На строительном полигоне имеется пять кирпичных заводов, объем производства, которых в сутки равен 600, 600, 500, 650, 700 т. Заводы удовлетворяют потребности семи строительных объектов соответственно в количестве 350, 450, 300, 450, 300, 200, 450 т. Оставшийся кирпич отправляют по железной дороге в другие районы. Кирпич на строительные объекты доставляется автомобильным транспортом. Расстояние в километрах от заводов до объектов указано в таблице 9.16.

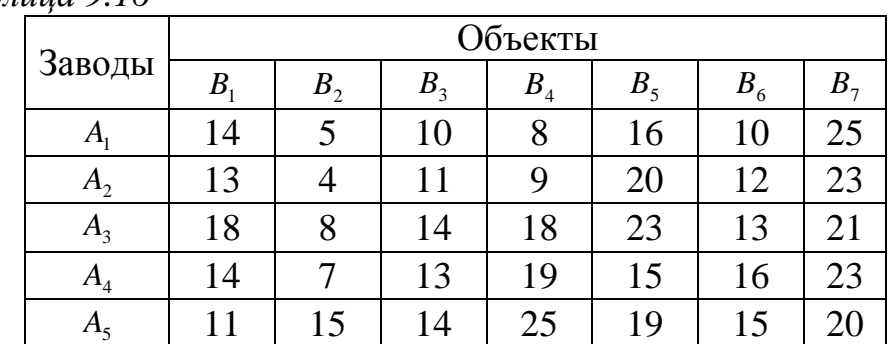

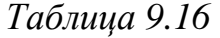

Определить, с каких заводов и на какие объекты должен поставляться кирпич, а также какие заводы и в каком количестве должны отправлять кирпич в другие районы, чтобы транспортные издержки по доставке кирпича автотранспортом были минимальными. Стоимость перевозки 1 т кирпича автотранспортом удовлетворяет условию  $c = a + d \cdot (x - 1)$ , где  $a = 25$  *d.e.*,  $d = 5$  *d.e.*,  $x - \text{mpo6er}$ , км.

10. Имеются две станции технического обслуживания (СТО), выполняющие ремонтные работы для трех автопредприятий. Производственные мощности СТО, стоимость ремонта в различных СТО, затраты на транспортировку от автопредприятий на СТО и обратно и прогнозируемое количество ремонтов в планируемом периоде на каждом автопредприятии приведены в таблице 9.17.

Требуется определить, какое количество автомашин из каждого автопредприятия необходимо отремонтировать на каждой СТО, чтобы суммарные расходы на ремонт и транспортировку были минимальными.

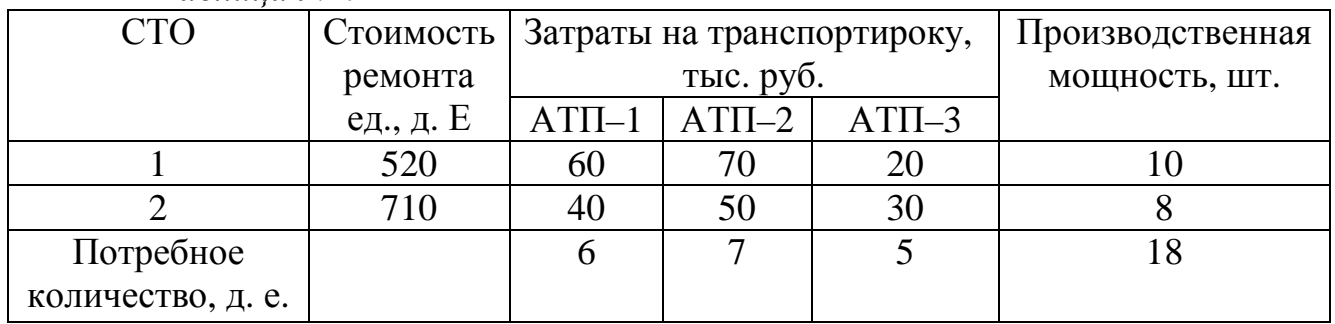

*Таблица 9.17* 

11. Найти оптимальный план распределения заявок на ремонт для условий, приведенных в таблице 9.18.

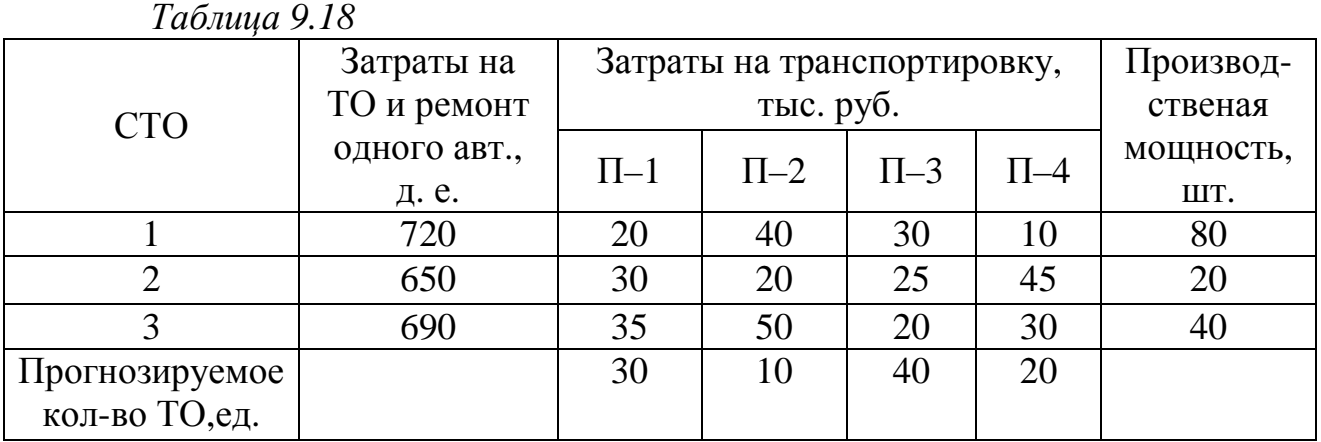

12. Имеются два хранилища с однородным продуктом, в которых сосредоточено 200 и 120 т продукта соответственно. Продукты необходимо перевезти трем потребителям соответственно в количестве 80, 100 и 120 т.

Расстояния от хранилищ до потребителей (8 км) следующие, км (таблица 9.19):

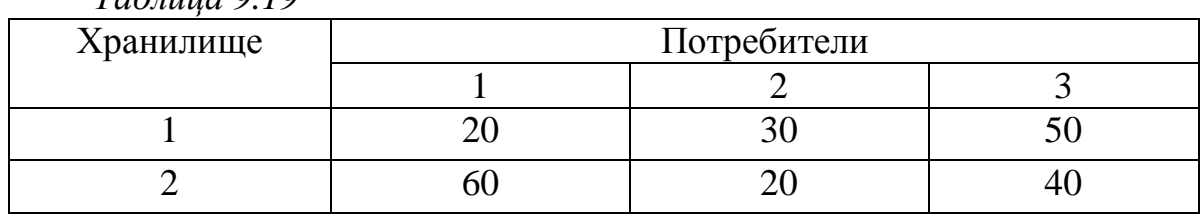

*Таблица 9.19* 

Затраты на перевозку 1 т продукта на 1 км постоянны и равны 5 д. е.

Определить план перевозок продукта от хранилищ до потребителей из условия минимизации транспортных расходов.

13. Промышленный концерн имеет два завода и пять складов в различных регионах страны. Каждый месяц первый завод производит 40, а второй – 70 ед. продукции. Вся продукция, производимая заводами, должна быть направлена на склады. Вместимость первого склада равна 20 ед. продукции; второго – 30; третьего – 15; четвертого – 27; пятого – 28 ед. Издержки транспортировки продукции от завода до склада следующие, ед. (таблица 9.20):

| 1 ao amin'ny ser<br>Заводы |     | Склады |     |     |     |  |  |  |  |  |  |  |  |  |
|----------------------------|-----|--------|-----|-----|-----|--|--|--|--|--|--|--|--|--|
|                            |     |        |     |     |     |  |  |  |  |  |  |  |  |  |
|                            | 520 | 480    | 650 | 500 | 720 |  |  |  |  |  |  |  |  |  |
|                            | 450 | 525    | 630 | 560 | 750 |  |  |  |  |  |  |  |  |  |

*Таблица 9.20* 

Распределить план перевозок из условия минимизации ежемесячных расходов на транспортировку.

14. Три нефтеперерабатывающих завода с суточной производительностью 10; 8 и 6 млн. галлонов бензина снабжают три бензохранилища, спрос которых составляет 6, 11, 7 галлонов. Бензин транспортируется в бензохранилища по трубопроводу. Стоимость перекачки бензина на 1км составляет 5 д. е. на 100 галлонов. Завод 1 не связан с хранилищем 3. Расстояние от заводов до бензохранилищ приведены в таблице 9.21:

| 1 do uud 9.21<br>№ завода |     | Бензохранилища |  |  |  |  |  |  |  |  |  |  |  |  |
|---------------------------|-----|----------------|--|--|--|--|--|--|--|--|--|--|--|--|
|                           |     |                |  |  |  |  |  |  |  |  |  |  |  |  |
|                           | 100 | 150            |  |  |  |  |  |  |  |  |  |  |  |  |
|                           | 420 | 80             |  |  |  |  |  |  |  |  |  |  |  |  |
|                           | 200 | 208            |  |  |  |  |  |  |  |  |  |  |  |  |

*Таблица 9.21* 

Сформулировать соответствующую транспортную задачу и решить на минимум транспортных затрат.

15. Пусть в задаче 12 производительность нефтеперерабатывающего завода 1 снизилась до 8 млн. галлонов. Кроме того, обязательно полное удовлетворение спроса бензохранилища 2. Недопоставки в хранилища 1 и 3 штрафуются на сумму 8 д. е. за каждый галлон.

Сформулировать соответствующую транспортную задачу и решить на минимум издержек.

16. Автомобили перевозят на трейлерах из трех центров распределения пяти продавцам. Стоимость перевозки в расчете на 1 км пути, пройденного трейлером, равна 60 д. е. Один трейлер может перевозить до 15 автомобилей. Стоимость перевозок не зависит от того, насколько полно загружается трейлер. В приведенной ниже таблице 9.22 указаны расстояния между центрами распределения и продавцами, а также величины, характеризующие ежемесячный спрос и объемы поставок, исчисляемые количеством автомобилей.

Определить минимальные затраты на доставку автомобилей.

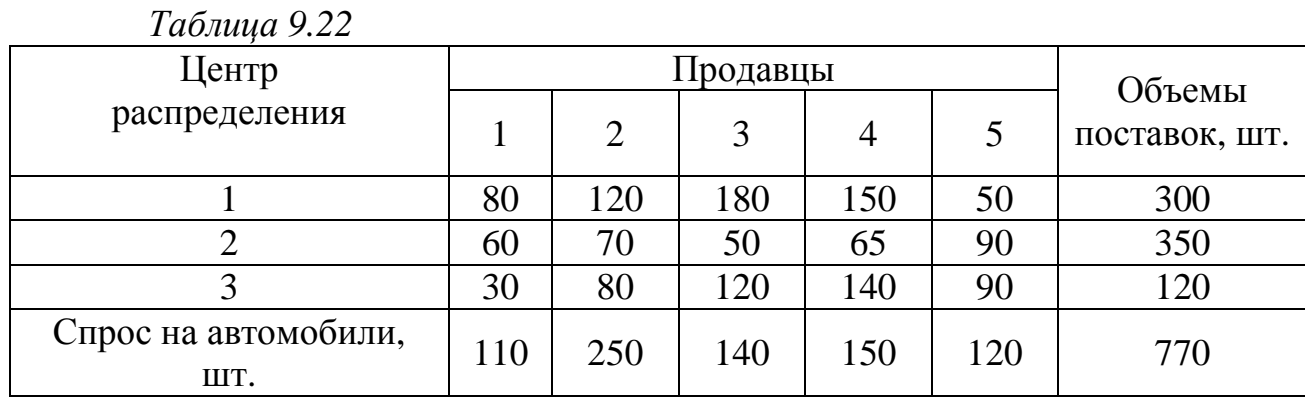

17. Решить задачу распределения станков четырех различных типов по шести типам работ. Пусть имеются 30, 45, 25, и 20 станков соответствующих типов. Шесть типов работ характеризуются 30, 20, 10, 40, 10 и 10 операциями соответственно. На станке 3 не может выполняться работа 6. Исходя из коэффициентов стоимости операции, представленных в таблице 9.23, построить модель и выполнить оптимальное распределение станков по работам.

|         | 1 ao amin'ny se |           |  |  |  |  |  |  |  |  |  |  |  |  |
|---------|-----------------|-----------|--|--|--|--|--|--|--|--|--|--|--|--|
| Тип     |                 | Тип работ |  |  |  |  |  |  |  |  |  |  |  |  |
| станков |                 |           |  |  |  |  |  |  |  |  |  |  |  |  |
|         |                 |           |  |  |  |  |  |  |  |  |  |  |  |  |
|         |                 |           |  |  |  |  |  |  |  |  |  |  |  |  |
|         |                 |           |  |  |  |  |  |  |  |  |  |  |  |  |
|         |                 |           |  |  |  |  |  |  |  |  |  |  |  |  |

*Таблица 9.23* 

18. В данной транспортной задаче суммарный спрос превосходит суммарный объем производства. Пусть штрафы за недопоставку единицы продукции в пункты назначения 1, 2 и 3 равны соответственно 5, 3 и 2.

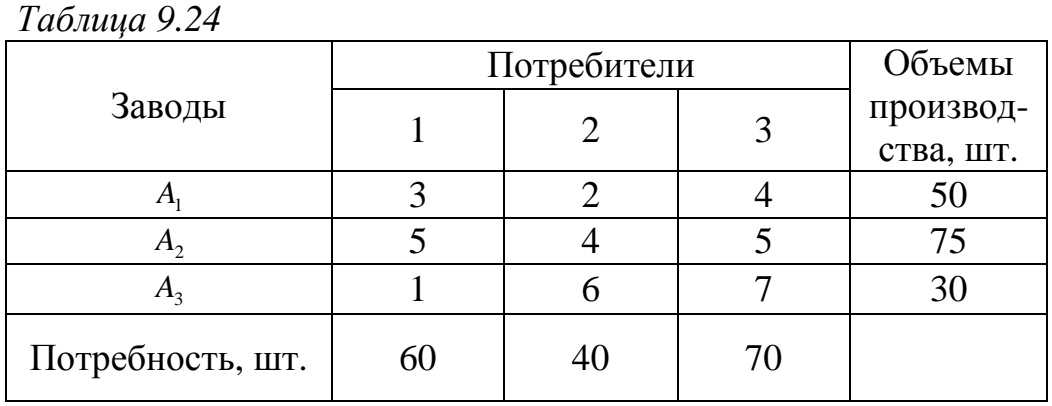

Исходные данные представлены в таблице 9.24.

Найти оптимальное решение.

19. Пусть в задаче 16 не введены штрафы, а спрос пункта назначения 1 должен быть полностью удовлетворен. Сформулировать новую задачу и найти оптимальное решение.

20. В таблице 9.25 представлена несбалансированная транспортная задача, в которой назначается плата за хранение каждой единицы невывезенного из исходного пункта и груза. Пусть коэффициенты стоимости хранения груза в исходных пунктах 1; 2 и 3 соответственно равны 5; 6 и 2.

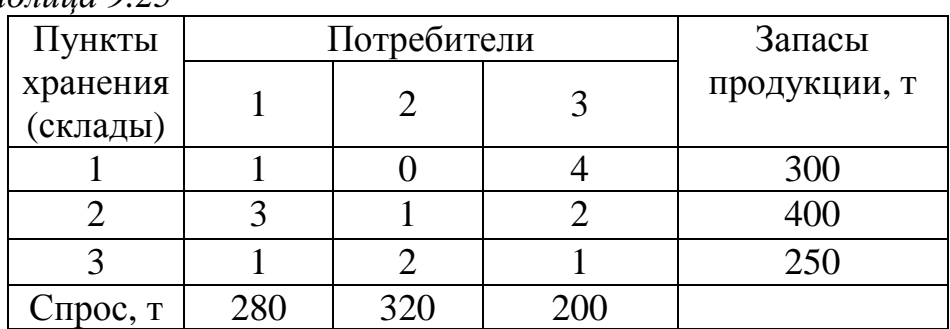

*Таблица 9.25* 

Найти оптимальное решение, если весь объем груза исходного пункта 2 должен быть вывезен для того, чтобы освободить место для новой продукции.

21. Для производства двух видов изделий *A* и *B* используется три вида сырья. На производство единицы изделия *A* требуется затратить сырья первого вида 5 кг, сырья второго вида – 4 кг, третьего – 3 кг. На производство единицы изделия *B* требуется затратить сырья первого вида 3 кг, сырья второго вида – 3 кг, третьего – 4 кг. Производство обеспечено сырьем первого вида в количестве 750 кг, второго вида – в количестве 630 кг, третьего вида – 700 кг.

Прибыль от реализации единицы готового изделия *A* составляет 5 денежных единиц, изделия *B* – 6 денежных единиц.

Составить план выпуска изделий, обеспечивающий максимальную прибыль.

22. Для изготовления определенного сплава из свинца, цинка и олова используется сырье в виде следующих пяти сплавов из тех же металлов, отличающихся составом и стоимостью 1 кг (таблица 9.26).

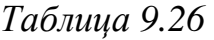

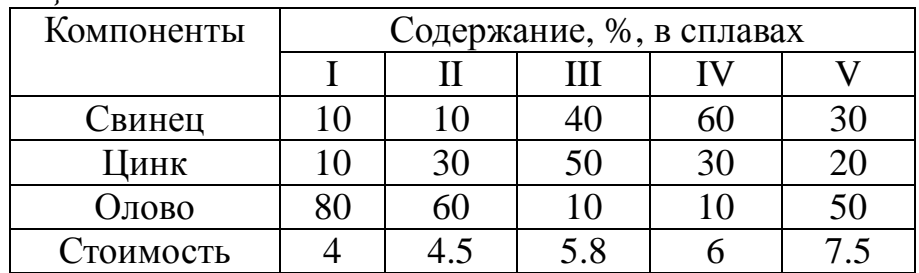

Определить, сколько нужно взять сплава каждого вида, чтобы изготовить с минимальной себестоимостью сплав, содержащий 20% свинца, 30% цинка и 50% олова.

23. На судно грузоподъемностью 2000 т и емкостью 3080 м.куб нужно погрузить три товара: *A* , *B* , *C* . Объемные коэффициенты товара составляют соответственно 2,1, 1,2 и 2,3 м.куб/т. На портовом складе имеются 900 т товара *A* и одинаковое достаточно большое количество товара *C* и *B* . Товары *B* , *C* должны быть высланы в надлежащем отношении, а именно количество товара *C* не должно превышать половины количества товара *B* . Доход от перевозки одной тонны товара составляет соответственно 80, 75, 70 ен. ед. Какие количества отдельных товаров следует погрузить на судно, чтобы получить максимальный доход от перевозки.

24. Коммерческий магазин хочет закупить овощи *A* и *B* . Количество овощей, закупочные цены и цены, по которым магазин продает овощи, приведены в таблице 9.27.

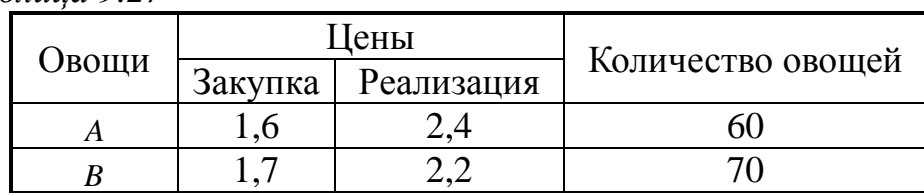

*Таблица 9.27* 

Как выгоднее вложить деньги, если общая сумма, которой располагает магазин в данное время, составляет 180 д.е., причем овощей *A* нужно приобрести не менее 10 тонн?

25. Составить план перевозок каменного угля с трех шахт на четыре теплостанции. План должен обеспечивать минимальные транспортные издержки. Суточная производительность шахт, потребность теплостанций и стоимость перевозки 1 тыс.т угля указаны в таблице 9.28.

| 1 аолица 9.28  |    |              |                            |                    |
|----------------|----|--------------|----------------------------|--------------------|
| Шахты          |    |              | Стоимость перевозки        | Производительность |
|                |    | $B_{\gamma}$ | $B_{\scriptscriptstyle A}$ |                    |
| $\mathcal{L}$  |    |              |                            | 100                |
|                |    |              |                            | 150                |
| $\mathbf{A}_2$ |    |              |                            |                    |
| Потребности    | 75 | 80           | 85                         |                    |

*Таблица 9.28* 

26.Составить математическую модель задачи и решить ее графическим методом.

Кондитерская фабрика освоила выпуск новых видов шоколада «Лунная начинка» и «Малиновый дождик», спрос на которые составляет соответственно не более 12 тонн и 7,7 тонны в месяц. По причине занятости трех цехов выпуском традиционных видов шоколада, каждый цех может выделить только ограниченный ресурс времени в месяц. В силу специфически технологического оборудования затраты времени на производство шоколада разные и представлены в таблице 9.29. Определите оптимальный объем выпуска шоколада, обеспечивающий максимальную выручку от продажи.

| Номер цеха                  |          | Время на производство шоколада, ч | Время, отведенное |  |  |  |
|-----------------------------|----------|-----------------------------------|-------------------|--|--|--|
|                             | «Лунная  | «Малиновый дождик»                | цехами под про-   |  |  |  |
|                             | начинка» |                                   | изводство, ч/мес  |  |  |  |
|                             |          |                                   | 56                |  |  |  |
| $\mathcal{D}_{\mathcal{L}}$ | っ        | 3                                 | 35                |  |  |  |
|                             |          |                                   | 40                |  |  |  |
| Оптовая цена,               | 8000     | 6000                              |                   |  |  |  |
| py6/r                       |          |                                   |                   |  |  |  |

*Таблица 9.29* 

27.Составить математическую модель задачи и решить ее графическим методом.

Фирма решила открыть на основе технологии производства чешского стекла, фарфора и хрусталя линию по изготовлению ваз и графинов и их декорирование. Затраты сырья на производство этой продукции представлены в таблице 9.30.

| Сырье              |          | Расход сырья на производство | Поставки сырья в неделю, |
|--------------------|----------|------------------------------|--------------------------|
|                    | ваза     | графин                       | K <sub>Γ</sub>           |
| Кобальт, г         | 20       | 18                           | 30                       |
| Сусальное 24-      | 13<br>10 |                              | 12                       |
| каратное золото, г |          |                              |                          |
| Оптовая цена,      | 700      | 560                          |                          |
| руб/шт.            |          |                              |                          |

*Таблица 9.30* 

Определите оптимальный объем выпуска продукции, обеспечивающий максимальный доход от продаж, если спрос на вазы не превышает 200 шт. в неделю.

28**.** Составить математическую модель задачи и решить ее графическим методом**.** 

Для сохранения нормальной жизнедеятельности человек должен в сутки потреблять белков не менее 120 усл.ед., жиров не менее 70 и витаминов не менее 10 усл.ед. Содержание их в продуктах  $\Pi_1$  и  $\Pi_2$  равно соответственно (0.2; 0.075; 0) и (0.1; 0.1; 0.1). Стоимость 1 ед. продукта  $\Pi_1$ -2 ден.ед,  $\Pi_{2}$ - 3 ден.ед. Требуется так организовать питание, чтобы его стоимость была минимальной , а организм получил необходимое количество питательных веществ.

29. Составить математическую модель задачи и решить ее графическим методом.

Технологическому отделу завода нужно решить задачу о приготовлении не менее 5 т сплава для производства деталей. Сплав приготавливается из чистой стали и отходов цветных металлов. Расход чистой стали не должен превышать 4 т, а цветных металлов – 6 т. Отношение массы цветных металлов к массе стали в сплаве не должно быть больше, чем 7:8. Производственно- технологические условия таковы, что на процессы плавки и литья не может быть отведено более 18 ч, при этом на 1 т стали уходит 4.5 ч, а на 1 т цветных металлов – 2 ч производственного времени. Стоимость 1 т стали – 3 ден.ед., цветных металлов – 5 ден.ед. Найти оптимальный состав сплава при условии минимизации его стоимости.

30. Составить математическую модель задачи и решить ее графическим методом.

Сформируйте вариант приготовления бензина АИ-80 и АИ-95, который обеспечивает максимальный доход от продажи, если имеется 50т смеси 1-го сорта и 30 т смеси 2-го сорта. На изготовление бензина АИ-80 идет

60% смеси 1-го сорта и 40% смеси 2-го сорта, на изготовление бензина АИ-95 идет 80% смеси 1-го сорта и 20% смеси 2-го сорта. Реализуется 1т бензина АИ-80 за 5000 ден.ед, а АИ-95 – за 6000 ден.ед.

*Задания 7.1 - 7.30.* 

С помощью теоремы Кронекера - Капелли исследовать систему алгебраических уравнений (без непосредственного решения системы). При этом необходимо:

1 Найти ранги основной и расширенной матриц.

2 Обосновать аргументировано совместность или несовместность системы.

3 В случае совместности указать, сколько решений имеет система.

4 В результате исследования должна быть записана эквивалентная система алгебраических уравнений с минимальным числом уравнений.

Выбор данных варианта производится из таблицы 29 и уравнений.

Например, варианту 13 соответствует условие задания 7.13 в таблице. Для составления системы алгебраических уравнений необходимо взять 1, 6, 9 и 10-е уравнения в соответствии с набором, определенным в таблице 9.31.

*Уравнения:* 

| 1. $y-6z+4w=-5$ .   | 2. $x+y+z-w=2$ .    |
|---------------------|---------------------|
| 3. $5x+6y-3z+w=4$ . | 4. $x-2z+2w=1$ .    |
| 5. $3x+3y-z+w=4$ .  | 6. $3w-x-y-3z=-3$ . |
| 7. $x+2y-z-w=-1$ .  | 8. $2x+y+2z=3$ .    |
| 9. $x+y-z+w=1$ .    | 10. $2x + 2y = 3$ . |
|                     |                     |

*Таблица 9.31.* 

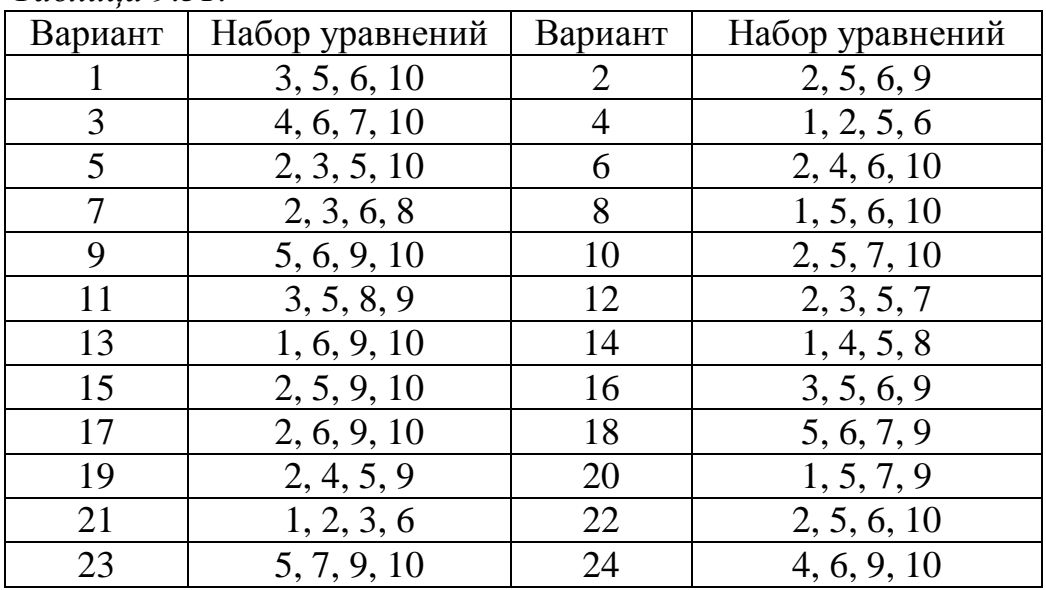

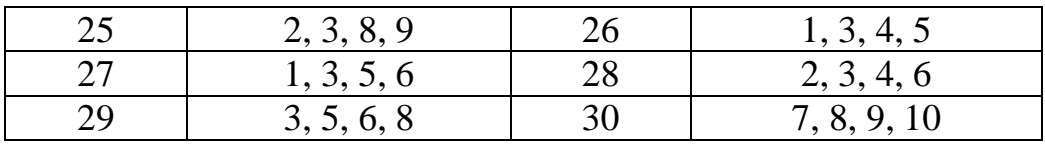

*Примечание.* При вычислении ранга матриц каждое следующее эквивалентное преобразование должно сопровождаться пояснениями. Например, *i* - ю строку умножаем на число *A* и складываем с *k* - й строкой.

*Задания 8.1-8.30.* Найти максимум и минимум целевой функции  $F(x, y)$  на заданном множестве, ограниченном системой неравенств. Решить графическим методом. Варианты заданий приведены ниже в таблице 9.32.

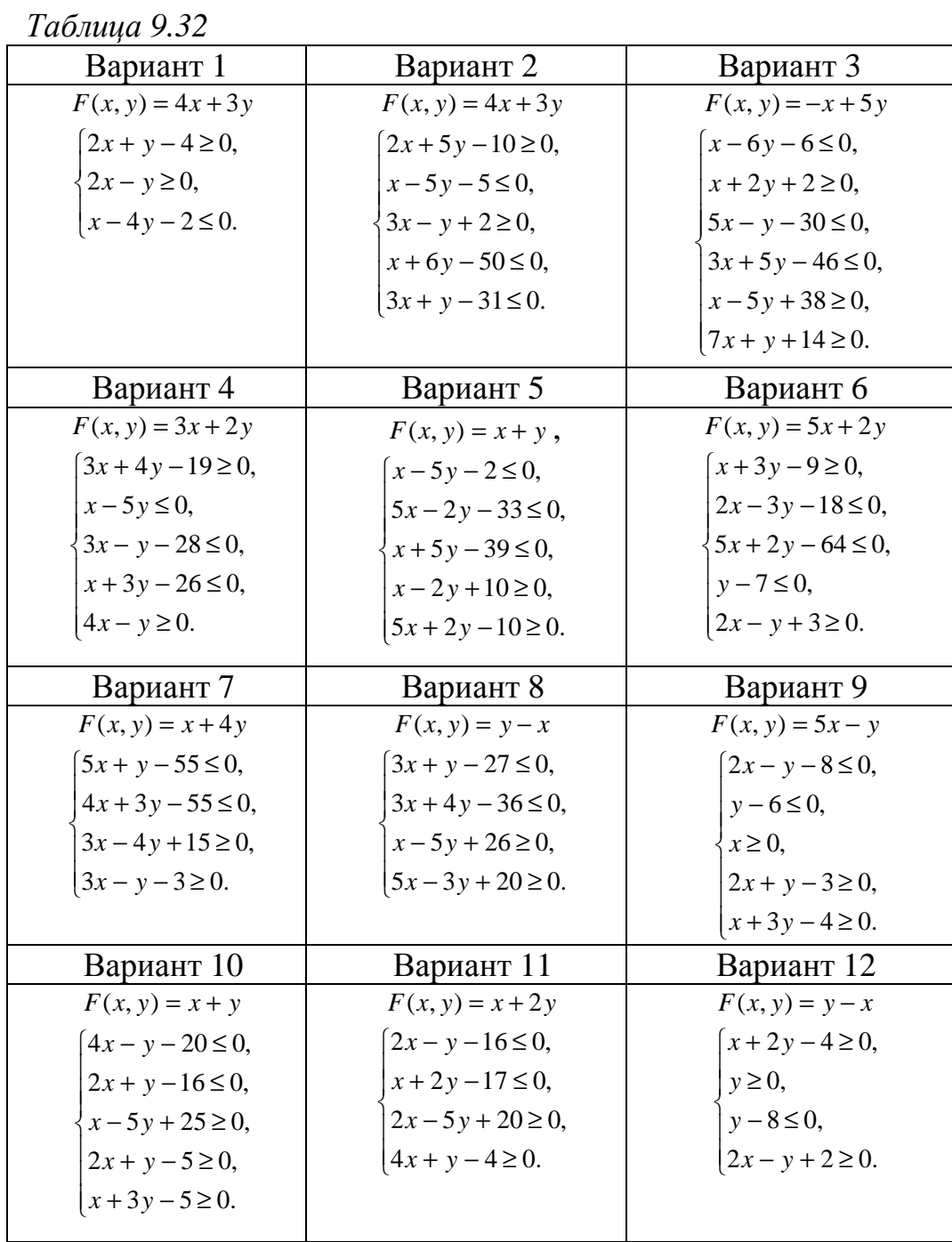

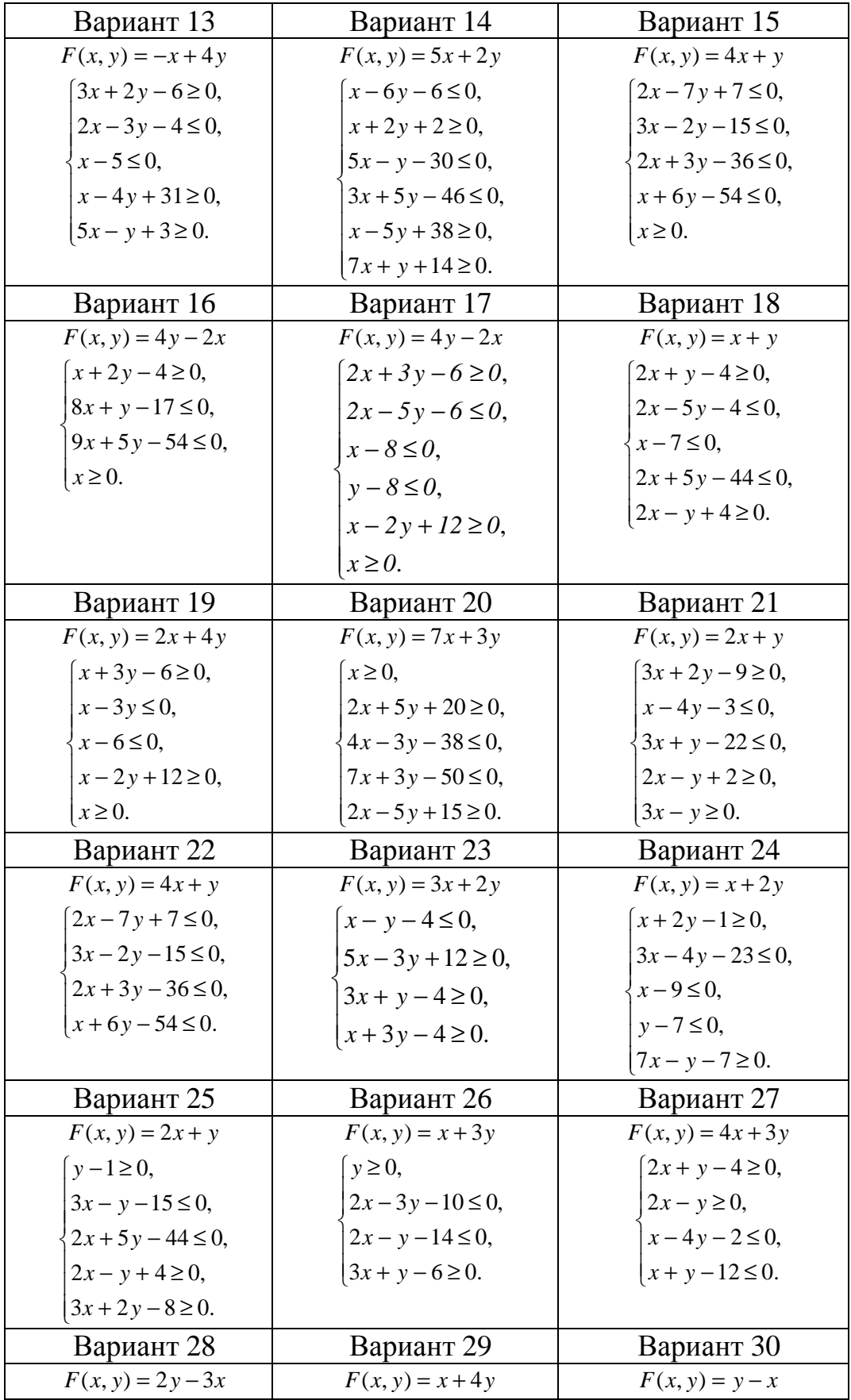

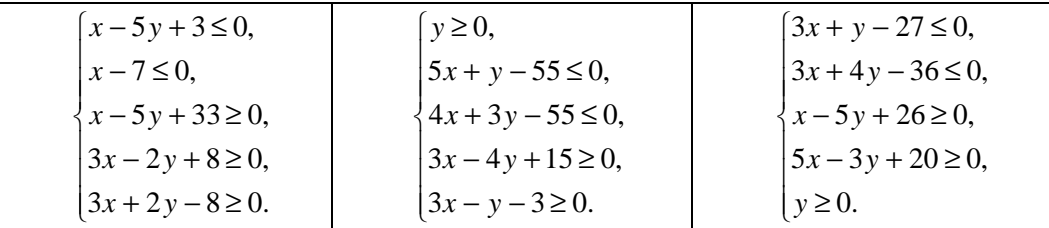

*Задания 9.1-9.30.* Решить графическим методом задачи с двумя переменными. Варианты заданий приведены ниже в таблице 9.33.

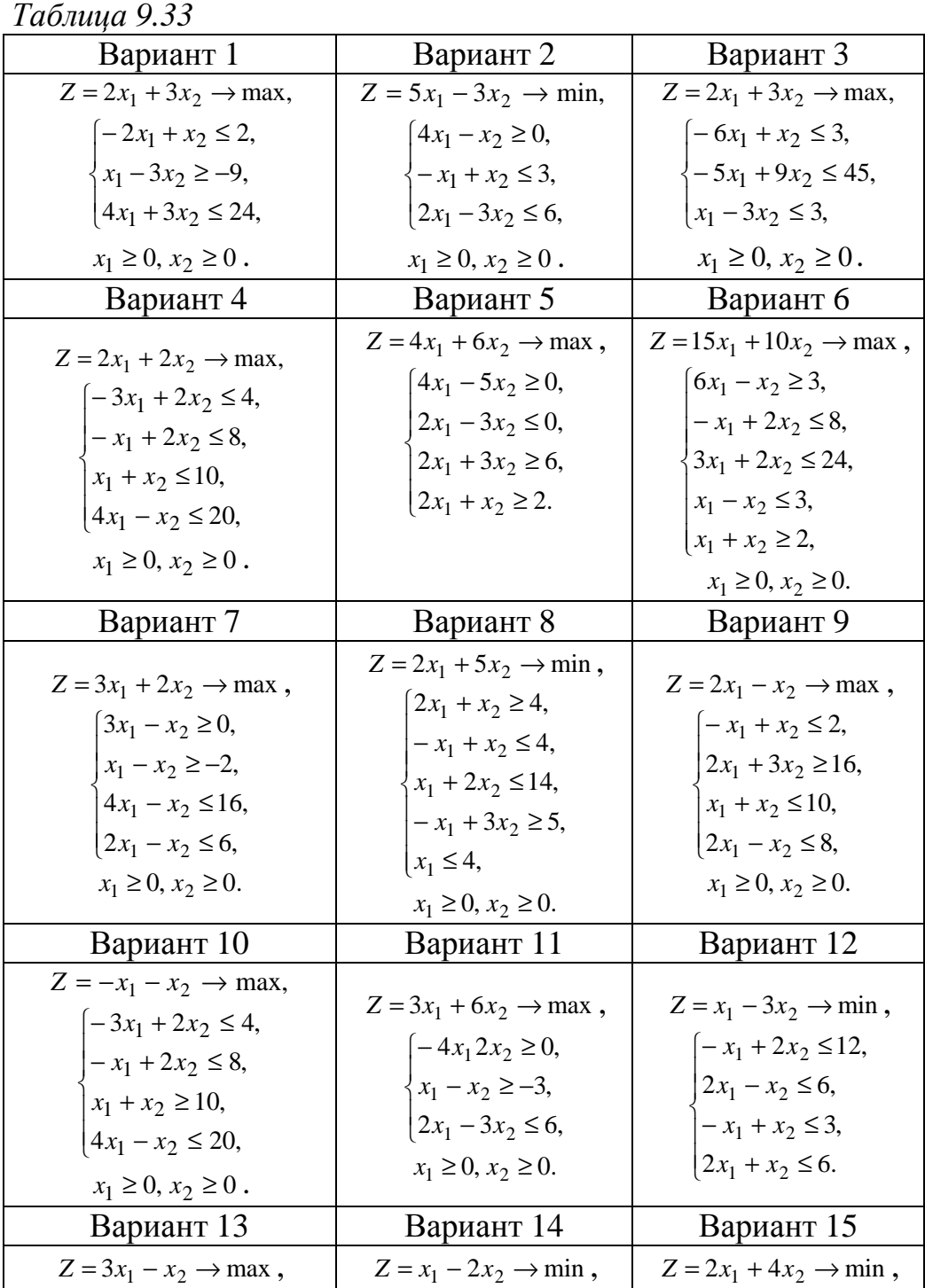

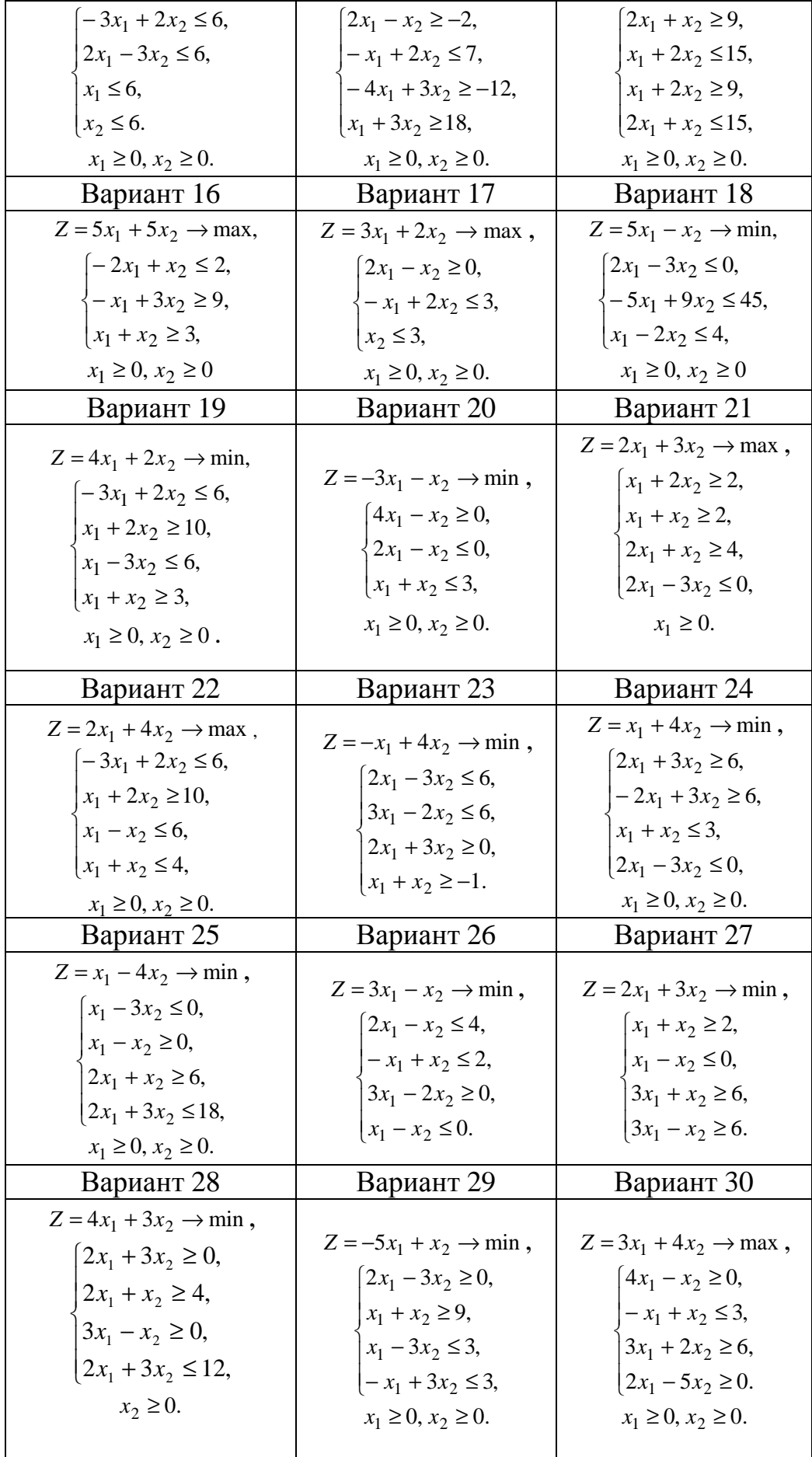

*Задания 10.1-10.30.*

1) Найти все базисные и опорные решения системы уравнений:

$$
\begin{cases} a_{11} \cdot x_1 + a_{12} \cdot x_2 + a_{13} \cdot x_3 + a_{14} \cdot x_4 + a_{15} \cdot x_5 = b_1, \\ a_{21} \cdot x_1 + a_{22} \cdot x_2 + a_{23} \cdot x_3 + a_{24} \cdot x_4 + a_{25} \cdot x_5 = b_2. \end{cases}
$$

2) Решить задачу симплекс-методом:

$$
F = c_1 \cdot x_1 + c_2 \cdot x_2 + c_3 \cdot x_3 + c_4 \cdot x_4 + c_5 \cdot x_5 \rightarrow \max,
$$
  
\n
$$
\begin{cases}\na_{11} \cdot x_1 + a_{12} \cdot x_2 + a_{13} \cdot x_3 + a_{14} \cdot x_4 + a_{15} \cdot x_5 = b_1, \\
a_{21} \cdot x_1 + a_{22} \cdot x_2 + a_{23} \cdot x_3 + a_{24} \cdot x_4 + a_{25} \cdot x_5 = b_2, \\
x_j \ge 0, \quad j = \overline{1, 5}\n\end{cases}
$$

Задание дано в виде таблицы:

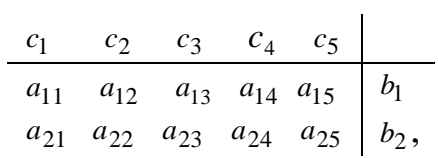

Варианты заданий приведены ниже в таблице 9.34.

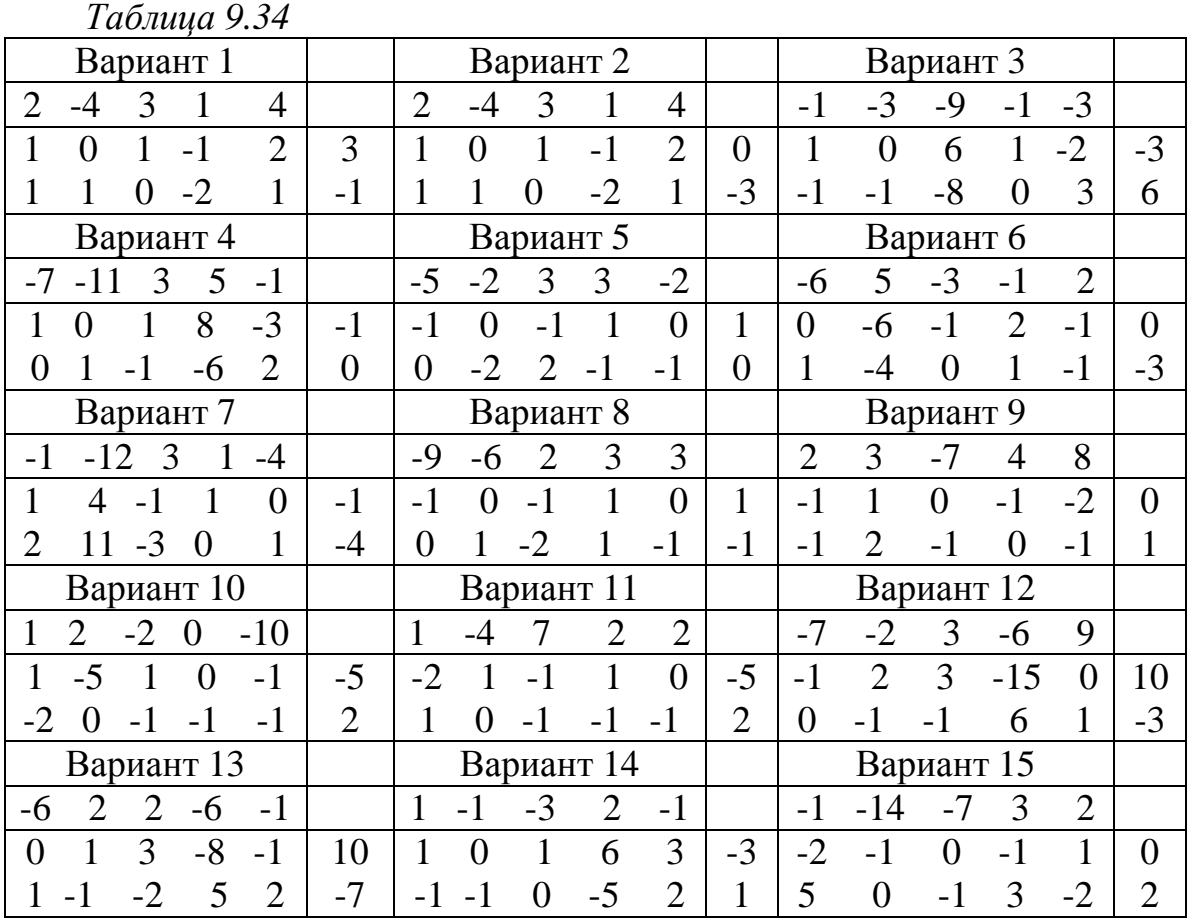

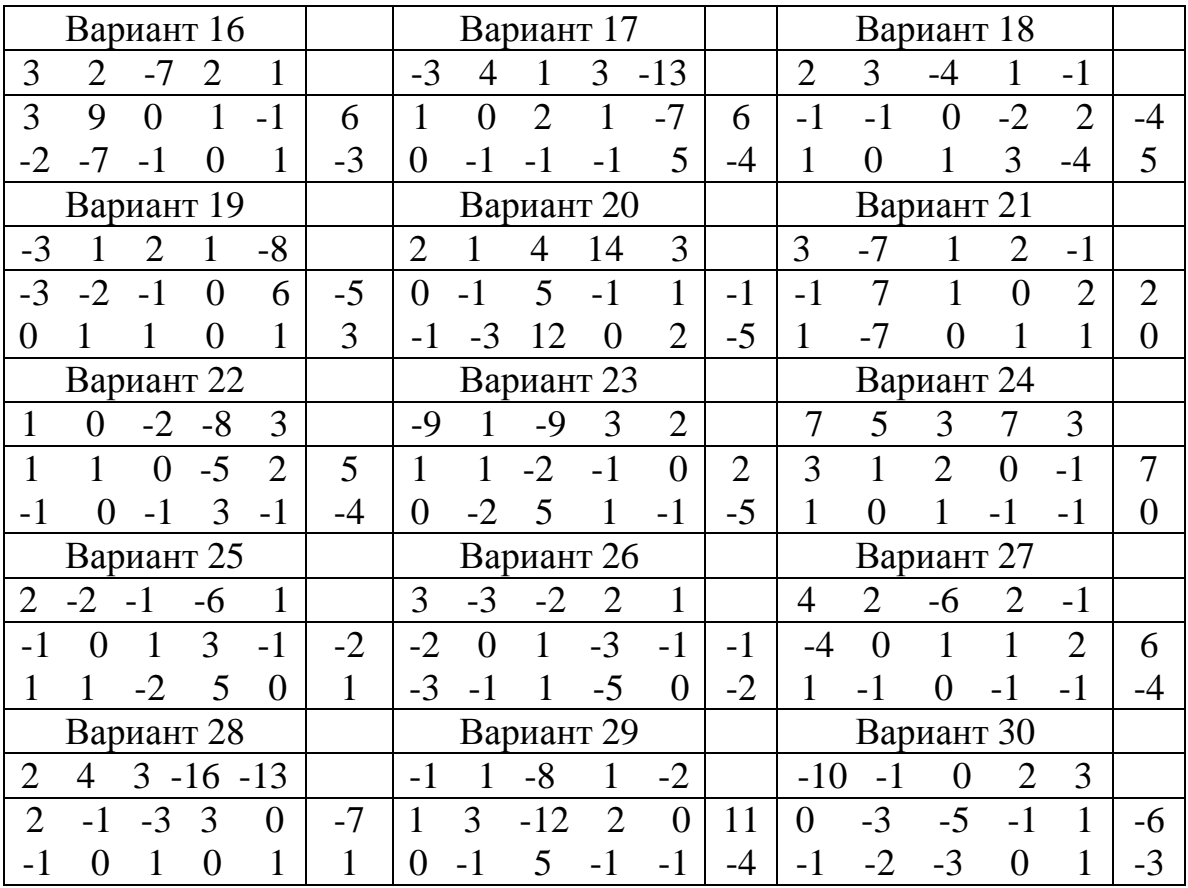

*Задания 11.1-11.30.* Решить симплексным методом задачу.

Варианты заданий приведены ниже в таблице 9.35.

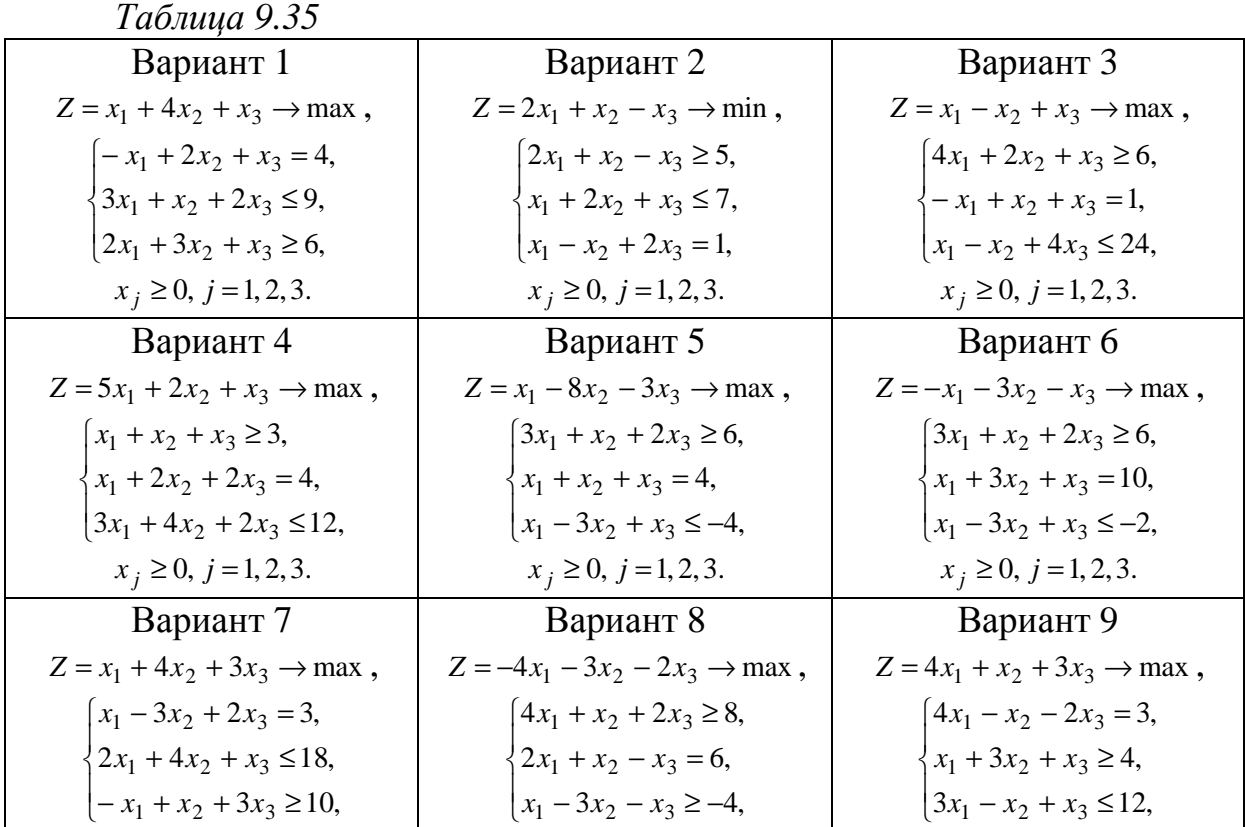

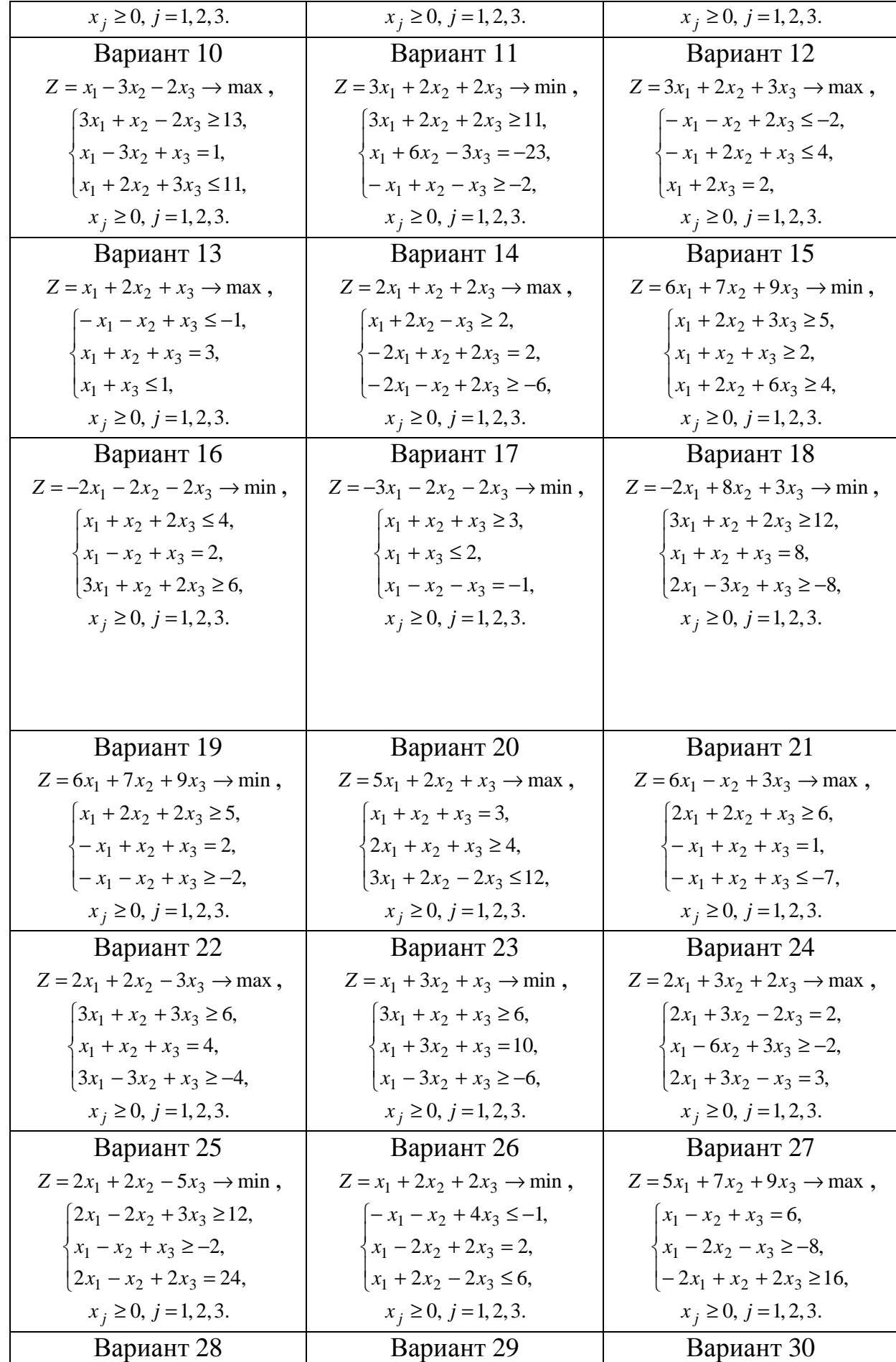

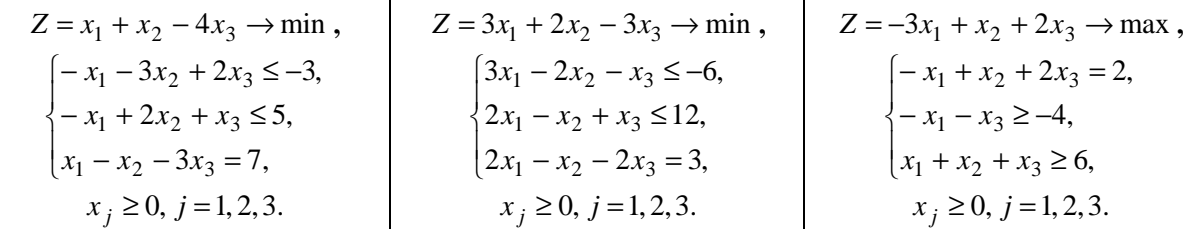

*Задание 12.1-12.30*. Задачи линейного программирования: а) решить симплекс-методом;

б) сформулировать двойственную задачу к исходной и решить её.

Варианты заданий приведены ниже в таблице 9.36.

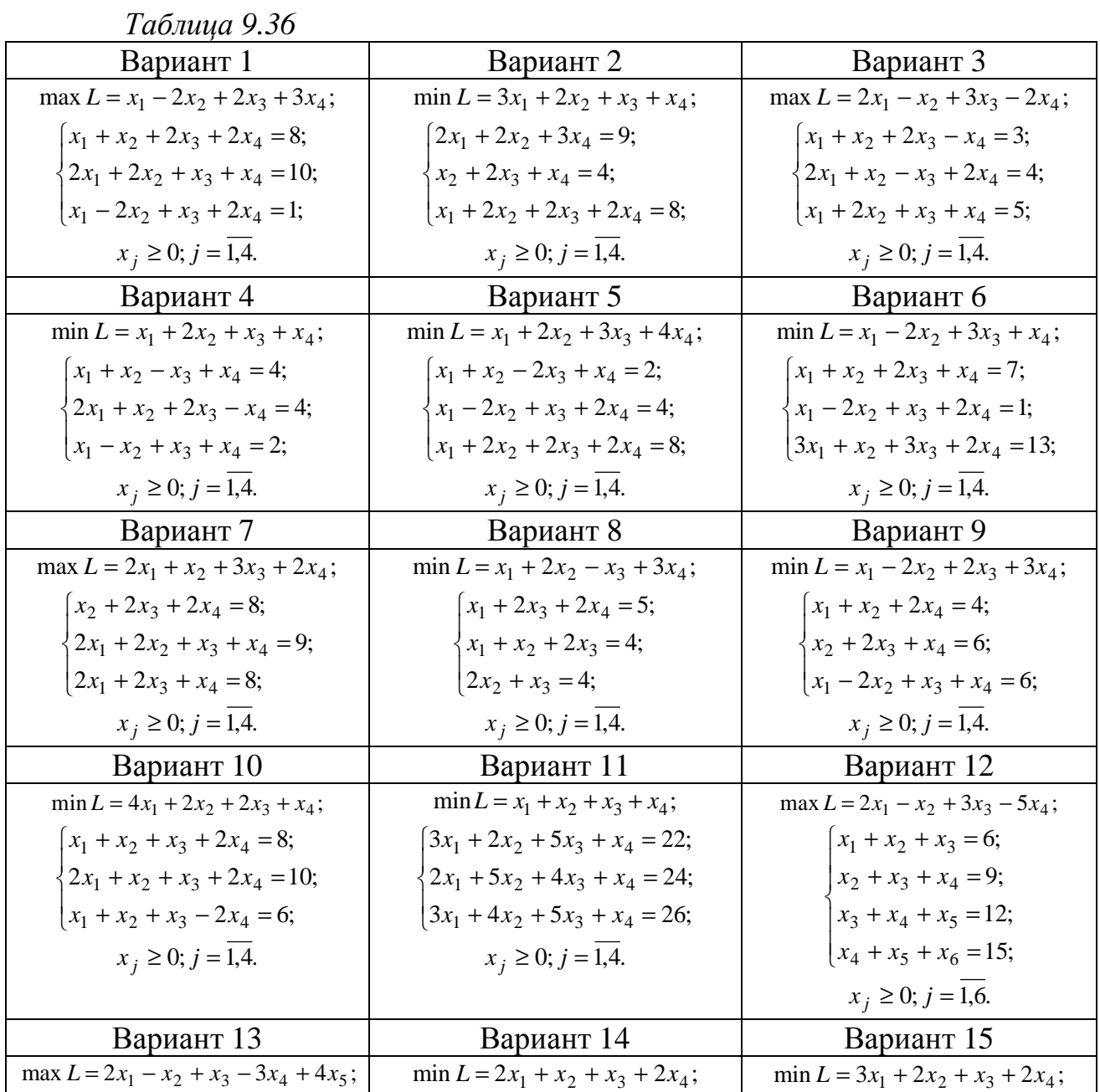

125

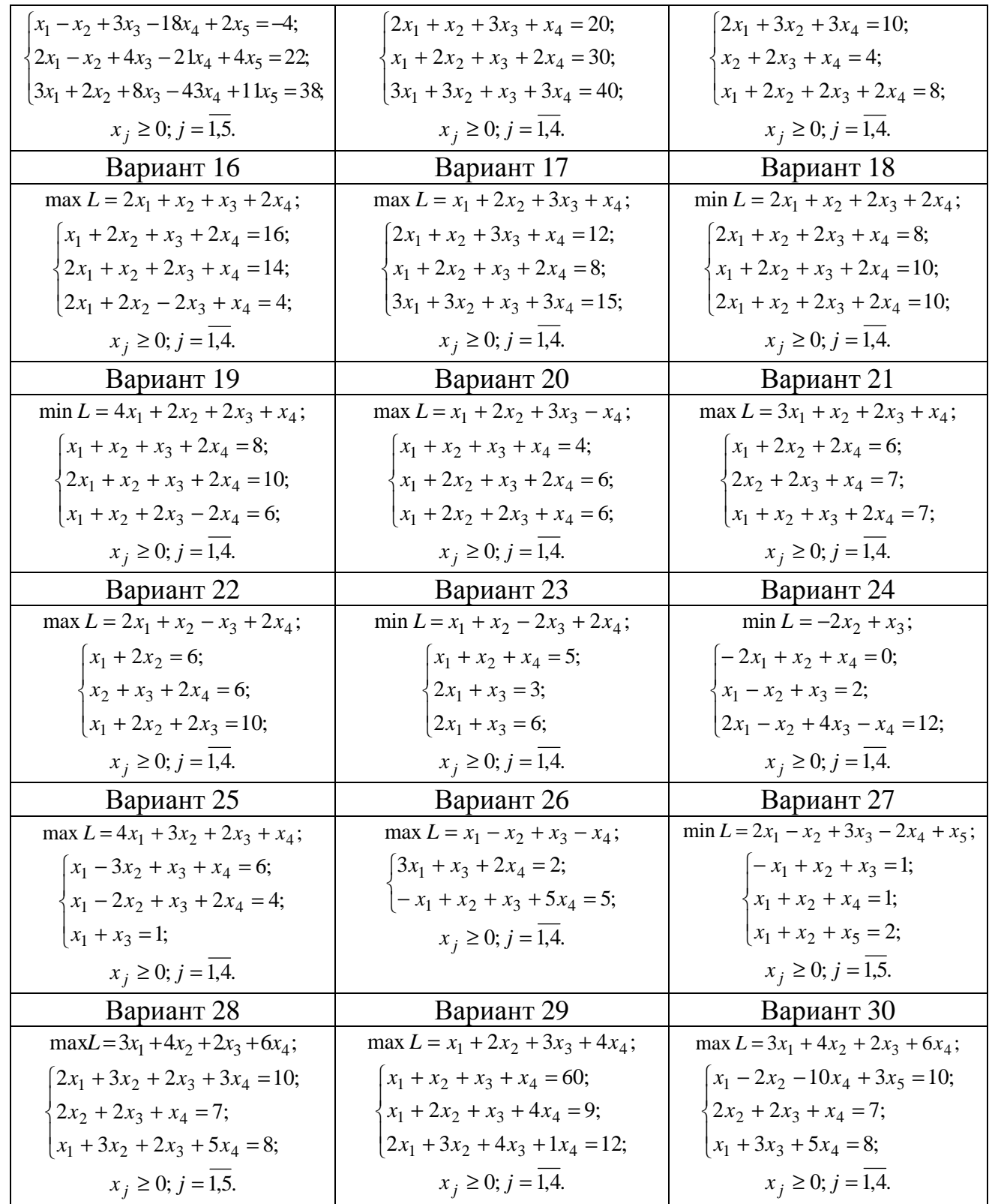

*Задания 13.1-13.30.* Имеются три пункта поставки однородного гру- $3a - A_1, A_2, A_3$  и пять пунктов потребления этого груза –  $B_1, B_2, B_3, B_4, B_5$ . В пунктах  $A_1$ ,  $A_2$ ,  $A_3$  находится груз  $a_1$ ,  $a_2$ ,  $a_3$  соответственно. Груз необходимо доставить в пункты  $B_1$ ,  $B_2$ ,  $B_3$ ,  $B_4$ ,  $B_5$  в количестве  $b_1$ ,  $b_2$ ,  $b_3$ ,  $b_4$ ,  $b_5$ соответственно. Расстояния между пунктами заданы следующей матрицей:

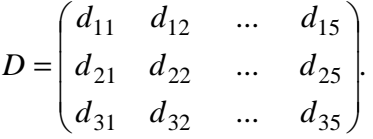

Требуется найти оптимальный план закрепления потребителей за поставщиками однородного груза при условии минимизации общего пробега автомобилей, используя параметры, представленные ниже (таблица 9.37).

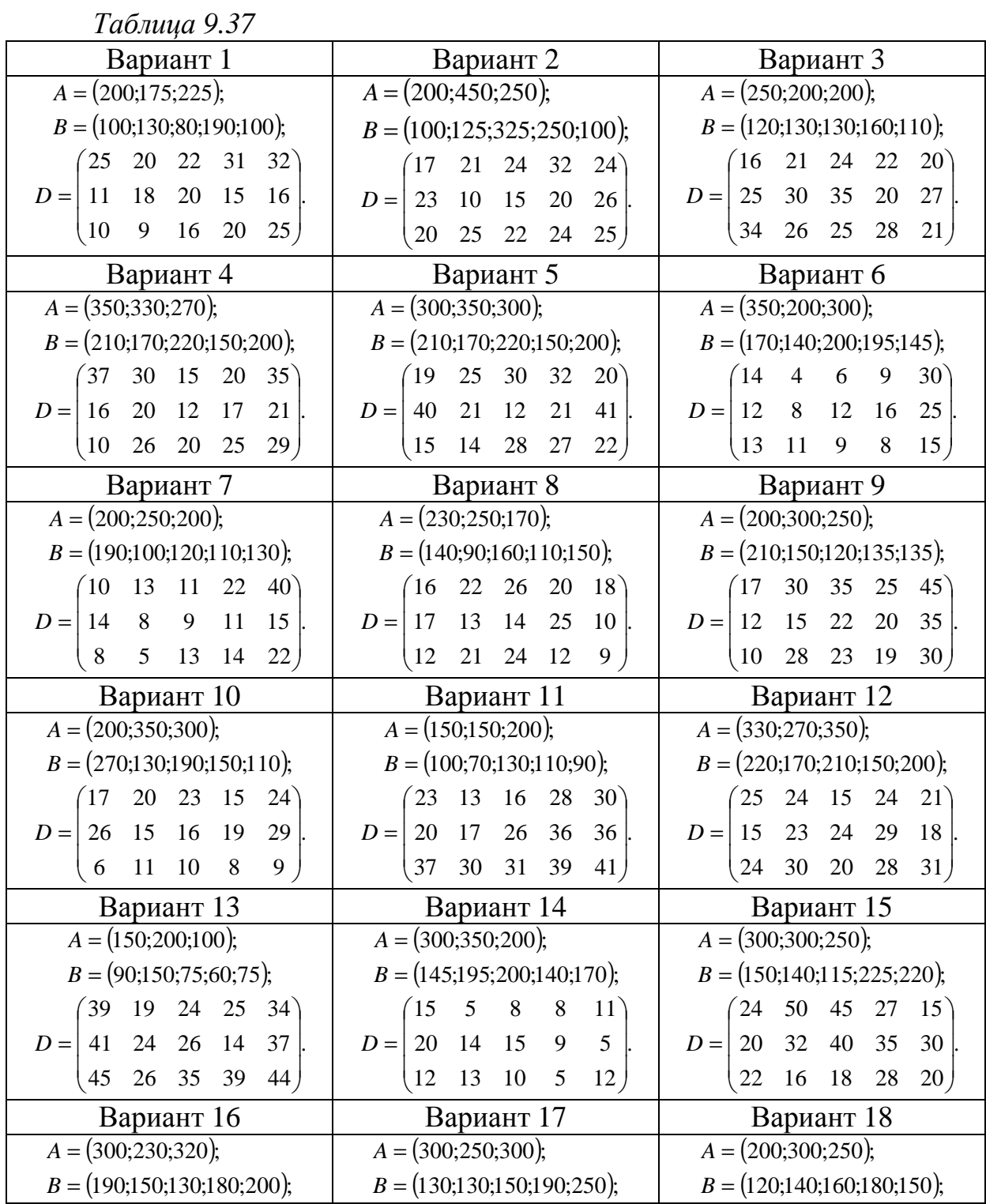

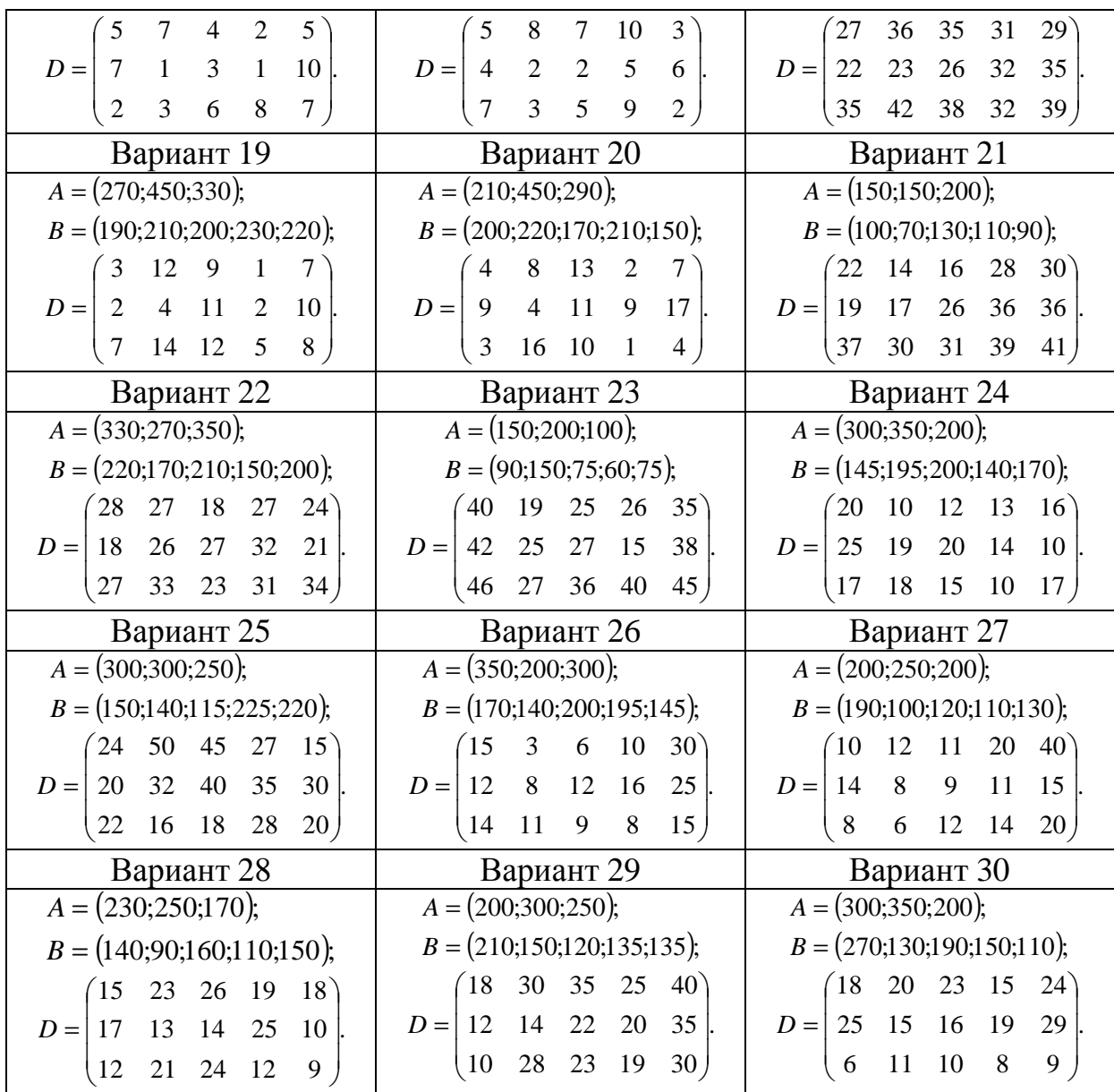

### *Задания 14.1 - 14.30*

Задача дана в виде таблицы, где мощности потребителей товара а1,  $a_2$ ,  $a_3$ , а мощности производителей  $b_1$ ,  $b_2$ ,  $b_3$ ,  $b_4$ . Для каждой пары производитель – потребитель указанная стоимость перевозок единицы товара с<sub>ij</sub> (от i-го производителя к j-му потребителю). Найти план перевозок, который бы имел минимальную стоимость. Задание дано в виде таблицы 9.38:

 *Таблица 9.38* 

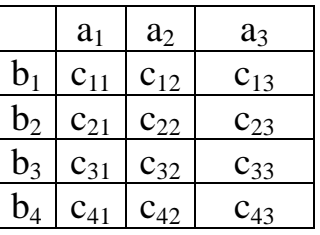

Вариант 1 Вариант 2 Вариант 3 Вариант 4

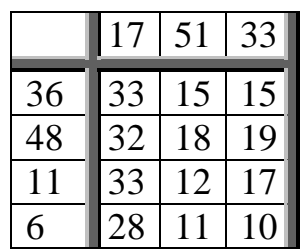

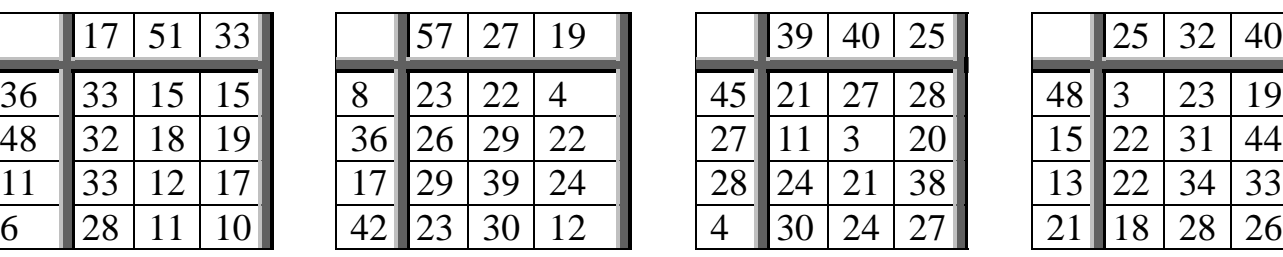

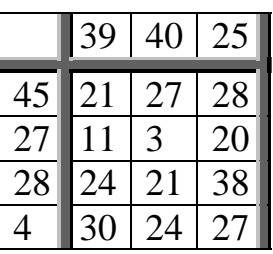

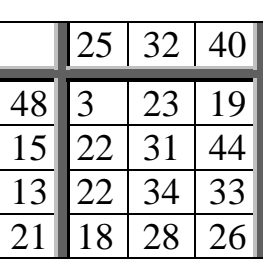

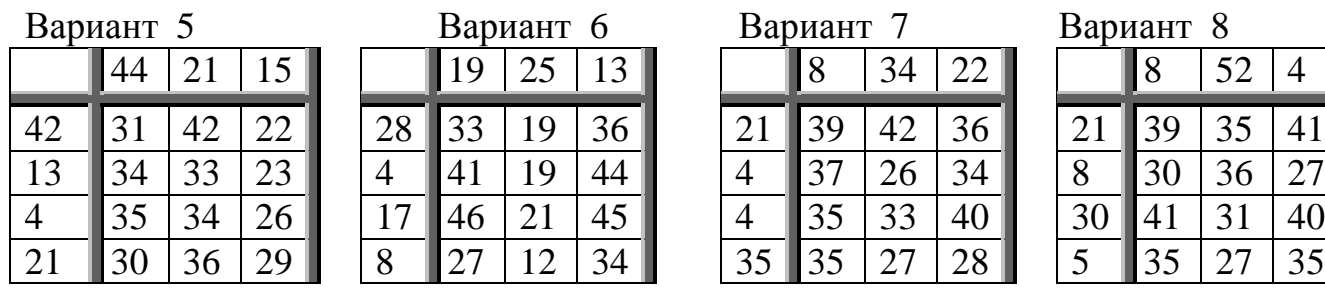

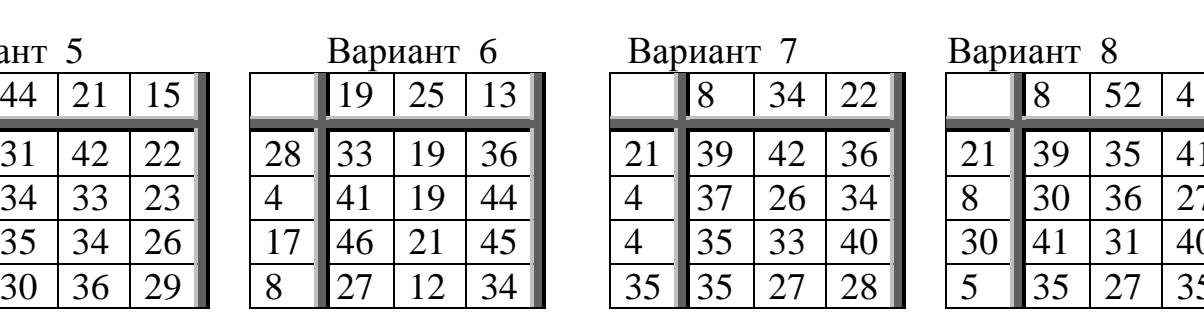

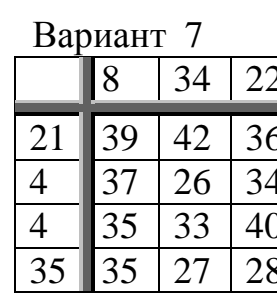

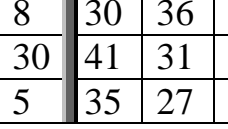

Вариант  $8$ 

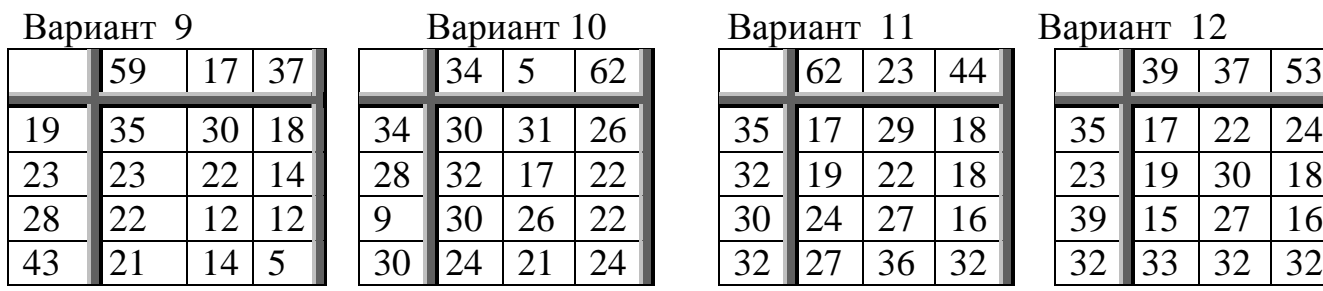

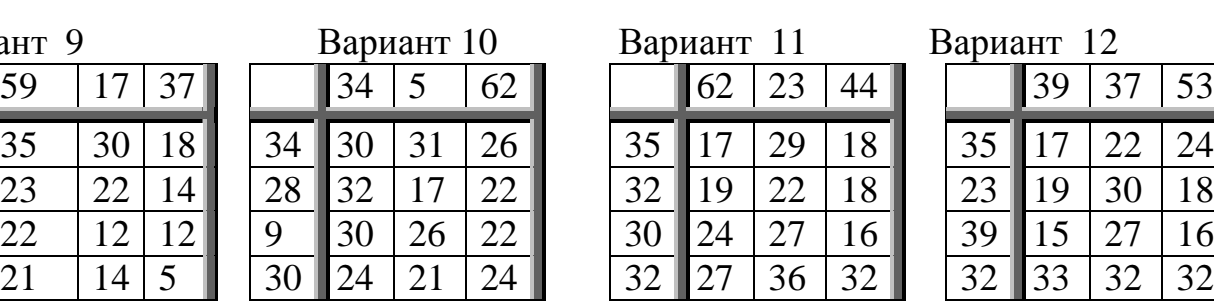

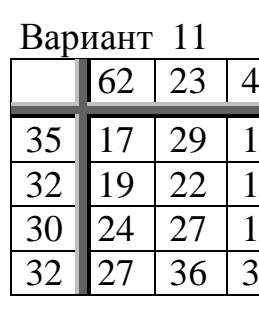

Вариант 12

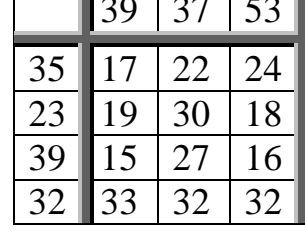

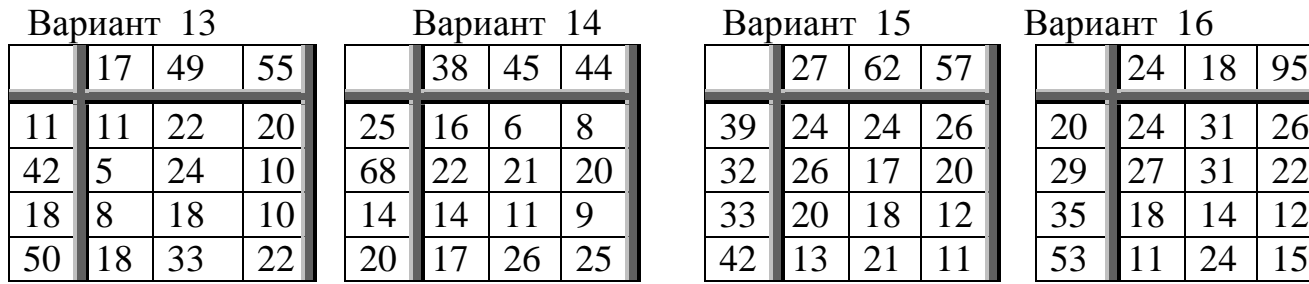

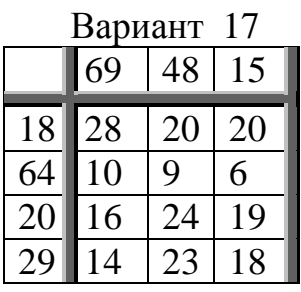

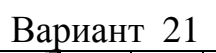

|    | 40 | 27 | 21 |
|----|----|----|----|
| 43 | 19 | 34 | 25 |
| 10 | 10 | 27 | 15 |
| 9  | 1  | 23 | 21 |
| 26 | 26 | 33 | 21 |

69 48 15 | 46 40 34 | 23 38 39 | 48 58 28 18 28 20 20 | 42 22 24 18 | 38 31 27 31 | 17 | 32 19 19 64 10 9 6 1 10 22 15 22 30 27 18 11 81 29 25 15 20 16 24 19 | 10 22 14 10 | 13 27 25 22 | 24 30 33 23 29 14 23 18 58 29 26 28 19 24 14 10 12 28 14 7

| Вариант 21 |    |    | Вариант 22 |  |    |  |  | Вариант 23 |  |               |    | Вариант 24 |    |  |    |     |
|------------|----|----|------------|--|----|--|--|------------|--|---------------|----|------------|----|--|----|-----|
|            | 40 |    |            |  | 29 |  |  |            |  | 20            | 50 | 47         |    |  |    | 76  |
|            |    | 34 |            |  |    |  |  |            |  |               |    |            | 26 |  |    | ר ו |
|            |    |    |            |  |    |  |  |            |  | 9             | 27 |            | СC |  | 30 |     |
| 9          |    |    |            |  |    |  |  |            |  |               | 23 |            |    |  |    | 25  |
| 26         |    | 33 |            |  |    |  |  |            |  | $\mathcal{L}$ | 39 |            |    |  |    | 22  |

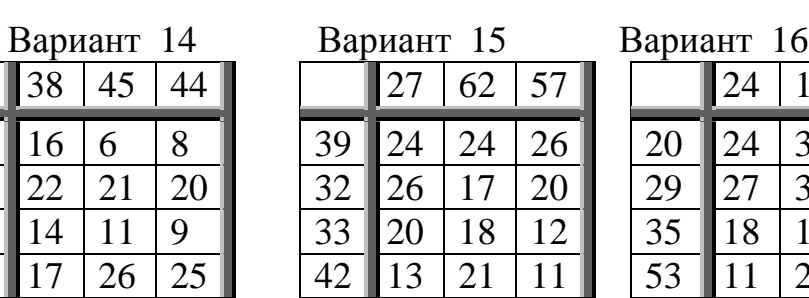

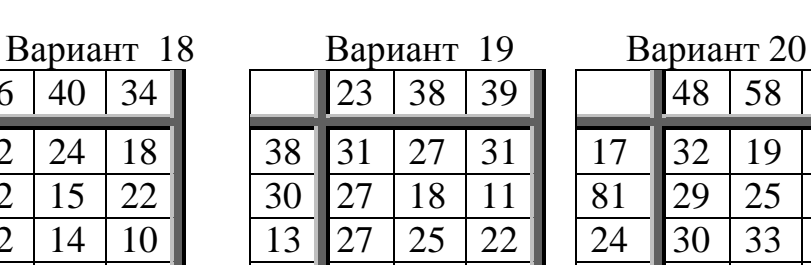

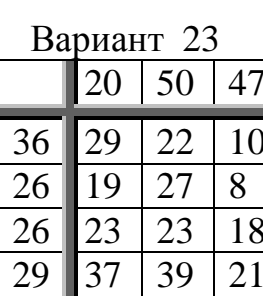

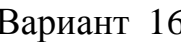

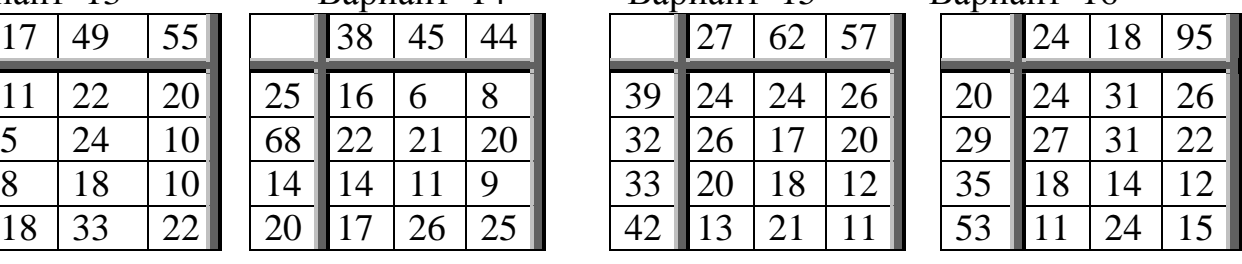

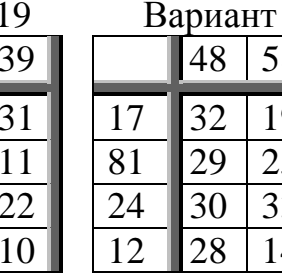

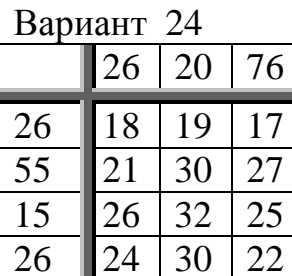

# Вариант 25 Вариант 26 Вариант 27 Вариант 28

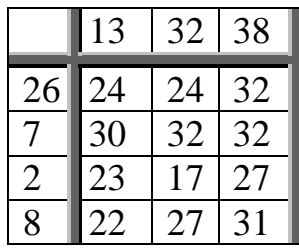

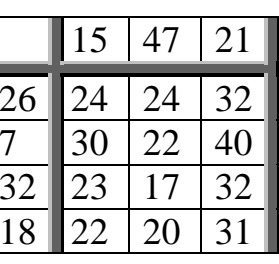

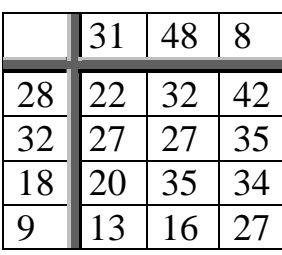

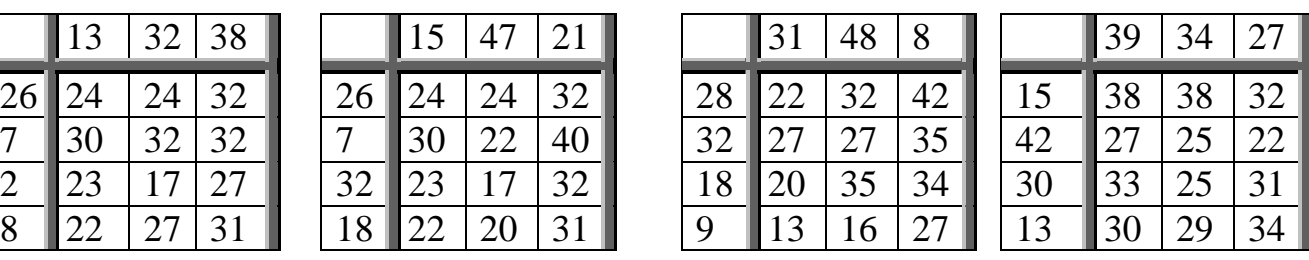

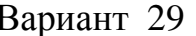

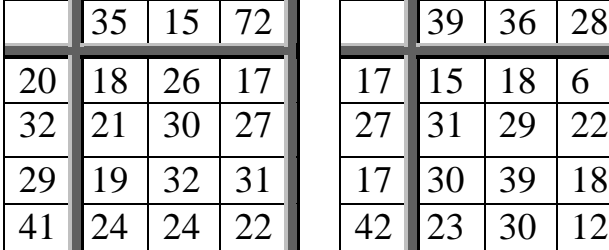

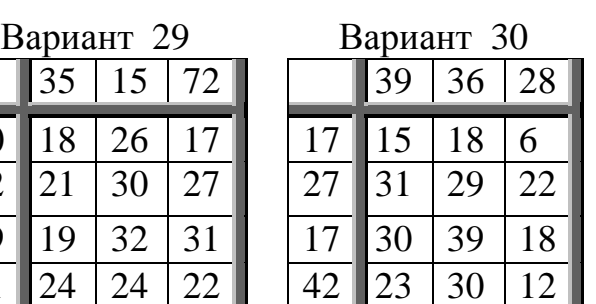

*Задания 15.1-15.30.* 

Решить задачу целочисленного программирования:

1) методом отсечений Гомори;

2) методом ветвей и границ.

Дать геометрическую интерпретацию процесса решения задачи.

$$
L(x) = c_1 \cdot x_1 + c_2 \cdot x_2,
$$
  
\n
$$
\begin{cases}\na_{11} \cdot x_1 + a_{12} \cdot x_2 \le b_1, \\
a_{21} \cdot x_1 + a_{22} \cdot x_2 \le b_2, \\
a_{31} \cdot x_1 + a_{32} \cdot x_2 \ge b_3, \\
x_{1,2} \ge 0\n\end{cases}
$$

В вариантах 1-21, 26 - 30 принять *L*(*x*) → max , а в вариантах 22-25:  $L(x) \rightarrow$  min. Варианты заданий приведены ниже в таблице 9.39.

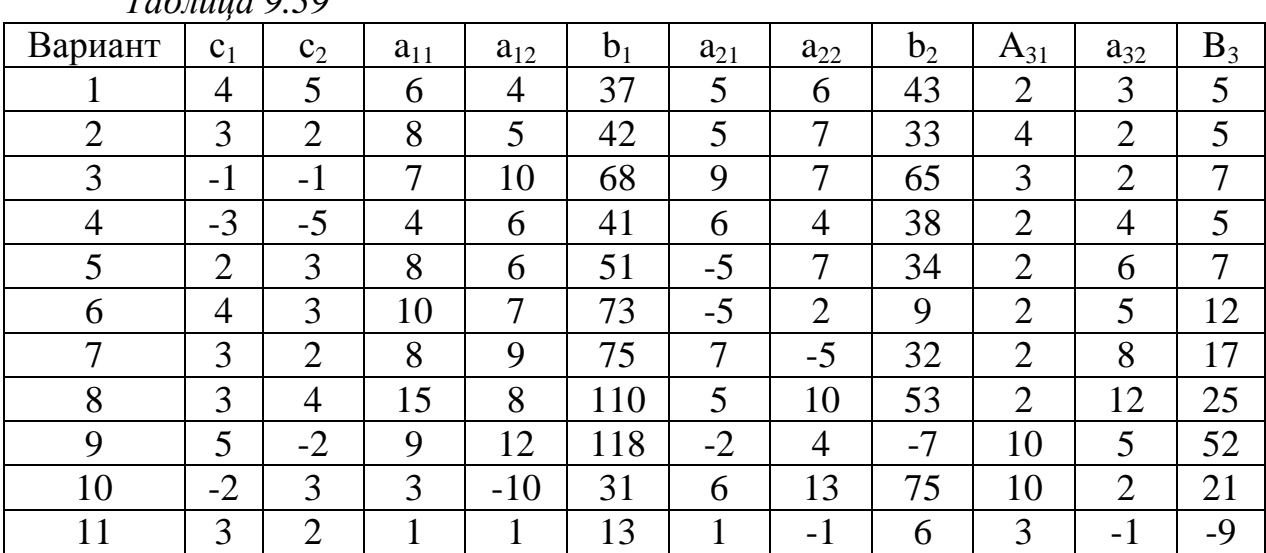

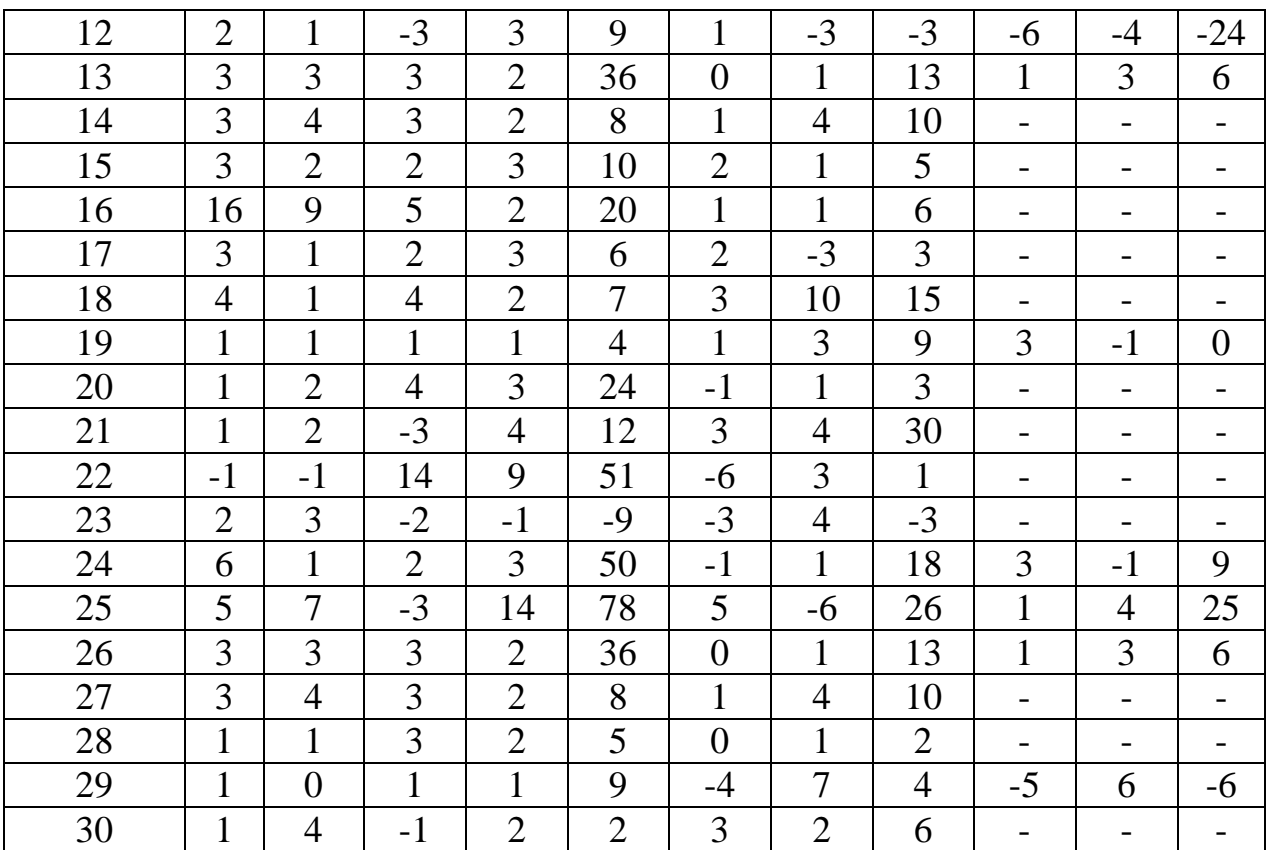

*Задания 16.1-16.30.*

Выполнить пять шагов минимизации методом целевой функции:

$$
F = (ax + p)x + bxy + (cy + q)y
$$

методом градиентного спуска с начальным шагом *h* = 4 и заданной начальной точкой  $\mathrm{M}_0(\mathrm{x}_0;\,\mathrm{y}_0).$  На переменные " $x$ " и "у" никаких ограничений не накладывается. Если переход к очередной точке в направлении скорейшего спуска с текущим шагом " *h* " не уменьшает текущее значение целевой функции, то значение шага надо вдвое уменьшить. Значение величин приведены в таблице 9.40. Выполненные расчеты проиллюстрировать графиком в декартовой системе координат (рис. 9.1).

131 y *M*<sup>1</sup> 27.1  $M_3$ 18.0  $M_A$ 16.9  $M_{5}$  $M_0$  15.1 36.3  $M_2$ 21.9

*Рисунок 9.1.* 

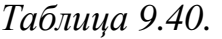

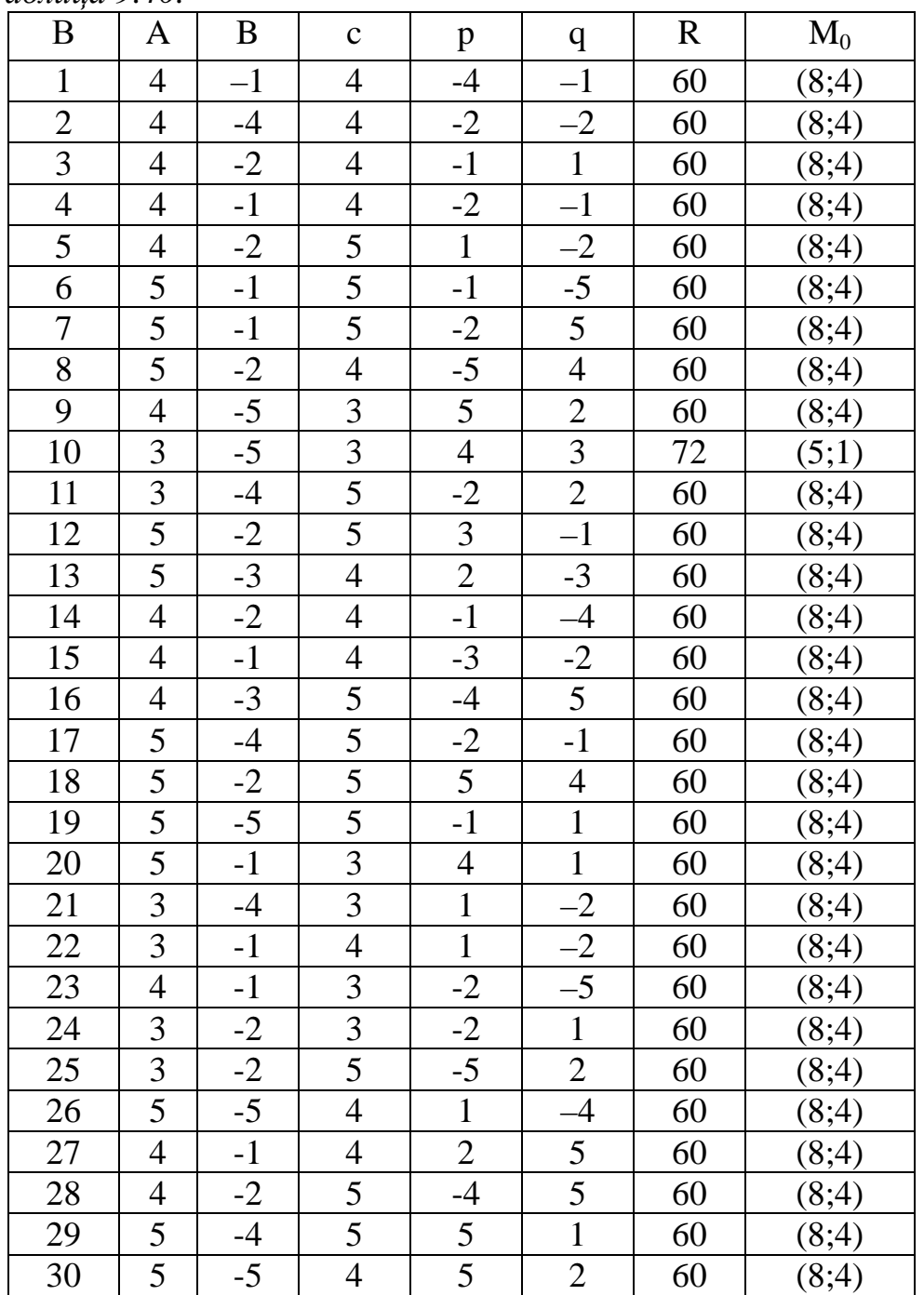

*Задания 17.1-17.30. «Задача о загрузке».* 

Совет директоров фирмы рассматривает предложения относительно прироста производственных мощностей для увеличения выпуска однородной продукции на четырех предприятиях, принадлежащих фирме. Для мо-

дернизации предприятий совет директоров инвестирует средства в объеме *W* усл.ден.ед. с дискретностью *W* /5 усл.ден.ед. Прирост выпуска продукции зависит от выделенной суммы, его значения даны предприятиями и содержатся в таблице. Найти распределение инвестиций между предприятиями, обеспечивающее фирме максимальный прирост продукции, при чем на одно предприятие можно осуществить только одну инвестицию. Решить задачу методом обратной прогонки динамического программирования. Используя полученные результаты, найти оптимальное распределение инвестиций между предприятиями, если на модернизацию выделено *W*<sup>\*</sup> = *W* − *W* / 5 ден.ед, а также найти оптимальное распределение инвестиций между тремя предприятиями средств в объеме *W* усл.ден.ед. (таблица 9.41).

| инвестиции,                | Прирост выпуска продукции, усл.ден.ед. |          |                              |                               |  |  |  |  |  |  |  |  |
|----------------------------|----------------------------------------|----------|------------------------------|-------------------------------|--|--|--|--|--|--|--|--|
| усл.ден.ед.                | $g_1(x)$                               | $g_2(x)$ | $g_3(x)$                     | $g_{\scriptscriptstyle A}(x)$ |  |  |  |  |  |  |  |  |
| W                          | $a_{11}$                               | $a_{12}$ | $a_{13}$                     | $a_{14}$                      |  |  |  |  |  |  |  |  |
| $W_{\gamma}$               | $a_{21}$                               | $a_{22}$ | $a_{2}$                      | $a_{24}$                      |  |  |  |  |  |  |  |  |
| $W_{\tiny 3}$              | $a_{31}$                               | $a_{32}$ | $a_{33}$                     | $a_{34}$                      |  |  |  |  |  |  |  |  |
| $W_{\scriptscriptstyle A}$ | $a_{41}$                               | $a_{42}$ | $a_{43}$                     | $a_{44}$                      |  |  |  |  |  |  |  |  |
| $W_{\zeta}$                | $a_{51}$                               | $a_{52}$ | $a_{\scriptscriptstyle{52}}$ | $a_{54}$                      |  |  |  |  |  |  |  |  |

*Таблица 9.41* 

 $W_1 + W_2 + W_3 + W_4 + W_5 = W$ .

Варианты заданий приведены ниже в таблице 9.42 и таблице 9.43.

| Bap              | $A_{11}$       | $A_{12}$       | $a_{13}$       | $a_{14}$ | $a_{21}$ | $a_{22}$ | $a_{23}$       | $a_{24}$ | a <sub>31</sub> | $a_{32}$ | a <sub>33</sub> | $a_{34}$ | $a_{41}$ | $a_{42}$ | a <sub>43</sub> | a <sub>44</sub> | $a_{51}$ | $a_{52}$ | $A_{53}$ | a <sub>54</sub> |
|------------------|----------------|----------------|----------------|----------|----------|----------|----------------|----------|-----------------|----------|-----------------|----------|----------|----------|-----------------|-----------------|----------|----------|----------|-----------------|
| 1                | 5              | $\tau$         | 6              | 4        | 9        | 10       | 8              | 11       | 21              | 20       | 21              | 19       | 33       | 34       | 32              | 35              | 38       | 39       | 40       | 41              |
| $\boldsymbol{2}$ | 8              | 10             | $\overline{7}$ | 10       | 13       | 12       | 14             | 13       | 22              | 21       | 22              | 23       | 31       | 38       | 29              | 30              | 39       | 40       | 38       | 41              |
| 3                | 11             | 12             | 10             | 11       | 16       | 15       | 17             | 14       | 23              | 24       | 22              | 25       | 32       | 31       | 32              | 30              | 38       | 39       | 40       | 38              |
| 4                | 10             | 9              | $\tau$         | 8        | 15       | 16       | 13             | 14       | 24              | 22       | 20              | 21       | 33       | 34       | 31              | 32              | 40       | 39       | 41       | 40              |
| 5                | 12             | 13             | 11             | 11       | 17       | 15       | 16             | 18       | 23              | 25       | 21              | 22       | 34       | 33       | 35              | 34              | 42       | 41       | 43       | 44              |
| 6                | 21             | 20             | 22             | 23       | 30       | 28       | 31             | 29       | 42              | 41       | 40              | 41       | 51       | 52       | 53              | 50              | 62       | 63       | 61       | 64              |
| 7                | 22             | 23             | 24             | 21       | 31       | 30       | 32             | 29       | 43              | 41       | 42              | 40       | 52       | 53       | 51              | 53              | 63       | 64       | 65       | 66              |
| 8                | 23             | 24             | 25             | 22       | 32       | 31       | 33             | 30       | 44              | 43       | 42              | 41       | 53       | 52       | 54              | 55              | 70       | 72       | 71       | 73              |
| 9                | 25             | 26             | 27             | 28       | 34       | 33       | 35             | 35       | 46              | 46       | 45              | 44       | 57       | 58       | 56              | 55              | 78       | 77       | 79       | 80              |
| 10               | 15             | 12             | 17             | 13       | 32       | 30       | 33             | 31       | 39              | 38       | 40              | 37       | 46       | 45       | 47              | 44              | 52       | 54       | 60       | 63              |
| 11               | 25             | 30             | 36             | 28       | 60       | 70       | 64             | 56       | 85              | 80       | 85              | 90       | 87       | 88       | 92              | 91              | 92       | 96       | 98       | 99              |
| 12               | 9              | 11             | 13             | 12       | 17       | 33       | 29             | 35       | 28              | 45       | 38              | 40       | 38       | 51       | 49              | 54              | 46       | 68       | 61       | 73              |
| 13               | 11             | 7              | 14             | 21       | 15       | 10       | 18             | 23       | 18              | 15       | 20              | 27       | 20       | 20       | 23              | 29              | 25       | 24       | 26       | 32              |
| 14               | 6              | 8              | 11             | 7        | 8        | 9        | 13             | 9        | 11              | 13       | 15              | 12       | 14       | 17       | 19              | 16              | 18       | 20       | 23       | 21              |
| 15               | 4              | 5              | 7              | 9        | 7        | 8        | 11             | 10       | 9               | 10       | 15              | 12       | 13       | 15       | 20              | 17              | 18       | 19       | 24       | 20              |
| 16               | 20             | 15             | 17             | 22       | 25       | 31       | 24             | 27       | 29              | 40       | 31              | 33       | 32       | 45       | 38              | 40              | 40       | 50       | 42       | 47              |
| 17               | 12             | 17             | 19             | 11       | 15       | 20       | 23             | 14       | 17              | 23       | 26              | 18       | 21       | 27       | 30              | 21              | 25       | 32       | 34       | 28              |
| 18               | 25             | 35             | 24             | 28       | 28       | 39       | 29             | 32       | 34              | 42       | 31              | 35       | 38       | 45       | 36              | 39              | 42       | 49       | 39       | 43              |
| 19               | 31             | 35             | 42             | 48       | 38       | 37       | 45             | 53       | 42              | 43       | 49              | 57       | 48       | 49       | 56              | 61              | 52       | 54       | 59       | 66              |
| 20               | 2              | 3              | 2              | 6        | 7        | 5        | $\overline{4}$ | 8        | 9               | 8        | 7               | 11       | 13       | 12       | 10              | 15              | 17       | 16       | 13       | 19              |
| 21               | 3              | 5              | 8              | $\tau$   | 6        | 8        | 10             | 11       | 9               | 11       | 12              | 13       | 10       | 14       | 16              | 17              | 13       | 17       | 19       | 20              |
| 22               | 12             | 14             | 19             | 23       | 15       | 18       | 24             | 29       | 19              | 22       | 27              | 33       | 23       | 27       | 32              | 38              | 29       | 31       | 37       | 42              |
| 23               | $\overline{7}$ | 9              | 12             | 16       | 10       | 14       | 18             | 20       | 15              | 19       | 23              | 25       | 19       | 25       | 28              | 30              | 24       | 32       | 33       | 36              |
| 24               | 9              | 10             | 12             | 15       | 12       | 15       | 17             | 18       | 16              | 19       | 21              | 23       | 20       | 24       | 26              | 27              | 25       | 27       | 30       | 31              |
| 25               | 3              | 8              | 9              | 7        | 8        | 12       | 14             | 10       | 13              | 16       | 20              | 14       | 17       | 20       | 23              | 20              | 23       | 24       | 26       | 25              |
| 26               | 3              | $\overline{c}$ | 5              | 6        | 7        | 8        | 9              | 10       | 11              | 12       | 10              | 12       | 13       | 14       | 15              | 16              | 14       | 20       | 20       | 18              |
| 27               | $\overline{4}$ | 5              | 8              | 7        | 6        | 7        | 10             | 11       | 9               | 10       | 11              | 13       | 12       | 13       | 16              | 15              | 18       | 17       | 20       | 18              |
| 28               | 3              | $\overline{2}$ | 6              | 8        | 5        | 4        | 7              | 10       | 8               | 6        | 11              | 12       | 10       | 12       | 13              | 15              | 17       | 20       | 18       | 19              |
| 29               | 10             | 11             | 12             | 9        | 12       | 15       | 16             | 10       | 20              | 21       | 19              | 15       | 25       | 23       | 21              | 17              | 30       | 28       | 23       | 19              |

*Таблица 9.42*

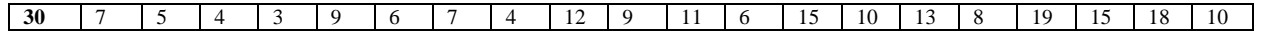

*Таблица 9.43* 

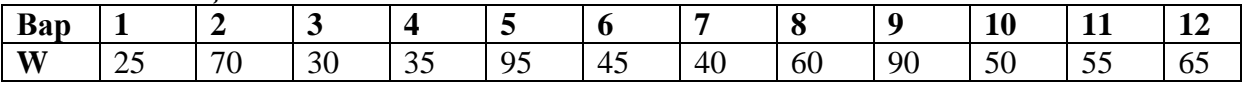

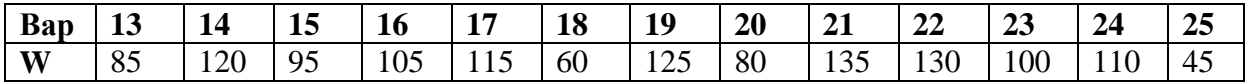

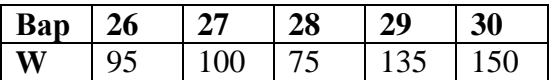

*Задания 18.1-18.30.* 

Инвестиционной фирме предлагается три проекта, имеющие разную степень риска, со следующими реализациями поступления денежных средств представленными в таблице 9.44. Набор номеров проектов согласно варианту дается в таблице 9.45. Найти средние значения ожидаемых поступлений, меры риска и изобразить количественные расчеты на плоскости «среднее поступление – риск». Указать, какой проект следует выбрать фирме (ответ обосновать).

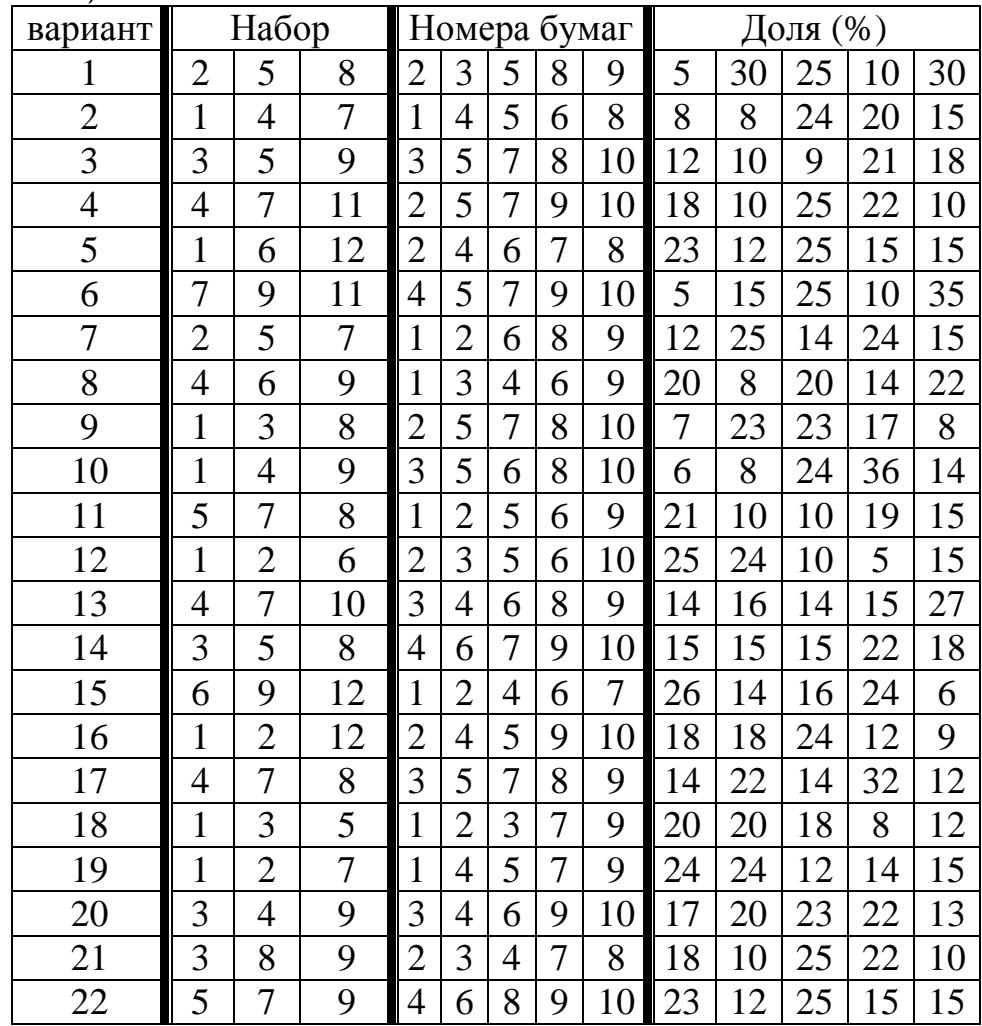

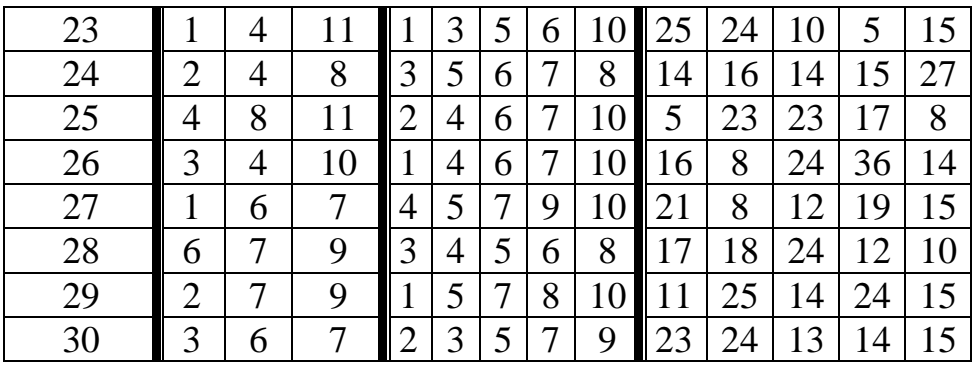

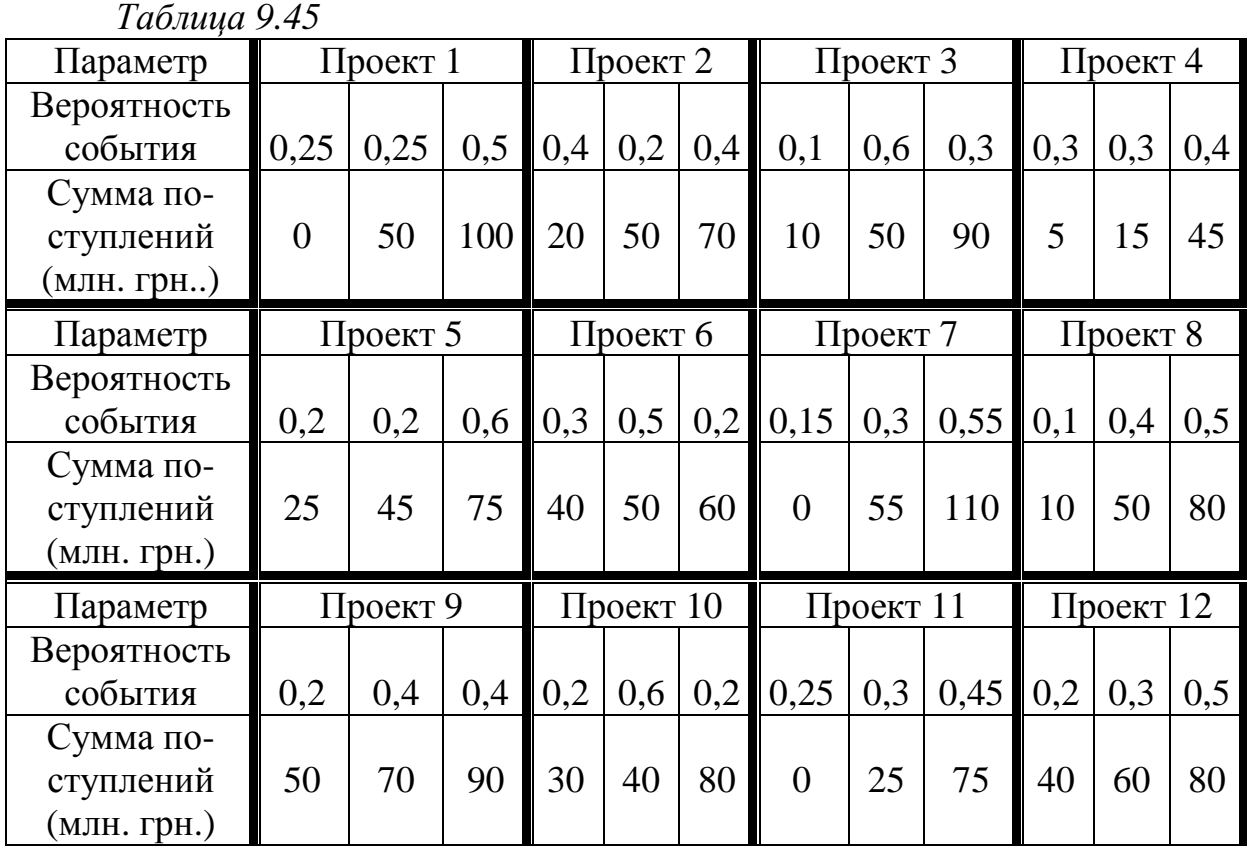

### *Задания 19.1-19.30.*

В таблице 9.46 представлены 10 видов ценных бумаг, их не коррелированная доходность  $r_i$  и стандартные отклонения  $\sigma_i$ . Номера ценных бумаг и их доли в инвестиционном портфеле для каждого варианта представлены в таблице 9.44. Нужно дополнить инвестиционный портфель банка, состоящий из пяти видов ценных бумаг, шестым видом, который можно выбрать из оставшихся. Обоснуйте свой выбор.

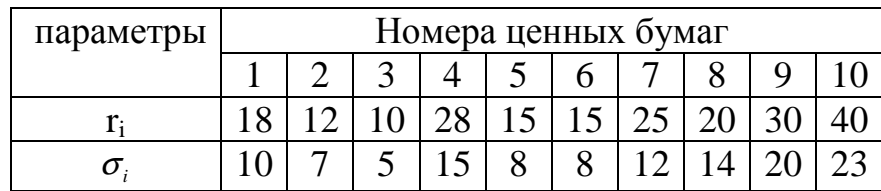

# *Задания 20.1-20.30.*

Найти оптимальную стратегию и цену игры, которая задана матрицей, элементы которой даны в таблице 9.48.

При этом с 1-го по 13-й вариант матрица имеет вид (1), а с 14-го по 30-й вариант – вид (2).

$$
1)\begin{pmatrix} a_{11} & a_{12} & a_{13} & a_{14} \ a_{21} & a_{22} & a_{23} & a_{24} \end{pmatrix}; \qquad 2)\begin{pmatrix} a_{11} & a_{12} \ a_{21} & a_{22} \ a_{31} & a_{32} \ a_{41} & a_{42} \end{pmatrix}.
$$

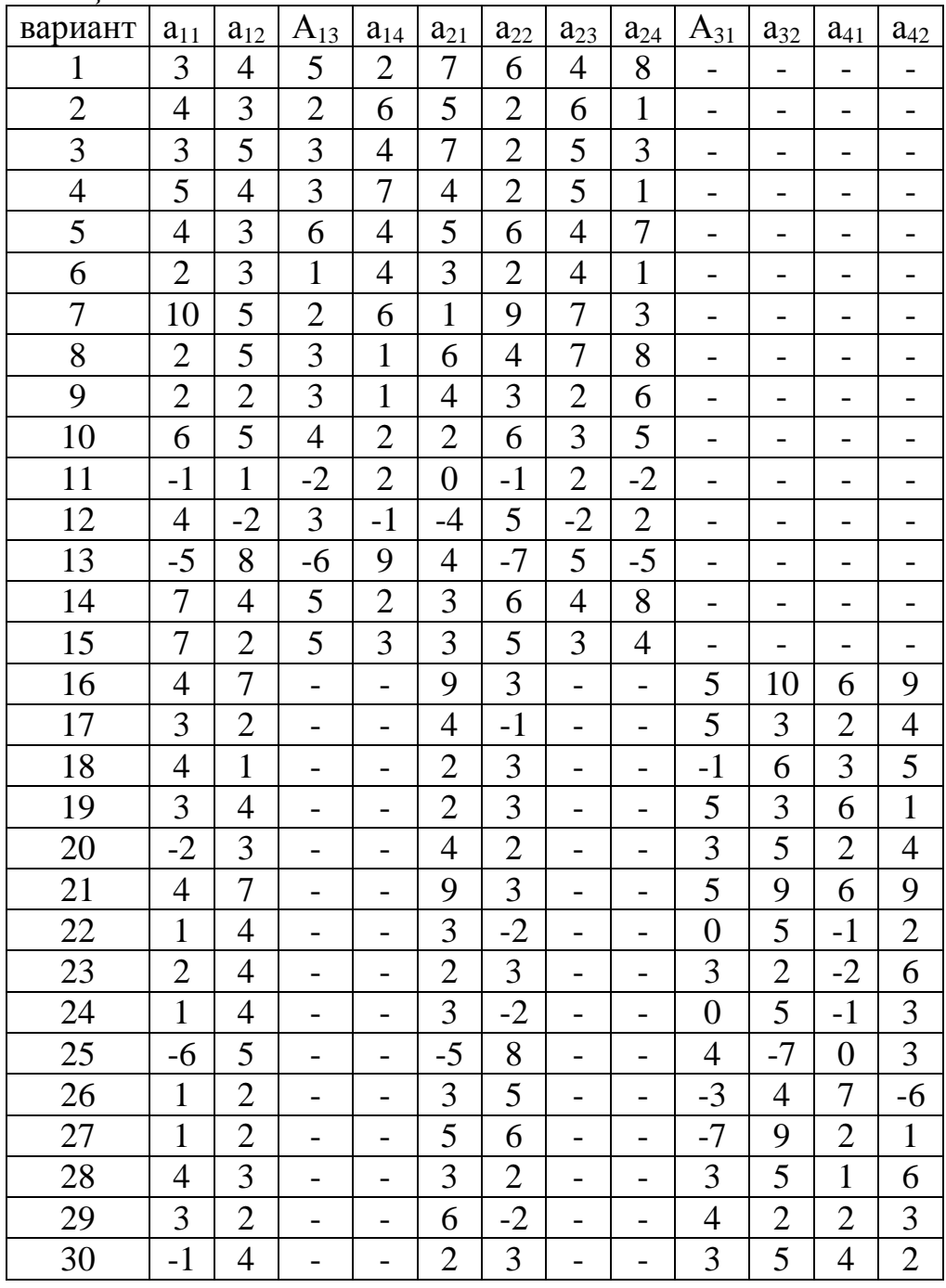

*Задания 21.1-21.30. Задания 21.1-21.6* 

Торговая фирма разработала несколько вариантов плана продаж товаров на предстоящей ярмарке с учетом конъюнктуры рынка и спроса покупателей. Получающиеся от их возможных сочетаний показатели дохода представлены матрицей. Определить оптимальную стратегию фирмы в продаже на ярмарке.

1) 
$$
\hat{A} = \begin{pmatrix} 3 & 5 & 1 \\ 1 & 4 & 3 \\ 4 & 2 & 5 \end{pmatrix}
$$
  
\n2)  $A = \begin{pmatrix} 6 & 8 & 6 \\ 5 & 7 & 9 \\ 8 & 6 & 1 \end{pmatrix}$   
\n3)  $\hat{A} = \begin{pmatrix} 3 & 4 & 2 \\ 1 & 2 & 4 \\ 5 & 3 & 1 \end{pmatrix}$   
\n4)  $A = \begin{pmatrix} 7 & 6 & 8 \\ 9 & 5 & 6 \\ 5 & 8 & 1 \end{pmatrix}$   
\n5)  $A = \begin{pmatrix} 9 & 8 & 10 \\ 11 & 9 & 8 \\ 8 & 11 & 1 \end{pmatrix}$   
\n6)  $A = \begin{pmatrix} 10 & 8 & 1 \\ 3 & 10 & 7 \\ 6 & 6 & 8 \end{pmatrix}$ 

### *Задания 21.7-21.12*

Рассматривается фирма, администрация которой ведет переговоры с профсоюзом рабочих и служащих о заключении контракта. Платежная матрица, отражающая интересы договаривающихся сторон имеет вид:

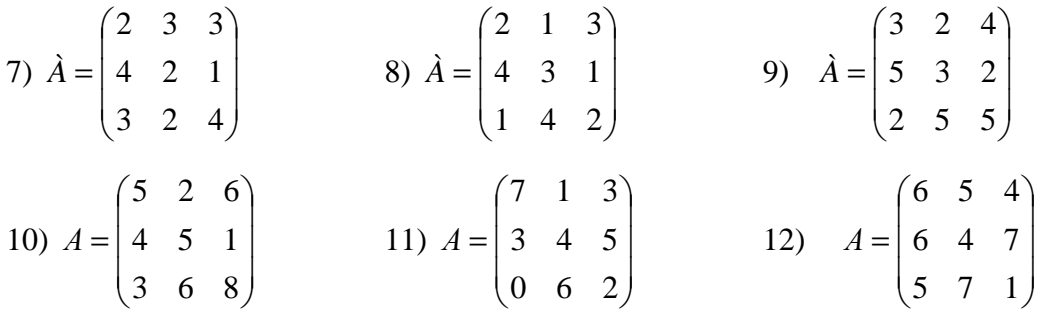

Выплаты указаны в центах в час и представляют собой среднюю зарплату служащего фирмы вместе со всеми надбавками. Определить оптимальные стратегии в поведении фирмы и профсоюза

*Задания 21.13-21.18* 

Предприятие может выпускать три вида продукции, получая при этом прибыль, зависящую от спроса, который может быть в одном из трех состояний. Дана матрица, ее элементы характеризует прибыль, которую получит предприятие при выпуске *i*-ой продукции с *j*-ым состоянием спроса. Определить оптимальные пропорции в выпускаемой продукции, гарантирующие среднюю величину прибыли при любом состоянии спроса.

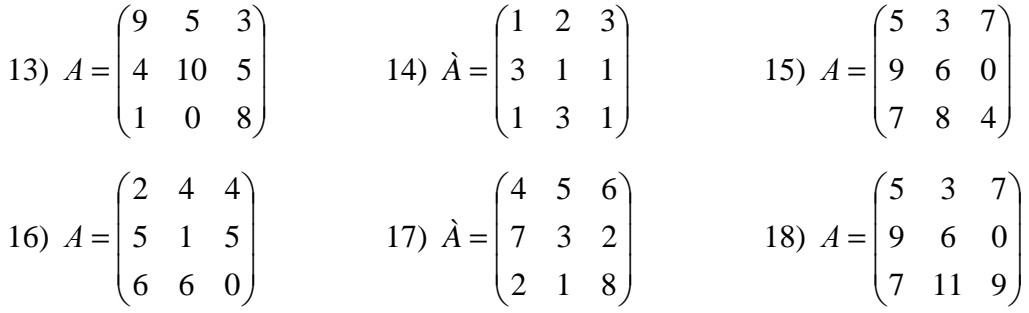

### *Задания 21.19-21.24*

Магазин может завезти в различных пропорциях товары трех типов, их реализация и прибыль магазина зависят от вида товаров и состояния спроса. Предполагается, что спрос может иметь три состояния и не прогнозируется. Определить оптимальные пропорции в закупке товаров из условия максимизации средней гарантированной прибыли при следующей матрице прибыли.

19) 
$$
\hat{A} = \begin{pmatrix} 0.8 & 0.2 & 0.4 \\ 0.4 & 0.5 & 0.6 \\ 0.1 & 0.7 & 0.3 \end{pmatrix}
$$
  
\n20)  $A = \begin{pmatrix} 7 & 3 & 1 \\ 1 & 7 & 3 \\ 0 & 1 & 7 \end{pmatrix}$   
\n21)  $\hat{A} = \begin{pmatrix} 1 & 4 & 6 \\ 7 & 2 & 0 \\ 5 & 3 & 2 \end{pmatrix}$   
\n22)  $\hat{A} = \begin{pmatrix} 6 & 2 & 6 \\ 4 & 10 & 10 \\ 5 & 5 & 10 \end{pmatrix}$   
\n23)  $\hat{A} = \begin{pmatrix} 6 & 4 & 4 \\ 4 & 7 & 2 \\ 2 & 4 & 7 \end{pmatrix}$   
\n24)  $\hat{A} = \begin{pmatrix} 3 & 2 & 1 \\ 4 & 1 & 2 \\ 2 & 3 & 5 \end{pmatrix}$ 

## *Задания 21.25-21.30*

Отрасли А и В осуществляют капитальные вложения в три объекта. С учетом особенностей вкладов и местных условий прибыль отрасли А в зависимости от объема финансирования выражается элементами матрицы. Для упрощения задачи принять, что убыток отрасли В равен прибыли отрасли А. Найти оптимальные стратегии отраслей.

25) 
$$
\hat{A} = \begin{pmatrix} 4 & -2 & 0 \\ 0 & 1 & 2 \\ -3 & 3 & -1 \end{pmatrix}
$$
 26)  $\hat{A} = \begin{pmatrix} 4 & 1 & 0 \\ 0 & 1 & 4 \\ 0 & 3 & 0 \end{pmatrix}$  27)  $\hat{A} = \begin{pmatrix} 10 & 6 & 4 \\ 5 & 11 & 6 \\ 2 & 1 & 9 \end{pmatrix}$   
28)  $A = \begin{pmatrix} 20 & 15 & 10 \\ 16 & 12 & 14 \\ 13 & 18 & 15 \end{pmatrix}$  29)  $\hat{A} = \begin{pmatrix} 0.3 & 0.6 & 0.8 \\ 0.9 & 0.4 & 0.2 \\ 0.7 & 0.5 & 0.4 \end{pmatrix}$  30)  $A = \begin{pmatrix} 2 & 8 & 8 \\ 0 & 10 & 2 \\ 8 & 6 & 7 \end{pmatrix}$ 

## *Задания 22.1-22.30.*

Известны результаты наблюдений за потоком требований на обслуживание, данные в таблице 9.49, где

- h шаг таблицы наблюдений (в единицах времени);
- n<sub>i</sub> частота попадания времени ожидания следующего требования в интервал  $[(i-1)h; ih]$ ;
- $n = n_1 + n_2 + ... + n_m o$ бъем выборки;
- $t_{\text{cner}}$  среднее время ожидания следующего требования для всего объема выборки;
- uсред заданное среднее время обслуживания требования одним устройством;
- $C_{\text{3KCHJ}}$  стоимость содержания одного устройства в единицу времени;
- $C_{\text{norm}}$  цена потери требования на обслуживание.

Выполнить следующие расчеты и построения:

- 1. Построить гистограму потока требований. По виду гистограмы выдвинуть гипотезу про простейший поток требований.
- 2. Вычислить теоретические частоты n<sub>i</sub> попадания времени ожидания в i-й интервал.
- 3. Нанести точки, которые отвечают теоретическим частотам, на гистограму, соединить их плавной кривой (теоретический закон распределения).
- 4. Проверить гипотезу о простейшем потоке требований по критерию Пирсона с уровнем значимости  $\alpha$ .
- 5. Вычислить вероятность потери требований, когда система имеет один, два, три или четыре обслуживающих устройства.
- 6. Вычислить математические ожидания количеств потерь требований в единицу времени в случаях, когда система состоит из одного, двух, трех или четырех обслуживающих устройств.
- 7. Найти полную стоимость потерь (стоимость потерь + стоимость содержания приборов) для систем из одного, двух, трех или четырех обслуживающих устройств.
- 8. Указать оптимальный состав обслуживающей системы, для которой полная стоимость потерь является минимальной.

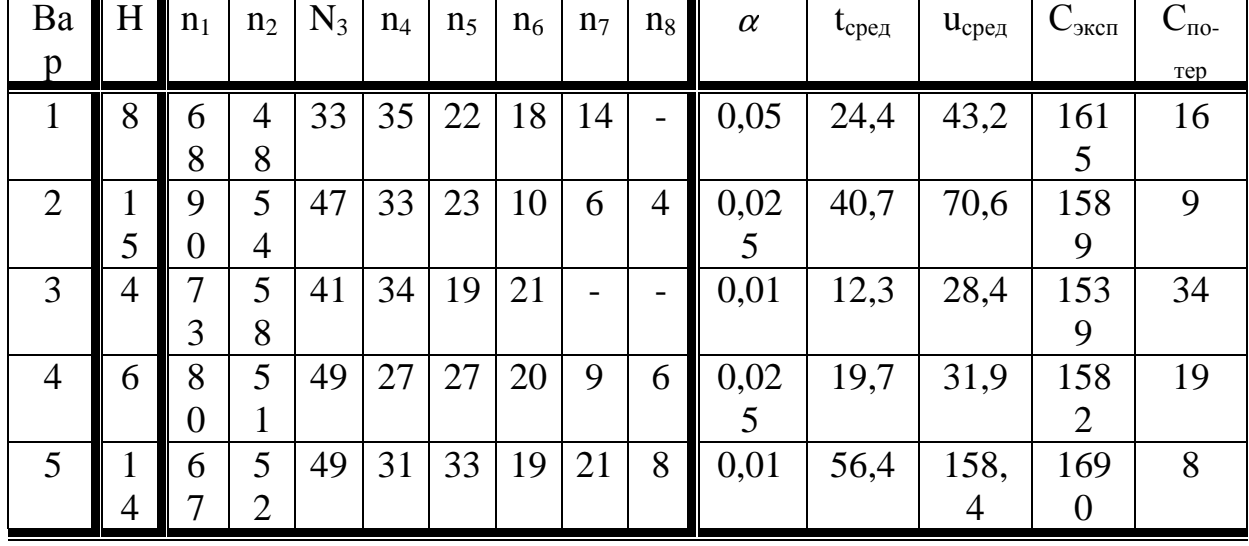

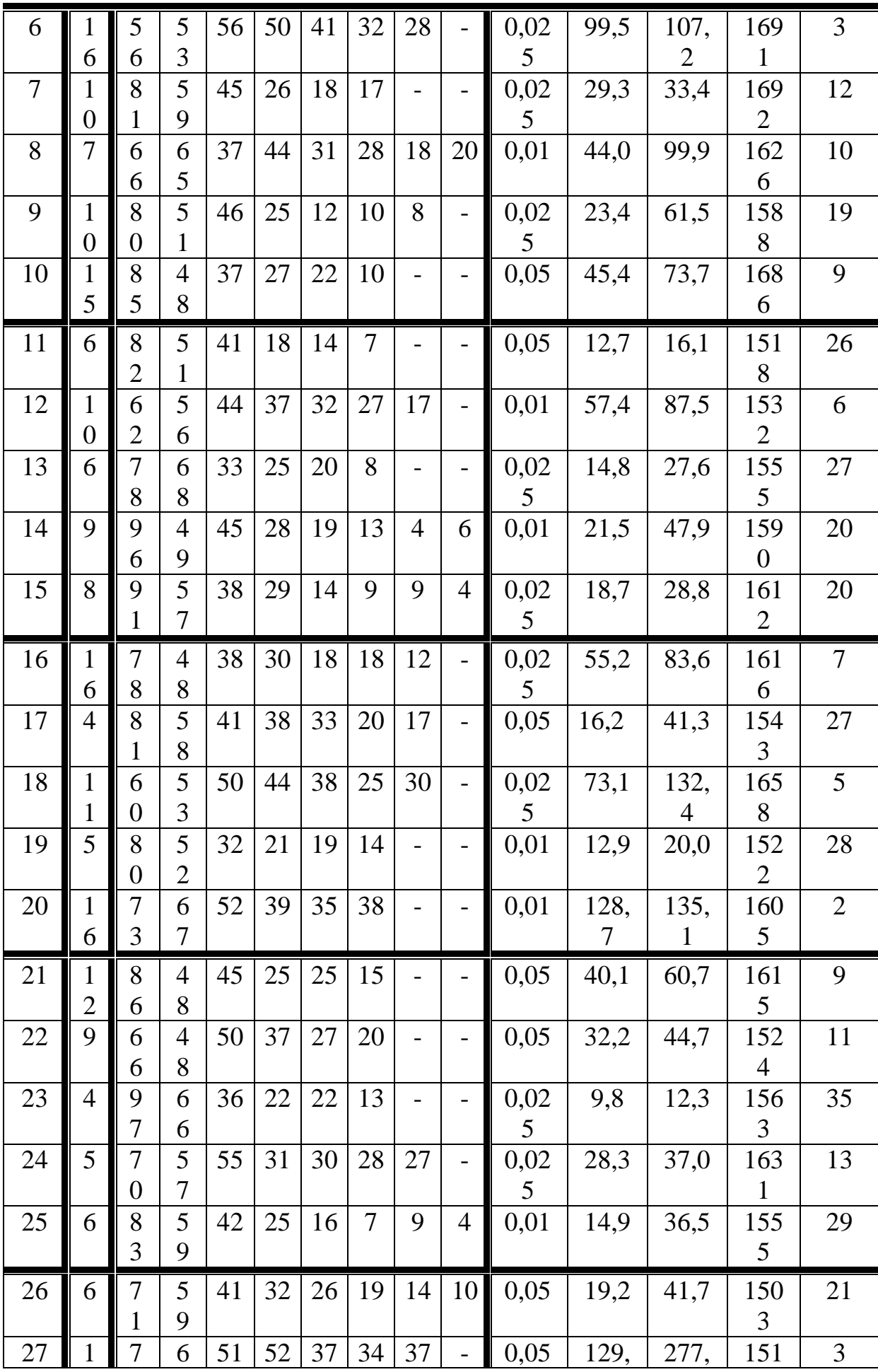

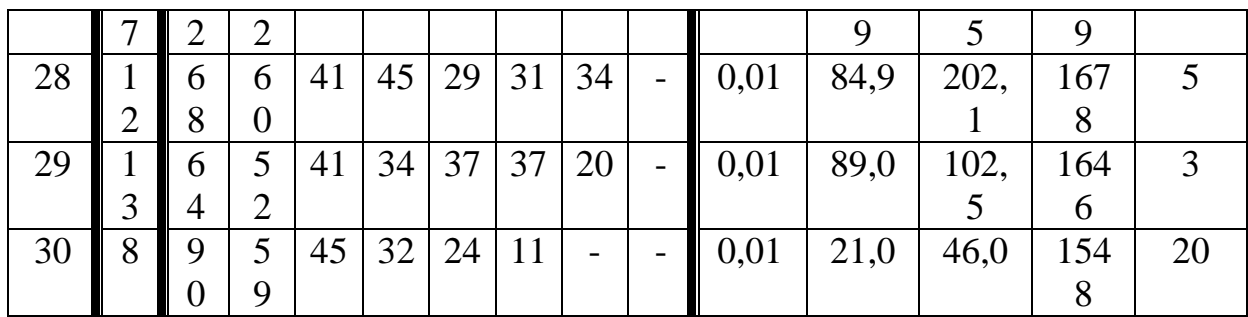

*Задания 23.1-23.30.* 

В центр обслуживания поступает поток заявок с интенсивностью <sup>λ</sup> заявок в час. Средняя продолжительность обслуживания оператором одной заявки t<sub>об</sub> минут. Вычислить:

- 1. Минимальное число операторов n<sub>min</sub>, при котором очередь заявок не будет неограниченной.
- 2. Оптимальное количество операторов n<sub>опт</sub>, при котором величина затрат

на обслуживание будет минимальным  $C_{\text{pump}} = \frac{1}{\lambda} n + 3T_{\text{oը}$ вои.

При решении задачи составить таблицу значений величин, характеризующих обслуживание для количества операторов от n<sub>min</sub> до (n<sub>onr</sub>+1).

Варианты заданий приведены ниже в таблице 9.50.

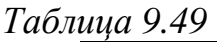

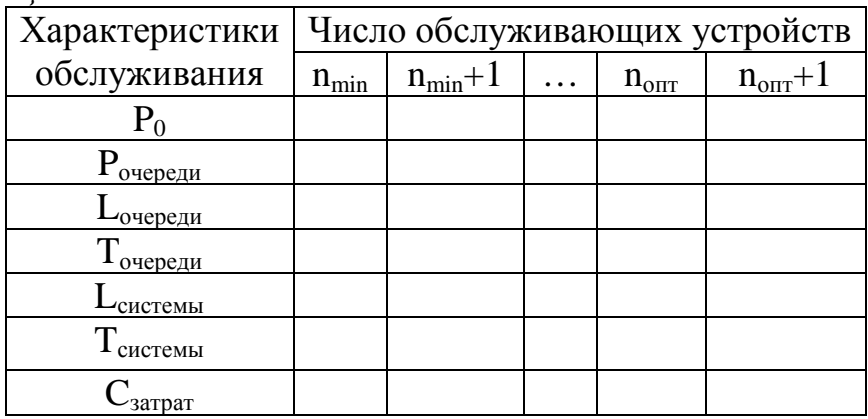

Данные для решения задачи представлены в таблице 9.51.

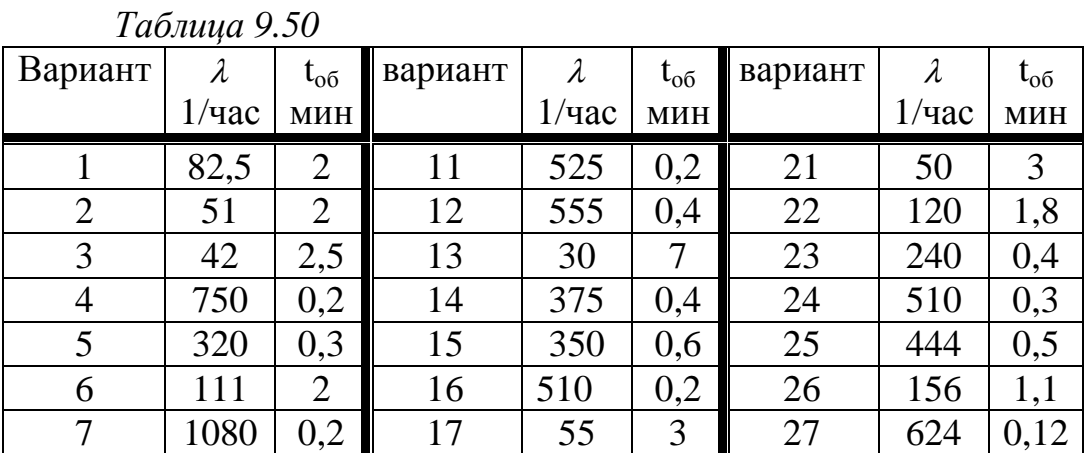

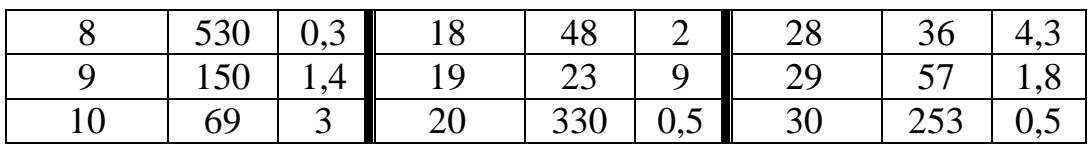

*Задания 24.1-24.30.* Решить текстовую задачу.

1. Касса с одним кассиром работает 5 часов без перерыва. Среднее время обслуживания одного пассажира 2 минуты. Среднее количество желающих приобрести билеты 100 человек за это время. Вычислить основные характеристики СМО.

2. Анализируется работа междугородного переговорного пункта в небольшом городке. Пункт имеет один телефонный аппарат для переговоров. В среднем за сутки поступает 240 заявок на переговоры. Средняя длительность переговоров ( с учетом вызова абонентов в другом городе) составляет 5 минут. Никаких ограничений на длину очереди нет. Определить предельные вероятности состояний и характеристики обслуживания переговорного пункта в стационарном режиме

3. Автозаправочная станция представляет собой СМО с одним каналом обслуживания и одной колонкой. Площадка при АЗС допускает пребывание в очереди на заправку не более трех автомобилей одновременно. Если в очереди уже находится три автомобиля, очередной автомобиль, прибывший к станции, в очередь не становится, а проезжает мимо. Поток автомобилей, прибывающих для заправки, имеет интенсивность  $\lambda = 0.7$  автомобиля в минуту. Процесс заправки продолжается в среднем 1.25 мин. Определите вероятностные характеристики СМО.

4. В парикмахерскую приходят клиенты с интенсивностью  $\lambda = 3$  человека в час. Средняя продолжительность обслуживания одного клиента 0.5 часа. Определить характеристики СМО, если работает два мастера и имеется три кресла для ожидания в очереди.

5. Конечная сборка электрических генераторов на электропредприятии проходит в соответствии с распределением Пуассона со средним значением 10 генераторов в час. Затем генераторы с помощью ленточного конвейера транспортируются в отдел технического контроля для испытаний. На конвейере может находиться максимум 7 генераторов. Электронный датчик автоматически останавливает конвейер, как только он заполнен, прекращая, таким образом, работу сборочного цеха до появления свободного места на конвейере. Время проверки генераторов имеет экспоненциальное распределение со средним значением 15 минут. Какова вероятность того, что сборочный цех прекратит сборку генераторов? Чему равняется среднее количество генераторов на конвейере?

6. Рассматривается круглосуточная работа пункта проведения профилактического осмотра автомашин с одним каналом (одной группой проведения осмотра). На осмотр и выявление дефектов каждой машины затрачивается в среднем 0.5 часа. На осмотр поступает в среднем 36 машин в сутки. Машина, прибывшая в пункт осмотра, покидает пункт, если в очереди на осмотр стоят более 5 машин. Определить вероятности состояний и характеристики обслуживания профилактического пункта осмотра.

7. Пациенты прибывают в клинику в соответствии с распределением Пуассона с интенсивностью 20 пациентов в час. В комнате ожидания могут разместиться не более 14 человек. Время осмотра клиентов является экспоненциально распределенной случайной величиной с математическим ожиданием 8 минут. В клинике ведут прием 2 доктора. Какова вероятность того, что очередной пациент не будет ожидать? Какова вероятность того, что очередной пациент найдет свободный стул в комнате ожидания? Каково среднее время пребывания пациента в клинике?

8. Цех использует 10 одинаковых станков. Каждый станок выходит из строя в среднем один раз в 7 часов. Ремонт сломанного станка длится в среднем 4 часа. Как процесс выхода станков из строя, так и процесс ремонта подчиняются распределению Пуассона. Определите следующие показатели: необходимое число механиков для ремонта станков, при котором среднее количество неработающих станков будет меньше 4; такое число механиков для ремонта станков, чтобы ожидаемое время задержки, обусловленное ремонтом станка, было меньше четырех часов.

9. На складе находится 80 единиц продукции, которая изымается в соответствии с распределением Пуассона с интенсивностью 5 единиц в день. Требуется определить следующее: вероятность того, что за два дня из склада будет изъято 10 единиц продукции; вероятность того, что к концу четвертого дня на складе не останется ни одной единицы продукции; среднее количество изъятых единиц продукции на протяжении четырех дней.

10.Парикмахерская в любой момент времени может обслужить только одного клиента. Имеется также три места для ожидающих клиентов. Это значит, что в парикмахерской одновременно не могут находиться более четырех человек. Клиенты приходят в соответствии с распределением Пуассона со средним значением 4 человека в час. Время обслуживания является случайной величиной, распределенной по экспоненциальному закону с математическим ожиданием 15 минут. Определите следующие величины: вероятности установившегося режима; ожидаемое число клиентов в парикмахерской; вероятность того, что клиент уйдет поисках другой парикмахерской, поскольку все места заняты.

11.На АЗС имеются две колонки для заправки автомобилей. Автомобили подъезжают на АЗС в соответствии с распределением Пуассона со средней частотой два автомобиля за 5 минут. Заправка автомобиля в среднем длится 3 минуты, и продолжительность заправки распределена по экспоненциальному закону. Требуется определить: вероятность того, что у АЗС не окажется ни одног автомобиля; вероятность того, что обе колонки будут заняты; среднюю длину очереди в ожидании заправки; среднее время ожидания автомобиля в очереди.

12.В офисе банка находится трое служащих. Если клиент заходит в офис и все служащие заняты, то он уходит. Среднее количество клиентов, обращающихся в офис за 1 час, равно 5 человек. Определить: вероятность того, что клиент получит отказ или будет обслужен; среднее число клиентов, обслуживаемых в течение часа; среднее число занятых служащих.

13.Оператор обслуживает 5 автоматических станков. После того, как каждый станок завершает выполнение пакета программ, оператор должен его перенастроить на выполнение нового пакета. Время выполнения пакета программ является экспоненциально распределенной случайной величиной со средним значением 45 минут. Время наладки также описывается экспоненциальным распределением с математическим ожиданием 8 минут. Определить среднее количество станков, которые ожидают наладки. Вычислить вероятность того, что все станки работают. Определить среднее время простоя станка.

14.На оптовую базу прибывают автомашины с непродовольственными товарами. Поток простейший и поступает с интенсивностью 8 автомашин в час. На территории базы могут одновременно находиться не более 5 автомашин. На базе имеются 2 бригады грузчиков, которые разгружают автомашины. Среднее время разгрузки одной машины каждой бригадой составляет 1 час. Определить основные показатели СМО оптовой базы и дать рекомендации по улучшению ее работы.

15.Универсам получает ранние овощи и зелень из теплиц пригородного совхоза. В среднем прибывают с товаром 3 автомашины «Газель» в день. Подсобные помещения и оборудование для подготовки овощей к продаже позволяют обработать и хранить товар объемом не более 2 автомашин одновременно. В универсаме работают 5 групп фасовщиков, каждая из которых может обработать товар с одной автомашины в среднем в течение 0,5 дня. Определить вероятность обслуживания приходящей автомашины, какова должна быть емкость подсобных помещений, чтобы вероятность обслуживания была бы больше или равна заданной величины 0,97.

16.Мини-маркет с одним контролером-кассиром обслуживает покупателей, входящий поток которых подчиняется закону Пуассона с параметром 20 покупателей в час. Время обслуживания подчиняется показательному закону с параметром 25 покупателей в час. Определить вероятность простоя контролера-кассира, среднюю длину очереди, среднее число покупателей в мини-маркете, среднее время ожидания обслуживания, среднее время пребывания покупателей в мини-маркете и дать оценку его работы.

17.В магазине самообслуживания 6 контролеров-кассиров. Входящий поток покупателей подчиняется закону Пуассона с интенсивностью 120 человек в час. Один кассир может обслужить 40 человек в час. Определить вероятность простоя кассира, среднее число занятых кассиров, свободных от обслуживания; дайте оценку работы СМО.

18.В магазине самообслуживания планируется разместить расчетный узел с кассами сканирования для приема от покупателей денег за товары. По прогнозам интенсивность потока покупателей будет составлять 8 человек в минуту. Интенсивность обслуживания составляет 15 человек в мину-
ту. Допустимая длина очереди не должна превышать 7 человек. Определить какое минимальное количество кассовых аппаратов необходимо установить, чтобы выполнялось условие стационарного режима работы системы, и рассчитать основные показатели работы СМО.

19.Коммерческая фирма осуществляет отпуск вино-водочной продукции клиентам. Погрузку на машины осуществляют 3 бригады грузчиков, каждая из которых состоит из 4 человек. Дебаркадер и склад вмещают одновременно 6 машин. Если на площадке находятся 6 машин, то вновь прибывшая машина не обслуживается. Интенсивность входящего потока машин составляет 3 автомашины в час. Интенсивность погрузки составляет 1,5 машины в час. Рассчитать основные показатели работы СМО и предложить вариант ее реорганизации.

20.В аудиторскую фирму поступает простейший поток заявок на обслуживание с интенсивностью 1,5 заявки в день. Время обслуживания распределено по показательному закону и равно в среднем трем дням. Аудиторская фирма располагает пятью независимыми бухгалтерами, выполняющими аудиторские проверки (обслуживание заявок). Очередь заявок не ограничена. Определить вероятностные характеристики аудиторской фирмы как СМО, работающей в стационарном режиме.

21.На промышленном предприятии решается вопрос о том, сколько потребуется механиков для работы в ремонтном цехе. Пусть предприятие имеет 10 машин, требующих ремонта с учетом числа ремонтирующихся. Отказы машин происходят с частотой 10 отказов в час. Для устранения неисправности механику требуется в среднем 3 минуты. Распределение моментов возникновения отказов является пуассоновским, а продолжительность выполнения ремонтных работ распределена экспоненциально. Возможно, организовать 4 или 6 рабочих мест в цехе для механиков предприятия. Необходимо выбрать наиболее эффективный вариант обеспечения ремонтного цеха рабочими местами для механиков.

22.В бухгалтерии предприятия имеются два кассира, каждый из которых может обслужить в среднем 30 сотрудников в час. Поток сотрудников, получающих заработную плату, - простейший, с интенсивностью, равной 40 сотрудников в час. Очередь в кассе не ограничена. Время обслуживания подчинено экспоненциальному закону распределения. Вычислить вероятностные характеристики СМО в стационарном режиме и определить целесообразность приема третьего кассира на предприятие, работающего с такой же производительностью, как и первые два.

23.В инструментальном отделении сборочного цеха работают три кладовщика. В среднем за 1 минуту за инструментом приходят 0,8 рабочего. Обслуживание одного рабочего занимает у кладовщика 1 минуту. Очередь не имеет ограничения. Известно, что поток рабочих за инструментом – пуассоновский, а время обслуживания подчинено экспоненциальному закону распределения. Стоимость 1 минуты работы рабочего равна 30 ден.ед., а кладовщика – 15 ден.ед.найдите средние потери цеха при данной организации обслуживания в инструментальном отделении (стоимость простоя) при стационарном режиме работы.

24.На железнодорожную сортировочную горку прибывают составы с интенсивностью 2 состава в час. Среднее время, в течение которого горка обслуживает состав, равно 0,4 часа. Составы, прибывающие в момент, когда горка занята, становятся в очередь и ожидают в парке прибытия, где имеется три запасных пути, на каждом из которых может ожидать один состав. Состав, прибывший в момент, когда все три запасных пути в парке прибытия заняты, становится в очередь на внешний путь. Все потоки событий простейшие. При установившемся режиме определить: среднее число составов, ожидающих в очереди (как в парке прибытия, так т вне его); среднее время ожидания в парке прибытия и на внешних путях; среднее время ожидания в системе обслуживания; вероятность того, что прибывший состав займет место на внешних путях.

25.Рассматривается работа АЗС, на которой имеется три заправочные колонки. Заправка одной машины длится в среднем 3 мин. В среднем на АЗС каждую минуту прибывает машина, нуждающаяся в заправке бензином. Число мест в очереди не ограничено. Все потоки в системе простейшие. Определить вероятностные характеристики работы АЗС в стационарном режиме.

26.На станцию технического обслуживания (СТО) автомобилей каждые два часа подъезжает в среднем одна машина. Станция имеет 6 постов обслуживания. Очередь автомобилей, ожидающих обслуживания, не ограничена. Среднее время обслуживания одной машины – 2 часа. Все потоки в системе простейшие. Определите вероятностные характеристики станции технического обслуживания автомобилей.

27.Малое транспортное предприятие эксплуатирует десять моделей автомобилей одной марки. Простейший поток отказов автомобилей имеет интенсивность 0,25 отказа в день. Среднее время устранения одного отказа автомобиля одним механиком равно 2 часа. Все потоки событий простейшие. Возможны два варианта обслуживания: все автомобили обслуживают два или три механика с одинаковой производительностью. Необходимо выбрать наилучший вариант организации обслуживания автомобилей.

28.На вход телефонной станции, имеющей 9 каналов обслуживания, поступает в среднем 120 заявок в час. Заявка получает отказ, если все каналы заняты. Среднее время обслуживания в одном канале равно 4 минуты. Все потоки в системе простейшие. Определите вероятностные характеристики телефонной станции, выступающей в качестве СМО.

29.В магазине работает один продавец, который может обслужить в среднем 30 покупателей в час. Поток покупателей простейший с интенсивностью, равной 60 покупателей в час. Все покупатели «нетерпеливые» и уходят, если в очереди стоит 5 человек (помимо обслуживаемых). Все потоки событий простейшие. Определить следующие вероятностные характеристики магазина для стационарного режима работы: вероятность обслуживания покупателя; абсолютную пропускную способность магазина;

среднюю длину очереди; среднее время ожидания в очереди; среднее всего обслуживания; вероятность простоя продавца.

30. СМО - билетная касса с тремя окошками ( с тремя кассирами) и неограниченной очередью. Пассажиров, желающих купить билет, приходит в среднем 5 человек в 20 минут. Поток пассажиров можно считать простейшим. Кассир в среднем обслуживает трех пассажиров за 10 минут. Время обслуживания подчинено показательному закону распределения. Определить вероятностные характеристики СМО в стационарном режиме.

## 10 ЗАДАНИЯ ДЛЯ РЕЙТИНГОВОЙ ОЦЕНКИ МОДУЛЕЙ И СОСТАВЛЕНИЯ ТЕСТОВ Модуль 1

Задание 1. Дана система уравнений. Найти количество решений этой системы.

$$
\begin{cases}\nx - y + 4z = 9, \\
3x + 12y = 24, \\
2x + 3y + 4z = 17.\n\end{cases}
$$

Задание 2. Дана система уравнений. Написать эквивалентную ей систему минимального размера.

$$
\begin{cases}\nx + y + 2z + 2w = 4, \\
3x + 3y - z + 4w = 0, \\
4x + 4y = 9, \\
2x + 2y - 4z + 6w = 4.\n\end{cases}
$$

Задание 3. Дана матрица. Найти:

а) ранг матрицы;

б) записать эквивалентную ей, меньшего размера, если она существует.

$$
\begin{pmatrix}\n2 & 2 & -4 & 4 \\
-1 & -1 & 2 & -2 \\
3 & 2 & -6 & 7 \\
0 & 1 & 0 & -1\n\end{pmatrix}
$$

Задание 4. Обработка деталей А и В может производиться на трех станках. Причем каждая деталь при ее изготовлении должна последовательно обрабатываться на каждом из станков. Прибыль от реализации детали  $A - 100$  ден. ед., детали  $B - 160$  ден. ед. Исходные данные приведены в таблице 10.1.

Таблица 10.1

| Станок   Норма времени на обработку   Время работы |     |                  |
|----------------------------------------------------|-----|------------------|
| одной детали, ч                                    |     | станка, ч        |
|                                                    |     |                  |
|                                                    |     | 100              |
|                                                    | כ.נ | $\overline{R}$ . |
|                                                    |     |                  |

Составить математическую модель, максимизирующую прибыль при условии: спрос на деталь А не менее 300 шт., на деталь В – не более 200 IIIT.

Задание 5. Дана система линейных уравнений. С помощью теоремы Кронекера-Капелли, проверить:

а) совместна или несовместна система:

б) сколько она имеет решений, в случае совместности.

$$
\begin{cases} 2x + y - z = 2, \\ 4x + 7y + 2z = 13, \\ -5x + 8y - 4z = -1. \end{cases}
$$

Задание 6. Дана система уравнений. Выписать для нее основную и расширенную матрицы системы. Найти их ранги.

$$
\begin{cases}\n3x - 2y - 3z + 8w = -1, \\
x - 2y + 4z - w = 12, \\
4x - 4y + z - 7w = 11.\n\end{cases}
$$

Задание 7. Построить область, ограниченную системой неравенств:

$$
\begin{cases} 2x + y - 4 \ge 0, \\ x - y + 4 \le 0, \\ 3x - 2y - 6 \le 0 \end{cases}
$$

Задание 9. Функция  $z = x^2 + y^2 - 8x - 4y$  задана в области D, ограниченной линиями  $x = 0$ ,  $y = 0$ ,  $x + y = 2$ .

Необхолимо:

1 Изобразить область D.

2 Найти точки, в которых выполнены необходимые условия экстремума ( $z'_x = 0, z'_y = 0$ ).

3 Проверить принадлежат ли эти точки области D.

4 Найти *grad z* в точке  $A(-4,-3)$ .

- 5 Найти угловые точки границы области D.
- 6 Найти значения функции  $z = f(x, y)$  в угловых точках.

Задание 10. Найти наибольшее и маименьшее значение функции F в области, ограниченной системой неравенств, графическим методом.

$$
F = 2x + y
$$
  
\n
$$
2x - y + 4 \ge 0;
$$
  
\n
$$
x + y \ge 4;
$$
  
\n
$$
x - y - 4 \le 0;
$$
  
\n
$$
x + 4y - 34 \le 0.
$$

Задание 11. Функция  $Z = x^2 + 4y^2 - 3x + 5$  задана в области D, ограни $x = 0$ ,  $y = 0$ ,  $x + y = 3$ . Найти значение функции в угченной линиями ловых точках области D.

Задание 12. Построить начальный базис симплекс-методом.

$$
F = x_1 - x_2 + 3x_3 - x_4 \rightarrow \max
$$
  

$$
\begin{cases} -x_1 + 2x_2 + x_3 = 2, \\ 3x_1 - 2x_2 + x_4 \le 6. \end{cases}
$$

Задание 13. Найти критические точки для функции:  $Z = x^3 - 3xy + y^3$ . Задание 14. Исследовать на экстремум функцию:

$$
z = x^2 + xy + y^2 - 3x - 6y.
$$

Задание 15. Найти условный екстремум функции  $Z = xy$ , при усло-BHH  $2x+3y=5$ .

Задание 16. В таблице 10.2 приведены данные об исполнении баланса за отчётный период (условные единицы). Вычислить необходимый объём валового выпуска каждой отрасли, если конечное потребление первой отрасли увеличится в 2 раза, а второй на 10 процентов.

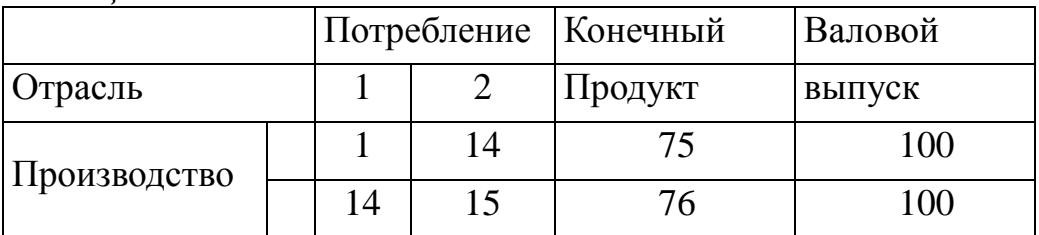

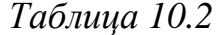

Задание 16. Найти вектор национальных доходов двух стран для сбалансированной торговли, если структурная матрица торговли имеет вид:

$$
\begin{pmatrix} 1/3 & 3/4 \ 2/3 & 1/4 \end{pmatrix}.
$$

Задание 17. В таблице 10.3 приведены данные об исполнении баланса за отчетный период. Вычислить необходимый объем валового выпуска каждой отрасли, если конечное потребление первой отрасли увеличится в 1.5 раза, а второй – на 20%.

#### Таблица 10.3

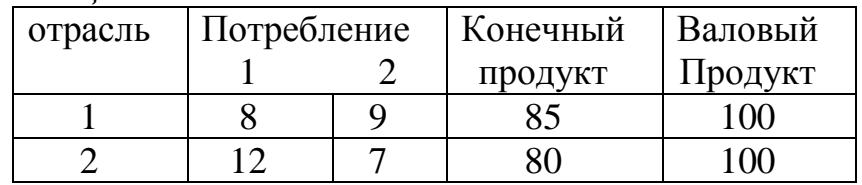

Задание 18. Построить начальный базис симплекс-методом:

 $F = x_1 - x_2 + 3x_3 - x_4 \rightarrow \text{max}$  $\begin{cases} -x_1 + 2x_2 + x_3 = 2; \\ 3x_1 - 2x_2 + x_4 \leq 6. \end{cases}$ 

Задание 19. Составить математическую модель двойственной задачи, решив одну из них, найти оптимальное решение другой:

 $F = 3x_1 + x_2 + x_3 + x_4 \rightarrow \text{max}$  при ограничениях:  $\begin{cases} 2x_1 + x_2 + 4x_3 + 3x_4 \le 3 \\ 3x_1 - x_2 + 2x_3 + 5x_4 \le 1. \end{cases}$  $x_i \ge 0$ ,  $j = \overline{1, 4}$ 

Задание 20. В суточный рацион цыплят включают два продукта питания,  $\Pi_1$  и  $\Pi_2$ , причем продукта  $\Pi_1$  должно войти в дневной рацион не более 200 ед. Стоимость 1 ед. продукта  $\Pi_1$  составляет 2 ден. ед., продукта  $\Pi_2$ -4 ден. ед.. Содержание питательных веществ в 1 ед. продукта, минимальные нормы потребления указаны в таблице 10.4.

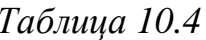

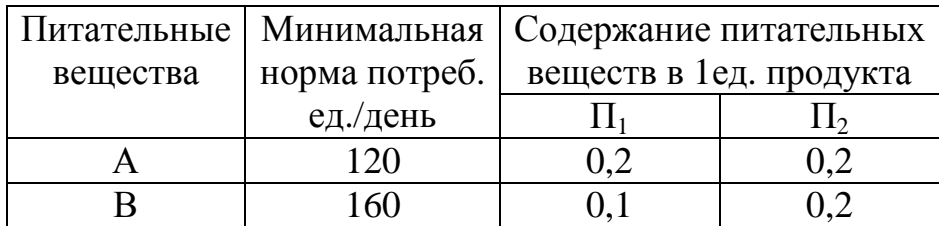

Составить математическую модель задачи. Решить задачу симплексметодом.

*Задание 21.* Решить симплекс-методом:

$$
F = x_1 - x_2 + 3x_3 - x_4 \rightarrow \min
$$
  

$$
\begin{cases} x_1 - 2x_2 - x_3 = -2, \\ 6x_1 - 4x_2 + 2x_4 = 12. \end{cases}
$$

#### **Модуль 2**

*Задание 1.* Имеется достаточное количество бревен длиной 3 м. Бревна нужно распилить на заготовки длиной 1,2 м и длиной 0,9 м. Заготовок первого вида нужно не менее50 шт., а второго вида – не менее 83 шт. Бревна можно распилить на заготовки несколькими способами:

а) на 2 заготовки по 1,2 м;

- б) на 1 заготовку по 1,2 м и на 1 заготовку по 0,9 м;
- в) на 3 заготовки по 0,9 м;

Найти число бревен, распиливаемых каждым способом, с тем чтобы заготовок любого вида было получено из наименьшего числа бревен.

*Задание 2.* Решить задачу целочисленного программирования:

$$
F = x_1 + 4x_2 - 5x_3 - 3x_4 \rightarrow \max
$$
  
\n
$$
\begin{cases}\nx_1 + 3x_2 + 5x_3 - x_4 \le 10, \\
3x_1 + 5x_2 - x_3 + x_4 \le 14.\n\end{cases}
$$
  
\n $x_j \ge 0, \quad j = \overline{1, 4}, \quad x_j - \text{yence.}$ 

*Задание 3.* Составить начальный базис транспортной задачи и выполнить один шаг оптимизации распределительным методом. Данные представлены в таблице 10.5

*Таблица 10.5* 

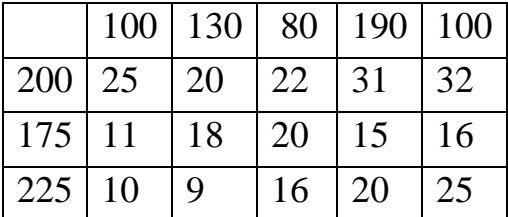

*Задание 4.* Составить начальный базис транспортной задачи и выполнить один шаг оптимизации методом потенциалов. Данные представлены в таблице 10.6.

### *Таблица 10.6*

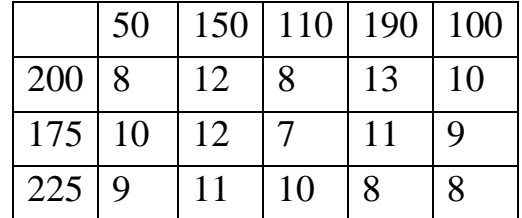

*Задание 5.* Дана открытая транспортная задача. Перевести ее в закрытую и составить начальный базис методом минимального элемента. Данные представлены в таблице 10.7.

*Таблица 10.7*

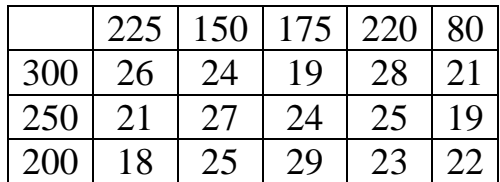

*Задание 6.* Выполнить три шага градиентным методом в направлении антиградиента. Начальная точка  $M_0(8,4)$ , шаг  $h = 4$ .

$$
F = 2x^2 - 2x - 4xy + 4y^2 - 2y + 25
$$

*Задание 7.* Выполнить три шага градиентным методом в направлении антиградиента. Начальная точка  $M_0(5,1)$ , шаг  $h = 4$ .

$$
F = 3x^2 + 4x - 5xy + 3y^2 + 3y + 15
$$

*Задание 8*. Найти минимум функции  $y = 9-x^2 - y^2$  в области:

$$
\begin{cases}\nx - y \ge -3, \\
x + 3y \le 13, \\
y \le 4, \\
y \ge 0, \\
x \ge 0.\n\end{cases}
$$

*Задание* 9. Найти максимум функции  $y = 3 + x^2 + y^2$  в области:

 $\begin{cases}\n2x + y = 2, \\
3y - 2x \le 12, \\
x + 2y \le 15, \\
4x - 3y \le 16, \\
y \ge 0, \\
y \ge 0,\n\end{cases}$ 

Задание 10. Найти градиент функции  $F = 2x^3 + 6xy^2 - 30x - 24y$  в обшем виде.

*Задание 11*. Найти градиент функции  $F = \ln \frac{x}{y}$  в точке M(1,1):

Задание 12. Инвестиционной фирме предлагается три проекта, имеющие разную степень риска, со следующими реализациями поступления денежных средств, представленными в таблице 10.8. Найти средние значения ожидаемых поступлений, меры риска и изобразить количественные расчеты на плоскости «среднее поступление - риск». Указать, какой проект следует выбрать фирме (ответ обосновать).

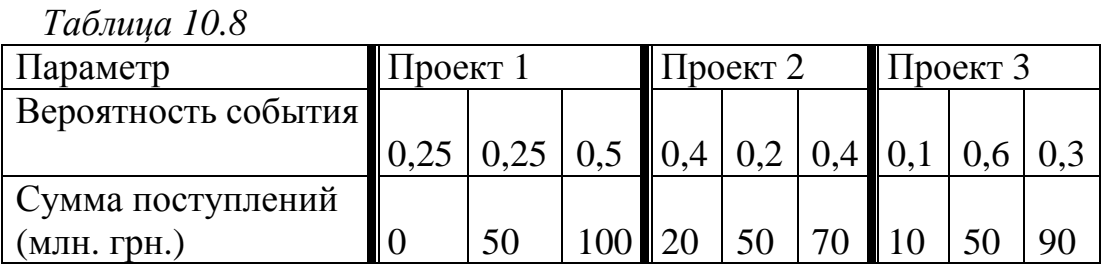

Задание 13. Даны характеристики обслуживания потока заявок h=10,  $t_{cn}$ =12.  $u_{cn}$ =10. Вычислить интенсивность потока заявок, интенсивность обслуживания, коэффициент загрузки обслуживающего устройства. и сделать вывод об эффективности работы системы

Задание 14. Даны характеристики обслуживания потока заявок h=10, t<sub>cp</sub>=10. Вычислить теоретические частоты попадания времени ожидания в і - й интервал. Данные представлены в таблице 10.9.

Таблица 10.9

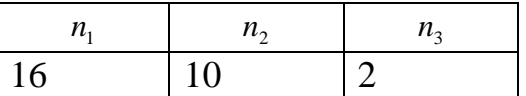

Задание 15. Даны характеристики обслуживания потока заявок h=10,  $t_{cr}$  = 20.  $u_{cr}$ =14. Сравнить вероятности потери заявок для системы с одним и двумя обслуживающими устройствами

Задание 16. Даны характеристики обслуживания потока заявок h=10. Данные представлены в таблице 10.10.

*Таблица 10.10*

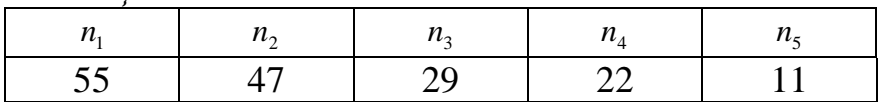

Нарисовать гистограмму

*Задание 17.* Даны характеристики обслуживания потока заявок h=10, t<sub>cp</sub>=8. u<sub>cp</sub>=5. Вычислить интенсивность потока заявок, интенсивность обслуживания и сделать вывод об эффективности работы системы

*Задание 18.* Найти оптимальную стратегию и цену игры, которая задана матрицей:

$$
\begin{pmatrix} 1 & 5 \\ 7 & 2 \end{pmatrix}
$$

*Задание 19.* Найти оптимальную стратегию и цену игры, которая задана матрицей:

$$
\begin{pmatrix} -1 & 3 & 6 \\ 6 & 0 & -2 \end{pmatrix}
$$

## **СПИСОК РЕКОМЕНДУЕМОЙ ЛИТЕРАТУРЫ**

1. **Акулич, И. Л.** Математическое программирование в примерах и задачах : учебн. пособие для студентов эконом. спец. / И. Л. Акулич. – М. : Высшая школа, 1986. – 319 с.

2. **Бережная, Е. В.** Математические методы моделирования экономических систем : учеб. пособие / Е. В. Бережная, В. И. Бережной. – М. : Финансы и статистика, 2002. – 368 с. : ил. – ISBN 5-279-02291-8.

3. **Воробьёв, Н. Н**. Теория игр / Н. Н. Воробьёв. – Л. : ЛГУ,  $1974 - 160$  c.

4. **Высшая математика для экономистов** : учебник для вузов / Н. Ш. Кремер, Б. А. Путко, И. М. Тришин, М. Н. Фридман; под ред. проф. Н. Ш. Кремера. –2-е изд., перераб. и доп. – М. : ЮНИТИ, 2002. – 471 с. – ISBN 5-238-00030-8.

5. **Ермолаев, Ю. М.** Методы стохастического программирования / Ю. М. Ермолаев. – М. : Наука, 1976. – 240 с.

6. **Зайченко, Ю. П.** Исследование операций / Ю. П. Зайченко. – К. : Вища школа, 1988. – 252 с. – ISBN 5-11-00226-6.

**7. Замков О. О.** Математические методы в экономике: учебник / О. О. Замков, Ю. А. Черемных, А. В. Толстопятенко. – 2-е изд. – М. : Дело и Сервис, 1999, – 368 с. – ISBN 5-86509-054-2

8. **Исследование операций в экономике** / Под ред. Н. Ш. Кремера. – М. : ЮНИТИ, 2002. – 407 с. – ISBN 5-85173-092-7.

9. **Каллихман, И. Л**. Сборник задач по математическому программированию / И. Л. Каллихман. – М. : Высш. школа, 1975. – 270 с.

10. **Капустин, В. Ф.** Практические занятия по курсу математического программирования / В. Ф. Капустин. – Л. : ЛГУ, 1976. – 192 с.

11. **Конюховский, П. В.** Математические методы исследования операций / П. В. Конюховский. – СПб. : Питер, 2001. – 192 с. – ISBN 5-318- 00027-4.

12. **Красс М. С**. Математика для экономического бакалаврата: учебник / М. С. Красс, Б. П. Чупрынов. – М. :Дело, 2005, – 576 с. – ISBN 5- 7749-0404-0

13. **Красс М. С**. Математика для экономистов / М. С. Красс, Б. П. Чупрынов. – СПб. : Питер, 2005, – 464 с. : ил. – ISBN 5-94723-672-9

14. **Кузнецов, А. В.** Сборник задач и упражнений по высшей математике : Мат. программирование : учеб. пособие / А. В. Кузнецов, Н. И. Холод, В. А. Сакович и др.; под общ. ред. А. В. Кузнецова, Р. А. Рутковского. –2-е изд., перераб. и доп. – Мн. : Выcш. шк., 2002. – 447 с. : ил. – ISBN 985-06-0718-1.

15. **Кузнецов, Ю. М.** Математическое программирование / Ю. М. Кузнецов, В. И. Кузубов. – М. : Высш. школа, 1980. – 342 с.

16. **Кулян, В. Р.** Математическое программирование / В. Р. Кулян, Е. А Юнькова, А. Б. Жильцов. – К. : МАУП, 1999. – 205 с. – ISBN 966-608- 039-7.

17. **Лагуткин, В. М.** Экономико-математические методы в снабжении / В. М. Лагуткин. – М. : Экономика, 1971. – 317 с.

18. **Математическая статистика** / Под ред. А. М. Длина. – М. : Высшая школа, 1975. – 398 с.

19. **Сборник задач по высшей математике для экономистов : учебное пособие** / Под ред. В. И. Ермакова. – М. : ИНФРА, 2002. – 575 с. – ISBN 5-16-000301-0.

20. **Фомин, Г. Г.** Математические методы и модели в коммерческой деятельности : учебник / Г. Г. Фомин. – М. : Финансы и статистика, 2001. – 544 с. : ил. – ISBN 5-279-02310-8.

*Навчальне видання*

## **ЛЕВАНДОВСЬКА Ірина Володимирівна, ДМИТРЕНКО Ірина Сергіївна, КУЗНЕЦОВА Оксана Миколаївна, ГРУДКІНА Наталія Сергіївна**

# **ЕКОНОМІКО-МАТЕМАТИЧНЕ МОДЕЛЮВАННЯ**

# Навчальний посібник

(*Російською мовою*)

Редактор Я. О. Бершацька

Комп'ютерна верстка О. П. Ордіна

219/2007. Підп. до друку . Формат 60 х 84/16. Папір офсетний. Ум. друк. арк. 3,95. Обл.-вид. арк. 3,13. Тираж прим. Зам. № .

Видавець і виготівник «Донбаська державна машинобудівна академія» 84313, м. Краматорськ, вул. Шкадінова, 72. Свідоцтво про внесення суб'єкта видавничої справи до Державного реєстру серія ДК №1633 від 24.12.03.